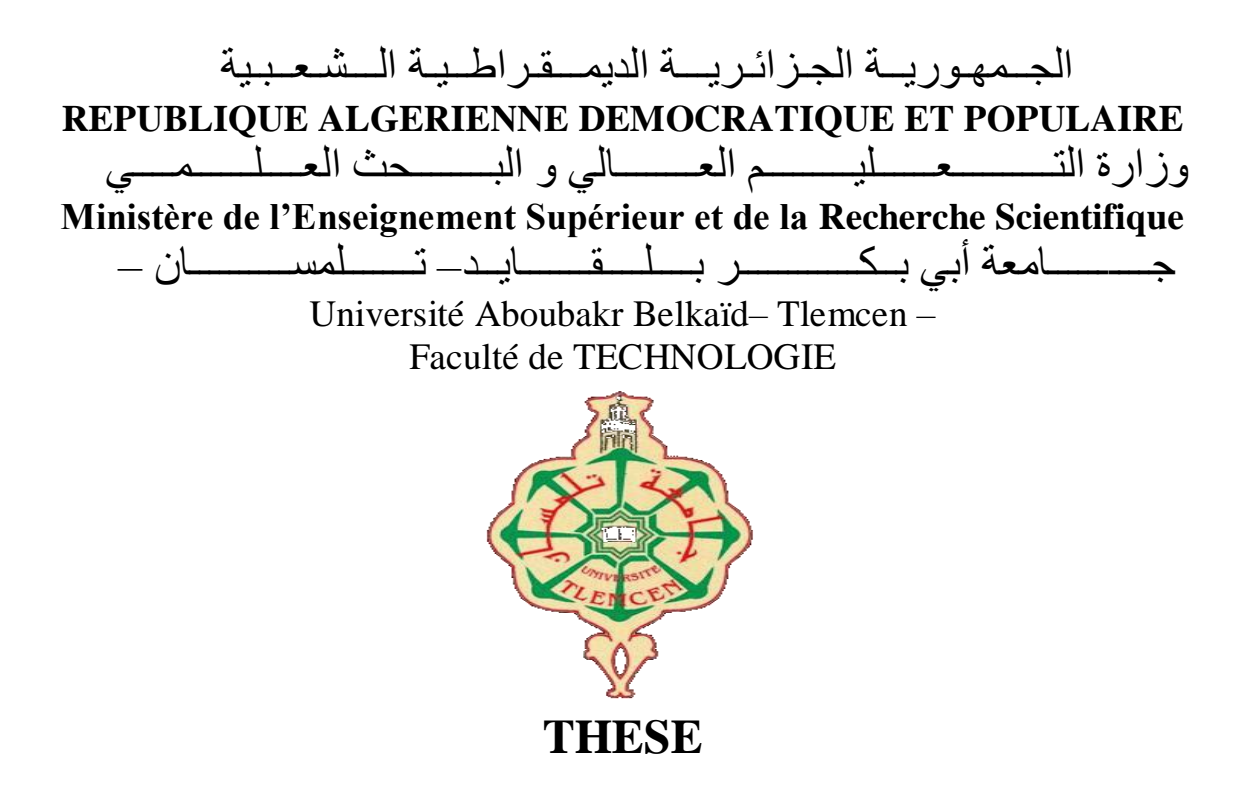

#### Présentée pour l'obtention du **grade** de **DOCTORAT 3 ème Cycle**

**En** : Génie Biomédical

**Spécialité** : Imagerie Médicale

**Par** : Mme Kermouni Serradj Nadia Eps Bemrah

**Sujet** 

### La géométrie fractale dans le traitement et l'analyse des images médicales

Soutenue publiquement, le 05 / 10 / 2023, devant le jury composé de :

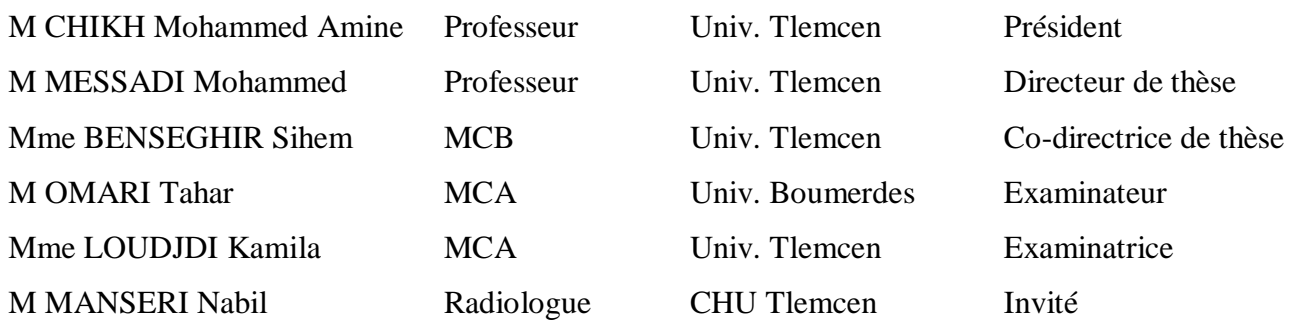

# *Dédicaces*

*"Persévérance et succès sont jumeaux, la première est une question de qualité, le second est une question de temps"*

*A mes très chers parents*

*A mon cher époux*

*A mes chers enfants Imène et Islem*

*A ma sœur, mon frère*

*A ma belle-famille*

# *Remerciements*

Tout d'abord, remerciements à "*Allah*" le tout puissant et miséricordieux de m'avoir donné la force, la volonté et la patience pour accomplir cette modeste thèse.

Je tiens à exprimer ma sincère gratitude à mon directeur de thèse, le Professeur MESSADI MOHAMMED de l'université de Tlemcen, pour ses conseils, ses encouragements, son aide et ses directives précieuses tout au long de ce travail de recherche. Je tiens également à exprimer mes sincères remerciements à ma co-directrice de thèse, Madame BENSEGHIR SIHEM, Maîtresse de conférences à l'université de Tlemcen, qui m'a fait découvrir ce domaine de recherche intéressant. Je lui témoigne mes reconnaissances pour ses orientations et son assistance afin de mener ce travail au bon port.

Ma gratitude s'adresse à Monsieur le Professeur CHIKH Mohammed Amine qui m'a honoré en acceptant de présider le jury. Merci pour cet égard de valeur.

Mes sincères remerciements s'étendent également aux examinateurs Monsieur OMARI Tahar, Maître de conférences à l'université de Boumerdès, et à Madame LOUDJDI Kamila, Maîtresse de conférences à l'université de Tlemcen, pour l'intérêt et la bienveillance qu'ils ont porté à ma thèse en acceptant d'examiner le travail.

Respect, remerciements et profonde gratitude à mes très chers parents qui m'ont inculqué les nobles valeurs et l'amour du savoir, qui m'ont encouragé, soutenu et se sont tenus à mes côtés pour que je puisse être qui je suis maintenant. Merci pour votre compréhension et votre patience à tout moment, mais surtout pendant cette période.

Mes profondes reconnaissances et mes sincères remerciements s'adressent aussi à mon cher époux qui n'a pas cessé de me motiver et de m'encourager dans toutes les circonstances pour faire de cette recherche un succès. Merci pour votre soutien et votre patience.

Je saisis cette occasion pour remercier tous les membres de l'équipe d'imagerie médicale, du laboratoire de recherche GBM. Un merci spécial à mes deux collègues ELAOUABER Zineb Aziza et DALI YOUCEF Sara. Nous avons parcouru, ensemble, un long chemin d'efforts et de sacrifices dans une atmosphère conviviale de travail, d'échange de connaissances, de soutiens et de communication.

Enfin, des remerciements à ma sœur bien-aimée, mon frère, ma belle-mère, mes bellessœurs et mes beaux-frères, pour leur amour, leur compréhension, leurs encouragements et leur soutien moral tout au long de ce parcours.

Merci à tous ceux qui, de près ou de loin, ont contribué à la réalisation de cette thèse.

### **Résumé**

Cette thèse propose différentes approches d'analyse des images médicales basées les outils multifractals. L'analyse consiste à étudier les structures de l'image en calculant les mesures multifractales décrites par l'exposant de Hölder. Ces exposants sont ensuite utilisés pour construire le spectre multifractal. Enfin, différentes caractéristiques sont extraites de ce spectre et utilisés pour détecter les singularités et classer les images médicales.

Ces approches sont appliquées pour l'analyse des images mammographiques et des images rétiniennes. Pour les images mammographiques, nous avons proposé une approche pour la détection des microcalcifications (MCs) qui sont les principaux signes de cellules précancéreuses, en prenant en considération les cas des tissus denses ou les MCs sont masquées par la densité mammaire. Le système comprend une étape de prétraitement basée sur le filtrage, la réduction de la densité mammaire, l'amélioration de contraste et le rehaussement de l'intensité des MCs en calculant les exposants de singularité locale à l'aide des mesures multifractales (l'image-α) qui décrivent les distributions des intensités dans les voisinages des pixels locaux. Cette étape a été évaluée en termes de PSNR et comparée avec d'autres méthodes de prétraitement. L'étape suivante consiste à identifier les ROIs normales et anormales, à calculer leur spectre multifractal et à extraire les caractéristiques multifractales pour les utiliser dans la classification. D'autre part, le taux de détection des MCs par l'approche proposée a été évalué en termes de sensibilité. En ce qui concerne les images rétiniennes, nous avons proposé une approche basée sur les attributs multifractals permettant de classer les images en fond d'œil normal ou pathologique en prenant en considération plusieurs pathologies. Initialement, le fond noir de l'image est supprimé afin de réduire le temps de calcul. Puis, l'analyse multifractale est effectuée pour extraire les caractéristiques multifractales du spectre multifractal utilisées pour la classification. Aucune étape d'amélioration de contraste ou de segmentation n'a été effectuée.

Pour les deux applications, le spectre multifractal a été calculé directement par l'approche statistique en utilisant la méthode des dimensions fractales généralisées. Les paramètres multifractals extraits du spectre montrent leur pouvoir dans la discrimination des cas pathologiques, qui présentent des singularités par rapport aux cas sains. Ils sont combinés avec les caractéristiques de la matrice de cooccurrence pour améliorer la précision de classification. Trois classificateurs sont testés et évalués en termes de sensibilité, spécificité et précision, dont le SVM a fourni les meilleures performances.

Dans l'ensemble, les résultats expérimentaux sont très satisfaisants et surpassent les méthodes proposées dans la littérature. Ils démontrent que les outils multifractals sont de puissants descripteurs pouvant être utilisés efficacement pour la classification et la détection des anomalies dans les images médicales.

#### **Mots clés :**

Géométrie fractale, Analyse multifractale, Exposant de Hölder, Spectre multifractal, Images médicales, Mammographie, Microcalcifications, Images rétiniennes, Classification.

### **Abstract**

This thesis proposes different approaches for analysing medical images using multifractal tools. The analysis consists in studying the structures of the image by calculating the multifractal measures described by the Hölder exponent. These exponents are then used to construct the multifractal spectrum. Finally, different features are extracted from this spectrum and used to detect singularities and classify medical images.

These approaches are applied for the analysis of mammographic images and retinal images. For mammographic images, we have proposed an approach for the detection of microcalcifications (MCs) which are the main signs of precancerous cells, taking into consideration cases of dense tissue where MCs are masked by the breast density. The system includes a pre-processing step based on filtering, breast density reduction, contrast enhancement and enhancement of MCs intensity by calculating local singularity exponents using multifractal measures (the image- $\alpha$ ) that describe the intensity distributions in the neighbourhoods of local pixels. This step was evaluated in terms of PSNR and compared with other pre-processing methods. The next step is to identify normal and abnormal ROIs, calculate their multifractal spectra and extract multifractal features for use in classification. Moreover, the detection rate of MCs by the proposed approach was evaluated in terms of sensitivity. Regarding retinal images, we have proposed an approach based on multifractal attributes to classify images into normal or pathological fundus considering several pathologies. Initially, the black background of the image is removed in order to reduce the computation time. Then, multifractal analysis is done to extract multifractal features from the multifractal spectrum used for classification. No contrast enhancement or segmentation steps were performed.

For both applications, the multifractal spectrum was calculated directly by the statistical approach using the generalized fractal dimensions method. The multifractal parameters extracted from the spectrum show their power in the discrimination of pathological cases, which present singularities compared to healthy cases. They are combined with the cooccurrence matrix features to improve classification accuracy. Three classifiers are tested and evaluated in terms of sensitivity, specificity and accuracy, of which the SVM provided the best performance.

Overall, the experimental results are very satisfactory and surpass the methods proposed in the literature. They demonstrate that multifractal tools are powerful descriptors that can be effectively used for the classification and detection of anomalies in medical images.

#### **Keywords:**

Fractal geometry, Multifractal analysis, Hölder exponent, Multifractal spectrum, Medical images, Mammography, Microcalcifications, Retinal images, Classification.

## Table des matières

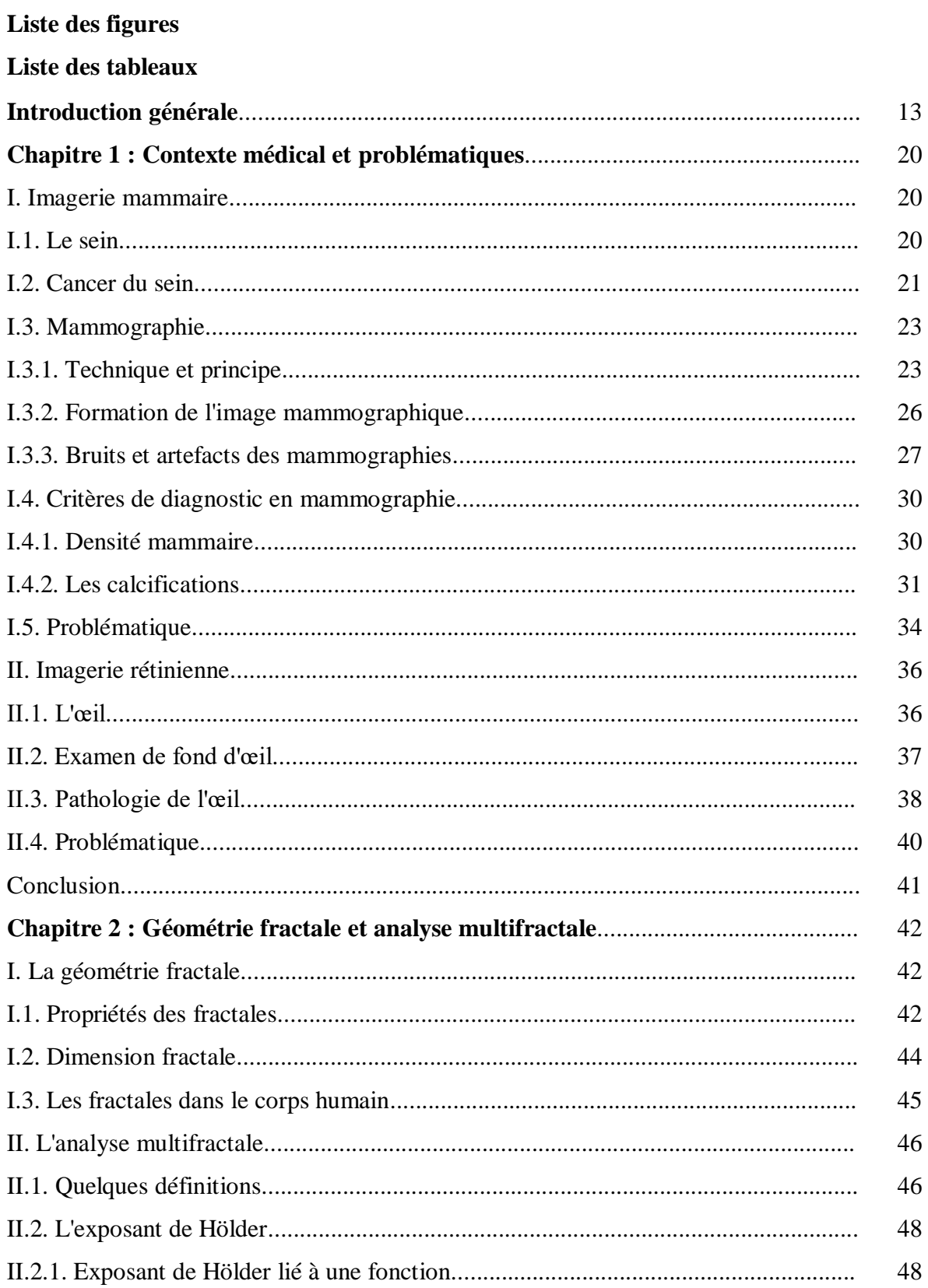

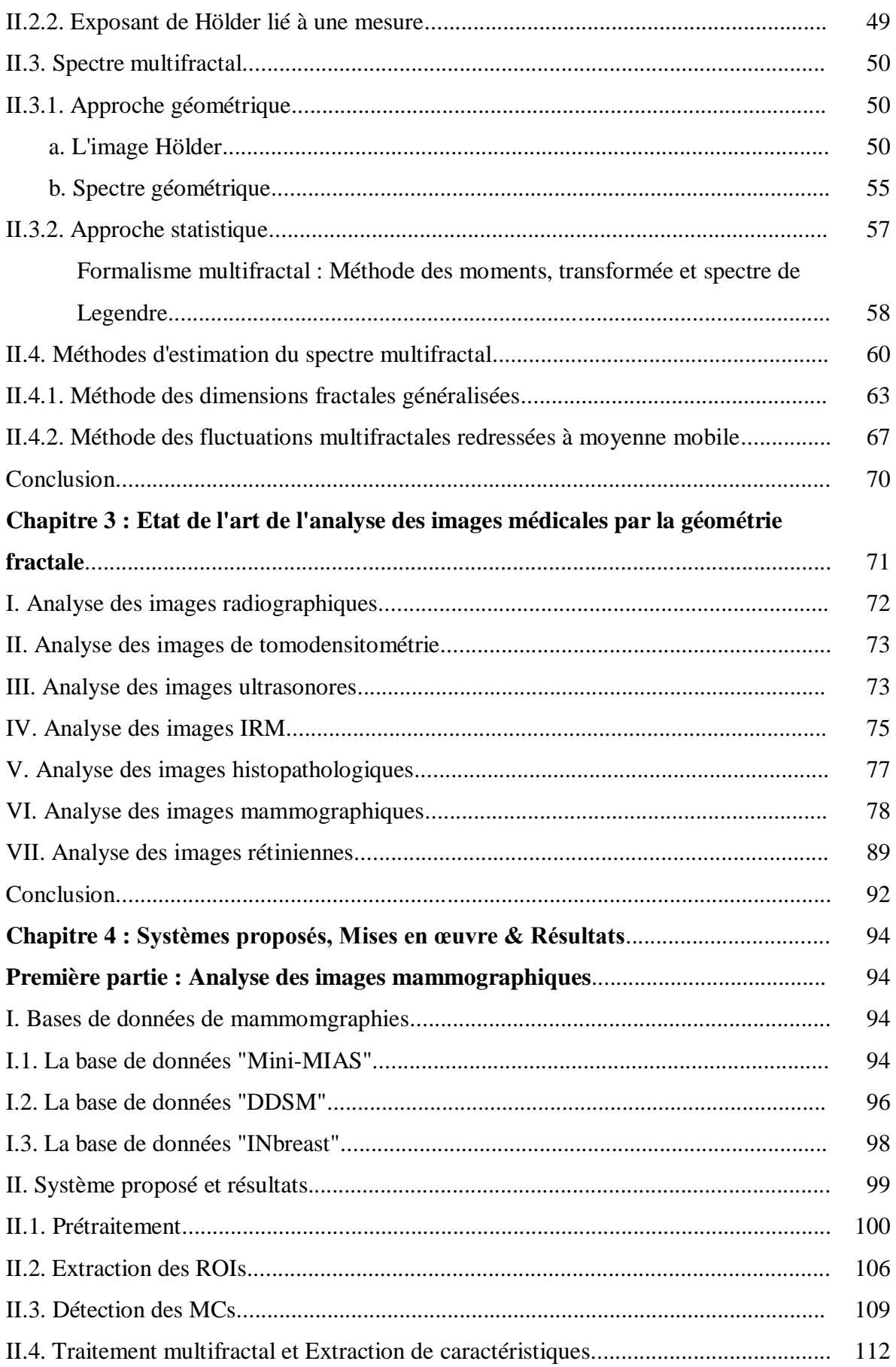

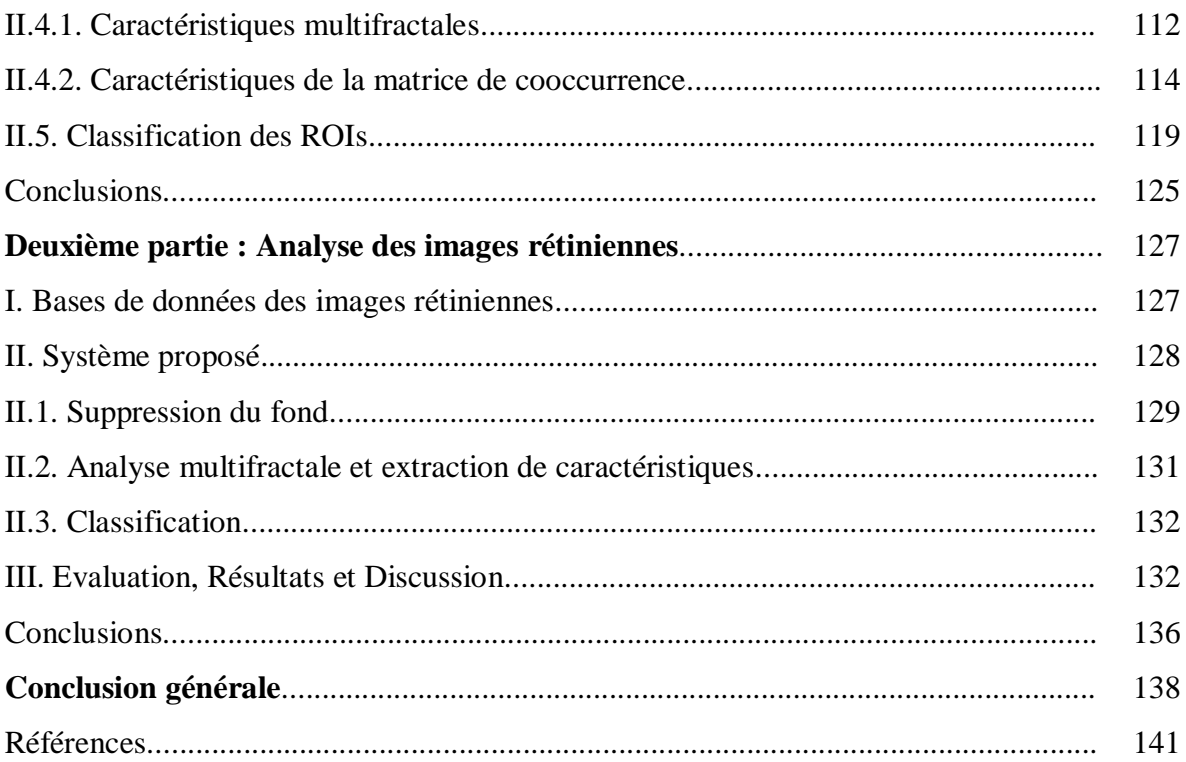

# **Liste des figures**

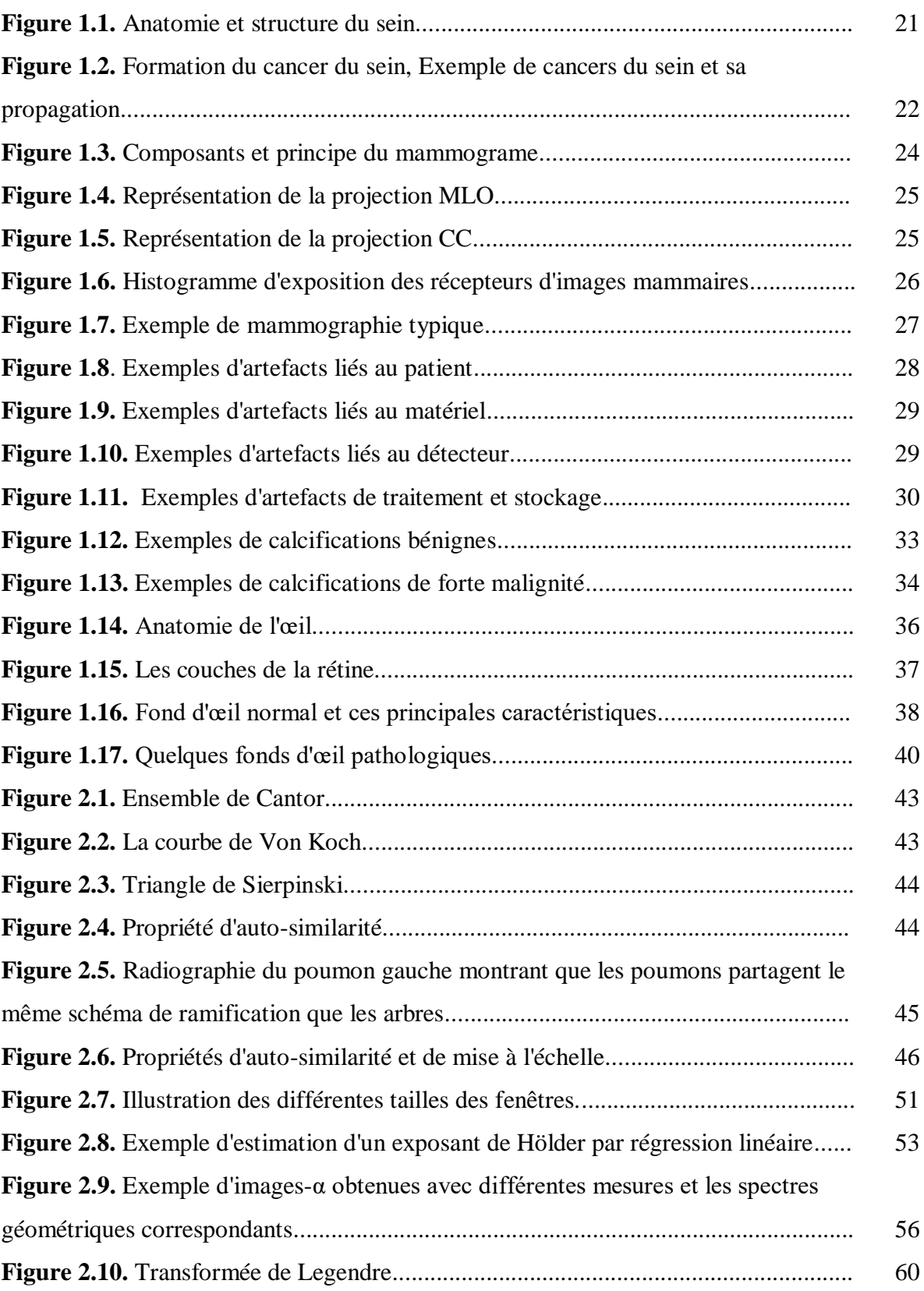

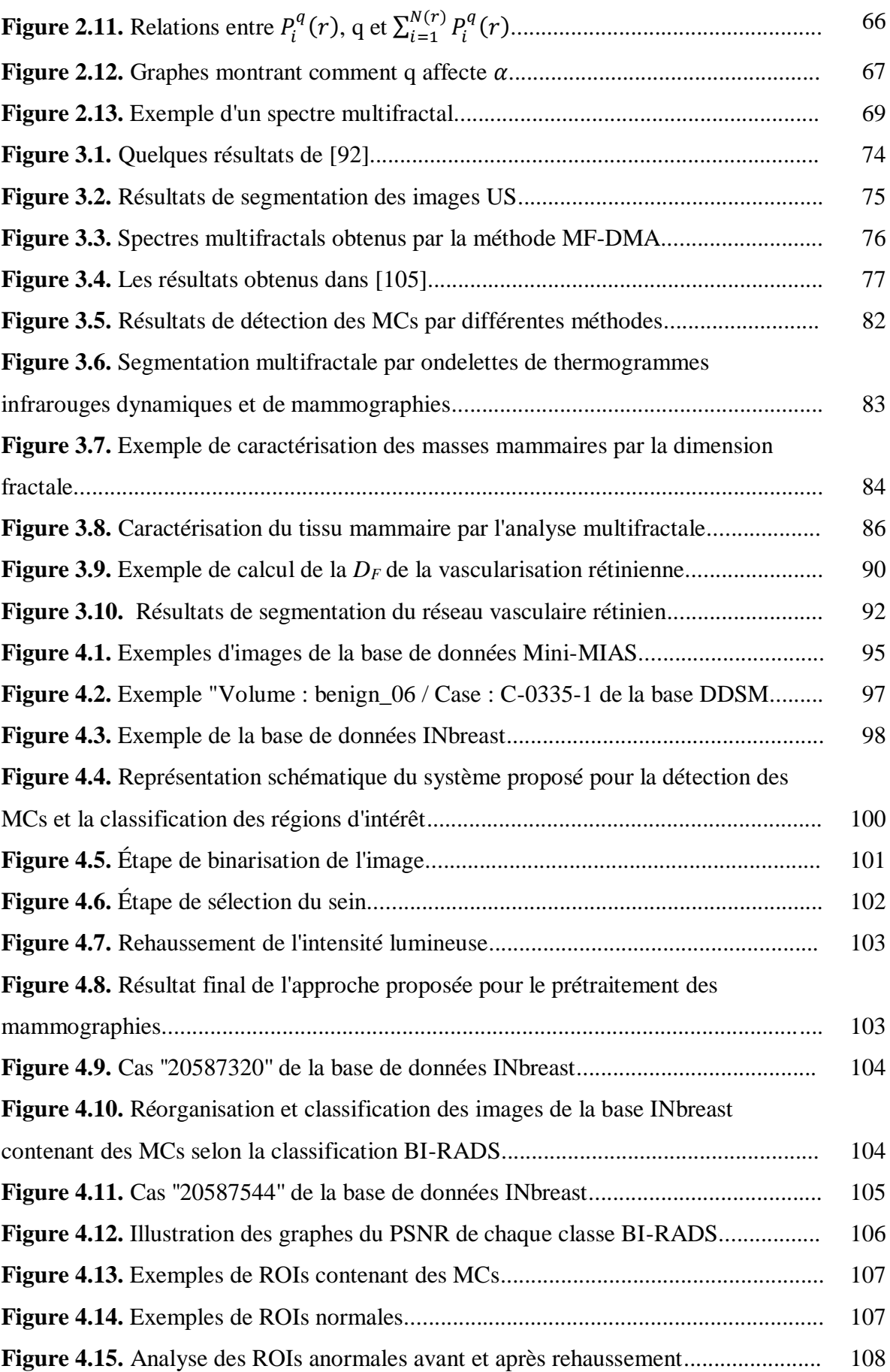

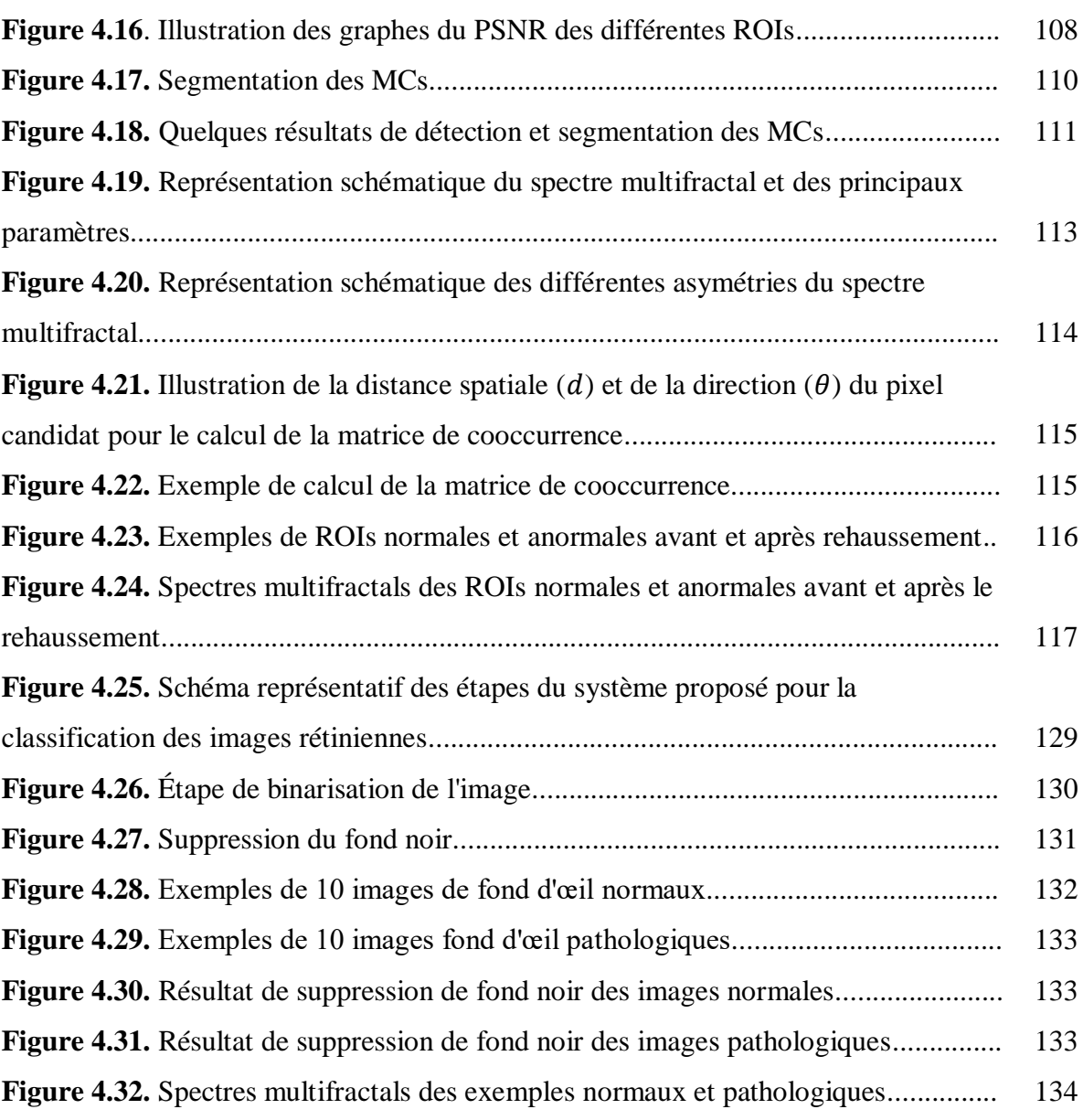

## **Liste des Tableaux**

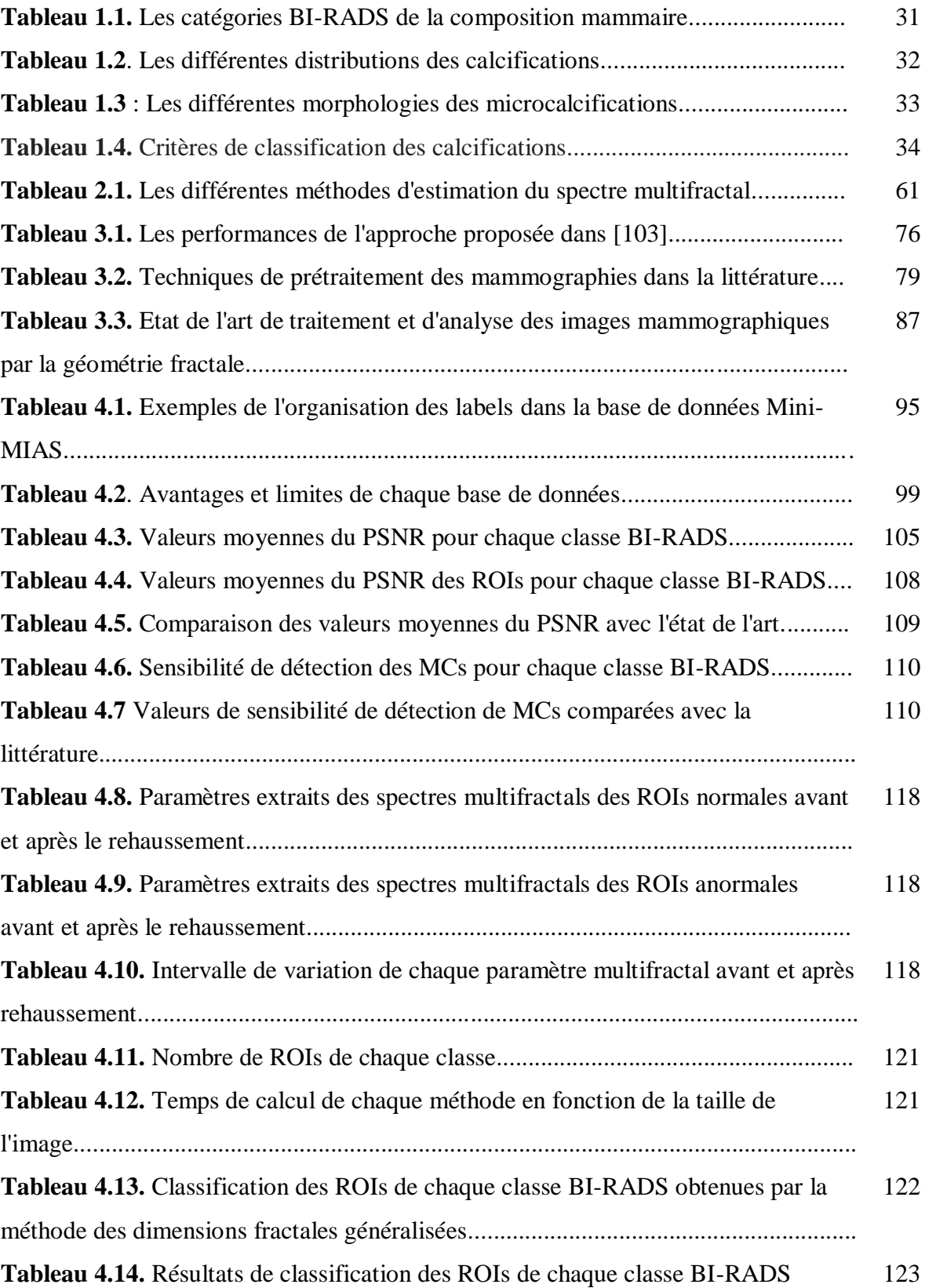

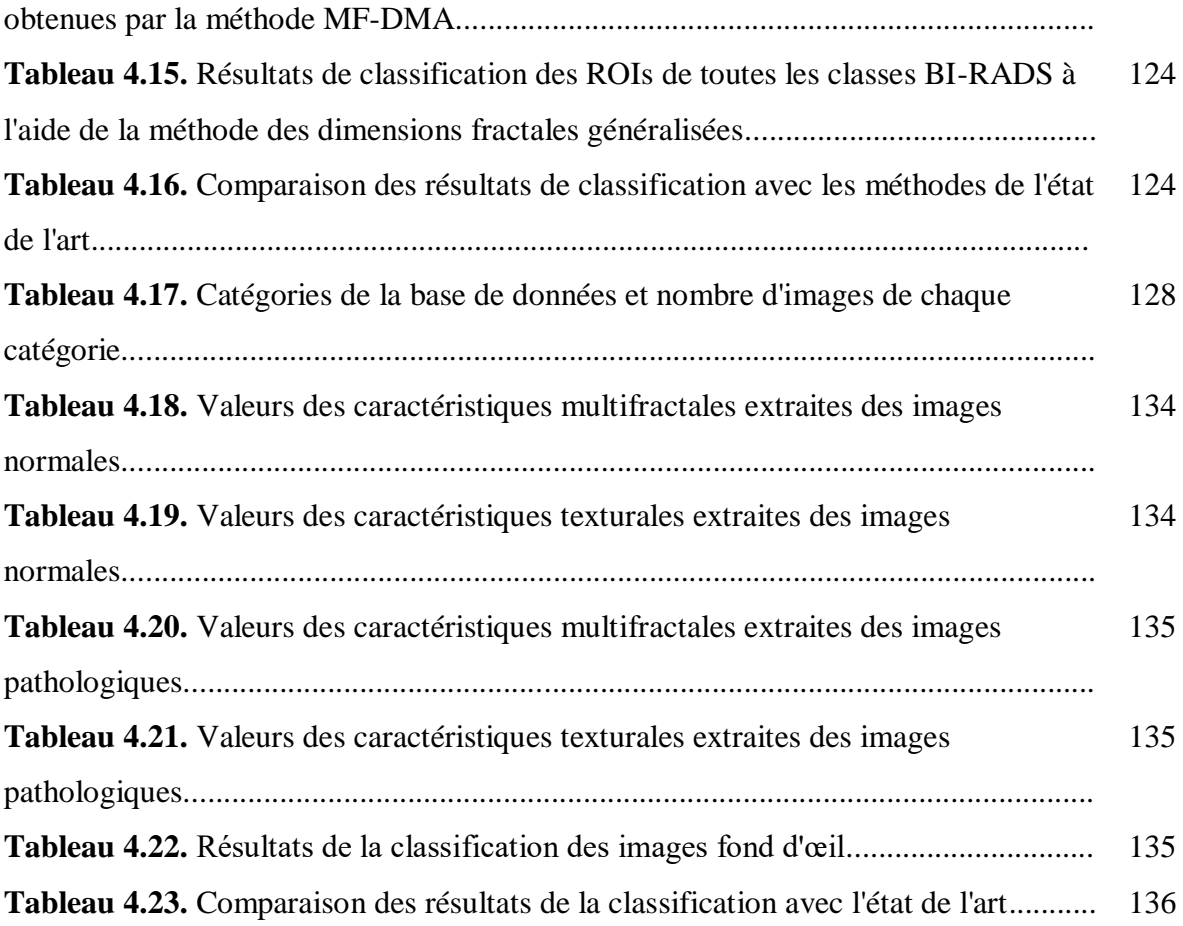

## Introduction générale

Une multitude de systèmes d'imagerie médicale sont utilisés pour explorer le corps humain. Ils comprennent à la fois des modalités microscopiques (c'est-à-dire au niveau cellulaire telles que les images histologiques) et macroscopiques (c'est-à-dire au niveau des organes telle que la radiographie, l'échographie, la tomodensitométrie, l'IRM...). Quelque soit la modalité utilisée, le résultat est une image médicale projetant une fenêtre de la partie imagée. A ce niveau, les radiologues sont désormais en mesure de sonder la structure, la fonction et la pathologie des parties imagées. La mesure de la forme et de la fonction, de l'image entière et au niveau du pixel, et les façons d'afficher et de manipuler les images numériques sont les clés pour extraire les informations cliniques contenues dans les images médicales. Pour parvenir au diagnostic, les spécialistes procèdent d'une analyse visuelle qui est généralement limitée par beaucoup de facteurs comme le contraste, la résolution, le bruit et les artefacts qui altèrent la qualité de l'image et perturbent sa lecture, la fatigue, l'inattention et l'expérience limitée du radiologue... Par conséquent, des anomalies significatives peuvent être manquées.

La disponibilité généralisée des images médicales au format numérique a stimulé la recherche dans le ressort de l'imagerie médicale qui a connu, au cours de ces dernières années, un développement véritablement révolutionnaire grâce à l'ampleur de l'intelligence artificielle, et est devenue l'un des domaines les plus émergents de l'imagerie scientifique en raison des progrès rapides et continus des méthodes d'analyse des images médicales numériques et des systèmes de diagnostic assistés par ordinateur (Computer Aided Diagnosis-CAD). Ces systèmes visent à assister le radiologue dans l'analyse des images médicales, à automatiser les procédures d'interprétation et à améliorer la précision des radiologues dans la détection et le diagnostic des anomalies. Il s'agit d'un logiciel informatique élaboré à partir d'un ensemble d'algorithmes de traitement d'images qui intègre la reconnaissance de formes pour localiser automatiquement les régions suspectes sur les images médicales. Il fournit également une évaluation des caractéristiques identifiées en termes de présence ou absence de maladie, du type de la maladie et de degré de malignité. Ces techniques reposent principalement sur les méthodes d'apprentissage automatique (machine learning) ou d'apprentissage profond (Deep learning).

L'analyse des images médicales nécessite des algorithmes de traitement d'images perfectionnés, minutieux et précis permettant de quantifier et d'interpréter efficacement les informations. Ainsi, lors de la conception d'un système de traitement d'images, des travaux expérimentaux approfondis sont nécessaires pour prouver et confirmer la fiabilité des solutions proposées à un problème donné. Une hiérarchie dans les étapes de traitement est évidente pour extraire les données d'intérêt d'une image. Un système CAD typique est développé selon quatre principaux axes :

*Prétraitement -* Les algorithmes de prétraitement d'images sont des techniques mathématiques visant à améliorer la qualité des images destinées à être utilisées par des algorithmes de traitement d'images ultérieur. Un éventail de techniques de prétraitement des différents types d'images médicales est proposé dans la littérature : du linéaire au non linéaire, du fixe à l'adaptatif, et des méthodes basées sur les pixels (domaine spatial) aux méthodes multi-échelles (transformées) [1]. Cependant, si ces méthodes sont utilisées de manière inappropriée, elles peuvent augmenter le bruit tout en améliorant le contraste, elles peuvent éliminer les petits détails et la netteté des contours tout en supprimant le bruit comme elles peuvent produire des artefacts.

*Segmentation -* Les algorithmes de segmentation se basent dans leur fonctionnement sur les variations d'intensité ou de texture de l'image. Différentes techniques sont utilisées telles que le seuillage, la croissance de régions, les modèles déformables et les techniques de reconnaissance de formes telles que les réseaux de neurones [2]. Cependant, tout comme le prétraitement, il n'existe pas de méthode universelle capable de segmenter toutes les images. La méthode est généralement développée en tenant compte des propriétés d'une classe particulière d'images. D'autre part, l'étape de segmentation dicte le résultat de l'ensemble de l'analyse. Une bonne segmentation implique une analyse correcte de l'image puisque les mesures et les étapes suivanteas de traitement sont basées sur les régions segmentées.

*Extraction de caractéristiques -* Les algorithmes d'extraction de caractéristiques sont appliqués aux structures segmentées pour extraire les informations de diagnostic essentielles telles que la forme, la taille, la texture, la densité, l'angle, l'aire, le volume et le mouvement. Ces mesures quantitatives contribuent à l'analyse de la structure et de la

fonction des tissus et des organes dans les cas normaux et anormaux. Les techniques fondamentales de quantification de la forme (compacité, moments spatiaux, distance, descripteurs de Fourier...) et de la texture (moments statistiques, mesures de la matrice de cooccurrence, mesures spectrales, dimension fractale, Filtres de Gabor...) dans les images peuvent être classées en trois classes : les méthodes spatiales, statistiques et spectrales [3]. Cependant, l'efficacité de la quantification dépend de manière significative de la sélection des caractéristiques pertinentes de l'image [4].

*Classification* - La dernière étape d'un système CAD est la classification soit pour la détection ou pour le diagnostic. C'est une application de l'intelligence artificielle basée sur l'apprentissage automatique pour catégoriser les données en classes. Elle procède en deux étapes : l'étape d'apprentissage où le modèle est développé à partir des données d'entrée et l'étape de prédiction où le modèle développé est utilisé pour prédire les étiquettes de sortie (la classe) liée à ce que le modèle a appris pendant la phase d'apprentissage. Il peut s'agir d'un apprentissage non supervisé où aucunes étiquettes associées aux données et informations préalables sur les classes ne sont fournies, ou d'un apprentissage supervisé qui utilise les étiquettes associées aux données d'apprentissage. C'est généralement ce type d'apprentissage qui est utilisé dans la classification des images médicales en se basant sur les annotations fournies par les experts du domaine [5].

L'objectif de ces processus est d'évaluer quantitativement les propriétés d'une anomalie telles que la taille, la complexité et la texture, la progression et l'évolution de ses propriétés dans le temps qui peuvent ou non être visuellement observables. Tout changement détectable dans l'image ou une zone précise pourrait être un élément clé de chaque problème de diagnostic.

Un des concepts qui a été efficacement utilisé dans l'analyse des images médicales est la géométrie fractale. Théorisée par le pionnier de la fractale Benoit Mandelbrot, la géométrie fractale, de l'adjectif latin « fractus » signifiant cassé ou fragmenté, a été introduite pour décrire les objets et les processus irréguliers et complexes dont la géométrie euclidienne ne permettait pas leur description, et fournir des outils d'analyse plus appropriés [6].

Ces objets sont caractérisés par les propriétés d'invariance d'échelle également appelées auto-similarité où des structures similaires sont vues à toutes les échelles, c'est-à-dire que l'objet est composé de parties plus petites, où chaque partie est une copie plus petite de l'ensemble. Le principal paramètre permettant de décrire la géométrie et l'hétérogénéité de

ces objets irréguliers et estimer quantitativement la propriété d'auto-similarité et la mise à l'échelle est la Dimension Fractale (DF). Les fractales mathématiques qui sont autosimilaires à l'infini, sont décrites par une seule DF qui est la même à toutes les échelles. Cependant, les fractales naturelles qui présentent une auto-similarité statistique (c'est-à-dire que l'objet est composé d'unités qui sont similaires mais pas nécessairement identiques à l'ensemble) ne peuvent pas être décrites par une seule DF car cette dernière varie à travers les échelles. Ces limites qui demeurent dans l'incapacité de décrire les comportements fractals locaux des objets ont mené à l'introduction de l'analyse multifractale qui permet de décrire les comportements des signaux irréguliers en étudiant leur régularité locale et globale. Elle est fondée sur l'estimation de la dimension fractale locale appelée "exposant de Hölder" qui quantifie la régularité locale, et du ''spectre multifractal'' qui quantifie la régularité globale et la multifractalité du signal. Mais comment cette analyse multifractale est-elle effectuée ? Le chapitre 2 offre une réponse à cette question en décrivant les principes clés de l'analyse multifractale.

Les analyses fractales et multifractales d'images ont connu un développement rapide des méthodes et des idées. Elles ont récemment trouvé plusieurs applications dans le domaine de l'imagerie médicale et ont été appliquées à l'étude et l'analyse de plusieurs types d'images pour expliquer et quantifier différents phénomènes physiologiques et pathologiques. Par exemple, la distribution des micro-vaisseaux dans les tumeurs est différente de celle trouvée dans les tissus normaux. De la même manière, les cellules néoplasiques ont des formes et des caractéristiques différentes par rapport aux cellules normales. En effet, les caractéristiques multifractales (exposant de Hölder et spectre multifractal) sont utilisées comme caractéristiques de texture efficaces pour l'analyse, la segmentation et la classification des images médicales. Plus d'informations sur les domaines et les applications de ces analyses sont données plus loin dans le chapitre 3.

Cette recherche est motivée par la robustesse des outils multifractals dans la détection des singularités présentes dans une image. Les singularités sont caractérisées par une distribution irrégulière des intensités de l'image qui peuvent être classées à partir de leur variation dans les voisinages des pixels estimée par les mesures multifractales. Ainsi, les méthodes multifractales peuvent être utilisées comme un outil puissant pour caractériser les différentes structures d'une image. En combinaison avec les techniques d'apprentissage

automatique, ces outils peuvent être exploités pour la conception d'un système capable de détecter les anomalies des images médicales.

Par conséquent, cette thèse vise à apporter de nouvelles contributions dans le domaine de l'analyse des images médicales par les techniques multifractales. Certaines des questions de recherche importantes abordées dans cette thèse sont les suivantes :

- Comment ces outils multifractals sont utilisés pour l'analyse des images médicales ?
- Pouvons-nous concevoir un système CAD basé sur les techniques multifractales ?
- Les caractéristiques multifractales peuvent-elles être utilisées efficacement pour la classification des images médicales ?
- La combinaison des attributs multifractals avec d'autres attributs permet-elle d'obtenir un ensemble de caractéristiques plus robuste ?
- Quelles sont les limites de l'approche multifractale ?

Ainsi, le contexte de cette recherche se concentre sur le développement d'une méthodologie basée sur les outils multifractals pour le traitement et l'analyse des images médicales. L'objectif du travail est d'effectuer une étude approfondie des aspects théoriques et pratiques de l'analyse multifractale qui pourraient être appliqués. Cette étude vise à identifier les méthodes de calcul et les caractéristiques utiles, à améliorer les performances des approches antérieures basées sur les caractéristiques multifractales en termes de précision et en combinant les caractéristiques dérivées du spectre multifractal avec d'autres types de caractéristiques telles que les caractéristiques de la matrice de cooccurrence.

Afin d'atteindre les objectifs souhaités de cette recherche, il est nécessaire d'identifier les images médicales et les bases de données sur lesquelles nous devons appliquer les outils adoptés. Compte tenu de la diversité des images médicales et des problèmes qui y sont associés, chaque méthode du processus de traitement répond à un besoin spécifique et elle a son propre domaine d'applications, c'est-à-dire que cela dépend du problème posé et de ce qu'on cherche à améliorer, à traiter, à détecter, ou à extraire. Il n'est pas alors évident de développer un système qui fonctionne pour toutes les images médicales. Pour cela, nous avons opté pour deux sortes d'images pour les applications : les images mammographiques et les images fonds d'œil. Pour chaque sorte, une problématique est soulevée et une approche d'analyse est proposée.

Le reste de ce travail est organisé comme suit :

Le chapitre 1 présente en deux parties le contexte médical de l'imagerie mammaire et l'imagerie rétinienne. Les problématiques identifiées dans chaque contexte sont énoncées à la fin de chaque partie.

Le chapitre 2 donne un aperçu des concepts importants de la géométrie fractale et décrit en détails les aspects théoriques et pratiques de l'analyse multifractale et les outils nécessaires pour les applications. Il aborde la notion de l'exposant de Hölder, les différentes mesures multifractales, la construction de l'image-α et le calcul du spectre multifractal. Parmi les méthodes d'estimation du spectre multifractal développées dans la littérature, deux méthodes sont décrites dans ce chapitre afin de les implémenter et les comparer dans la partie des applications.

Le chapitre 3 présente une revue de la littérature sur les méthodes fractales et multifractales appliquées pour l'analyse des images médicales (radiologique, US, IRM, scanographiques et histologiques), en se concentrant sur les deux domaines d'application à savoir l'analyse des images mammaographiques et l'analyse des images rétiniennes. Un état de l'art des travaux traitant les mêmes problématiques dans ces deux domaines est aussi présenté.

Le chapitre 4 expose les deux principales applications y compris les systèmes proposés, les tests et les résultats obtenus pour chaque modalité d'image. Initialement, il présente la contribution majeure dans l'analyse des images mammographiques en proposant une méthode de prétraitement des images mammographiques basée sur les mesures multifractales pour mettre en évidence les microcalcifications (MCs) afin de faciliter leur détection. Les résultats obtenus sont publiés dans le journal international "IJBET" sous la référence :

Nadia Kermouni Serradj, Sihem Lazzouni, and Mahammed Messadi. 2023. "Mammograms Enhancement Based on Multifractal Measures for Microcalcifications Detection." International Journal of Biomedical Engineering and Technology 41 (1): 60– 82.

Il montre également comment le spectre multifractal et ses caractéristiques pourraient être utilisées pour identifier la région d'intérêt (ROI) contenant des MCs dans les images mammographiques. Deux méthodes de calcul du spectre multifractal sont comparées. Les caractéristiques du spectre multifractal sont combinées avec les caractéristiques de la matrice de cooccurrence pour les utiliser dans la classification des ROIs saine ou pathologique (MCs). Les performances du système proposé sont évaluées avec différents classificateurs. Les résultats expérimentaux sont publiés dans le journal international "Journal of Digital Imaging" sous la référence :

Nadia Kermouni Serradj, Mahammed Messadi, and Sihem Lazzouni. 2022. "Classification of Mammographic ROI for Microcalcification Detection Using Multifractal Approach." Journal of Digital Imaging 35 (6). https://doi.org/10.1007/s10278-022-00677-w.

La deuxième application est l'analyse des images rétiniennes. Le spectre multifractal et ses caractéristiques combinées avec les caractéristiques de la matrice de cooccurrence sont utilisés pour la classification des images rétiniennes saines et pathologiques. La particularité de ce système est que, premièrement, aucune amélioration de contraste n'a été effectuée et deuxièmement, plusieurs pathologies (38 pathologies) sont prises en considération. Ce travail a été présenté dans la 7ème conférence internationale "ISPA" sous la référence :

N. Kermouni Serradj, M. Messadi and S. Lazzouni, "Classification of Fundus Images based on Multifractal Features," *2022 7th International Conference on Image and Signal Processing and their Applications (ISPA)*, Mostaganem, Algeria, 2022, pp. 1-6, doi: 10.1109/ISPA54004.2022.9786290.

Enfin, des conclusions générales à propos des systèmes proposés et des outils utilisés dans cette recherche, les améliorations nécessaires, les limites de l'approche multifractale ainsi que les grandes lignes des futurs travaux de recherche sont discutées dans la section "conclusion générale".

### Chapitre 1

### Contexte médical et problématiques

Le cancer du sein et les maladies rétiniennes sont devenus de véritables enjeux de la santé publique. Selon l'Organisation Mondiale de la Santé (OMS), plus de deux millions de femmes dans le monde sont touchées par le cancer du sein dont plus de cinq cent mille meurent chaque année de cette maladie, et au moins 2.2 milliard de personnes sont malvoyantes dans le monde. Ces chiffres inquiétants et préoccupants incitent à s'intéresser à l'imagerie mammaire et l'imagerie rétinienne et aux problèmes liés pour la détection précoce des pathologies associées dans le but de réduire les conséquences lourdes de ces fléaux.

#### **I. Imagerie mammaire**

#### **I.1. Le sein**

Chez la femme, les seins sont des organes glandulaires pectoraux, pairs, destinés à la sécrétion lactée adaptée à la nutrition du nouveau-né. Ils occupent la partie antérosupérieure de la poitrine, de chaque côté du sternum, en avant des muscles pectoraux. De forme hémisphérique, centré par le mamelon qui est entouré de l'aréole, chaque sein est essentiellement formé de la glande mammaire constituée de quinze à vingt-cinq lobes glandulaire indépendants (glandes lactogènes), séparés par des cloisons conjonctives et subdivisés en lobules et en acini. La cavité des acini est tapissée de cellules épithéliales chargées de la sécrétion. L'appareil excréteur du lait, ou arbre galactophore, est formé de canaux qui se réunissent pour déboucher au mamelon. Le parenchyme glandulaire et les canaux d'évacuation sont enveloppés dans un tissu conjonctif et un tissu adipeux (graisse). Le tissu conjonctif est constitué de nerfs, de vaisseaux sanguins et de ligaments qui sont des fibres de soutien (Cooper) assurant un bon attachement du sein au muscle pectoral. Il est également composé de système lymphatique (Les ganglions et les vaisseaux lymphatiques) qui aide à combattre et à protéger le corps des infections [7] (Figure 1.1).

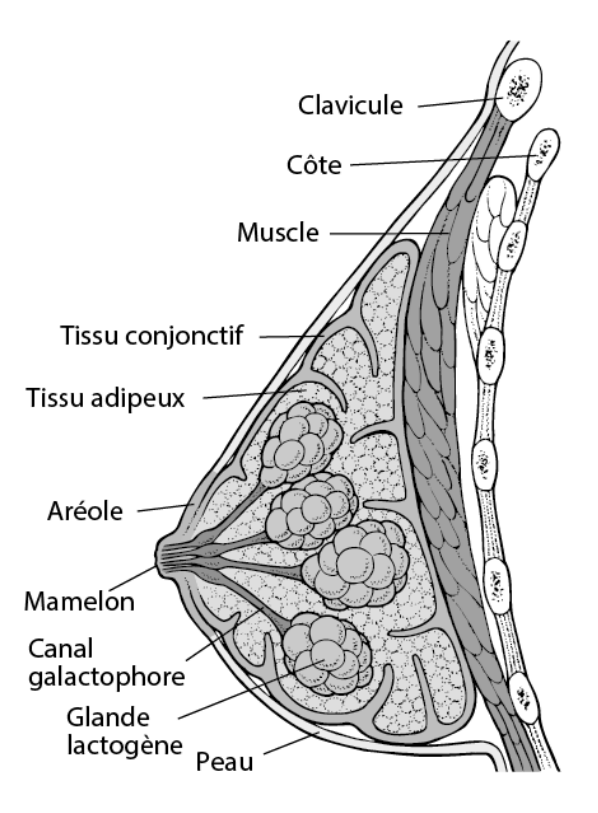

**Figure 1.1.** Anatomie et structure du sein**.**

#### **I.2. Cancer du sein**

Le cancer du sein est une croissance incontrôlée des cellules mammaires qui survient suite à des mutations génétiques. Quand l'ADN composant les gènes des noyaux de cellules est altéré, des mutations apparaissent. Malgré les systèmes de réparation ou d'autodestruction des cellules, la situation devient parfois incontrôlable et la cellule altérée continue à se diviser de façon anarchique, conduisant à la formation d'une tumeur (Figure 1.2.a). Cette dernière peut être bénigne ou maligne (cancéreuse). Les cellules des tumeurs bénignes se développent lentement et n'envahissent pas les tissus voisins ni d'autres parties du corps, contrairement aux cellules des tumeurs malignes qui peuvent se propager au-delà de la tumeur d'origine (In situ) vers d'autres parties du corps sans contrôle, et y fonder des cancers secondaires, appelés métastases (Invasif) (Figure 1.2.b) [8].

Le cancer du sein est devenu un véritable enjeu de santé publique. A l'échelle mondiale, le cancer du sein est le cancer féminin le plus fréquent et le plus répandu. Il représente la deuxième cause de décès dans le monde après le cancer des poumons et la première cause de décès chez les femmes [9] . Selon l'Organisation Mondiale de la Santé (OMS), en 2020, 2,3 millions de femmes ont été diagnostiquées avec un cancer du sein avec un taux

d'incidence très élevé chez la tranche d'âge 20-59 ans, et 685 000 décès dans le monde. En Algérie, selon les données du registre national du cancer, le cancer du sein arrive en tête de liste des types de cancer prévalant avec plus de 14.000 nouveaux cas enregistrés chaque année, avec un taux d'incidence important avant l'âge de 40 ans [10].

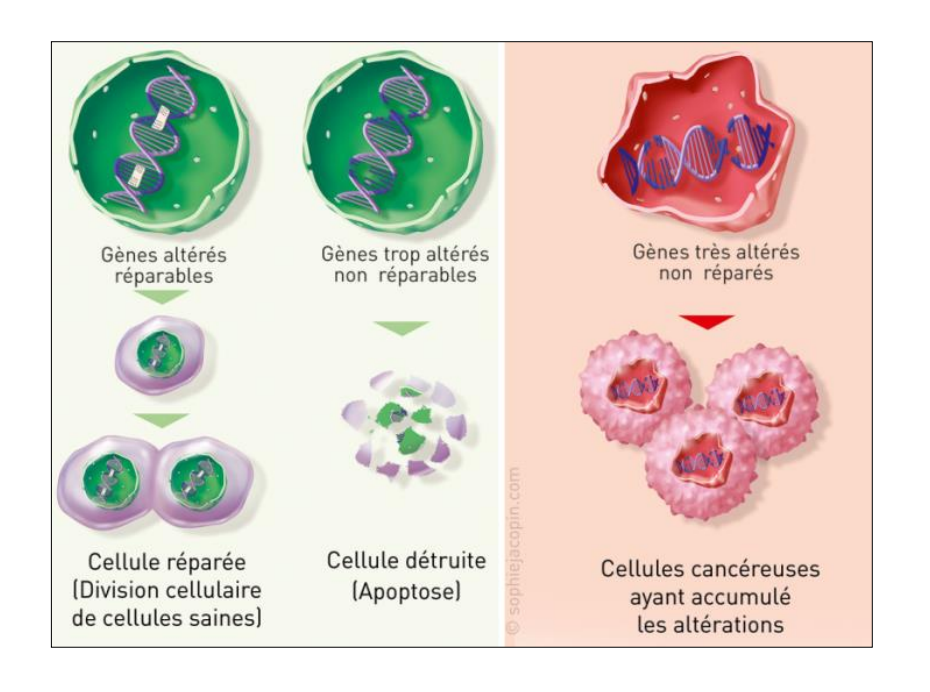

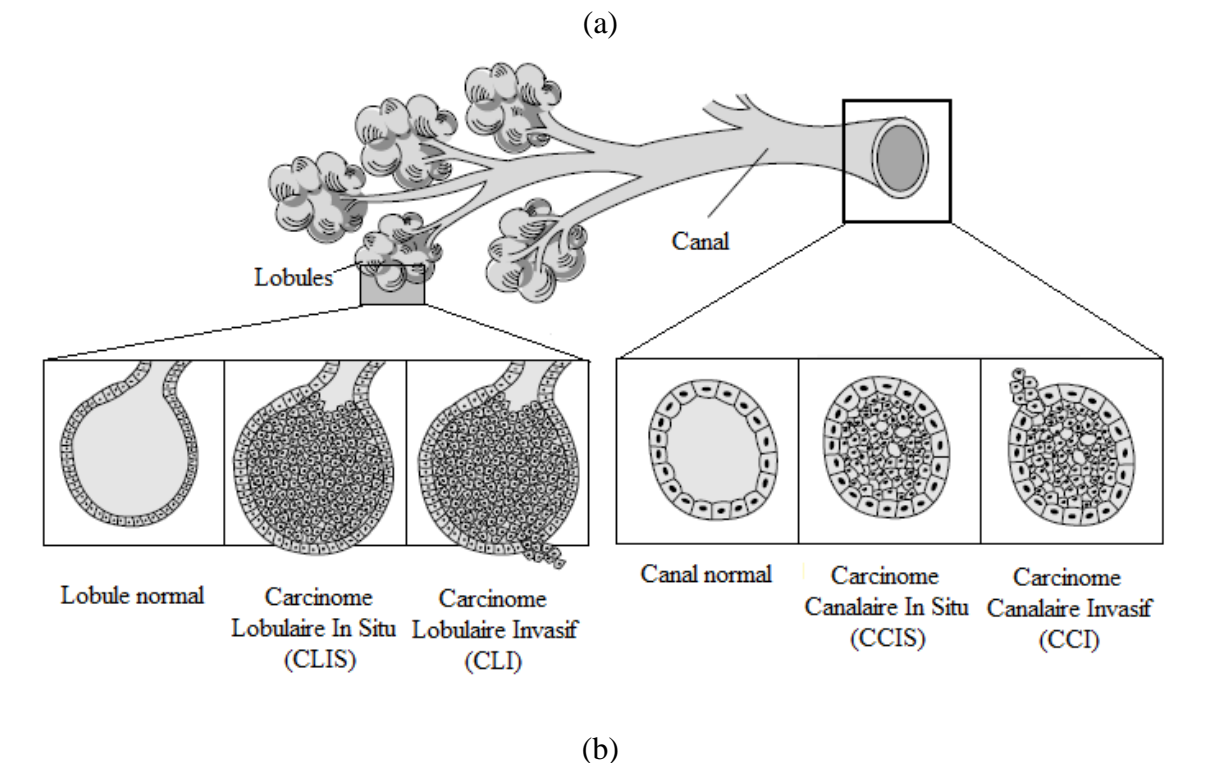

**Figure 1.2.** (a) Formation du cancer du sein [8], (b) Exemple de cancers du sein et sa propagation.

#### **I.3. Mammographie**

Au cours de la dernière décennie, les techniques d'imagerie mammaire à haute résolution ne cessent de se développer dans l'espoir d'améliorer la capacité, la précision et la vitesse de détecter le cancer du sein à un stade précoce. Les différentes modalités d'imagerie médicale telles que la mammographie, l'échographie, l'imagerie par résonance magnétique, l'imagerie en médecine nucléaire, l'imagerie optique et l'imagerie par microondes sont toutes utilisées pour la détection du cancer du sein. Chacune d'elles présente des avantages et des inconvénients [11].

Malgré tous les progrès de l'imagerie mammaire, la mammographie reste l'examen de référence le plus couramment utilisé car c'est la méthode non invasive la plus rentable et facilement documentée contrairement aux autres examens. Elle est indiquée pour le dépistage (mammographie de dépistage) afin de détecter un cancer du sein inattendu chez les femmes asymptomatiques, et pour le diagnostic et le suivi (mammographie diagnostique) dans le cas des patientes présentant des symptômes.

Depuis son introduction, la mammographie a connu de nombreux développements techniques en passant de l'analogique au numérique. L'exemple le plus récemment utilisé est la mammographie numérique à plein champ (Full Field Digital Mammography-FFDM). Les systèmes FFDM sont identiques aux systèmes traditionnels écran-film (Film-Screen Mammography-FSM), à l'exception des détecteurs électroniques qui capturent et affichent les images sur un ordinateur plutôt que directement sur un film. La numérisation permet le post-traitement pour optimiser la lecture, la transmission, le stockage et l'aide au diagnostic. D'autre part, la dose de rayonnement requise est réduite de 25 à 30 % par rapport à la mammographie conventionnelle sur écran-film.

#### **I.3.1. Technique et principe**

L'examen de mammographie est réalisé par un "mammographe", un appareil constitué d'un statif permettant le déplacement vertical et la rotation du bras. Le sein est comprimé et irradié par un faisceau de rayons X. Les rayonnements transmis à travers les différentes structures mammaires sont détectés par le récepteur d'image responsable de la formation de l'image (Figure 1.3).

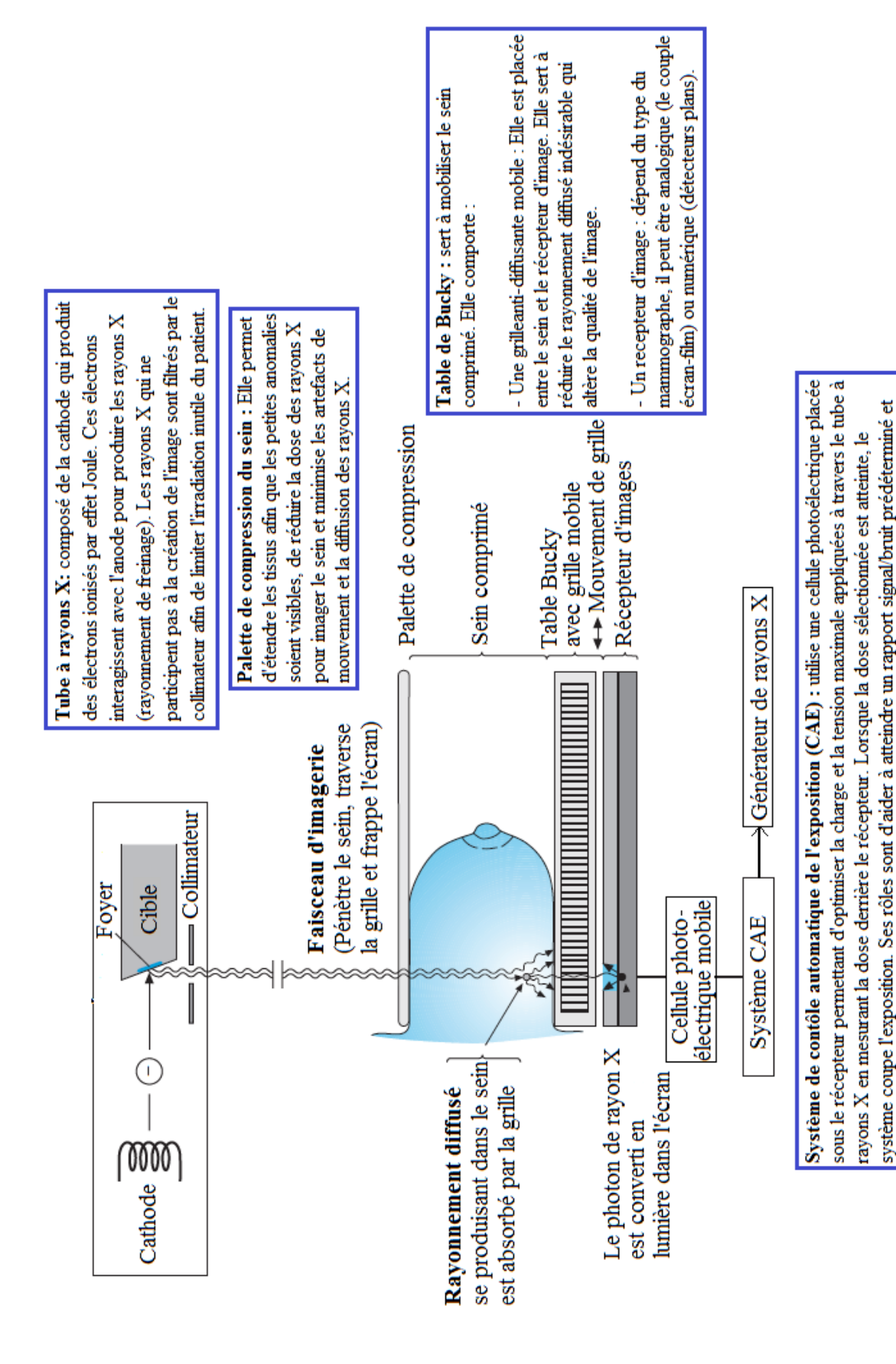

**Figure 1.3.** Composants et principe du mammograme.

une dose de rayonnement raisonnable et déerminer la luminosité et le contraste adéquats de l'image.

Deux projections standards sont réalisées au cours de l'examen: la projection craniocaudale (CC) et la projection médio-latérale-oblique (MLO). La projection MLO est obtenue en pivotant le tube à rayons X et le détecteur de 30° à 70° pour positionner le détecteur entre le muscle pectoral et le grand dorsal. Le faisceau de rayons X traverse le sein de la partie médiale supérieure à la partie latérale inférieure en frappant le détecteur perpendiculairement (Figure 1.4.a). Cette projection inclut le muscle pectoral et le mamelon de profil où une ligne (Posterior Nipple Line PNL) de mesure est tracée à un angle de 90° par rapport au muscle pectoral vers le mamelon. Elle permet également la visualisation du pli sous-mammaire et de la graisse rétro-glandulaire (Figures 1.4.b et 1.4.c).

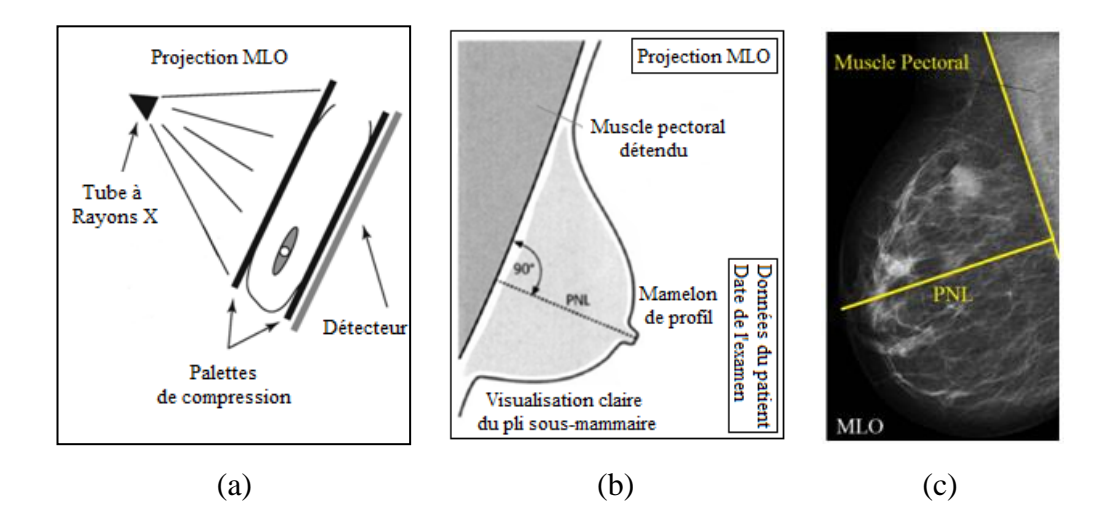

**Figure 1.4.** Représentation de la projection MLO. (a) Position du tube à rayons X. (b) Schéma de la projection MLO. (c) exemple d'une mammographie de projection MLO.

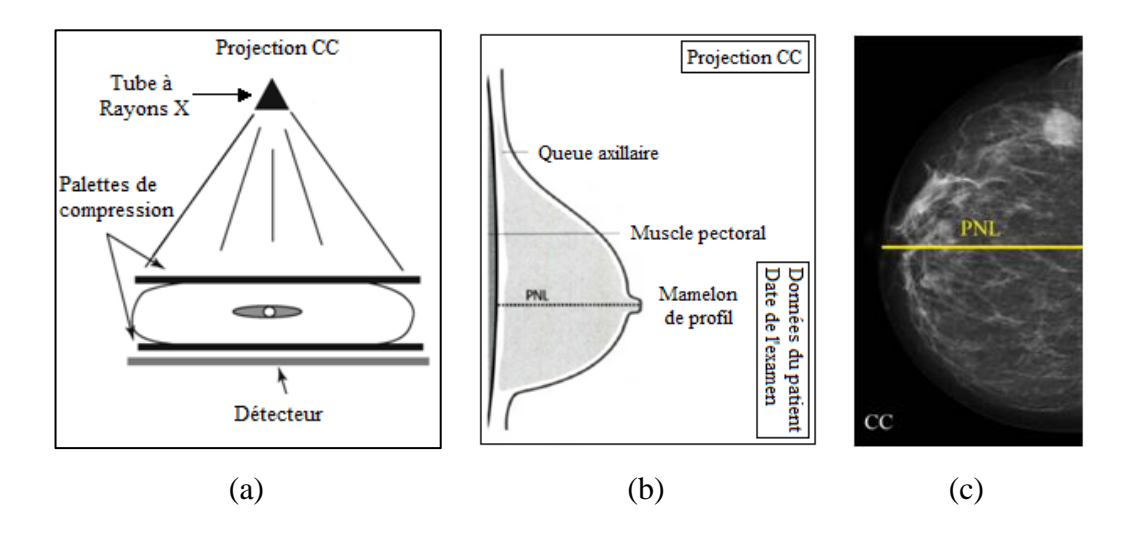

**Figure 1.5.** Représentation de la projection CC. (a) Position du tube à rayons X. (b) Schéma de la projection CC. (c) Exemple d'une mammographie de projection CC.

La projection MLO est systématiquement complétée par la projection CC. Cette derière est obtenue en plaçant le tube à rayons X par-dessus le sein, et le détecteur en dessous, de sorte que le faisceau traverse le sein de la partie supérieure vers la partie inférieure (Figure 1.5.a). Idéalement, la vue CC inclut toute la glande mammaire avec la graisse mammaire médiale et latérale. Dans les images de haute qualité, le muscle pectoral est à peine visible le long du bord de la mammographie (Figures 1.5.b et 1.5.c).

#### **I.3.2. Formation de l'image mammographique**

Lorsque les rayons X traversent les différentes structures du tissu mammaire, leur intensité s'atténue. Ceci est dû à la variation de pénétration à travers les différentes densités. Le faisceau sortant du sein contient une image sous la forme de différents niveaux d'exposition qui composent le contraste atteignant le récepteur. La figure 1.6 montre la plage et la distribution des valeurs d'exposition permettant d'optimiser le contraste [12]. L'absorption est plus élevée dans les tissus radio-denses (tissu fibreux, tissu glandulaire et tissu malin) que dans les tissus radio-transparents (tissu adipeux ou conjonctif). Ces différences d'absorption produisent le motif d'image.

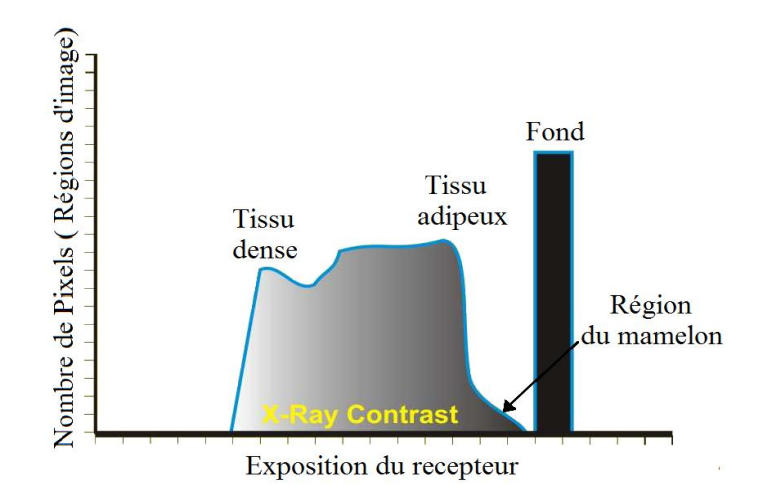

**Figure 1.6.** Histogramme d'exposition des récepteurs d'images mammaires.

Rappelons qu'il existe deux méthodes différentes pour produire l'image finale : La méthode conventionnelle utilisant le film et la méthode numérique utilisant les détecteurs numériques [13] [14]. Le processus de numérisation représente la fluence des rayons X par un nombre binaire compris entre  $0$  et  $2^{n-1}$ , où n est le nombre de bits de numérisation. Le signal analogique du détecteur est échantillonné par un convertisseur analogiquenumérique de telle sorte qu'il sera représenté dans chaque pixel de l'image comme une valeur numérique entière. Chaque détecteur est divisé en éléments détecteurs ou dels où chaque del fournit une série de mesures de rayons X discrètes pour contribuer à l'image, le signal d'un del fournira l'information affichée dans un pixel de l'image finale [13].

Comme mentionné précédemment, le sein est constitué de la glande constituant le tissu glandulaire, de la fibre constituant le tissu fibreux et de la graisse constituant le tissu adipeux (ou graisseux). La répartition de ces tissus et leurs proportions sont variables d'une femme à une autre. Cette répartition est observée dans l'image mammographique de manière à ce que la fibre et la glande apparaissent en blanc tandis que la graisse apparait en noir.

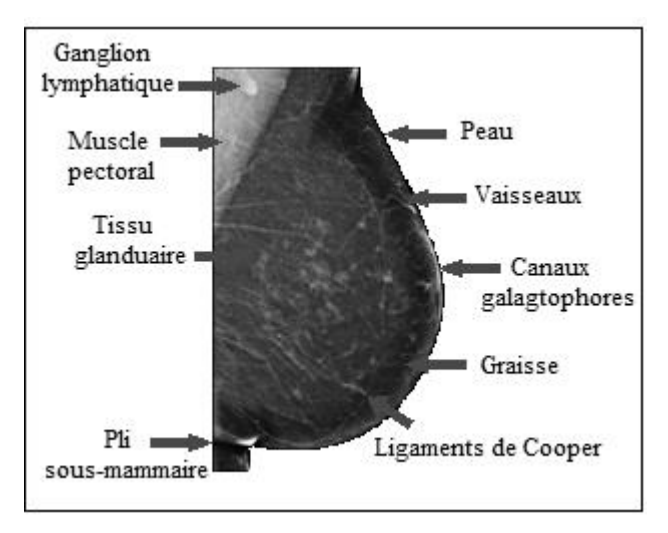

**Figure 1.7.** Exemple de mammographie typique.

#### **I.3.3. Bruits et artefacts des mammographies**

#### **a. Les bruits :**

Trois types de bruits provenant de plusieurs sources de variation peuvent détériorer la qualité d'une mammographie lors de la phase d'acquisition [13] :

- Le bruit électronique : est un bruit gaussien additif dû à plusieurs sources : bruit d'obscurité, bruit de lecture et bruit d'amplificateur.

- Le bruit structurel : est un bruit de grain de film multiplicatif causé par des variations spatiales dans les photodétecteurs.

- Le bruit quantique (bruit de grenaille) : se produit lorsque seuls quelques rayons X frappent le récepteur. Il est l'un des principaux facteurs affectant la qualité de l'image lors de la détection de calcifications et de lésions discriminantes car l'identification des pixels bruités est très complexe.

#### **b. Les artefacts** :

Les artefacts sur les mammographies réduisent la qualité de l'image et peuvent présenter des difficultés cliniques pour le radiologue. Leur reconnaissance améliore la qualité de l'interprétation de la mammographie et empêche la caractérisation des artefacts comme une véritable pathologie du sein. Les artefacts couramment rencontrés incluent [13] [15]:

- Les artefacts liés au patient (Figure 1.8) : sont les artefacts de mouvement de la patiente, les artefacts des anti-transpirants et les artefacts de sein mince observé chez les femmes dont les seins se compriment à moins de 2 cm d'épaisseur ou les bords des palettes de compression sont inclus dans les coins de l'image.

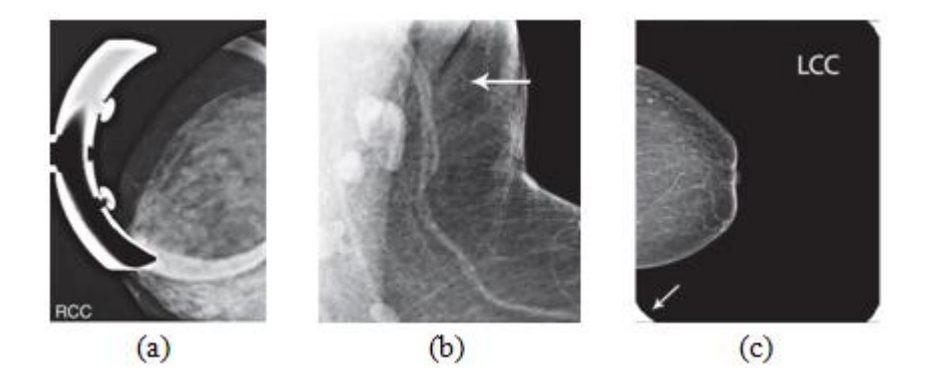

**Figure 1.8**. Exemples d'artefacts liés au patient. (a) artefact de mouvement, (b) artefact antitranspirant, (c) artefact de sein mince [15].

- Les artefacts liés au matériel (Figure 1.9) : qui sont dus au :

• Désalignement du collimateur : Une barre blanche verticale peut être vue le long du bord de l'image lorsque le collimateur est mal aligné avec le détecteur.

• Sous-exposition : se manifeste par une région claire avec des zones tachetées sombres dispersées.

• Lignes de quadrillage : observées lors de l'arrêt ou le ralentissement de la grille.

• Mauvais placement de la grille : se manifeste par une barre verticale avec des lignes blanches et noires sur le côté gauche de l'image.

• Vibration des ventilateurs de refroidissement du détecteur : se manifeste par des lignes horizontales noires et blanches alternées sur l'image numérique.

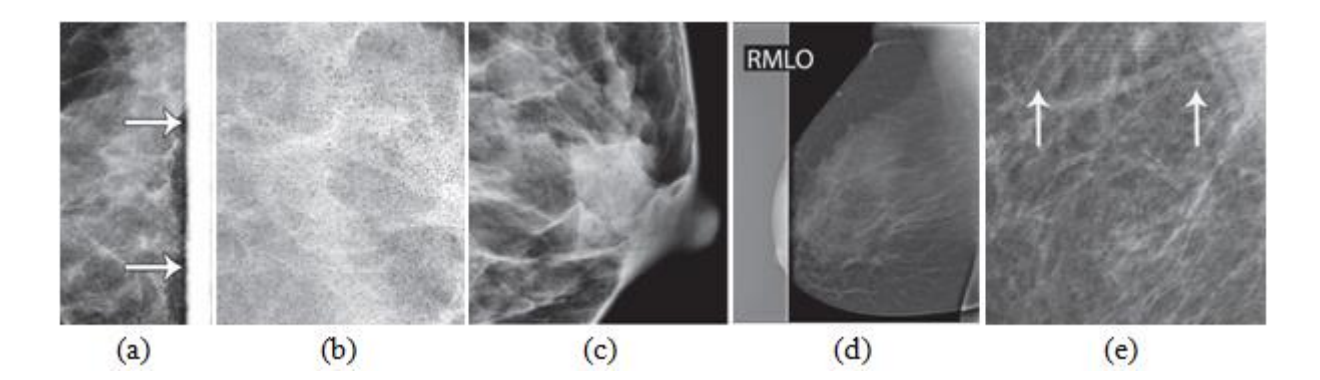

**Figure 1.9.** Exemples d'artefacts liés au matériel. (a) Désalignement du collimateur. (b) Sous-exposition (effet poivre et sel). (c) Lignes de quadrillage. (d) Mauvais placement de la grille. (e) Artefacts de vibration [15].

- Les artefacts liés au détecteur (Figure 1.10) :

• Pixels ''morts'' : Lorsqu'un détecteur est endommagé, les pixels ne fonctionnent plus correctement, c'est des pixels morts non-lus.

- Ligne horizontale : c'est une ligne de pixels défectueuse due à une lecture incorrecte des données.
- Fantôme : Les images fantômes se produisent lorsqu'une image latente d'une exposition antérieure est superposée à une image nouvellement acquise.

• Gougeage : Des artefacts circulaires produits lorsque le réseau de détecteurs est heurté à plusieurs reprises.

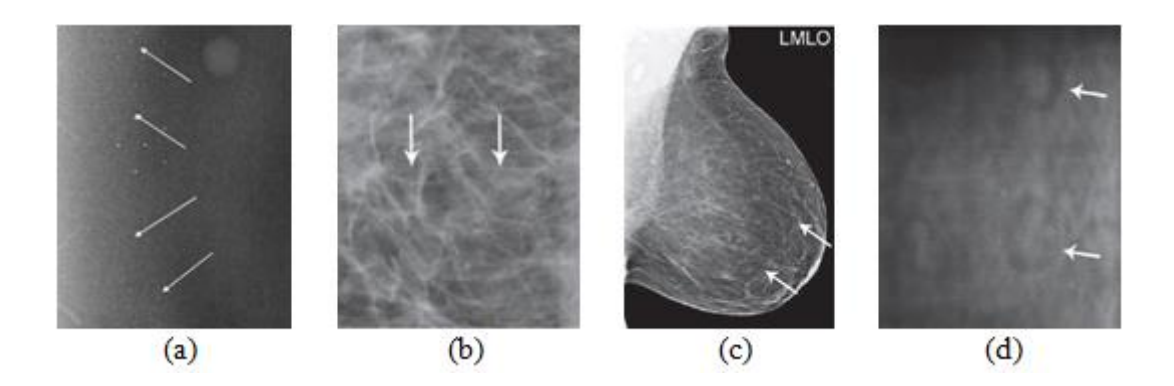

**Figure 1.10.** Exemples d'artefacts liés au détecteur. (a). Pixels ''morts'' non lus, (b). Lignes horizontales, (c). Fantôme, (d). Gougeage [15].

- Les artefacts de traitement et de stockage (Figure 1.11):
- Artefact du ''sein dans un sein'' : se produit chez les femmes ayant des seins épais.

<sup>•</sup> Barres de traitement verticales : qui peuvent être vues sur une image en raison des différences de gains de pré-amplification entre les différents blocs de pixels du détecteur.

• Perte de bord : quand l'algorithme échoue à détecter correctement le bord du sein, il donne au bord un aspect incomplet et irrégulier.

• Artefact haute densité : observé lorsqu'un objet dense recouvre une zone dense du sein.

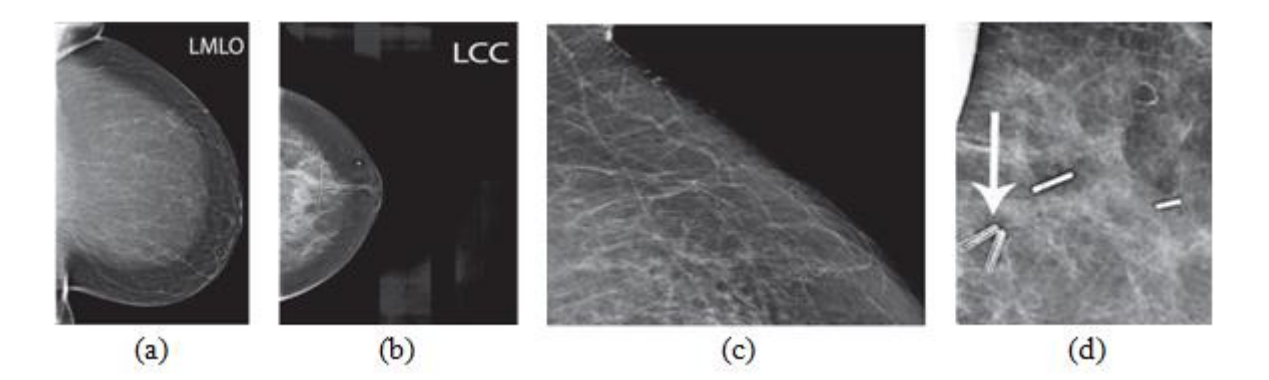

**Figure 1.11.** Exemples d'artefacts de traitement et stockage [15]. (a) Artefact du "sein dans un sein'', (b) Barres de traitement verticales, (c) Perte de bord, (d) Artefact haute densité.

#### **I.4. Critères de diagnostic en mammographie**

Au cours de l'analyse de la mammographie, les radiologues recherchent diverses anomalies caractéristiques qui peuvent être des changements de la densité mammaire ou d'épaississement de la peau, distorsion architecturale, asymétrie, calcifications ou masse. La présence de ces lésions sur les mammographies est fortement corrélée à l'indication du cancer du sein, d'où la nécessité de leur détection précise pour une détection précoce du cancer du sein [1]. Ci-dessous, nous énumérons uniquement les critères de densité mammaire et de calcifications qui sous-tendent la problématique.

#### **I.4.1. Densité mammaire**

L'évaluation globale du volume des tissus du sein est faite par la mesure de la densité mammaire qui reflète la proportion du tissu fibro-glandulaire par rapport au tissu graisseux : plus le tissu fibro-glandulaire est important, plus le sein est dense et plus les lésions sont masquées. Cette description de la composition tissulaire du sein est systématique dans chaque rapport de mammographie. Afin de standardiser les rapports médicaux, l'ACR (American College of Radiology) a développé le BI-RADS (Breast Imaging-Reporting and Data System), un outil d'évaluation qui fournit un lexique et un schéma de rapport pour l'imagerie mammaire. Il a défini quatre catégories BI-RADS de densité mammaire répertoriées comme A, B, C et D (Tableau 1.1).

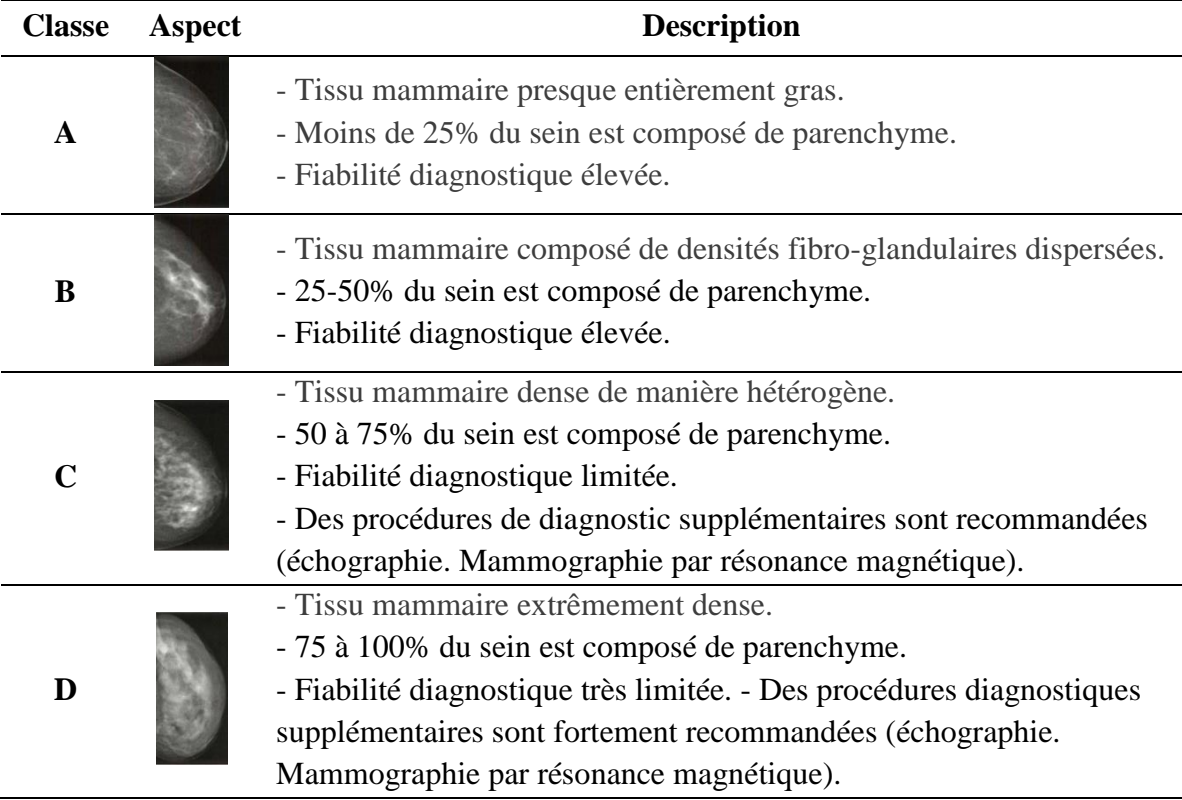

**Tableau 1.1.** Les catégories BI-RADS de la composition mammaire.

#### **I.4.1. Les calcifications**

Les calcifications sont des tâches de dépôts de minéraux dans les tissus mammaires. Il existe deux types de calcifications : les macrocalcifications et les microcalcifications. Les macrocalcifications sont des dépôts de calcium de grande taille qui se développent en raison des changements dans les tissus mammaires causés par le vieillissement. Les microcalcifications sont des taches minuscules de dépôts de calcium, de petite taille allant de 0,05 à 1 mm. L'approche diagnostique des calcifications mammaires consiste à analyser leur morphologie (taille, nombre, forme et densité), leur répartition et parfois leur évolution dans le temps. Elles sont classées soit comme typiquement bénignes, soit de morphologie suspecte.

#### **a. Distribution des calcifications**

La répartition des calcifications est moins importante que la morphologie. Selon l'atlas BI-RADS, les descriptions suivantes sont données pour la répartition des calcifications [16] (Tableau 1.2).

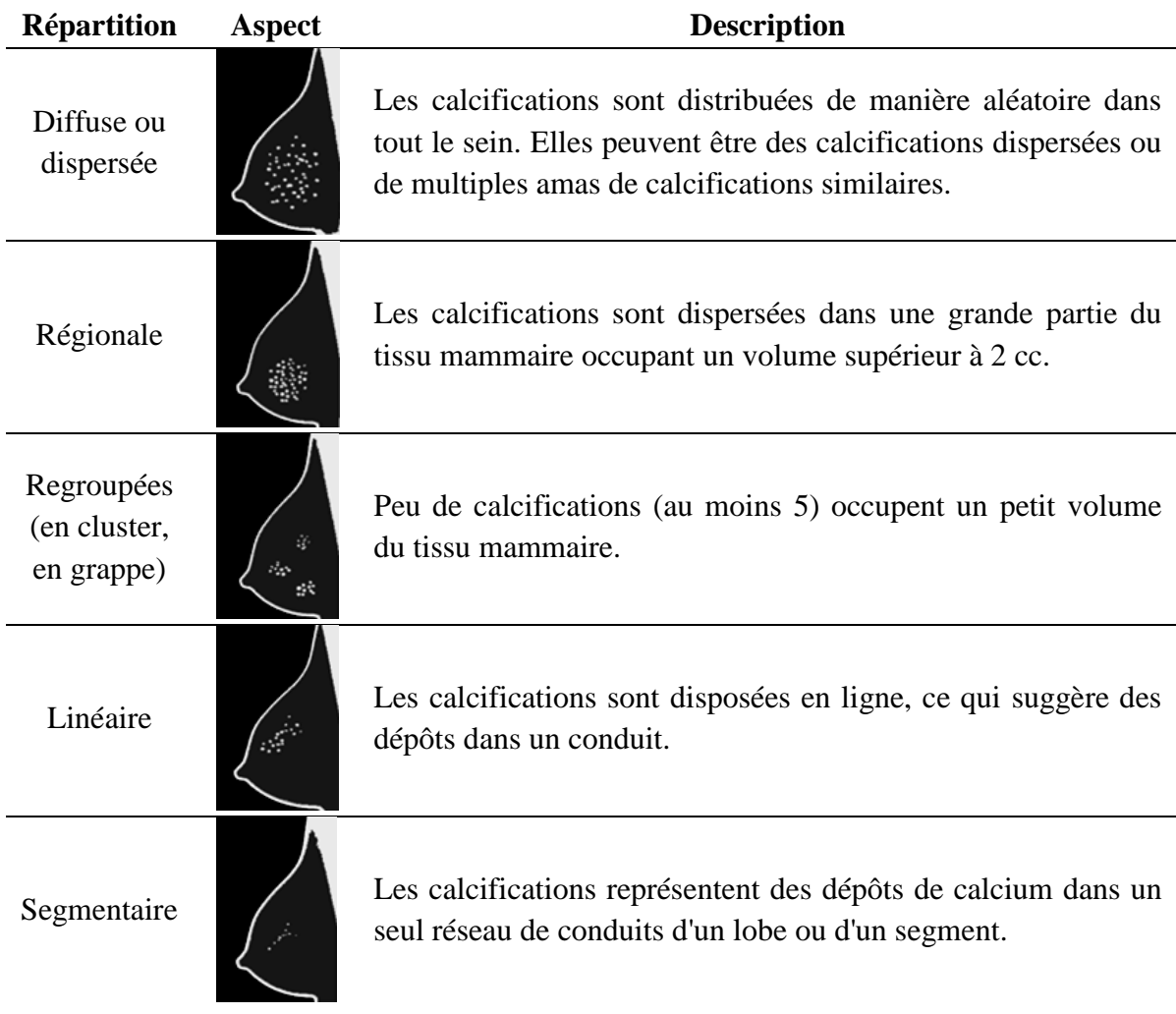

**Tableau 1.2**. Les différentes distributions des calcifications [18].

#### **b. Morphologie des calcifications**

La forme ou la morphologie des calcifications est le facteur le plus important pour distinguer les cas bénins et malins. La classification de Le Gall est la plus souvent utilisée permettant de catégoriser les calcifications en fonction de leur aspect avec une croissance de malignité (Tableau 1.3) [17].

#### **c. Types de calcifications**

- *Calcifications bénignes :* Ce sont les calcifications cutanées, vasculaires, grossières où "Pop Corn", rugueuses, canalaires, en forme de gros bâtonnets, rondes ou ponctuées (< 1 mm), dystrophiques, laiteuses et de suture.

- *Calcifications suspectes :* Ces calcifications ont une forme soit amorphe, soit grossièrement hétérogène. Habituellement, c'est la biopsie qui détermine leur nature exacte.

- *Forte probabilité de malignité :* sont les calcifications fines pléomorphes (varient en taille et en formes), fines linéaires (irrégulières fines, linéaires ou curvilignes) et à ramification linéaire fine.

**Tableau 1.3** : Les différentes morphologies des microcalcifications.

| <b>Forme</b>                   | <b>Aspect</b> |                                                                                                    | <b>Description</b> |                                                                                                    |  |
|--------------------------------|---------------|----------------------------------------------------------------------------------------------------|--------------------|----------------------------------------------------------------------------------------------------|--|
| Annulaire (en<br>tasse de thé) |               | Calcifications de forme ronde et arquée, parfois horizontales<br>ou semi-lunaires, visibles à centre clair radio-transparentes,<br>généralement de taille comprise entre 0,5 et 1 mm. |                    |                                                                                                    |  |
| Punctiformes<br>régulières     |               | Calcifications rondes, pleines, radio-opaques, aux contours<br>réguliers et arrondis, généralement de taille comprise entre 0,5<br>et 1 mm.                                           |                    |                                                                                                    |  |
| Poudreuses<br>(granuleuses)    |               | généralement de taille inférieure à 0,5 mm.                                                                                                    |                    | Calcifications poussiéreuses, trop fines pour préciser leur<br>forme, elles donnent une image de semis de poudre calcaire, |  |
| Punctiforme<br>irrégulières    |               | Calcifications de forme irrégulière aux contours anguleux,<br>différents d'une calcification à l'autre.                                                                               |                    |                                                                                                    |  |
| Vermiculaire                   |               | Calcifications fines, minces, linéaires, ramifiées, elles ont la<br>forme d'un bâtonnet souvent irrégulier, généralement de taille<br>inférieure à 0,5 mm.                            |                    |                                                                                                    |  |
|                                |               |                                                                                                    |                    |                                                                                                    |  |
| (a)                            |               | (b)                                                                                                    | (c)                | (d)                                                                                                    |  |
|                                |               |                                                                                                    |                    |                                                                                                    |  |
| (e)                            |               | (f)                                                                                                    |                    | (g)                                                                                                    |  |

**Figure 1.12.** Exemples de calcifications bénignes. (a) Calcifications vasculaires, (b) Calcifications cutanées, (c) Calcifications grossières ''Pop Corn'', (d) Calcifications canalaires, (e) Calcifications de '' Coquille d'œuf '', (f) Calcifications de suture, (g) Calcifications dystrophiques.

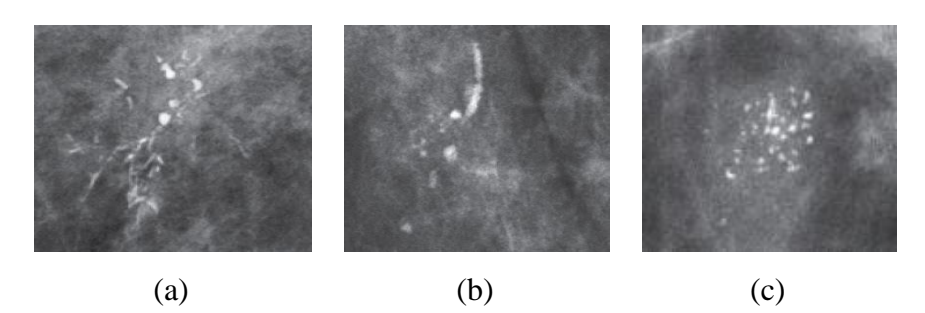

**Figure 1.13.** Exemples de calcifications de forte malignité. (a) et (b) Groupe de calcifications qui comprend des calcifications linéaires dans une distribution linéaire (canalaire) ainsi que des calcifications hétérogènes denses grossières. (c) Calcifications individuelles étroitement espacées, de taille et de densité variables et de forme pulvérulente.

#### **d. Classification des calcifications**

Les critères à considérer pour la classification des calcifications mammaires dans une mammographie sont décrits dans le tableau ci-dessous [17].

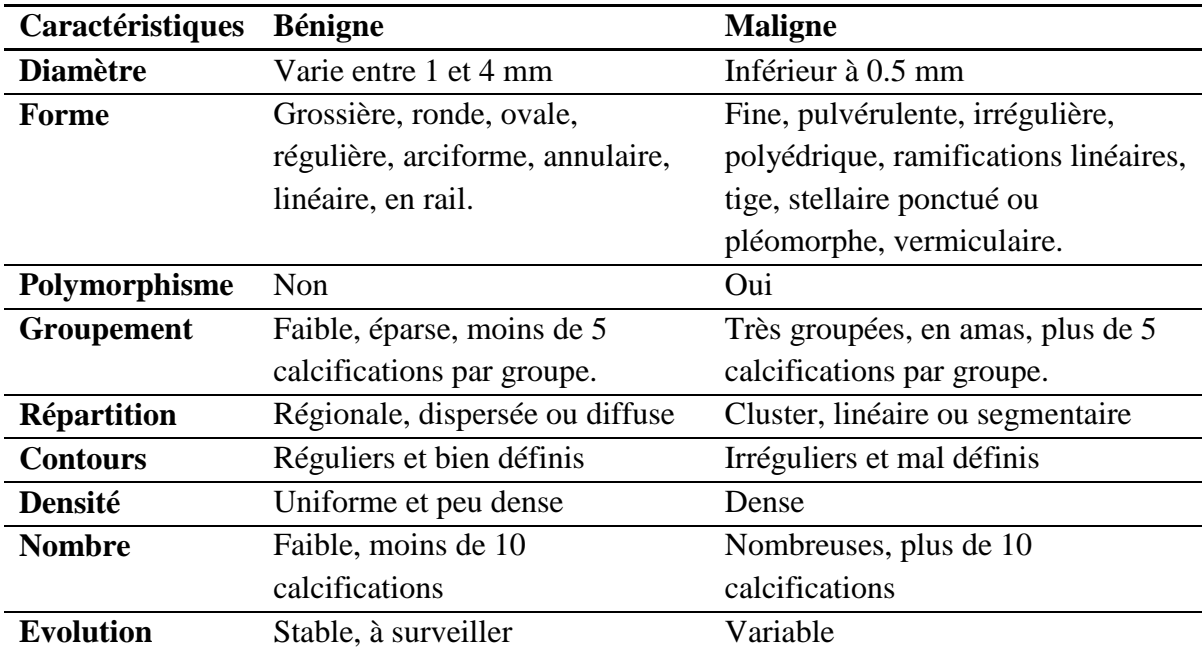

**Tableau 1.4.** Critères de classification des calcifications.

#### **I.5. Problématique**

Finalement, l'architecture complexe du sein, la répartition de la densité mammaire, la qualité d'image et le niveau d'expérience du radiologue... sont tous des facteurs qui influencent la lecture de la mammographie et son analyse où le radiologue peut rater des

petits détails tels que les microcalcifications (MCs) qui sont les premiers signes de cellules précancéreuses.

La densité mammaire est un facteur de risque bien défini pour le cancer du sein. La densité mammaire BI-RADS D est associée à un risque environ deux fois plus élevé de cancer du sein par rapport à la densité BI-RADS B [19]. Les seins plus denses sont plus difficiles à diagnostiquer car ils présentent un faible contraste entre les lésions cancéreuses et le fond. Les problèmes à soulever dans ce contexte sont principalement :

- La détection précoce du cancer du sein qui est nécessaire et considérée comme le meilleur espoir de réduire son lourd tribut vu qu'il est curable dans ses premières phases.

- La détection des MCs qui est difficile car les MCs sont de petite taille et présentent un faible contraste par rapport aux tissus adjacents. Par conséquent, les radiologues ont des difficultés à les identifier, notamment lorsqu'il s'agit de seins denses.

- Développer un système automatique pour la détection des MCs en tenant compte de l'abondance de la densité mammaire qui peut masquer les MCs.

- Le système doit augmenter le taux de détection des MCs et réduire le taux des faux positifs et faux négatifs.

- L'analyse multifractale sera-elle efficace pour résoudre ces problèmes ?
#### **II.Imagerie rétinienne**

#### **II.1. L'œil**

L'œil ou globe oculaire est un organe sphérique formé de la coque oculaire qui enveloppe l'extérieur de l'œil et qui se compose de [20] (Figure 1.14):

- Une membrane protectrice : la partie la plus externe, constituée de la sclérotique (blanc de l'œil), le nerf optique et la cornée.

- Une membrane nourricière : la partie moyenne de l'œil, appelée uvée, composée de vaisseaux sanguins, de la choroïde et de l'iris qui est centré par la pupille.

- Une membrane sensorielle : la partie la plus profonde, elle est le récepteur visuel, composée uniquement de la rétine.

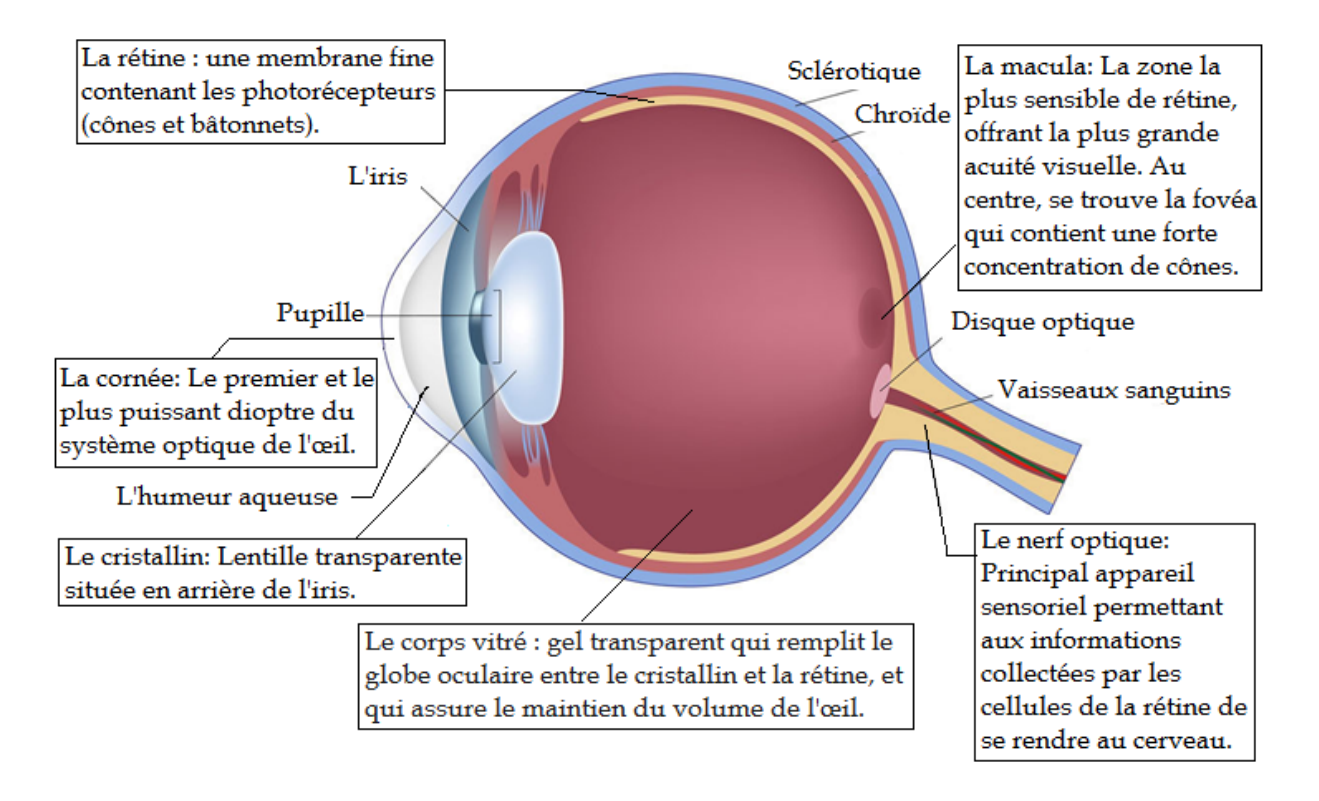

**Figure 1.14.** Anatomie de l'œil.

La rétine est une membrane qui tapisse le fond de l'œil par une expansion du nerf optique et qui reçoit les impressions lumineuses. Elle capture les photons entrants et les transmet le long des voies neuronales sous forme de signaux électriques et chimiques permettant au cerveau de percevoir une image visuelle. Elle est constituée d'une couche de cellules pigmentaires et de trois couches de cellules nerveuses : les cellules photoréceptrices (bâtonnets et cônes), les cellules bipolaires et les cellules ganglionnaires.

Ces dernières sont reliées au nerf optique, qui transmet l'information au cerveau. Les vaisseaux sanguins et la choroïde vascularisent la rétine. La choroïde alimente les couches externes de la rétine tandis que des branches de vaisseaux sanguins importants alimentent les couches rétiniennes internes [21] (Figure 1.15).

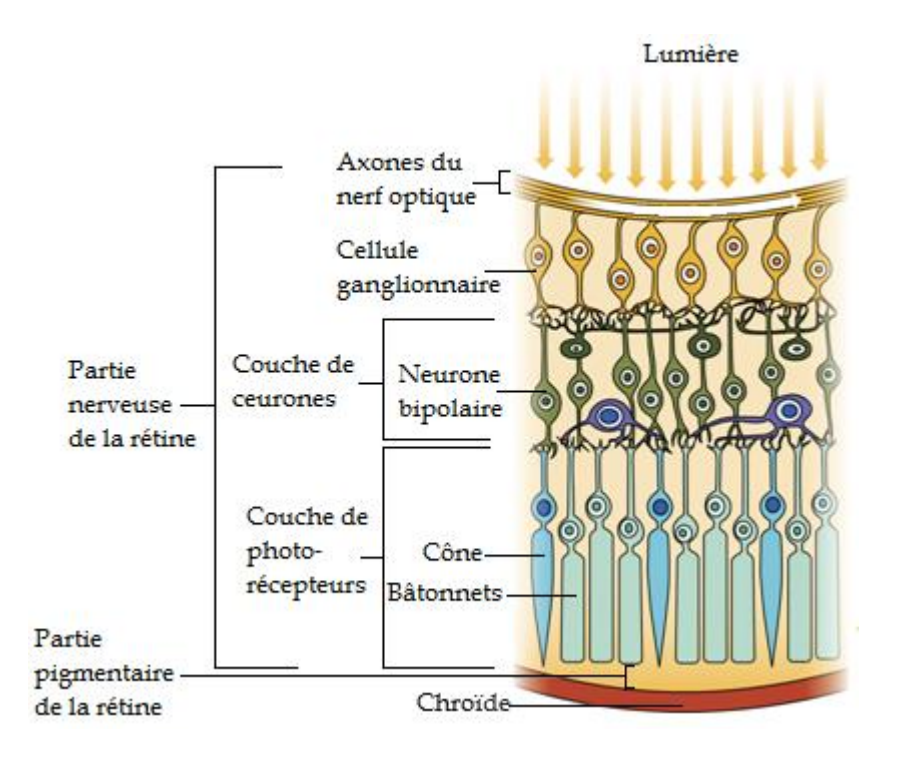

**Figure 1.15.** Les couches de la rétine

#### **II.2. Examen de fond d'œil**

Comme une première tentative d'inspection directe de la rétine, le scientifique tchèque Jan Evangelista Purkyně a inventé l'ophtalmoscope en 1823. Depuis lors, de nombreuses modalités d'imagerie ont été développées pour la visualisation des structures rétiniennes. La photographie du fond d'œil (rétinographie) [22] s'est avérée la plus efficace pour le dépistage et le diagnostic précoces de certaines maladies. Cependant, il existe d'autres techniques plus sophistiquées et plus efficaces telles que la tomographie par cohérence optique (Optical Coherence Tomography-OCT) et l'angiographie [23].

L'image du fond d'œil est une capture optique directe de l'œil. Les constatations cliniques inspectées lors de l'analyse du fond d'œil concerne le disque optique (forme, diamètre, bords, couleur et rapport cup/disque) (Figure 1.16), les vaisseaux (couleur et trajectoire) , le fond (couleur) et la macula, avec localisation de la fovéa [24]. Une

modification ou une altération de l'une de ces caractéristiques entraîne une pathologie de l'œil.

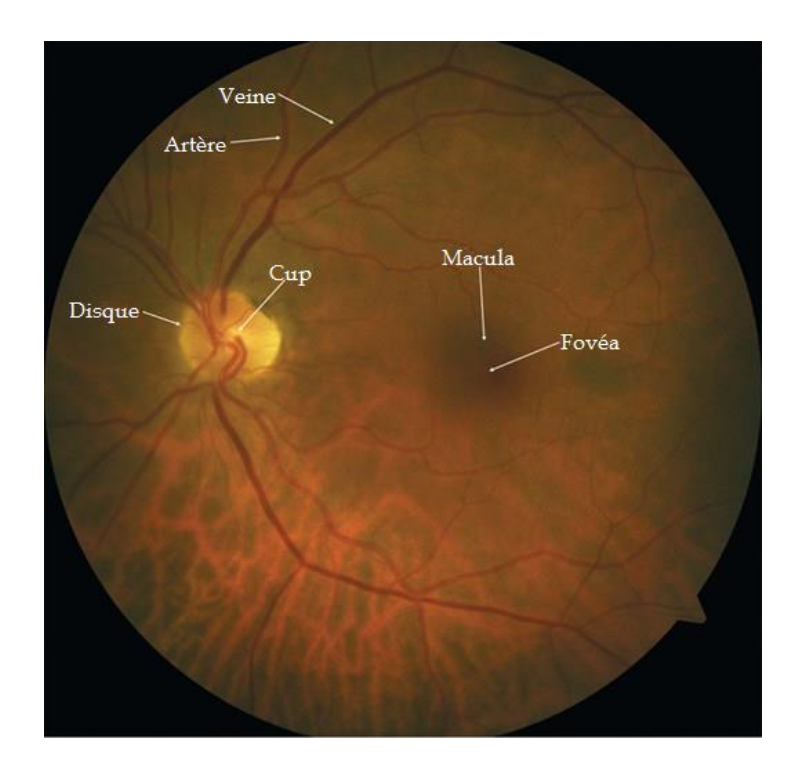

**Figure 1.16.** Fond d'œil normal et ces principales caractéristiques [24].

Les maladies de la rétine comptent parmi les principales causes de cécité dans le monde. L'imagerie du fond d'œil est le principal moyen de diagnostic précoce et précis de ces maladies. Elle est utilisée pour détecter les modifications rétiniennes, inspecter les anomalies associées aux maladies et suivre leurs progressions.

#### **II.3. Pathologies de l'œil**

Les maladies de l'œil peuvent être classées comme suit [20] :

- Les affections congénitales : dues à une modification d'origine génétique dans le développement de l'appareil oculaire, ou à une affection pendant la vie intra-utérine.

- Les affections inflammatoires atteignent la partie superficielle de l'appareil oculaire (conjonctivite) ou les revêtements internes (uvéite).

- Les maladies vasculaires : concernent la vascularisation de la rétine ou du nerf optique.

- Les maladies dégénératives : liées à des anomalies héréditaires ou au vieillissement de l'œil.

- Les troubles de l'oculomotricité : représentés par les paralysies oculomotrices.

Ci-dessous, sont définies brièvement quelques pathologies liées à la rétine [24], [21] :

*- Décollement de la rétine :* Déconnexion des couches rétiniennes entraînant une dégénérescence subséquente des photorécepteurs.

*- Occlusion de l'artère rétinienne :* Blocage des artères rétiniennes. Elle peut être une occlusion de l'artère centrale de la rétine (CRAO) ou une occlusion de l'artère rétinienne de branche (BRAO).

*- Dégénérescence maculaire liée à l'âge (DMLA) :* Une maladie neurodégénérative qui compromet la jonction des couches rétiniennes. Elle est classée en deux types : le type non néovasculaire "la DMLA sèche" et le type néovasculaire "la DMLA humide".

*- Glaucome :* Dégénérescence progressive des cellules ganglionnaires entraînant une altération du nerf optique.

*- Rétinopathie diabétique :* Une pathologie microvasculaire rétinienne qui résulte d'une glycémie élevée et présente à la fois un diabète de type I et de type II. Elle est classée en deux stades : le stade non prolifératif qui est caractérisée par la dégénérescence de la microvascularisation rétinienne se traduisant souvent par des microanévrismes, et le stade prolifératif plus avancé où la néovascularisation est due à l'occlusion artérielle.

*- Rétinite à cytomégalovirus :* Infection virale de la rétine causée par le cytomégalovirus (CMV) qui fait partie de la famille des virus de l'herpès entraînant une nécrose rétinienne progressive.

*- Rétinopathie du prématuré :* Prolifération anormale des vaisseaux sanguins et vascularisation incomplète de la rétine chez le nouveau-né prématurée.

*- Rétinite pigmentaire :* Dystrophie rétinienne héréditaire caractérisée par la perte progressive de bâtonnets suivie de la perte de cônes.

*- Rétinoblastome :* C'est un néoplasme intraoculaire infantile, une tumeur maligne de la rétine chez l'enfant.

*- Déficience de la vision des couleurs :* Perception anormale des couleurs et sensibilité réduite au contraste des couleurs en raison de défauts dans les cellules coniques de la rétine.

Cependant, la plupart des maladies oculaires ne présentent aucun symptôme clair aux stades initiaux et affectent à la fois les deux yeux, et 80% de toutes les causes de déficience visuelle sont évitables ou curables à un stade précoce. Les étapes tardives entraînent toujours de graves dommages à l'acuité visuelle. Par conséquent, le dépistage, la détection et le diagnostic précoces de ces maladies oculaires sont importants pour ralentir et prévenir la perte totale de vision.

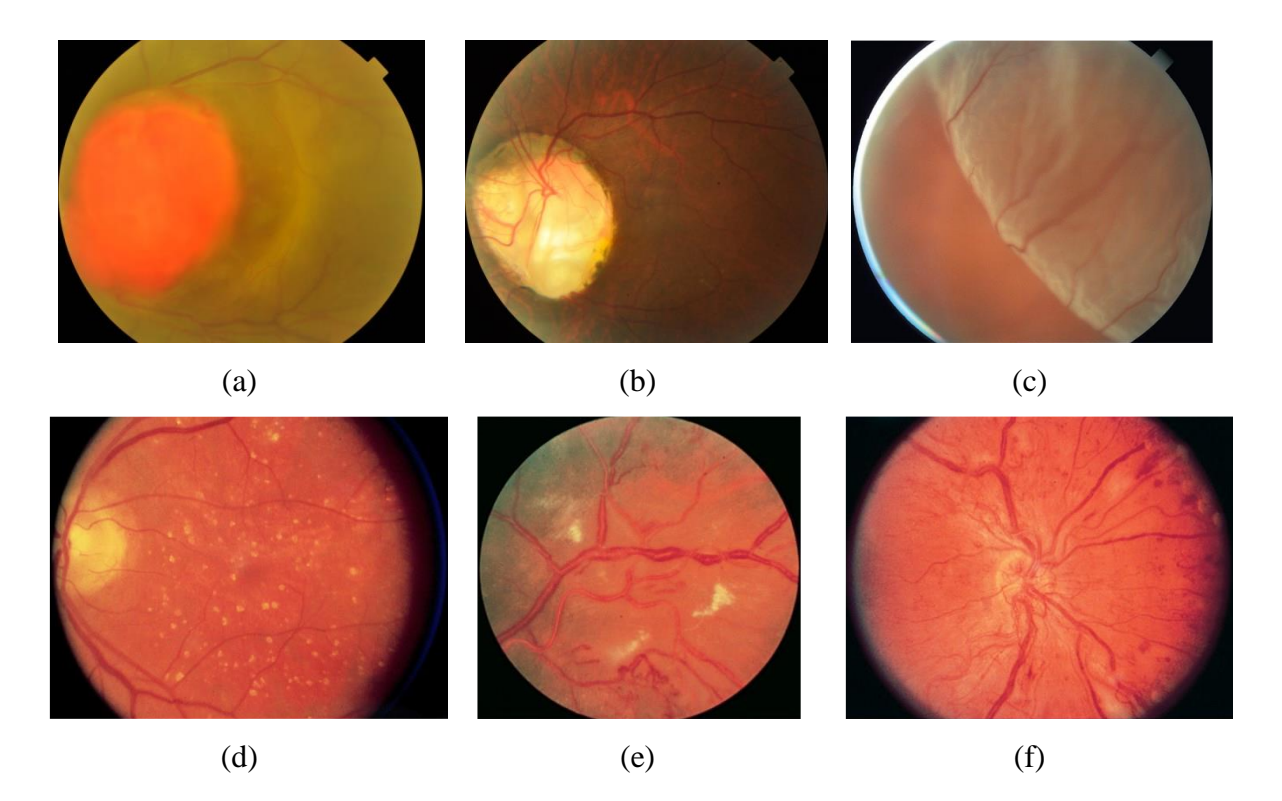

**Figure 1.17.** Quelques fonds d'œil pathologiques. (a) néoplasme du fond d'œil. (b) Anomalie congénitale du disque optique. (c) Décollement de la rétine. (d) DMLA. (e) Rétinopathie hypertensive. (f) rétinopathie diabétique proliférative.

#### **II.4. Problématique**

L'analyse manuelle des images rétiniennes par les ophtalmologues est non seulement incertaine, mais prend également du temps. Les spécialistes ont besoin d'un degré élevé d'attention et de précision pour un diagnostic précis. Une légère erreur peut affecter la vue du patient et même provoquer la cécité.

Le diagnostic précis est donc une tâche difficile. Dans certains cas, les avancées technologiques des équipements et des appareils ne sont pas toujours efficaces. En conséquence, les systèmes assistés par ordinateur (CAD) sont devenus un outil de soutien important pour la détection de diverses maladies en ophtalmologie. Ils apportent une aide précieuse aux ophtalmologues dans le diagnostic et le dépistage. Les problèmes soulevés dans ce contexte sont :

- Une étape préliminaire permettant initialement de classer l'image en fond d'œil normal ou pathologique (quelque soit la pathologie) est nécessaire avant de passer à l'étape de traitement et de détection. Cela permet d'examiner un grand nombre de fond d'œil en un temps réduit particulièrement au cours des programmes de dépistage des maladies oculaires.

- Une analyse multifractale des images fond d'œil complètes, sans aucune amélioration, sera-elle efficace pour classer les images en fond d'œil normal ou pathologique ?

#### **Conclusion**

Ce chapitre a présenté les principales notions médicales et techniques des mammographies et des fonds d'œil nécessaires à la compréhension des applications médicales proposées dans le cadre de cette thèse.

# Chapitre 2

# Géométrie fractale et analyse multifractale

La géométrie est une branche des mathématiques liée à l'analyse de la forme, de la taille et des propriétés des objets. Les concepts et les règles de la géométrie euclidienne peuvent être considérés comme "adéquats" pour un monde "idéal" car elle est incapable de décrire la complexité de certains formes et phénomènes physiques. La naissance de la géométrie fractale a permis de décrire de nombreux motifs irréguliers et fragmentés qui nous entourent et de fournir des outils d'analyse plus appropriés pour le monde "réel".

Ce chapitre introduit les concepts théoriques et pratiques de la géométrie fractale. Il met l'accent sur l'analyse multifractale, particulièrement les notions d'exposant de Hölder et de spectre multifractal appliquées aux images.

#### **I. La géométrie fractale**

La théorie fractale a été introduite de manière informelle en adoptant l'idée de dimension non-entière divulguée par le mathématicien polono-franco-américain Benoît Mandelbrot qui publie, en 1967, son célèbre article sur la longueur de la côte britannique en montrant, selon l'échelle de mesure, qu'elle possède une dimension d'Hausdorff nonentière comprise entre 1 et 2 : c'est-à-dire qu'il ne s'agit ni d'un objet unidimensionnel, ni d'un objet bidimensionnel.

Ainsi, il a conçu et développé une nouvelle géométrie de la nature et l'a mis en œuvre dans divers domaines permettant de décrire de nombreux motifs irréguliers et fragmentés qui nous entourent qu'il les a appelé "les fractales" de l'adjectif latin « fractus » signifiant cassé ou fracturé, et du verbe latin correspondant « frangere » signifiant « casser », ou créer des fragments irréguliers [6]. Les figures 2.1, 2.2 et 2.3 illustrent quelques exemples de fractales.

#### **I.1. Propriétés des fractales**

Une fractale est un motif mis à l'échelle c'est-à-dire qu'il a à la fois des détails significatifs et répète ces détails à tous les niveaux de grossissement ou de résolution. D'après les exemples des figures, on peut remarquer que ce type de fractales géométriques ne se termine jamais et peut être répété à l'infini. A chaque fois qu'on zoome plus profondément, on trouve plus de détails. D'une manière générale, les ensembles fractals sont caractérisés par les propriétés suivantes [25] :

- *Une structure fine* : qui se traduit par des détails à des échelles arbitrairement petites. Plus la structure est agrandie, plus ces détails sont apparents à l'œil.

*- Une forte irrégularité* : qui ne peut pas être décrite par le langage géométrique traditionnel.

*- Une auto-similarité :*

 $\rightarrow$  Exacte : où l'objet est composé de copies de lui-même mises à l'échelle (Figure 2.4.a). Les fractales caractérisées par ce type d'auto-similarité sont appelées les fractales déterministes ou "monofractales".

 $\rightarrow$  Statistique : où l'objet est composé d'unités qui ne sont pas exactement similaires mais présentent une similitude statistique, c'est à dire qu'une petite fraction de la fractale montre des propriétés statistiques similaires à celles de la fractale entière, mais pas exactement les mêmes (Figure 2.4.b). Les fractales caractérisées par ce type d'autosimilarité sont appelées les fractales non-déterministes.

*- Une dimension fractale.*

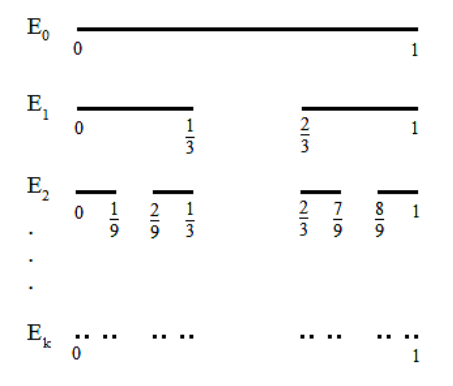

**Figure 2.1.** Ensemble de Cantor, construit par suppression répétée des tiers médian des intervalles [25].

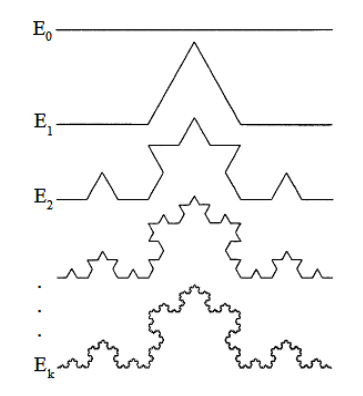

**Figure 2.2.** La courbe de Von Koch, construite en supprimant le tiers médian et en le remplaçant par les deux autres côtés du triangle équilatéral [25].

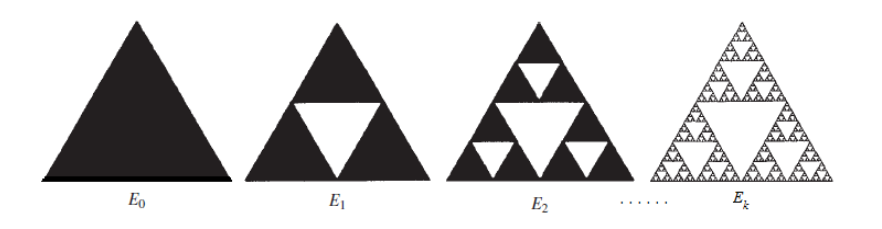

**Figure 2.3.** Triangle de Sierpinski construit en reliant les points médians de chaque côté d'un triangle équilatéral pour produire quatre triangles séparés, puis en supprimant le triangle au centre.

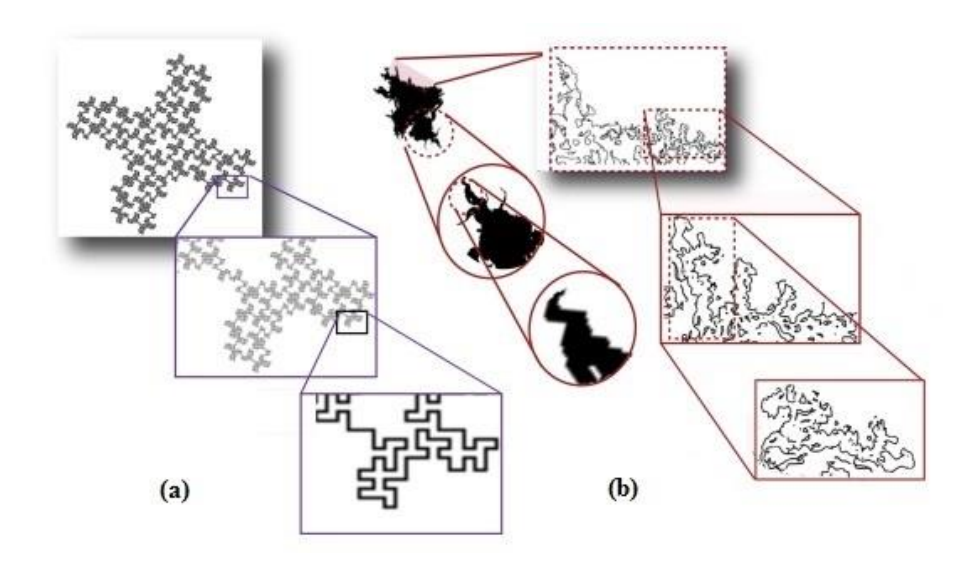

**Figure 2.4.** Propriété d'auto-similarité. (a) Fractale quadratique à 32 segments montrant une autosimilarité exacte. (b) Cellule microgliale illustrant une auto-similarité statistique limitée [26].

#### **I.2. Dimension fractale**

La dimension fractale  $D_F$  est un nombre fractionnaire non-entier qui mesure la mise à l'échelle en tant que changement de détail avec changement d'échelle et qui relie ces caractéristiques les unes aux autres. En général, un objet fractal auto-similaire est composé de  $N$  copies de lui-même mis à l'échelle par un facteur  $r$ . La relation entre  $N$  et  $r$  est une loi de puissance :

$$
N = r^{-D_F} \tag{2.1}
$$

d'où

$$
D_F = -\frac{\ln N}{\ln r} = \frac{\ln N}{\ln(\frac{1}{r})}
$$
 (2.2)

44

La dimension fractale la plus populaire est la dimension de boîtes  $dim_B$  définie à partir du plus petit nombre de boîtes de côté  $r$  pouvant couvrir un objet  $E, N_r(E)$  [25]:

$$
dim_B = \lim_{r \to 0} \frac{\ln (N_r(E))}{\ln \left(\frac{1}{r}\right)} = \lim_{r \to 0} -\frac{\ln (N_r(E))}{\ln r}
$$
\n(2.3)

Cette dimension est l'une des dimensions les plus largement utilisées. Sa définition remonte aux années 1930 et elle reste très populaire en raison de sa facilité de calcul mathématique et de son estimation pratique par la méthode de comptage de boîtes.

#### **I.3. Les fractales dans le corps humain**

Les fractales sont non seulement dans la nature (Les arbres, les choux fleurs, la fougère, les montagnes, les nuages...), mais aussi dans notre corps. En fait, beaucoup de nos organes et structures internes présentent des propriétés fractales et sont caractérisées par un degré élevé d'auto-similarité. Les poumons sont un excellent exemple d'organe fractal naturel. Si nous regardons l'arbre à l'envers, nous pouvons voir que les poumons partagent le même schéma de ramification que les arbres (Figure 2.5). Un des autres exemples présentant un aspect fractal est les vaisseaux sanguins présentant un réseau de ramification fractale où les vaisseaux sanguins continuent de se ramifier et se ramifier jusqu'au capillaire (Figure 2.6). Le système nerveux, les axones et les dendrites du neurone présentent un modèle de ramification fractale.

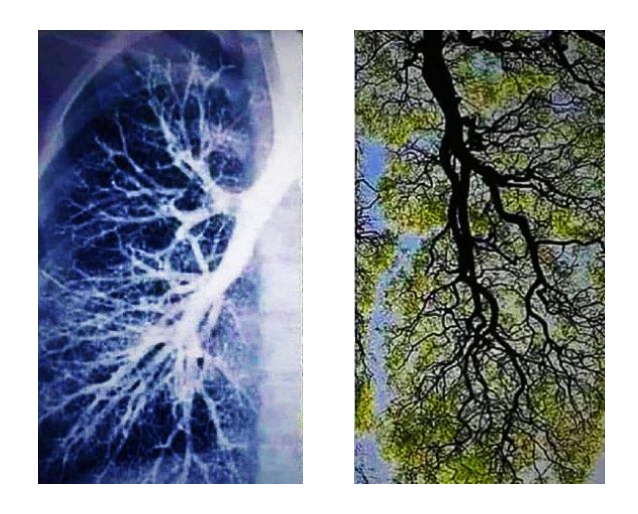

**Figure 2.5.** Radiographie du poumon gauche montrant que les poumons partagent le même schéma de ramification que les arbres.

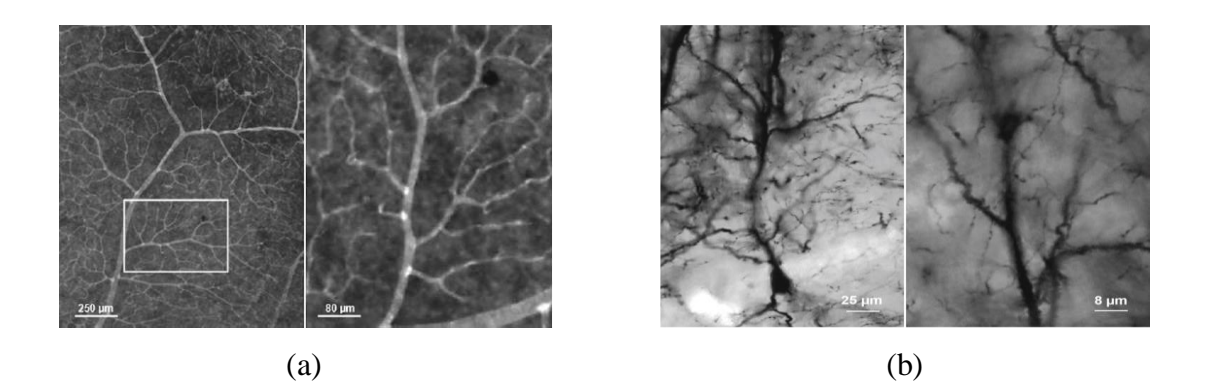

**Figure 2.6.** Propriétés d'auto-similarité et de mise à l'échelle. (a) dans le réseau vasculaire de la rétine, (b) dans le système neuronal [27].

#### **II. L'analyse multifractale**

Les objets fractals auto-similaires sont caractérisés par une seule valeur unique de la  $D_F$ qui est la même à toutes les échelles. Or, il existe certains processus et objets plus complexes qui n'ont pas un comportement fractal strict, c'est à dire que la propriété d'autosimilarité n'est pas vérifiée à différentes échelles. Dans ce cas, ces objets "multifractals" sont décris par plusieurs  $D_F$  locales groupées dans un spectre continu appelé "spectre multifractal" ou "spectre de singularités".

#### **II.1. Quelques définitions**

Avant d'aborder le fond de la théorie multifractale, il est nécessaire d'introduire la notion de mesures multifractales car les multifractales s'appuient sur les mesures.

*- Une mesure* est une fonction qui attribue une valeur numérique à des ensembles. Cette valeur peut être une taille, une probabilité ou une intensité. Ainsi, la mesure d'un ensemble E, notée  $\mu(E)$ , est la "taille" de E mesurée d'une certaine manière.

*- Le support d'une mesure* est l'ensemble sur lequel la mesure est concentrée. Formellement, le support de  $\mu$ , noté spt  $\mu$ , est le plus petit ensemble fermé X. Ainsi, x est dans le support si et seulement si  $\mu(B_x(r)) > 0$  pour tout rayon r positif, où  $B_x(r)$  est la boule fermée de centre  $x$  et de rayon  $r$ . On dit que  $\mu$  est une mesure sur un ensemble  $E$  si E contient le support de  $\mu$ .

*- Une distribution de masse* est une mesure sur un sous-ensemble borné de ℝ<sup>n</sup> pour laquelle  $0 < \mu(\mathbb{R}^n) < \infty$ .  $\mu(E)$  est considérée comme la masse de l'ensemble E : une masse finie répartie sur un ensemble  $E$  est une distribution de masse sur  $E$ .

La distribution de masse peut être répartie sur une région de telle sorte que la concentration de masse soit très irrégulière. En particulier, l'ensemble de points où la concentration de masse locale obéit à une loi de puissance d'indice α, disons  $\mu(B_x(r)) \approx$  $r^{\alpha}$  pour un petit r, peut déterminer une fractale différente pour différentes valeurs de  $\alpha$ . Ainsi, toute une gamme de fractales peut résulter d'une seule mesure, et nous pouvons examiner la structure de ces fractales et leur inter-relation. Une mesure  $\mu$  avec une structure aussi riche est appelée une mesure multifractale ou simplement une multifractale [25].

#### - *Mesure et dimension de Hausdorff*

Pour mesurer la dimension d'un objet  $E$ , on suit la méthode de pavage de l'objet par des boîtes de côté r et de mesure  $\mu = r^d$  où d est la dimension de l'objet. Plus formellement, on recouvre l'objet E par une collection dénombrable d'ensembles bornés  ${B_i}_{i \in N}$  de diamètres diam  $B_i \le r$  et on considère ce que l'on appelle la  $\delta$ -mesure de recouvrement définie comme [25] :

Soit  $E \subset \mathbb{R}^d$ . Si  $r > 0$  et  $\delta \in [0, d]$ , on note :

$$
M_r^{\delta} = \inf_R \left( \sum_i |B_i|^{\delta} \right) \tag{2.4}
$$

où  $R$  est le  $\delta$ -recouvrement de  $E$ .

L'infimum est pris sur tous les recouvrements. Pour tout  $\delta \in [0,d]$ , la mesure de Hausdorff de dimension  $\delta$  de  $E$  est :

$$
mes_{\delta}(E) = \lim_{r \to 0} M_r^{\delta}
$$
 (2.5)

Notons que  $M_r^{\delta}$  est une fonction décroissante de  $r$  donc la limite existe (elle peut prendre la valeur +∞). Il existe  $\delta_0$  ∈ [0, *d*] tel que

$$
\forall \delta < \delta_0, \qquad mes_\delta(E) = +\infty; \qquad et \qquad \forall \delta > \delta_0, \qquad mes_\delta(E) = 0.
$$

Ce  $\delta_0$  critique est appelé la dimension de Hausdorff de E, et on peut écrire :

$$
dim_H(E) = \inf \{ \delta_0 | mes_\delta(E) = 0 \} = \sup \{ \delta_0 | mes_\delta(E) = \infty \}
$$
 (2.6)

Cette dimension a été introduite par le mathématicien [Felix Hausdorff](https://fr.wikipedia.org/wiki/Felix_Hausdorff) et développée par [Abraham Besicovitch.](https://fr.wikipedia.org/wiki/Abram_Besicovitch) C'est la plus ancienne et la plus rigoureuse des dimensions, mais elle est difficile à mettre en œuvre.

#### **II.2. L'exposant de Hölder**

#### **II.2.1. Exposant de Hölder lié à une fonction**

Soit  $f$  un signal de comportement très irrégulier qui varie rapidement sur de petits intervalles et présente des oscillations de différentes tailles. L'irrégularité locale de  $f$  en un point  $t$ , c'est-à-dire, la taille caractéristique de ses oscillations au voisinage de  $t$ , est définie par l'exposant de Hölder qui fournit une mesure précise de la rugosité locale du signal en  $t$ .

Un signal est régulier s'il peut être rapproché localement par un polynôme. Ainsi, on dit que f satisfait une condition de Hölder d'ordre  $\alpha$  en t, s'il existe un polynôme P de degré inférieur à  $\alpha$ , et qu'il existe une constante  $c > 0$ , telle que, pour tout  $\nu$  au voisinage de t  $(|v - t|)$ , la distance entre v et t est petite) on a [27]:

$$
|f(v) - P(v - t)| \le c|v - t|^{\alpha} \tag{2.7}
$$

P et c dépendent de t. Si t change, P et c changent. Lorsque  $\alpha$  est compris entre 0 et 1, alors P est toujours le polynôme constant égal à  $f(t)$  et l'inégalité (2.7) se réduit à [27]:

$$
|f(v) - f(t)| \le c|v - t|^{\alpha} \tag{2.8}
$$

L'exposant de Hölder ponctuel de f en t noté  $\alpha_f(t)$  est défini comme le supremum des nombres  $\alpha$  satisfaisant (2.7).

Classiquement, l'estimation de l'exposant Hölder se fait par régression linéaire sur les nuages des coordonnées (ln  $|v-t|$ , ln  $|f(v) - f(t)|$ ), dont la pente détermine l'exposant  $\alpha_f(t)$  [28]:

$$
\alpha_f(t) = \lim_{v \to t} \inf \frac{\ln |f(v) - f(t)|}{\ln |v - t|}
$$
\n(2.9)

L'exposant de Hölder  $\alpha_f(t)$  exprime la régularité ponctuelle du signal f autour de l'instant t. Puisque qu'il est défini pour tout  $t$ , le signal d'origine  $f$  peut être associé à sa

fonction de Hölder,  $t \to \alpha_f(t)$ , qui décrit comment la régularité de f varie [28]. Pour  $\alpha_f(t) \geq 1$ , le signal est très régulier et la force de ses singularités est faible. Par contre, pour  $0 \le \alpha_f(t) \le 1$ , l'exposant de Hölder fournit une mesure de la rugosité du signal : Au fur et à mesure qu'il se rapproche de 1, la trajectoire (surface, texture) est lisse, et au fur et à mesure qu'il se rapproche de 0, la trajectoire montre une plus grande variabilité, ce qui correspond à une forte rugosité ou irrégularité proche de la discontinuité [29].

Un signal est dit monofractal s'il a, en tout points, la même régularité locale (ponctuelle). En revanche, si un signal a un grand nombre de valeurs différentes de régularité ponctuelle (c'est-à-dire un spectre), alors c'est un signal multifractal. Autrement dit, lorsque l'exposant de Hölder n'est pas constant, le signal est multifractal.

L'étape suivante du processus consiste à étudier les ensembles :

$$
E_{\alpha} = \{t : \alpha_f(t) = \alpha\}
$$

Où  $E_{\alpha}$  est l'ensemble iso-Hölder défini comme l'ensemble des points *t* ayant la même régularité  $\alpha$ . La mesure de ces ensembles donne une description globale de la distribution des singularités du signal  $f$ . Ceci peut être fait par une approche géométrique ou statistique. Le résultat est dans les deux cas un "spectre multifractal", une fonction  $\alpha \rightarrow$  $f(\alpha)$  qui décrit combien de points du signal ont une régularité égale à  $\alpha$  [28].

#### **II.2.2. Exposant de Hölder lié à une mesure**

Soit  $\mu$  une mesure quelconque et  $Spt \mu$  son support. La dimension locale (ou l'exposant de Hölder ou l'exposant de singularité) de  $\mu$  au point  $x \in spt \mu$  est la limite :

$$
\alpha(x) = \dim_{loc} \mu(x) = \lim_{r \to 0} \frac{\ln \mu(B_x(r))}{\ln r}
$$
\n(2.10)

L'exposant  $\alpha(x)$  au point x caractérise la force de la singularité de  $\mu$  au point x. D'une manière générale, quand  $r \to 0$ :

$$
\mu(B_x(r)) \sim C r^{\alpha(x)} \tag{2.11}
$$

Par conséquent, plus l'exposant de singularité  $\alpha(x)$  est petit, plus la mesure  $\mu$  varie rapidement au voisinage de  $x$  et plus la singularité est forte.

Les points  $x$  où la dimension locale existe et prend des valeurs particulières qui valent  $\alpha$ constituent l'ensemble  $F_{\alpha}$ :

$$
F_{\alpha} = \{x \in \text{spt } \mu : \dim_{loc} \mu(x) = \alpha\}
$$
\n(2.12)

#### **II.3. Spectre multifractal**

Le spectre multifractal fournit une description globale et synthétique de toutes les valeurs de l'exposant de Hölder ponctuel d'un signal multifractal. Ainsi, il contient des informations pertinentes et utiles sur la rugosité du signal permettant son analyse. Il existe deux approches de l'analyse multifractale : l'approche géométrique dite l'analyse multifractale fine et l'approche statistique dite l'analyse multifractale grossière.

#### **II.3.1. Approche géométrique**

Dans l'approche géométrique, l'analyse commence d'abord par l'étude du comportement limite local d'une mesure  $\mu$  (exposant de Hölder) en tous points  $x$  en construisant l'image Hölder, puis, globalement, en étudiant la dimension des ensembles ayant la même dimension locale. Ainsi, le spectre de singularités  $f_H(\alpha)$  associé à la mesure  $\mu$  est la fonction qui, pour tout  $\alpha$ , associe la dimension de Hausdorff de l'ensemble  $F_{\alpha}$ ;

$$
f_H(\alpha) = \dim_H F_\alpha \tag{2.13}
$$

#### **a. L'image Hölder**

Mathématiquement, une image numérique en niveaux de gris est une matrice bidimensionnelle  $I(m, n)$  composée d'un nombre fini et discret d'éléments appelés pixels de coordonnées  $m = 1, ..., M$  et  $n = 1, ..., N$ , où M est le nombre de lignes et N le nombre de colonnes de l'image *I*, la taille de l'image est donc  $M \times N$ . La valeur de *I* décrit l'intensité (niveau de gris) du pixel de position  $(m, n)$ .

Afin d'étudier le comportement local de l'intensité  $I(m, n)$  via le comportement de la mesure  $\mu$  pour différents  $r$ , l'image est quadrillée par des fenêtres de tailles différentes déterminées par  $r = 2i + 1$ ,  $i = 0,1,2, ...$  (Figure 2.7)

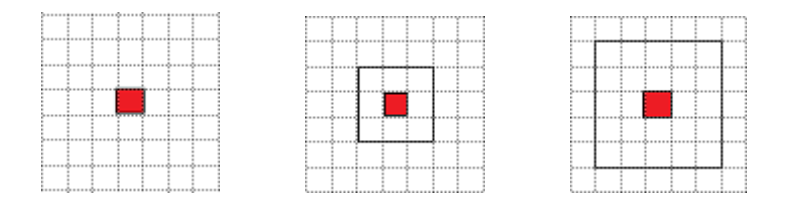

**Figure 2.7.** Illustration des différentes tailles des fenêtres, de gauche à droite  $r = 1$ ,  $r = 3$  et  $r = 1$ 5, en rouge le pixel central.

La taille de la fenêtre est liée à la localisation des singularités. Dans [30], les auteurs ont étudié la taille maximale des voisinages (c'est-à-dire la taille de la fenêtre). Pour des petits voisinages (par exemple  $r < 3$ ),  $\alpha$  réagira aux singularités localisées, et pour des voisinages plus grands,  $\alpha$  réagira aux singularités plus étendues. Ils ont aussi mentionné que  $\alpha$  ne dépend que de la variation de la mesure avec l'échelle, quelle que soit la géométrie de la singularité.

Numériquement, pour chaque fenêtre de taille  $r$ , la fenêtre parcourt l'image avec un pas d'un pixel et le pixel central de la fenêtre est remplacé par la mesure multifractale.

#### - *Les mesures multifractales*

Naturellement, la mesure multifractale  $\mu$  est déterminée par la "somme" des intensités des pixels dans la fenêtre. Véhel et son collaborateur ont introduit d'autres types de mesures [30]. Soit  $g(k, l)$  l'intensité au point  $(k, l)$  et  $\Omega$  l'ensemble des pixels dans le voisinage de la mesure calculée dans une fenêtre de taille  $r$  centré au pixel  $i$ . Les différentes mesures multifractales sont définies comme :

*Mesure* "somme": Le pixel central de la fenêtre considérée est remplacé par la somme des intensités des pixels de voisinage.

$$
\mu_r(m,n) = \sum\nolimits_{(k,l)\in\Omega} g(k,l)
$$

*Mesure* "maximun": Le pixel central de la fenêtre considérée est remplacé par la valeur de l'intensité maximale des pixels de voisinage.

$$
\mu_r(m,n) = \max_{(k,l)\in\Omega} g(k,l)
$$

*Mesure* "minimum" : Le pixel central de la fenêtre considérée est remplacé par la valeur de l'intensité minimale des pixels de voisinage.

$$
\mu_r(m,n) = \min_{(k,l)\in\Omega^*} g(k,l)
$$

Mesure "*iso*" : Le pixel central de la fenêtre considérée est remplacé par le nombre de pixels de voisinage qui ont des valeurs d'intensité similaires à celles du pixel central. Si le pixel central est le seul pixel avec une intensité unique dans la fenêtre alors  $\mu_r(m, n) = 1$ .

$$
\mu_r(m,n) = #\{(k,l) | g(m,n) \cong g(k,l), (k,l) \in \Omega \}
$$
, # est le nombre de pixels

Les exposants de Hölder calculés par ces différentes mesures sont distincts. Par conséquent, les informations fournies sur les singularités de l'image ne sont pas les mêmes. Dans leur rapport de recherche [30], les auteurs expliquent par de simples modèles de singularités comment se comportent ces mesures multifractales. Or, le choix de la mesure dépend des singularités qu'on cherche à analyser ou à extraire : les mesures "maximum" et "minimum" ne dépendent que des valeurs de niveaux de gris et peuvent être utilisées avec de petits voisinages pour détecter n'importe quelle singularité. La mesure "somme" dépend à la fois des valeurs des niveaux de gris et de leur répartition dans Ω et permet de classer les singularités selon leurs tailles. La mesure "iso" dépend uniquement de la distribution des niveaux de gris dans Ω et permet de classer les singularités selon leurs natures [30]. Selon [31], les mesures "maximum" et "Minimum" sont plus appropriées pour extraire les petits détails, de fortes (claires) ou de faibles (foncés) intensités, respectivement.

#### - *Calcul des exposants de Hölder*

Les mesures multifractales  $\mu_r$  calculées pour des fenêtres de différentes tailles  $r$  varient selon une loi de puissance comme :

$$
\mu_r(m,n)\sim r^\alpha
$$

Ainsi, dans le cas discret, les exposants de Hölder  $\alpha$  sont déterminés par :

$$
\alpha(m,n) = \frac{\ln(\mu_r(m,n))}{\ln(r)}
$$

C'est à dire, pour trouver la valeur de l'exposant de Hölder  $\alpha$ , les logarithmes népériens des mesures  $(\mu_r(m,n))$  et les logarithmes népériens des tailles des fenêtres sont calculés. Pour éviter ln(0) , les mesures égales à 0 sont maintenues à 0 . Chaque point  $(\ln(r), \ln(\mu_r(m, n)))$  est tracé dans un diagramme bi-logarithmique (log-log). La valeur limite de  $\alpha(m, n)$  est estimée comme la pente de la droite de régression linéaire en utilisant la méthode des moindres carrés. La figure 2.8 montre un exemple d'estimation d'un exposant de Hölder par régression linéaire pour un pixel de position (128,128). Pour  $r =$ 1, le point (1) correspond à  $(\ln(1), (\ln(\mu_1(128, 128)))$ . Pour  $r = 3$ , le point (3) correspond à  $(ln(3), ln(\mu_3(128,128)))$  et pour  $r = 5$ , le point (5) correspond à  $(ln(5), ln(\mu_5(128,128)))$ . La valeur de  $\alpha$  à cet pixel donné  $\alpha(128,128)$  est la pente de la droite de régression linéaire.

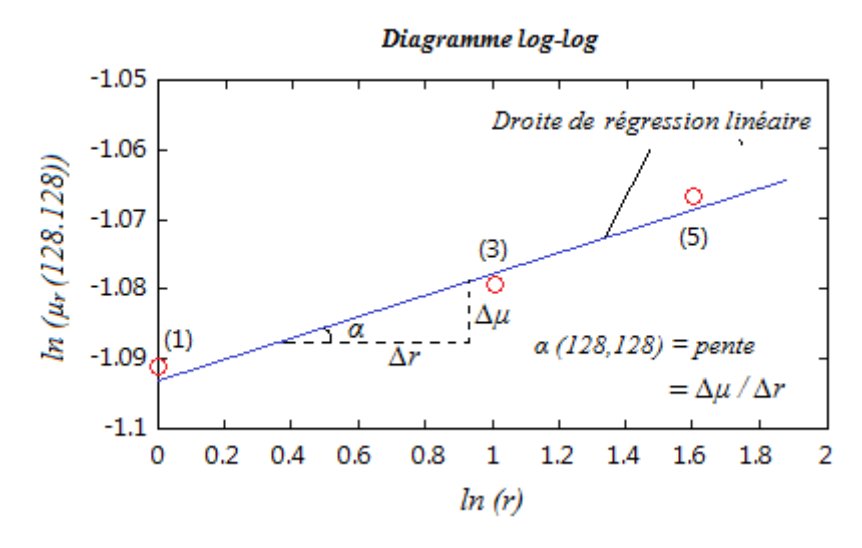

**Figure 2.8.** Exemple d'estimation d'un exposant de Hölder par régression linéaire pour un pixel de position (128,128).

#### - *Construction de l'image-α*

Finalement, les valeurs  $\alpha$  obtenues sont stockées dans une matrice bidimensionnelle initialement définie nulle et de taille égale à la taille de l'image originale  $(M \times N)$  pour former l'image Hölder (ou l'image-α), où chaque valeur  $\alpha$  dans l'image-α correspond à une valeur du pixel dans l'image originale de même position  $(m, n)$ . Il est à noter que l'image

Hölder résultante gardera les valeurs nulles dans ces bords, car les mesures sont calculées pour les pixels centraux des fenêtres qui parcourent l'image suivant les lignes et les colonnes, et les pixels du bord de l'image originale participent au calcul de ces mesures mais ils ne peuvent pas être des pixels centraux remplacés par des mesures.

L'image- $\alpha$  ainsi obtenue contient une plage de valeurs  $\alpha$  finies avec une valeur minimale  $\alpha_{min}$  et une valeur maximale  $\alpha_{max}$ . Afin d'afficher l'image- $\alpha$ , ces valeurs sont mises à l'échelle sur une plage de [0, 1] tel que  $\alpha_{min}$  est représentée en noir (0) et  $\alpha_{max}$  est représentée en blanc (1). En général, les faibles valeurs de  $\alpha$  apparaissent sombres, et les fortes valeurs de  $\alpha$  apparaissent claires.

L'élément clé de l'AMF est les exposants de Hölder de l'image-α qui caractérisent la régularité locale d'une image. Ces exposants décrivent le comportement local de la mesure lorsqu'elle rencontre une singularité et son évolution avec les différentes échelles (tailles des voisinages). Ainsi, l'image-α et les variations des exposants offrent un outil puissant pour l'analyse des images dont les irrégularités sont porteuses d'informations pertinentes. Par exemple, les contours qui se manifestent par des variations brusques dans les niveaux de gris présente cette information enregistrée par  $\alpha$ . Ils correspondent à des points de faible régularité (i.e forte irrégularité) et donc à de petits exposants. En général, pour un α proche de 0, l'image est localement très irrégulière. Plus la valeur de α est grande, plus la région est localement lisse [29][30][32][33].

La notion de régularité locale a été exploitée pour le débruitage des images vu que les observations bruitées ont une forte irrégularité locale par rapport à celle de l'image originale [34]. Elle a été aussi utilisée dans l'analyse de texture en différenciant les zones texturées selon les valeurs des exposants de Hölder [35].

Cependant, dans certaines situations, la régularité locale peut ne pas fournir toute l'information pertinente nécessaire pour détecter les singularités [36]. Une valeur précise des exposants de Hölder permettant d'extraire les contours où l'attribution d'un pixel à une zone texturée précise selon son exposant local n'aboutit pas à des résultats satisfaisants. Une approche plus avantageuse consiste à étudier la distribution des exposants de Hölder en regroupant les pixels ayant un comportement local similaire dans le spectre multifractal. Cela offre une information structurelle sur leur organisation dans une image.

#### **b. Spectre géométrique**

A partir de la distribution des exposants, les pixels de l'image-α sont regroupés selon les caractéristiques locales de la mesure. L'image est décomposée en sous-ensembles fractals où chaque sous-ensemble regroupe les pixels ayant les mêmes valeurs $\alpha$ . Par conséquent, l'image se compose de plusieurs sous-ensembles fractals, d'où la dénomination ''multifractal''. Cette décomposition signifie que les pixels appartenant à un même sousensemble ont le même comportement (les mêmes exposants) sous l'effet de changement d'échelle (la variation des tailles des boîtes). Il s'agit d'une distribution géométrique de l'image reflétant les caractéristiques locales (les mesures) [37]. En pratique, le spectre géométrique est estimé par la méthode d'histogramme [38][39]. Après avoir calculé les exposants de Hölder, on procède comme suit :

a. Subdivision de l'axe des  $\alpha$  en sous-intervalles de taille suffisamment petite  $\Delta \alpha$ :

$$
\alpha = [\alpha_{\min}: \Delta \alpha: \alpha_{\min}]
$$

avec

$$
\Delta \alpha = (\alpha_{\text{max}} - \alpha_{\text{min}})/R
$$

- $où R$  est le nombre de sous-intervalles.
- b. Subdivision de l'image- $\alpha$  en boîtes (carrés) de côté  $r$  où  $r = 1,2,4, ...$   $2^p$  tel que la taille de l'image est  $m \times m$  (carrée) et  $m = 2^p$ .
- c. Estimer la densité numérique  $N_r(\alpha)$  par comptage de boîtes en enregistrant le nombre de fois  $N_r(\alpha) \Delta \alpha$  qu'une valeur spécifique est entre α et  $\alpha + \Delta \alpha$ .
- d. L'étape (c) est répétée pour toutes les valeurs de  $r$ .
- e. Puisque  $N_r(\alpha) \sim r^{-f(\alpha)}$ , tracer ln  $N_r(\alpha) / \ln r$  en fonction de  $\alpha$  pour différentes valeurs de  $r$  et extraire  $f(a)$  comme la pente de la droite de régression linéaire. Comme pour l'image-α, une matrice bidimensionnelle est remplie par les valeurs  $f(\alpha)$ correspondant aux pixels de l'image initiale pour créer l'image-*f(α)*.
- f. Tracer  $f(\alpha)$  en fonction de  $\alpha$ .

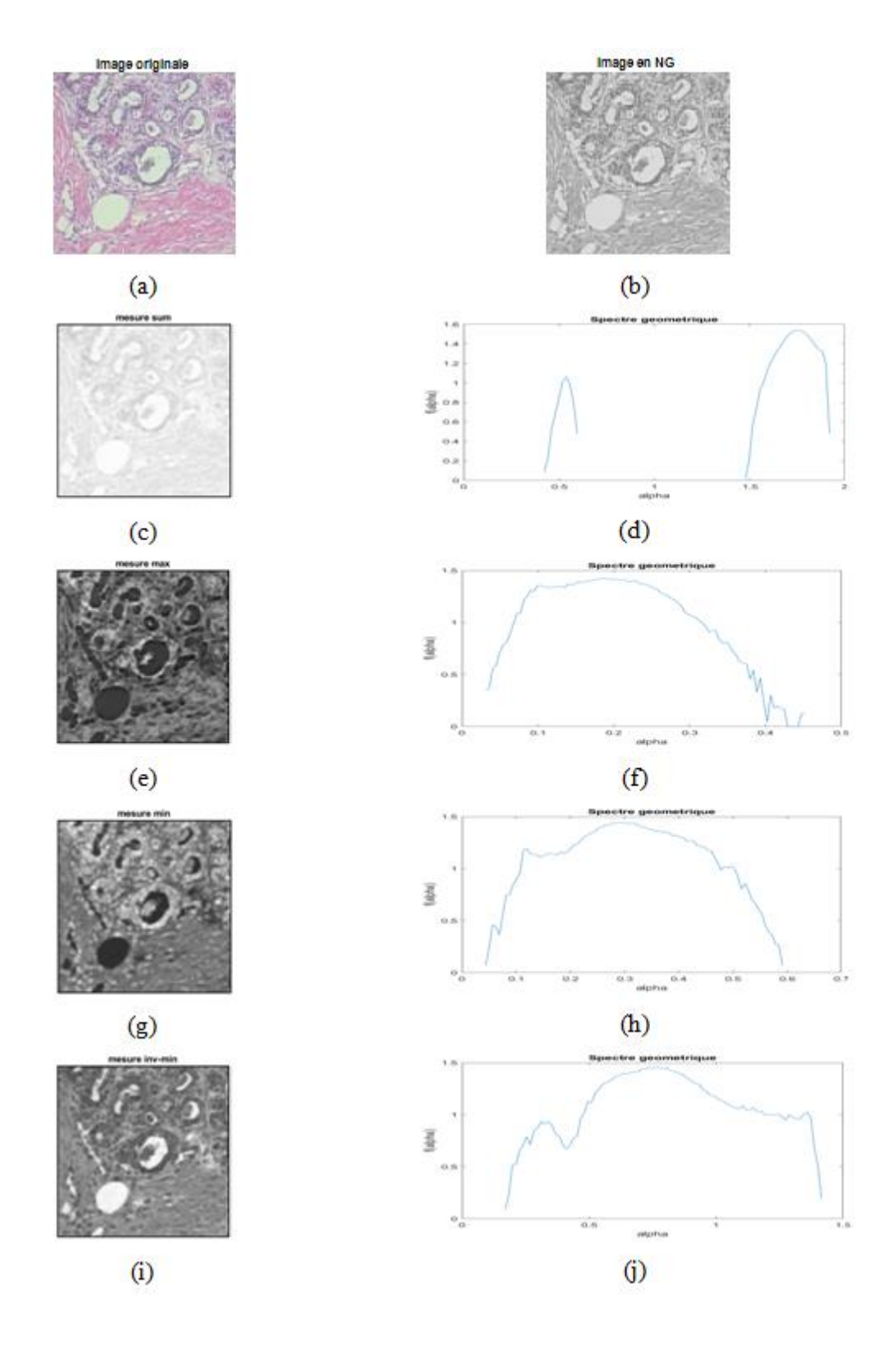

**Figure 2.9.** Exemple d'images-α obtenues avec différentes mesures et les spectres géométriques correspondants. (a) image originale en couleur, (b) l'image en niveaux de gris. (c), (e), (g) et (i) Les images-α obtenues avec les mesures "somme", "maximum", "minimum" et "inverse-minimum" respectivement. (d), (f), (h) et (j) les spectres géométriques correspondants.

Ainsi, le spectre multifractal  $f(\alpha)$  mesure la fréquence (ou la rareté) d'un événement de singularité α. Il fournit des informations à la fois locales et globales de la régularité de l'image. Par exemple, une arête est caractérisée à la fois par une valeur de singularité donnée (condition locale) et par le fait qu'il s'agit en quelque sorte d'un événement rare (condition globale) [30].  $f(\alpha)$  prend ses valeurs dans [0,2] ∪ { $-\infty$ } [28],[29], [30]:

- La valeur  $-\infty$  correspond au cas où le sous-ensemble  $E_\alpha$  est vide.
- Si  $f(\alpha) = 1$ , alors l'ensemble E<sub>α</sub> ressemble à un ensemble de lignes, et correspond à des contours réguliers de l'image.
- Si  $f(\alpha)$  est légèrement supérieur à un (par exemple 1,2 ou 1,3),  $E_{\alpha}$  peut correspondre à des bords très irréguliers.
- Si  $f(\alpha)$  est proche de 2 (exemple supérieur à 1,8), l'ensemble  $E_{\alpha}$  contient "trop" de points.
- Si  $f(\alpha) = 2$ ,  $E_{\alpha}$  sera dense dans une région de l'image, les points singuliers remplissent cette région et appartiennent à une texture, et tous les pixels de cette zone de l'image ont pour exposant  $α = α_0$ .
- Si  $f(\alpha)$  < 1 (disons 0,3), cela signifie que des événements très rares sont détectés (une poussière de points).

#### **II.3.2. Approche statistique**

Dans l'approche statistique, on s'intéresse à la probabilité, à chaque résolution finie  $r$ , de rencontrer un pixel d'une régularité de l'ordre de  $\alpha$ . Les irrégularités de la mesure à l'échelle  $r$  sont analysées d'une manière globale sans observer le comportement local.

L'analyse multifractale grossière d'une mesure  $\mu$  s'apparente à la dimension de comptage de boîtes. Si on pave le support de la mesure par des boîtes  $C$  de taille  $r$ , le nombre de ces boîtes se comporte comme :

$$
N_{\alpha}(r) \sim r^{-f(\alpha)} \tag{2.14}
$$

pour lesquelles la mesure  $\mu(C)$ :

$$
r^{\alpha+\epsilon} \le \mu(C) \le r^{\alpha-\epsilon} \tag{2.15}
$$

Alors, on définit le spectre multifractal statistique ou le spectre de singularité grossier de  $\mu$ comme :

$$
f_C(\alpha) = \lim_{\epsilon \to 0} \lim_{r \to 0} \frac{\ln (N_r(\alpha + \epsilon) - N_r(\alpha - \epsilon))}{-\ln r}
$$
 (2.16)

Le spectre grossier donne une description globale des fluctuations de  $\mu$  à l'échelle  $r$  mais ne donne aucune information sur le comportement limite de  $\mu$  en tout point.

Il existe une inégalité fondamentale entre les spectres fin et grossier [25]:

$$
f_H(\alpha) \le f_C(\alpha) \tag{2.17}
$$

## - **Formalisme multifractal : Méthode des moments, transformée et spectre de Legendre**

Le calcul du spectre multifractal statistique est complexe. Pour des ensembles autosimilaires simples, comme les exemples vus dans la section I, le spectre multifractal peut être facilement calculé à partir des équations données précédemment (voir [25] pour des exemples de calcul). Or, pour des ensembles complexes tels que des images quelconque, la définition mathématique du spectre multifractal ne peut pas être utilisée directement parce qu'il s'agit effectivement de données numériques discrètes avec une résolution finie. Pour contourner les difficultés, les caractéristiques multifractales sont estimées indirectement par calcul numérique via le formalisme multifractal qui permet d'estimer  $f(\alpha)$  à partir de quantités pratiquement calculables.

Le formalisme multifractal a été fondé par Parisi et Frisch comme une alternative d'estimation du spectre multifractal statistique en introduisant la somme des moments qui constitue une fonction appelée fonction de structure (ou fonction de partition). Le formalisme multifractal consiste à étudier le comportement en loi de puissance de cette fonction puis à établir une relation entre les comportements locaux et globaux sous la forme d'une transformée de Legendre. Il est défini comme suit [25]:

Pour  $q \in \mathbb{R}$  et  $r > 0$ , la somme des moments de puissance q de  $\mu$  (appelée aussi la fonction de partition) est donnée par :

$$
Z(q,r) = \sum_{i=1}^{N(r)} \mu(B_r(x))_i^q
$$
 (2.18)

La fonction  $\tau(q)$ , un exposant défini à partir du comportement en loi de puissance de  $Z(q, r)$  dans la limite  $r \to 0$ :

$$
Z(q,r) \sim r^{\tau(q)} \tag{2.19}
$$

d'où :

$$
\tau(q) = \lim_{r \to 0} \frac{\ln Z(q, r)}{\ln r} \tag{2.20}
$$

Si les propriétés d'échelle ne changent pas avec  $q$ , le signal est monofractal, c'est-à-dire qu'il ne nécessite qu'un seul coefficient d'échelle pour transférer des informations d'une échelle à une autre. Si le coefficient d'échelle change avec  $q$ , le signal est multifractal, c'est-à-dire qu'il nécessite plusieurs coefficients d'échelle pour transférer les informations sur les échelles [40].

Le spectre de Legendre est la fonction  $\alpha \rightarrow f_L(\alpha)$  qui fait correspondre à toute valeur  $\alpha$  la transformée de Legendre de  $\tau(q)$  (Figure 2.10).  $\tau(q)$  et  $f_L(\alpha)$  sont reliées par les relations suivantes [25]:

$$
\tau(q) = \min_{\alpha} (\alpha q - f_L(\alpha) \tag{2.21}
$$

d'où

$$
f_L(\alpha) = \min_q(\alpha q - \tau(q))
$$
\n(2.22)

de (2.21) et (2.22), on déduit respectivement :

$$
\begin{cases}\n q = df/d\alpha \\
 \tau(q) = \alpha q - f(\alpha)\n\end{cases}
$$
\n(2.23)

$$
\begin{cases}\n\alpha = d\tau/dq \\
f(\alpha) = \alpha q - \tau(q)\n\end{cases}
$$
\n(2.24)

D'une manière générale, le formalisme multifractal est cette approche qui consiste à voir  $f(\alpha)$  comme la transformée de Legendre du spectre  $\tau(q)$ . En pratique,  $\tau(q)$  est trouvé directement comme la pente dans un tracé log-log de  $\sum_i \mu_i^q(r)$  par rapport à r obtenues pour différents  $r$ .

La transformée de Legendre  $f_L(\alpha)$  de  $\tau$  est appelée le spectre de Legendre de  $\mu$ . Pour de nombreuses mesures, le spectre de Legendre coïncide avec le spectre multifractal

statistique :  $f_L(\alpha) = f_C(\alpha)$ . Conformément à l'idée que les méthodes pratiques ont tendance à créer un dépassement, on trouve que [25] :

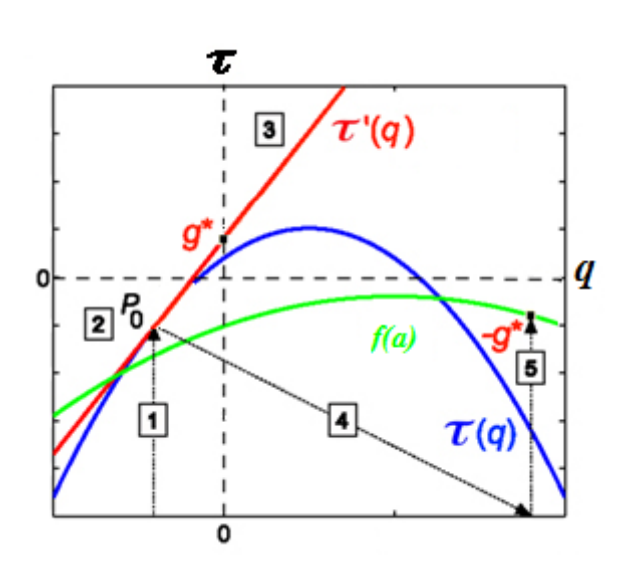

 $f_H(\alpha) \le f_C(\alpha) \le f_L$  $(2.25)$ 

**Figure 2.10.** Transformée de Legendre. La fonction  $\alpha \rightarrow f(\alpha)$  est la transformée de Legendre de la fonction  $q \rightarrow \tau(q)$ . En bleu, la fonction  $\tau(q)$ , en rouge la ligne tangente au point  $p_0(q_0, \tau_0)$  avec une pente  $\tau'(q) = \alpha$ , en vert,  $f(\alpha) = \tau'(q)q - \tau(q)$ . Pour le point  $p_0$ , l'intersection de la tangente avec l'axe  $\tau$  est le point  $g^*$ ,  $-g^*$  est la valeur de la transformée de Legendre de  $p_0$ . En général, les étapes de la transformée de Legendre sont : pour chaque valeur de q, lire  $\tau(q)$ , prendre une tangente en  $(q, \tau)$  et déterminer sa pente  $\alpha = \tau'(q)$ , sélectionner  $\alpha$ , déterminer  $f(\alpha)$  à l'aide de l'équation (2.21), répéter pour toute les valeurs de q, pour constituer la fonction  $\alpha \rightarrow f(\alpha)$  [41].

#### **II.4. Méthodes d'estimation du spectre multifractal**

L'estimation du spectre multifractal statistique est l'objectif primordial de l'analyse multifractale (AMF). Dans ce cadre, diverses méthodes ont été suggérées dans la littérature pour quantifier les propriétés statistiques des signaux multifractals 1D, 2D et de dimension supérieure. La diversité de ces méthodes pratiques revient à résoudre des problèmes liés à la variété des domaines et aux types de données ainsi qu'à étudier la multifractalité des mesures dans des contextes différents.

En fait, ces méthodes proposent différentes techniques pour estimer la régularité locale (l'exposant de Hölder) et la fonction de structure. Après avoir défini cette dernière, le calcul du spectre multifractal se fait de la même manière via le formalisme multifractal décrit au-dessus.

Dans le cas des images (2D), les méthodes statistiques de l'AMF comprennent principalement les méthodes de comptage de boîtes, les méthodes d'ondelettes et les méthodes d'analyse des fluctuations redressées (DFA pour Detrended Fluctuation Analysis). Le tableau 2.1 récapitule toutes ces méthodes et leurs variantes. Dans le chapitre 4 de [27], les auteurs ont classé ces méthodes en deux familles selon le domaine d'analyse. Les méthodes du domaine temporel (1D) ou spatial (nD) basées sur l'approche de comptage de boîtes y compris les méthodes DFA et les méthodes du domaine tempsfréquence basées sur la décomposition en ondelettes.

**Tableau 2.1.** Les différentes méthodes d'estimation du spectre multifractal.

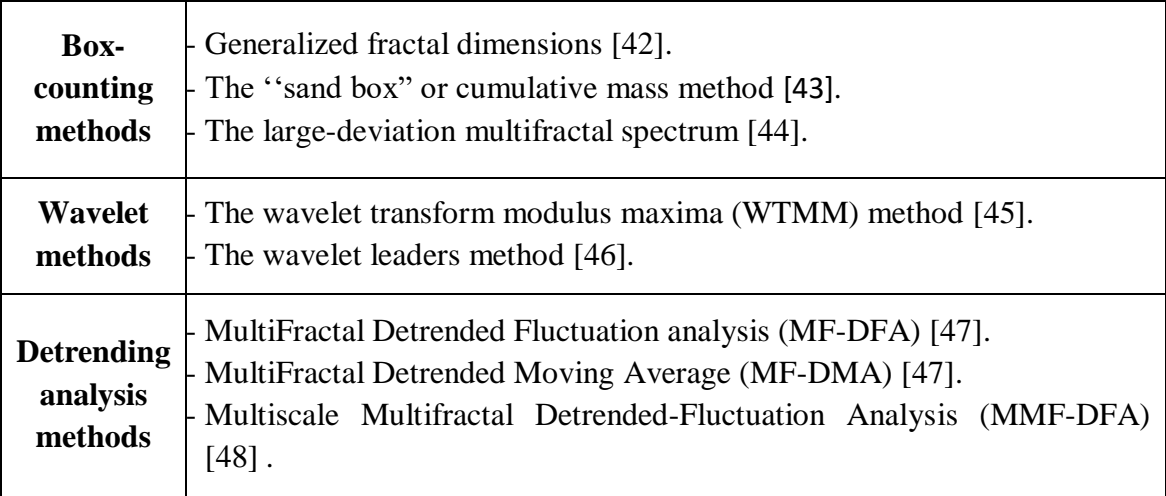

La méthode standard de comptage de boîtes est celle des dimensions généralisées basée sur les mesures normalisées. La méthode des dimensions fractales généralisées a été la première méthode proposée dans les années 80. En raison de sa facilité, de sa simplicité d'implémentation numérique et de sa forte adaptabilité à différents types de données, elle est l'approche la plus connue et la plus répandue de l'AMF et est considérée comme une méthode de référence pour l'estimation du spectre multifractal. Les techniques de comptage de boîtes donnent en général des résultats corrects pour les mesures singulières stationnaires, mais peuvent ne pas être adaptées aux données continues non stationnaires qui sont affectées par des tendances ou qui ne peuvent pas être normalisées et fournissent des résultats incorrects. Pour cela, A. Arneodo et ces collaborateurs ont développé un nouveau formalisme basé sur les Maxima Modules de la Transformée en Ondelettes continue (MMTO ou WTMM pour Wavelet Transform Modulus Maxima) où ils ont montré qu'il est opportun d'estimer la régularité locale à partir des coefficients d'ondelette. L'algorithme repose sur la construction de chaînes de MMTO à travers les échelles

permettant d'obtenir un squelette. Ainsi, les ondelettes sont considérées comme des boîtes oscillantes généralisées, et la fonction de partition est définie à partir du squelette des MMTO [45] [49]. Cependant, la méthode souffre de certains inconvénients théoriques et pratiques tels que le coût de calcul élevé, la complexité des définitions théoriques et une implémentation pratique lourde. Pour alléger la procédure, une méthode plus pratique basée sur la transformée en ondelettes discrète a été proposée. L'algorithme est basé sur le remplacement des coefficients d'ondelettes par les coefficients dominants (Wavelet Leaders). Ainsi, le coût de calcul est très faible et les irrégularités fines sont mieux analysées [50] [51]. Les techniques basées sur les ondelettes sont plus précises et mieux adaptées mais leur implémentation reste compliquée.

Une autre alternative aux techniques de comptage de boîtes et d'ondelettes est l'analyse multifractale des fluctuations redressées (MF-DFA - Multifractal Detrended Fluctuation Analysis). Elle a été initialement proposée pour l'analyse des séries temporelles nonstationnaires [52], puis généralisée à deux dimensions pour l'analyse des surfaces multifractales [53]. Elle est basée sur l'analyse des relations entre la taille moyenne des fluctuations du signal analysé et la longueur des intervalles à travers lesquels ces fluctuations sont mesurées, où le signal analysé est caractérisé par une distribution d'exposants qui évolue d'observation à une autre (d'une échelle à une autre) et qui est ellemême caractérisée par sa tendance centrale et son étendue [54]. Cependant, comme ces tendances peuvent être déduites de différentes manières, différentes variantes de la MF-DFA sont proposées dans la littérature (Tableau 2.1) comme l'approche "Multifractal Detrended Moving Average" (MF-DMA) qui est basée sur le calcul de la moyenne mobile des tendances. Dans [47], les auteurs ont effectué une étude comparative entre la MF-DFA 2D et la MF-DMA 2D en présentant les avantages, les inconvénients et les applicabilités des deux algorithmes. Ces méthodes sont faciles à mettre en œuvre et ont une grande précision car le calcul se fait sur des sous-ensembles mis à l'échelle plutôt que sur l'ensemble entier. De plus, la complexité de calcul est limitée.

Dans ce qui suit, nous discuterons de la méthode des dimensions généralisées et de la méthode MF-DMA que nous avons utilisées dans les applications médicales.

#### **II.4.1. Méthode des dimensions fractales généralisées**

Afin de quantifier les densités locales d'un ensemble considéré, la probabilité de masse dans la *i ème* boîte est estimée comme [55] :

$$
P_i(r) = N_i(r)/N_T \tag{2.26}
$$

et varie selon :

$$
P_i(r) \sim r^{\alpha_i} \tag{2.27}
$$

où  $N_i(r)$  est le nombre de pixels dans la *i*<sup>ème</sup> boîte,  $N_T$  est la masse totale de l'ensemble et  $\alpha_i$  est l'exposant de Hölder qui reflète le comportement local de la probabilité de masse  $P_i(r)$  autour du centre de chaque boîte de taille r, on peut l'estimer par [55] :

$$
\alpha_i = \ln P_i(r) / \ln(r) \tag{2.28}
$$

Le nombre de boîtes  $N(\alpha)$  où la probabilité  $P_i$  a des valeurs d'exposants similaires entre  $\alpha$ et  $\alpha + \Delta \alpha$  suit la loi de puissance avec la taille r et le spectre multifractal  $f(\alpha)$  [55]:

$$
N(\alpha) \sim r^{-f(\alpha)} \tag{2.29}
$$

D'autre part, une caractérisation des mesures multifractales peut être faite à travers la mise à l'échelle des  $q^{\text{e}mes}$  moments des distributions  $P_i(r)$  sous la forme :

$$
\sum_{i=1}^{N(L)} P_i^q(r) = r^{\tau(q)} = r^{(q-1)D_q}
$$
\n(2.30)

L'exposant  $\tau(q)$  est appelé l'exposant de masse du moment d'ordre  $q$  (fonction de partition) et  $D_q$ ,  $q \in \mathbb{R}$ , sont les dimensions fractales généralisées définies à partir de l'équation (2.30) comme:

$$
D_q = \lim_{r \to 0} \frac{1}{q-1} \frac{\ln \sum_{i=1}^{N(r)} P_i^q(r)}{\ln r}
$$
 (2.31)

 $\sum_{i=1}^{N(r)} P_i^q(r)$  $e^{N(r)} P_i^q(r)$  est la moyenne de la distribution de masse de la probabilité déformée pour une taille  $r$ , la dimension généralisée  $Dq$  est déterminée pour chaque  $q$  où chaque masse est déformée en étant élevée à  $q$ . Ainsi,  $q$  peut être considéré comme un "microscope" permettant d'explorer différentes régions de la distribution  $P_i$ . A n'importe quelle échelle

(taille de la boîte), les  $q$  négatifs amplifient le motif et les  $q$  positifs rétrécissent le motif [56].

En général,  $D_q = 0$ ,  $D_q = 1$  et  $D_q = 2$  correspondent généralement à des grandeurs appelées, respectivement, la "dimension de capacité" [57], étroitement liée à la dimension de boîtes, la "dimension d'information" [58] analogue à une quantité connue sous le nom d'entropie de Shannon, et la "dimension de corrélation" [59], où :

### $D_{correlation} \leq D_{information} \leq D_{capacité}$

Finalement, la relation entre  $f(\alpha)$  et l'exposant  $\tau(q)$  est établie via la transformée de Legendre :

$$
f[\alpha(q)] = q\alpha(q) - \tau(q) \tag{2.32}
$$

et

$$
\alpha(q) = \frac{d\tau(q)}{dq} \tag{2.33}
$$

Afin d'éviter la transformée de Legendre et les erreurs numériques [39], Chhabra et Jensen ont proposé une méthode d'estimation du spectre de singularité sans faire le calcul explicite de la transformée de Legendre qui peut être numériquement instable. L'approche proposée permet de déterminer directement le spectre de singularité à partir de données expérimentales en s'appuyant sur la notion de loi de puissance qui peut être simplement déclinée en coordonnées log–log par de simples régressions linéaires [42]. Elle est basée sur les mesures normalisées  $\mu_i(q, r)$  t construites à partir des probabilités dans les boîtes de taille  $r$  :

$$
\mu_i(q,r) = \frac{P_i^q(r)}{\sum_{i=1}^{N(r)} P_i^q(r)}\tag{2.34}
$$

Alors, le calcul direct des valeurs de  $f(q)$  et  $\alpha(q)$  est :

$$
\alpha(q) = \lim_{r \to 0} \frac{\sum_{i=1}^{N(r)} \mu_i(q,r) \ln[P_i(r)]}{\ln r}
$$
\n(2.35)

$$
f(q) = \lim_{r \to 0} \frac{\sum_{i=1}^{N(r)} \mu_i(q,r) \ln[\mu_i(q,r)]}{\ln r}
$$
 (2.36)

En pratique, les étapes de cette approche se résument dans ce qui suit [40][55][60][61] :

- a. Diviser l'image en niveaux de gris en boîtes de côté  $r$  où  $r = 1,2,4,...,2^p$  tel que la taille de l'image est  $m \times m$  (carrée) et  $m = 2^p$ .
- b. La probabilité  $P_i(r)$  est calculée suivant l'équation (2.26) où la distribution de masse des pixels dans la  $i<sup>ème</sup>$  boîte de taille r,  $(N<sub>i</sub>(r))$ , et la masse totale de tous les pixels des boîtes  $(N<sub>r</sub>)$  sont calculées à l'aide du comptage de boîtes. Cette probabilité donne des informations sur la façon dont la masse des pixels est distribuée à chaque niveau de résolution.
- c. Pour examiner la variation de cette distribution de masse à un niveau plus fin, la probabilité est amplifiée en élevant chaque  $P_i(r)$  à un exposant q de sorte que la distribution est déformée à chaque boîte  $i$ . Ensuite, le tout est condensé en une seule valeur basée sur la somme des  $q^{\text{ème}}$  moments de puissance  $(\sum_{i=1}^{N(r)} P_i^q(r))$  $\prod_{i=1}^{N(T)} P_i^q(r)$ ).
- d. Chaque probabilité déformée  $P_i^q(r)$  est comparée à la somme de toutes les distributions de probabilités  $\sum_{i=1}^{N(r)} P_i^q(r)$  $p_i^{(r)}$   $p_i^q(r)$  pour construire les mesures normalisées  $\mu_i(q, r)$  (eq 2.34).
- e. Les mesures normalisées sont utilisées pour calculer la force de singularité moyenne de  $\alpha\ (\sum_{i=1}^{N(r)}\mu_i(q,r)\ln[P_i(r)]$  $\sum_{i=1}^{N(r)} \mu_i(q,r) \ln[P_i(r)]$ ) et de  $f(\alpha)$   $(\sum_{i=1}^{N(r)} \mu_i(q,r) \ln[\mu_i(q,r)]$  $\lim_{i=1}^{N(r)} \mu_i(q,r) \ln[\mu_i(q,r)]$  pour chaque valeur de  $r$  et  $q$ .
- f. Finalement,  $\alpha(q)$  et  $f(q)$  sont trouvés comme étant les pentes des tracés des numérateurs (calculés dans l'étape "e") des équations (2.35) et (2.36) vs  $\ln r$  par rapport à r. Le spectre multifractal est obtenus en traçant  $f(\alpha)$  en fonction de  $\alpha$ .

Cette approche est analogue à l'application de filtres de distorsion à une image pour exagérer les caractéristiques qui pourraient être imperceptibles. Ces filtres de distorsion sont l'ensemble d'exposants "*q*" positifs et négatifs (par exemple [-5:5]) définissant les moments. Les  $q$  négatifs amplifient la somme des distributions et les  $q$  positifs la réduisent. La figure 2.11 montre les relations entre  $P_i^q(r)$ , q et  $\sum_{i=1}^{N(r)} P_i^q(r)$  $\prod_{i=1}^{N(T)} P_i^q(r)$ . Les graphiques montre un exemple de distributions de probabilité de masses, où le nombre total de boîtes contenant une masse à une certaine taille de boîte est  $i = 4$ . Les quatre boîtes ont des masses  $N_i(r)$  respectives de 2, 3, 4 et 5, de sorte que la masse totale  $N_T$  est leur somme, 14. Les probabilités  $P_i^q(r)$  sont donc, pour masse = 2, P = 2/14 = 0,14, pour masse = 3, P =  $3/14 = 0.21$ , pour masse = 4, P =  $4/14 = 0.29$ , et pour masse = 5, P =  $5/14 = 0.29$ 0,36, totalisant 1. Les axes verticaux sur les graphiques représentent la valeur de  $\sum_{i=1}^{N(r)} P_i^q(r)$  $\binom{n(r)}{r}$   $P_i^q(r)$ , la somme des quatre probabilités chacune élevée à q, sur une plage arbitraire de qs. Le coin supérieur gauche montre la somme comme le total des quatre probabilités sur la plage de q. La figure du bas élargit le coin supérieur droit autour de  $q = 0$ , montrant que lorsque q est négatif, la somme est davantage amplifiée par des zones avec des probabilités plus faibles, mais cela s'inverse à 0, de sorte que lorsque q est positif, la somme est davantage amplifiée par les probabilités plus denses [60].

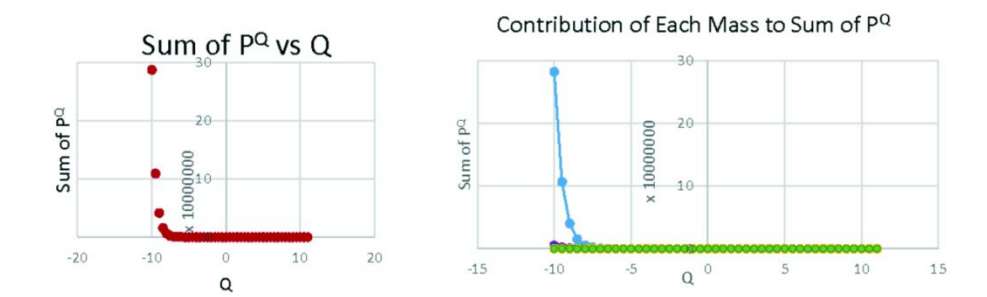

Mass=2; P=0.14 - Mass=3; P=0.21 - Mass=4; P=0.29 ..... Mass=5; P=0.36

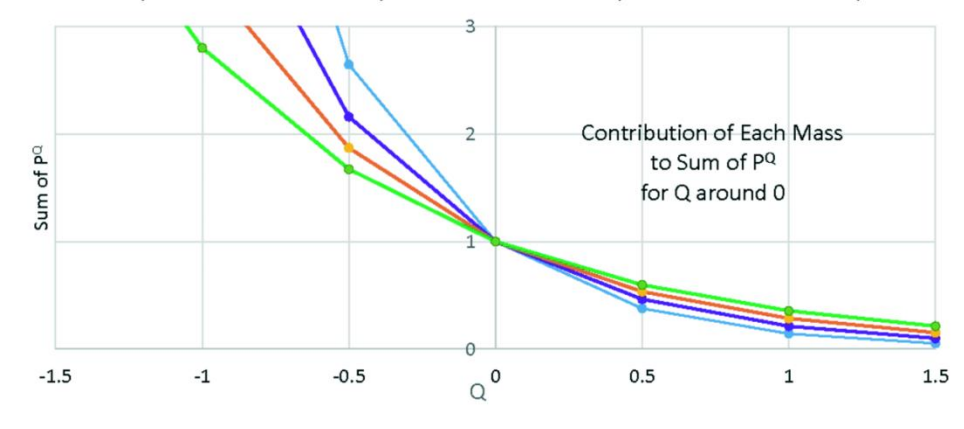

**Figure 2.11.** Relations entre  $P_i^q(r)$ , q et  $\sum_{i=1}^{N(r)} P_i^q(r)$  $\prod_{i=1}^{N(T)} P_i^q(r)$ .

Les valeurs de " $q$ " sont choisies en fonction de la nature des données à analyser. Il caractérise les propriétés d'échelle de la région la plus concentrée  $(\alpha_{min})$  et la plus raréfiée  $(\alpha_{max})$  de la mesure d'intensité. Lorsque q est positif, les  $q^{\text{emes}}$  moments amplifient l'effet des fortes singularités et diminuent l'effet des faibles singularités. En revanche, lorsque q est négatif, les  $q^{\text{èmes}}$  moments amplifient l'effet des faibles singularités et diminuent l'effet des grandes singularités (Figure 2.12) [40][60].

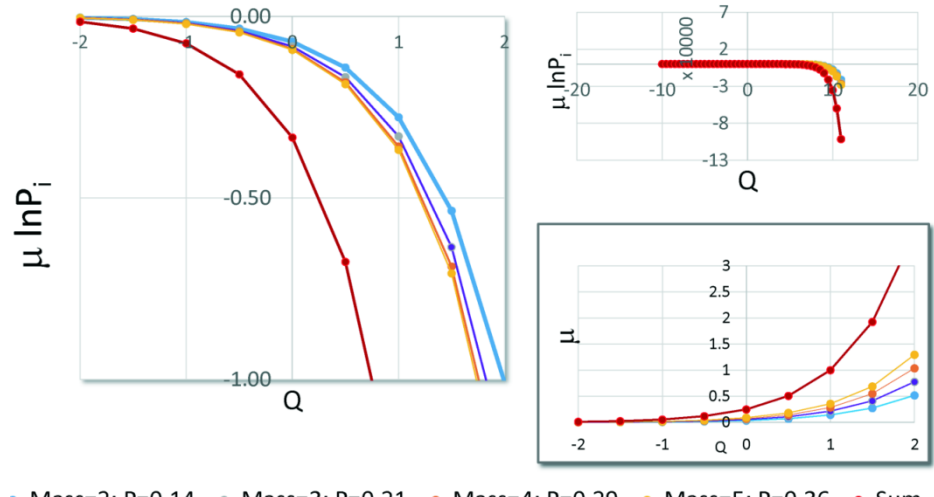

• Mass=2; P=0.14 - Mass=3; P=0.21 - Mass=4; P=0.29 - Mass=5; P=0.36 - Sum

**Figure 2.12.** Graphes montrant comment q affecte  $\alpha$ . Les figures de gauche et du haut montrent comment q affecte  $\ln[P_i(r)]$  et la figure du bas comment q affecte  $\mu_i(q,r)$ . Tous trois montrent que des valeurs plus élevées de  $q$  amplifient davantage la somme (graphe rouge) pour des probabilités plus denses. Pour  $q = 1$ ,  $\mu_i(q, r) = \text{la}$  probabilité d'origine [60].

## **II.4.2. Méthode des fluctuations multifractales redressées à moyenne mobile (MF-DMA)**

L'algorithme bidimensionnel de la MF-DMA est décrit comme suit [47] :

Considérons une surface de propriétés multifractales qui peut être notée par une matrice bidimensionnelle  $X(i_1, i_2)$ , avec  $i_1 = 1, 2, ..., N_1$ , et  $i_2 = 1, 2, ..., N_2$ .

1. Calculer la somme  $Y(i_1,i_2)$ 

La première étape consiste à calculer la somme  $Y(i_1,i_2)$  dans une fenêtre glissante de taille  $n_1 \times n_2$ , où  $n_1 \le i_1 \le N_1 - \lfloor (n_1 - 1) \theta_1 \rfloor$  et  $n_2 \le i_2 \le N_2 - \lfloor (n_2 - 1) \theta_2 \rfloor$ .  $\theta_l$  et *θ<sup>2</sup>* sont deux paramètres de position variant dans l'intervalle [0 1]. On extrait une sousmatrice  $Z = X(u_1, u_2)$  de taille  $n_1 \times n_2$  de la matrice X, où  $i_1 - n_1 + 1 \le u_1 \le i_1$  et  $i_2$  –  $n_2 + 1 \leq u_2 \leq i_2.$ 

La somme  $Y(i_1,i_2)$  de  $Z$  peut être calculée comme suit:

$$
Y(i_1, i_2) = \sum_{j_1=1}^{n_1} \sum_{j_{2=1}}^{n_2} Z(j_1, j_2)
$$
 (2.37)

2. Déterminer la fonction de moyenne mobile  $\tilde{Y}(i_1, i_2)$ .

D'abord, on extrait une sous-matrice  $W = X(u_1, u_2)$  de taille  $n_1 \times n_2$  de la matrice X, où  $k_1 - [(n_1 - 1)(1 - \theta_1)] \le u_1 \le k_1 - [(n_1 - 1)\theta_1]$  et  $k_2 - [(n_2 - 1)(1 - \theta_2)] \le u_2 \le$  $k_2 - \lfloor (n_2 - 1) \theta_2 \rfloor$ , où  $\lceil (n_1 - 1)(1 - \theta_1) \rceil + 1 \le k_1 \le N_1 - \lfloor (n_1 - 1) \theta_1 \rfloor$  et  $\lceil (n_2 -$ 1)(1 −  $\theta_2$ )] + 1 ≤  $k_2$  ≤  $N_2$  −  $[(n_2 - 1) \theta_2]$ . Ensuite, la somme cumulée  $\widetilde{W}(m_1, m_2)$  de  $W$  est :

$$
\widetilde{W}(m_1, m_2) = \sum_{d_1=1}^{m_1} \sum_{d_2=1}^{m_2} W(d_1, d_2)
$$
\n(2.38)

où 1 ≤  $m_1$  ≤  $n_1$  et 1 ≤  $m_2$  ≤  $n_2$ .

La fonction de moyenne mobile  $\tilde{Y}(i_1,i_2)$  est calculée par:

$$
\tilde{Y}(i_1, i_2) = \frac{1}{n_1 n_2} \sum_{m_1=1}^{n_1} \sum_{m_2=1}^{n_2} \tilde{W}(m_1, m_2)
$$
\n(2.39)

3. La matrice résiduelle  $\varepsilon$ ( $i_1, i_2$ )

La matrice est redressée en soustrayant la fonction de moyenne mobile  $\tilde{Y}\big(i_1,i_2\big)$  de  $Y(i_1,i_2)$ pour obtenir la matrice résiduelle  $\varepsilon(i_1, i_2)$ :

$$
\varepsilon(i_1, i_2) = Y(i_1, i_2) - \tilde{Y}(i_1, i_2)
$$
\n(2.40)

#### 4. La fonction de fluctuation redressée

La matrice résiduelle  $\varepsilon(i_1, i_2)$  est divisée en  $N_{n_1} \times N_{n_1}$  segments rectangles disjoints de même taille. Chaque segment est noté  $\varepsilon_{v_1,v_2}$  tel que  $\varepsilon_{v_1,v_2}(i_1,i_2) = \varepsilon (l_1 + i_1, l_2 + i_2)$  pour  $1 \le i_1 \le n_1$  et  $1 \le i_2 \le n_2$ , où  $I_1 = (v_1 - 1)n_1$  et  $I_2 = (v_2 - 1)n_2$ . La fluctuation redressée  $F_{v_1,v_2}(n_1,n_2)$  du segment  $\varepsilon_{v_1,v_2}(i_1,i_2)$  est :

$$
F_{\nu_{1\nu_{2}}}^{2}(n_{1},n_{2}) = \frac{1}{n_{1}n_{2}} \sum_{i_{1}=1}^{n_{1}} \sum_{i_{2}=1}^{n_{2}} \varepsilon_{\nu_{1}\nu_{2}}^{2}(i_{1},i_{2})
$$
\n(2.41)

5. La fonction de fluctuation globale d'ordre  $q, f_q(n)$  est donnée par:

$$
F_q(n) = \left\{ \frac{1}{N_{n_1} N_{n_2}} \sum_{\nu_1=1}^{N_{n_1}} \sum_{\nu_2=1}^{N_{n_2}} F_{\nu_1, \nu_2}^q(n_1, n_2) \right\}^{\frac{1}{q}}
$$
(2.42)

 $F_q(n)$  est un vecteur obtenu à partir de la fluctuation de chaque segment pour chaque valeur de  $q$ . Ensuite, il est utilisé pour calculer l'exposant de mise à l'échelle multifractale  $\tau(q)$ ,  $n^2 = (n_1^2 + n_2^2)/2$  et q, mathématiquement, q peut prendre n'importe quelle valeur réelle sauf  $q = 0$ . En pratique, si  $q = 0$ ,  $F_{q=0}(n)$  est donné par :

$$
F_0(n) = exp^{\frac{1}{2} \frac{1}{N_{n_1} N_{n_2}} \sum_{\nu_1=1}^{N_{n_1}} \sum_{\nu_2=1}^{N_{n_2}} \ln F_{\nu_1, \nu_2}^2(n_1, n_2)}
$$
(2.43)

6. En faisant varier les tailles  $n_1$  et  $n_2$  du segment, on peut déterminer la relation de loi de puissance entre la fonction de fluctuation globale  $F_q(n)$  et l'échelle  $n$ :

$$
F_q(n) \sim n^{H(q)} \tag{2.44}
$$

Pour chaque q, la fonction  $\tau(q)$  est obtenue à partir de :

$$
\tau(q) = qH(q) - D_F \tag{2.45}
$$

où  $D_F$  est la dimension fractale du support géométrique de la mesure multifractale. Pour les mesures multifractales 2D,  $D_f = 2$ . Les fonctions  $\alpha(q)$  et  $f(\alpha)$  sont obtenues via la transformée de Legendre (Eq 3.26 et 3.27).

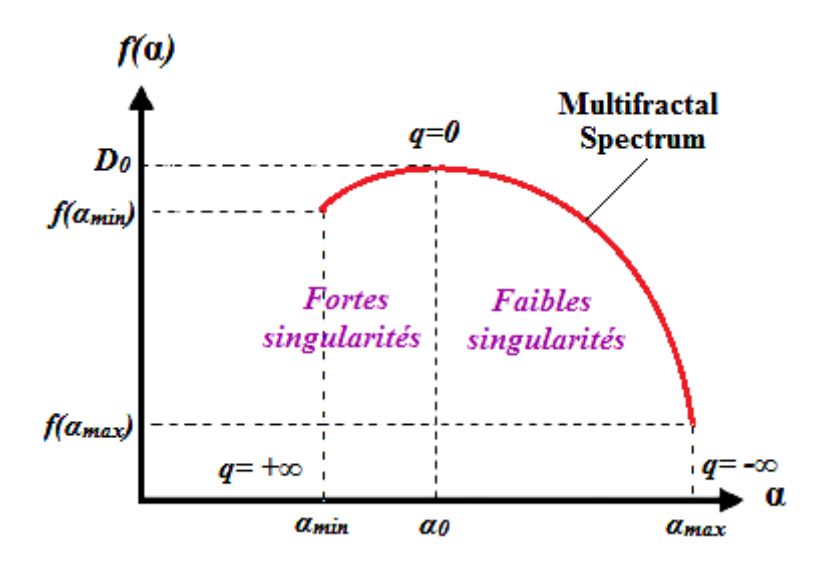

**Figure 2.13.** Exemple d'un spectre multifractal.

Les spectres obtenus avec différentes méthodes ne sont pas forcément identiques, mais leurs formes générales se ressemblent. La fonction  $f(\alpha)$  est continue sur  $\alpha$  et a généralement une courbe en forme de cloche (Figure 2.13). Le spectre multifractal obtiendra son maximum à une valeur  $\alpha$  proche de la dimension du signal observé. Pour une image, le maximum du spectre sera obtenu à une  $\approx 2$ .

- La plage  $\alpha$  indique la variété des exposants de singularités présents dans l'image, tandis que la valeur de  $f(\alpha)$  indique la probabilité et la force de la contribution de chaque  $\alpha$ .

- La hauteur du spectre multifractal correspond à la dimension des  $\alpha$ . Les petites valeurs de  $f(\alpha)$  correspondent à des événements rares, tandis que la plus grande valeur est la dimension de capacité  $D_0$  obtenue à  $q = 0$ .

- Les valeurs minimales  $\alpha_{min}$  et  $f(\alpha_{min})$  correspondent à  $q = q_{max}$ , et les valeurs maximales  $\alpha_{min}$ et  $f(\alpha_{min})$  correspondent à  $q = q_{min}$ .

- Les valeurs de  $\alpha$  sont petites pour les fortes singularités situées dans le côté gauche du spectre, et grandes pour les petites singularités situées dans le côté droit du spectre.

#### **Conclusion**

L'image considérée "multifractale" est une image en niveaux de gris, les boîtes sont représentées par des valeurs d'intensités différentes. L'AMF a pour principe de décrire les propriétés fractales d'une image en niveaux de gris en considérant une mesure ou une distribution de masse définie à partir des intensités des pixels (les niveaux de gris).

Deux approches de l'AMF existent : L'approche géométrique et l'approche statistique. L'approche géométrique permet de localiser les structures de l'image suivant leurs propriétés fractales. Cependant, elle est peu souvent adoptée car le comportement multifractal d'une image est mieux analysé via ses propriétés statistiques.

## Chapitre 3

# Etat de l'art de l'analyse des images médicales par la géométrie fractale

L'universalité de la géométrie fractale est démontrée par le fait que les mêmes concepts ou méthodes peuvent être appliqués à des disciplines complètement différentes. Elle a été appliquée à des domaines aussi divers que les finances, les sciences spatiales, l'urbanisme, la technologie des matériaux, la géologie... Elle a été introduite il y a longtemps dans le traitement des images médicales [62]–[66] .... Et depuis lors, elle a été largement appliquée pour la détection des maladies du système nerveux et vasculaire, les tumeurs cellulaires, l'identification des anomalies, la classification des lésions bénignes et malignes et l'évaluation du risque de maladie.

Dans le cas unidimensionnel, les théories fractale et multifractale ont été utilisées pour analyser les différents signaux biomédicaux tels que l'ECG [67]–[70], l'EEG [71]–[75], le PCG [76][77] et le flux sanguin [78]–[81].

Dans le cas bidimensionnel, les méthodes fractales et multifractales sont utilisées dans différentes applications pour l'analyse et le traitement d'images telles que le débruitage, la segmentation et la détection de contours et la caractérisation. Ces applications sont détaillées dans [28], [33],[82],[83], avec les expérimentations numériques. En général, le principe de ces applications se base sur la manipulation et le choix adéquat de la *D<sup>F</sup>* dans le cas de l'analyse fractale, et des valeurs  $\alpha$  ou  $f(\alpha)$  ou les deux dans le cas de l'analyse multifractale, pour éliminer ou extraire une région précise :

- Une zone bruitée (ensembles de points de singularités isolées qui ne correspondent à aucun contour) peut être éliminée en effectuant un seuillage de la *D<sup>F</sup>* ou du couple  $(\alpha, f(\alpha)).$
- Une zone spécifique (ensembles de points de singularités similaires) peut être extraite en sélectionnant la plage adéquate des valeurs  $\alpha$  et/ou  $f(\alpha)$ , où  $f(\alpha) \approx 2$ .
- Un contour (ensembles de points de singularités similaires) peut être extrait en sélectionnant la plage adéquate des valeurs  $\alpha$  et/ou  $f(\alpha)$ , où  $f(\alpha) \approx 1$ .

Dans la caractérisation, les attributs fractals et multifractals sont calculés pour mesurer la rugosité d'une texture, la morphologie d'une structure, pour comparer entre différents échantillons, les discriminer et les classer. Elles sont également utilisées pour la reconstruction et la compression des images [37][84].

Le livre *"Fractal geometry of the brain"* [27] passe en revue les applications les plus intrigantes de l'analyse fractale en neurosciences en mettant l'accent sur les limites, les avantages et les inconvénients. Il étudie le cerveau en tant qu'un objet fractal allant des neurones, de la microglie, des sutures crâniennes, des vaisseaux cérébrovasculaires à l'ensemble du cerveau. Il résume les applications de l'analyse fractale aux maladies neurologiques, neurodégénératives et psychiatriques, aux tumeurs cérébrales et aux séries chronologiques du cerveau (EEG, EMG et les signaux dans les maladies parkinsoniennes).

Un autre livre intéressant est le livre *"Fractals Applications in biological signalling and image processing"* [85]. Il fournit le cadre conceptuel de la dimension fractale des signaux et des images biomédicales. Il met l'accent sur le lien entre les fractales et la physiologie et l'anatomie du corps humain. Il explique le caractère fractal des signaux ECG, EMG, EEG et des images rétiniennes, mammographies et des lésions cutanées. Il étudie certains cas comme le changement de complexité associé à l'âge (muscles vieillissants, cœur vieillissant, yeux vieillissants) et la santé et le bien-être (risque d'AVC, diabète, fatigue musculaire).

#### **I. Analyse des images radiographiques**

Différentes approches d'analyse des images radiographiques sont proposées dans la littérature y compris celles basées sur la géométrie fractale. Parmi les plus récentes, on peut citer [86] qui ont développé un système basé sur des méthodes de signature fractale pour la détection et la prédiction de l'arthrose en fonction des régions de texture trabéculaire sélectionnées sur les radiographies du genou et de la main. [87] ont combiné les attributs fractals et multifractals pour la caractérisation de l'ostéoporose. En parallèle, [88] ont rapporté que les recherches de la littérature soutiennent que la dimension fractale est plus sensible que la DMO (Densité Minérale Osseuse) dans de le cas des patients

ostéoporotiques avec complications. [89] ont analysé des radiographies thoraciques particulièrement le réseau artériel en étudiant sa dimension fractale et sa lacunarité.

Compte tenu de la pandémie du Corona, [90] ont analysé les radiographies thoraciques des poumons sains et des poumons atteints du COVID en calculant la dimension fractale des images segmentées pour détecter les poumons affectés par le COVID-19. [91] ont estimé la complexité du COVID-19 par rapport à d'autres maladies pulmonaires et aux cas sains en calculant les dimensions fractales généralisées des images radiographiques thoraciques bruitées et débruitées. [92] ont proposé une nouvelle méthodologie d'estimation de la dimension fractale et l'ont évalué sur les images thoraciques saines / COVID-19 en calculant l'exposant de Hurst. [93] ont analysé les images radiographiques thoraciques normales et filtrées à travers la théorie multifractale pour décrire l'impact de l'infection sur les patients atteints du COVID-19 en fonction de leur âge.

#### **II. Analyse des images de tomodensitométrie (TDM)**

Récemment, peu de travaux sont suggérés dans l'analyse des images scanographiques (TDM) par les approches fractales et multifractales. Par exemple, [94] ont effectué une analyse multifractale sur un ensemble d'images TDM pour prédire la défaillance des vertèbres à partir de la DMO combinée avec les descripteurs multifractals classiques. [95] ont analysé les images TDM thoraciques des patients atteints du COVID-19 par la théorie multifractale en comparant la complexité des images originales, filtrées et de bords détectés à travers les dimensions fractales généralisées pour caractériser la sévérité de la maladie. De même, [96] ont évalué les images TDM thoraciques de patients atteints du COVID-19 pour comparer quantitativement l'infection pulmonaire et identifier le schéma de progression de la maladie à travers les spectres et les paramètres multifractals (Figure 3.1).

#### **III. Analyse des images ultrasonores (US)**

Des travaux importants ont été proposés dans la littérature concernant l'analyse des images US par ces théories. [97] ont proposé une approche pour automatiser la caractérisation du cancer du sein à partir des images échographiques en utilisant les dimensions multifractales et les réseaux de neurones. [98] ont étudié la corrélation entre les propriétés multifractales d'un tissu et celles estimées à partir d'une image US simulée

pour le même tissu. [99] ont analysé les images échographiques des plaques dans l'artère carotide via les méthodes fractales et multifractales. La différenciation des plaques symptomatiques et asymptomatiques est faite à partir des dimensions fractales, la lacunarité et les caractéristiques des spectres multifractals.

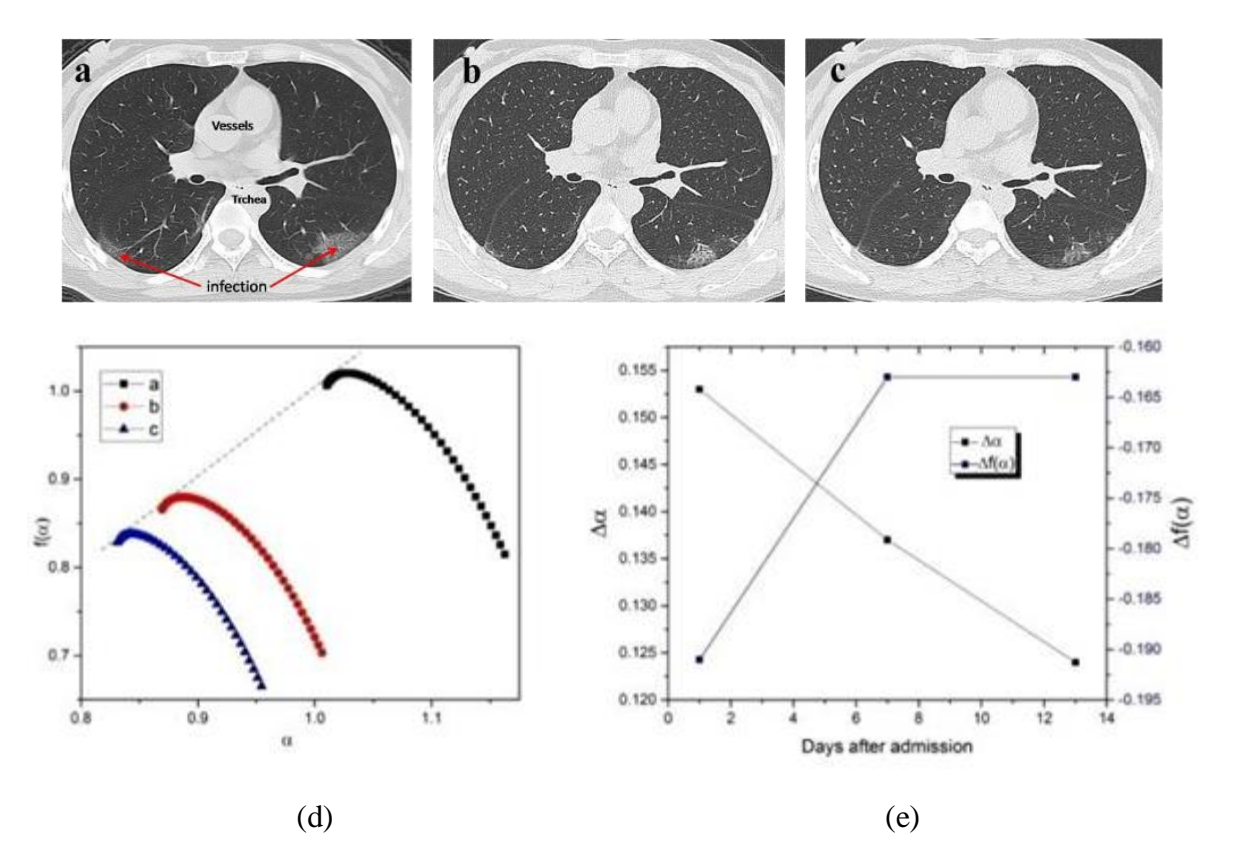

**Figure 3.1.** Quelques résultats de [96]**.** (a), (b) et (c) Les images CT d'une femme de 46 ans dont le test COVID-19 était positif, (d) Les spectres multifractals correspondants aux images, (d) Variation de ∆α et ∆f(α) par rapport aux jours après l'admission.

[100] ont proposé une technique de segmentation d'images échographiques basée sur le modèle de mouvement brownien fractionnaire (FBM) et la dimension fractale (Figure 3.2). [101] ont proposé un algorithme basé sur les caractéristiques multifractales, évalué pour divers types d'échographies vidéo de l'anatomie humaine, capable de réduire le bruit "speckle" tout en préservant les informations essentielles et en améliorant la qualité visuelle globale. Ensuite, pour le même objectif, réduction du speckle dans les images vidéo ultrasonores, ils ont proposé un autre système basé sur les mesures multifractales combinées avec le réseau de neurones convolutif (CNN) pour caractériser les caractéristiques de texture et les utiliser pour améliorer le contraste, ainsi que certains détails [102].

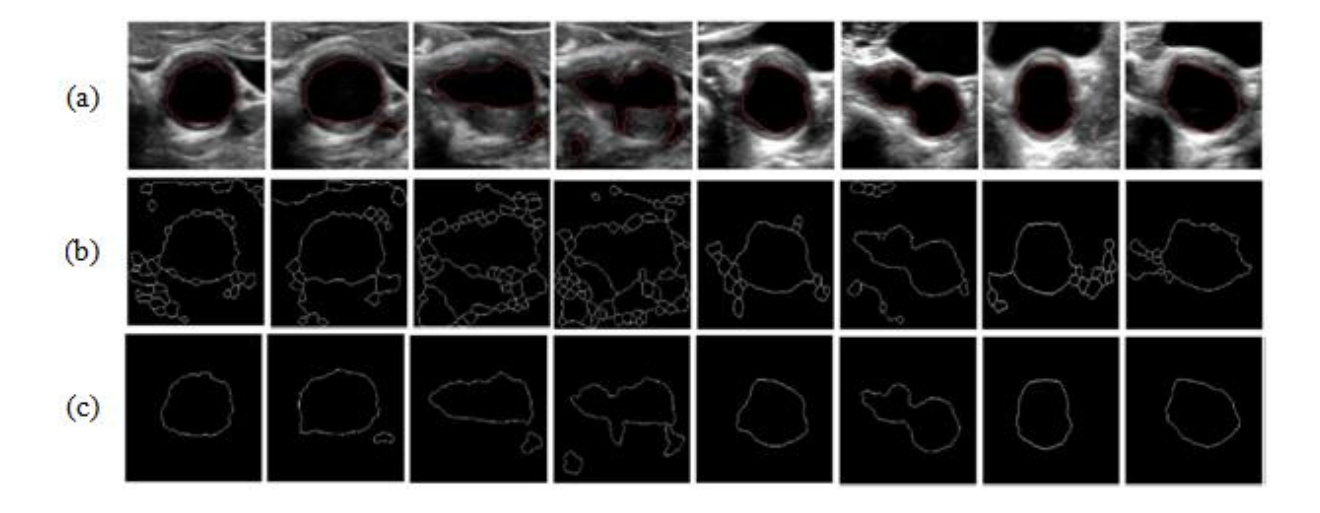

**Figure 3.2.** Résultats de segmentation des images US par l'approche proposée dans [100]. (a) une image originale. (b) Utilisation de la dimension fractale. (c) Utilisation de la longueur fractale.

#### **IV. Analyse des images IRM**

Dans le but de détecter le plan sagittal médian dans une image IRM cérébrale, [103] ont analysé le degré d'asymétrie entre les hémisphères en explorant la capacité des dimensions fractales généralisées pour mesurer l'asymétrie entre les hémisphères et les spectres multifractals. [104] ont comparé trois systèmes de diagnostic automatisés pour détecter le gliome dans les images IRM cérébrales dont l'un basé sur les caractéristiques multifractales a donné les meilleures performances. [105] ont appliqué les méthodes multifractales aux images IRM cérébrales pour identifier les régions en détresse chez les patients atteints de la sclérose en plaques (SEP). L'identification des pixels des régions en détresse dans les images IRM détectées par les attributs multifractals est suivie par l'application des réseaux de neurones artificiels pour diagnostiquer des sous-groupes de patients atteints de la SEP. [106] ont proposé des algorithmes basés sur la fusion utilisant l'analyse multifractale pour la segmentation des images IRM cérébrales. Deux masques multifractals carré et quinconce sont appliqués, les images obtenues sont fusionnées, les caractéristiques sont extraits via l'analyse multifractale et les opérations morphologiques pour segmenter les images (Figure 3.3). Dans [107], la structure du tronc cérébral est segmentée et analysée en utilisant des caractéristiques multifractales pour différencier l'état de déficience cognitive légère précoce (EMCI) des autres stades de la maladie d'Alzheimer. L'algorithme de la DFA à moyenne mobile (MF-DMA) est utilisé pour calculer les caractéristiques multifractales de la structure du tronc cérébral. Les caractéristiques extraites du spectre

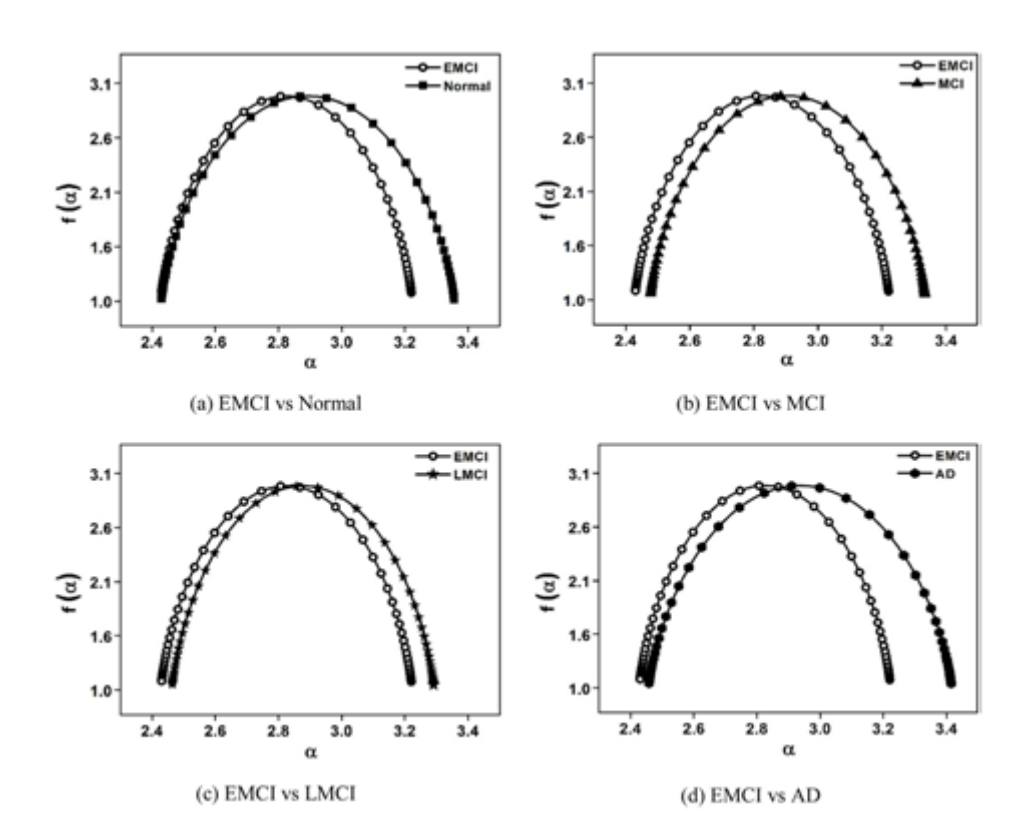

multifractal sont utilisées avec le SVM pour différencier les images appartenant au groupe de sujets EMCI.

**Figure 3.3.** Spectres multifractals obtenus par la méthode MF-DMA qui différencie les cas EMCI (Déficience cognitive légère précoce) des autres groupes de sujets : Normal, Déficience cognitive légère (MCI), Déficience cognitive légère tardive (LMCI) et La maladie d'Alzheimer (AD) [106].

**Tableau 3.1.** Les performances de l'approche proposée dans [107] pour différencier l'EMCI à l'aide de caractéristiques conventionnelles (CF) de la matrice de cooccurrence, monofractales (MoF) et multifractales (MuF) en utilisant le SVM.

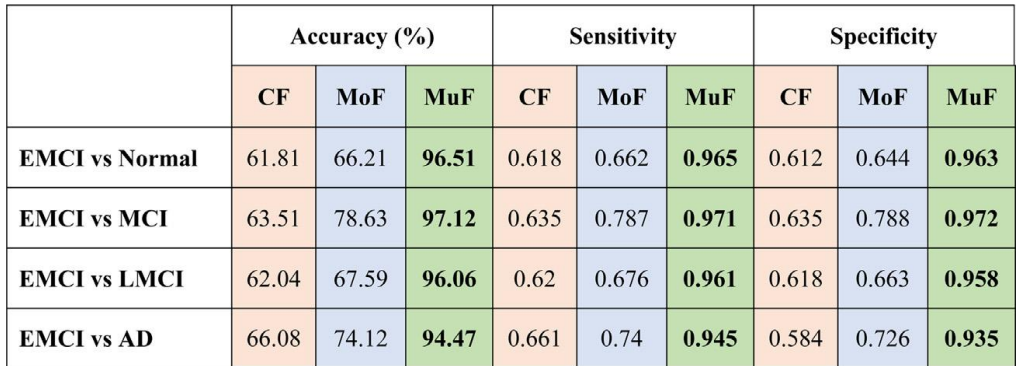

#### **V. Analyse des images histopathologiques**

[108] ont comparé la puissance des algorithmes monofractal, multifractal et la matrice de cooccurrence dans le pronostic du risque de métastase à distance en analysant des images histopathologiques des tumeurs de sein. Ils ont conclu que la valeur pronostique de l'analyse de la texture des histologies de la tumeur dépend moins de la complexité morphologique de l'image mesurée par analyse fractale, mais principalement de la distribution spatiale des intensités de pixels gris calculées par les caractéristiques de cooccurrence qui ont donné les meilleurs résultats. [109] ont utilisé l'analyse multifractale pour l'extraction de caractéristiques afin de classer les microglies selon leurs états d'activation.

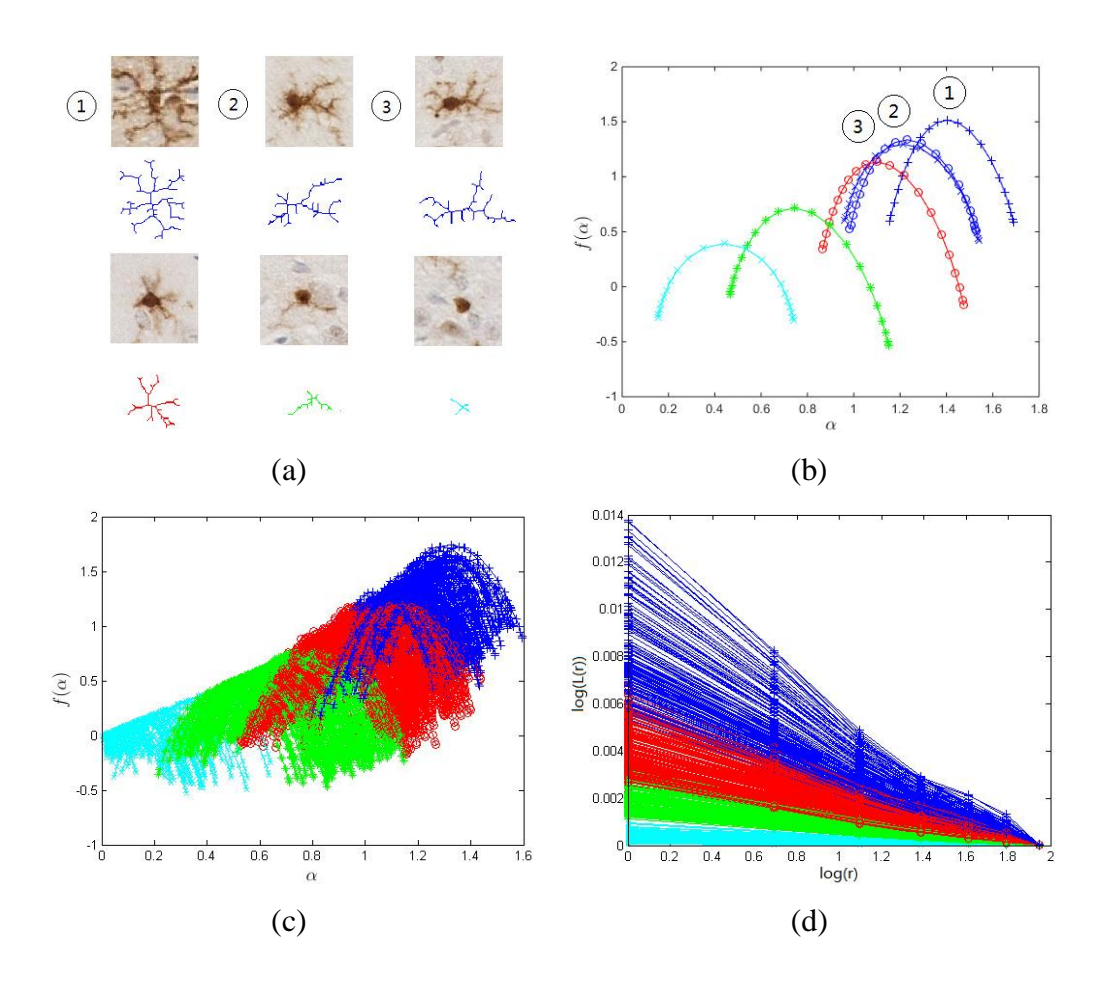

**Figure 3.4.** Les résultats obtenus dans [109]. (a) Exemples de segmentation des microglies dans les quatre cas d'activation. (b) Les spectres multifractals correspondants (Ramifié (Bleu) : repos (1) et intermédiaire (2,3), Partiellement ramifié (Rouge), Légèrement ramifié (Vert) et Activé (Cyan)). (c) Spectres multifractals des images de la base dans les quatre cas d'activation, (d) Tracé de lacunarité en fonction des tailles de boîtes.

[110] ont analysé les images histhologiques du cancer du sein avec l'algorithme FracLac de ImageJ pour calculer la dimension fractale. Les valeurs moyennes de la dimension fractale présentaient des différences statistiques prometteuses lors de la comparaison des images normales et/ou bénignes d'un carcinome in situ et/ou invasif.

#### **VI. Analyse des images mammographiques**

Le développement des systèmes CAD pour l'analyse des mammographies est devenu aujourd'hui un défi pour les chercheurs de ce domaine où différentes approches sont utilisées dans littérature allant des techniques d'analyse d'images conventionnelles aux techniques d'apprentissage profond. La plupart des systèmes CAD proposés passent par les quatre principales étapes :

*- Prétraitement :* Cette étape consiste à supprimer le bruit et les artefacts de la mammographie, à sélectionner le sein, à supprimer le muscle pectoral et le fond et enfin à rehausser le contraste. De nombreuses techniques d'amélioration de la mammographie ont été proposées dans la littérature. Le tableau 3.2 résume toutes ces techniques.

*- Extraction de la ROI :* Elle se fait soit par recadrage (à l'aide de la vérité terrain ou de l'annotation de l'expert) soit par des approches de segmentation. Différentes tailles de ROI ont été prises en compte dans différents articles.

*- Extraction de caractéristiques :* Différents ensembles de caractéristiques sont calculés dans la littérature : caractéristiques statistiques (moyenne, écart-type, asymétrie, uniformité,..), caractéristiques texturales à l'aide de la matrice de cooccurrence de niveaux de gris (GLCM) ou la matrice de la longueur de la plage de niveaux de gris (GLRLM) (contraste, homogénéité, corrélation, entropie..), caractéristiques de forme (aire, périmètre, convexité, circularité, compacité..), caractéristiques multi-échelles (coefficients d'ondelettes..).

*- Classification :* Les caractéristiques extraites sont transmises à un algorithme d'apprentissage automatique pour classer la ROI en normale/anormale ou bénigne/maligne. Un grand nombre d'algorithmes d'apprentissage automatique ont été proposés dans la littérature, les modèles les plus fréquemment utilisés sont les SVM et les ANN [111].

A noter qu'on trouve également dans la littérature certains systèmes qui ne passent pas par l'étape de prétraitement. D'autres systèmes extraient initialement un grand nombre de caractéristiques, puis passent par l'étape de sélection des caractéristiques pertinentes. Les systèmes récents utilisent le deep learning pour trouver les régions suspectes.

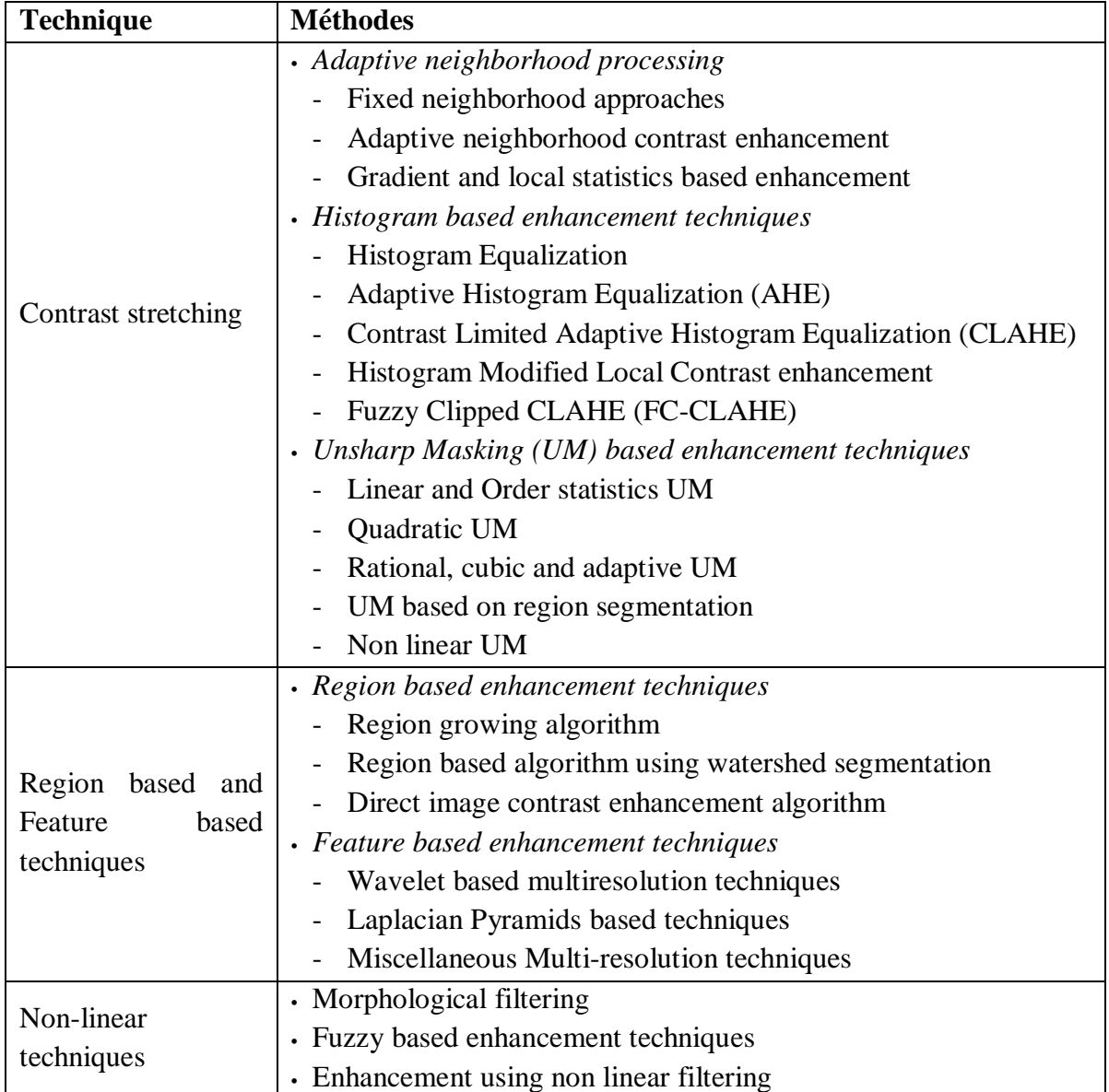

**Tableau 3.2.** Techniques de prétraitement des mammographies dans la littérature [1].

Dans ce travail, nous nous intéressons à la détection des MCs et la classification des ROIs en ROI normales ou anormales (contenant des MCs). Nous présentons alors quelques travaux récents qui ont travaillé sur ces deux problématiques.

La classification des ROI de mammographies a fait l'objet de plusieurs études scientifiques [111] où différentes issues ont été traitées. On retrouve la classification des ROIs normales et anormales et la classification des ROIs bénignes et malignes où les

régions suspectes sont soit des masses [112]–[115], soit des MCs [116]–[121] ou les deux [122][123].

Dans [117], les auteurs ont proposé un système basé sur la transformée en ondelettes pour la classification des ROIs normales et anormales des MCs, puis la classification des MCs bénignes et malignes. Sans passer par l'étape de prétraitement, ils ont directement travaillé sur la ROI rognée où ils ont extrait des caractéristiques statistiques et multiéchelles. Au total, 50 caractéristiques ont été transmises au classifieur Random Forest. Le système a été testé sur la base de données BCDR avec un total de 192 ROIs (96 normales, 96 anormales). La précision, la sensibilité et la spécificité de la classification obtenues sont respectivement 95,83 %, 96,84 % et 95,09 %.

Dans [118], les auteurs ont proposé un système basé sur la reconnaissance de formes et la prédiction de la taille des MCs. Le modèle d'une MC a été trouvé sur la base de ses caractéristiques physiques (la densité de masse de la lésion). Ensuite, le motif détecté est utilisé pour trouver la taille de la MC. Ceci a été testé sur 100 images de la base de données DDSM (100 anormales, 10 normales). La précision, la sensibilité et la spécificité de la classification obtenues sont respectivement 99 %, 99 % et 100 %.

Dans [122], les auteurs ont comparé trois techniques d'extraction de caractéristiques. La base de données IRMA de DDSM a été utilisée avec un total de 1620 ROIs (932 normales, 688 anormales). Les caractéristiques extraites de l'histogramme ont été transmises au classifieur SVM. La précision, la sensibilité et la spécificité de la classification obtenues sont respectivement 91,10 %, 98,04 % et 81,17 %.

Dans [123], les auteurs ont proposé un système basé sur l'apprentissage par transfert pour la classification des ROIs normales et anormales contenant des MCs ou des masses. Ils ont commencé par une étape de prétraitement en utilisant des opérations morphologiques. Les ROIs ont été rognées et redimensionnées. Les caractéristiques ont été extraites et classées à l'aide de ResNet. Le système a été testé sur la base de données Mini-MIAS et il a atteint une précision de 95,91 %.

Dans [120], les auteurs ont proposé un système de classification des ROIs normales et anormales de MCs, puis la classification des MCs bénignes et malignes. Ils ont commencé par l'extraction des ROIs prétraitées à l'aide du filtre spatial pour améliorer la visibilité des MCs. Ensuite, six caractéristiques statistiques ont été extraites et transmises aux classifieurs SVM, Multilayer Perceptron Neural Network (MLPNN) et Linear Discriminant Analysis (LDA). Ceci a été testé sur 219 mammographies extraites de la base

de données DDSM (124 normales, 95 anormales). La précision, la sensibilité et la spécificité obtenues sont respectivement 90,9 %, 98,4 % et 81,3 %.

Dans [121], les auteurs ont proposé une amélioration des travaux de [117] en n'utilisant que deux caractéristiques avec un total de 260 ROIs (130 normales, 130 anormales). La précision, la sensibilité et la spécificité obtenues sont respectivement 97,31 %, 94,62 % et 100 % en utilisant le classifieur Random Forest.

D'autre part, la détection des MCs a fait aussi l'objet de plusieurs études. De nombreuses approches sont proposées dans la littérature pour la segmentation, la détection et la caractérisation des MCs. Dans [124] et [125], les auteurs ont utilisé des opérations morphologiques et la méthode de la ligne de partage des eaux (watershed) pour la détection et la segmentation des MCs. [126] ont proposé une approche basée sur l'analyse multirésolution commençant par les techniques de prétraitement, puis un processus de segmentation de la ROI par seuillage automatique et les opérations morphologiques. Ensuite, les techniques de masque flou et de modification d'histogramme sont utilisées pour améliorer le contraste de l'image. Enfin, la transformée en ondelette discrète est appliquée pour détecter les MCs. La méthode proposée a été testée sur 65 images de la base de données Mini-MIAS (40 normales et 25 anormales). La sensibilité obtenue est de 93.1%.

[127] ont proposé une approche pour la détection des clusters de MCs. L'étape de prétraitement est basée sur la modification de l'histogramme et le filtrage spatial, suivie par l'étape de segmentation des clusters par la transformée de Hough, et l'identification des clusters par l'algorithme k-means. Le système a été testé sur 364 mammographies de la base de données BCDR et a atteint une sensibilité de 91.78%.

[128] ont introduit une nouvelle méthodologie basée sur le traitement quantique du signal (QSP) pour détecter les MCs dans les mammographies. La méthode a été testée sur les 23 images de la base de données Mini-MIAS et 100 images de la base DDSM où les sensibilités obtenues pour les deux bases sont respectivement 94.71% et 88.81%.

[129] ont proposé une méthode hybride basée sur la transformée en ondelette discrète, le seuillage par la méthode d'Otsu et la détection de contour par le filtre de Canny. La méthode a été testée sur 30 mammographies contenant des MCs. La sensibilité obtenue est de 87.89%.

On retrouve également d'autres travaux qui sont basés sur les techniques d'apprentissage profond tels que les réseaux de neurones [130][131][132].

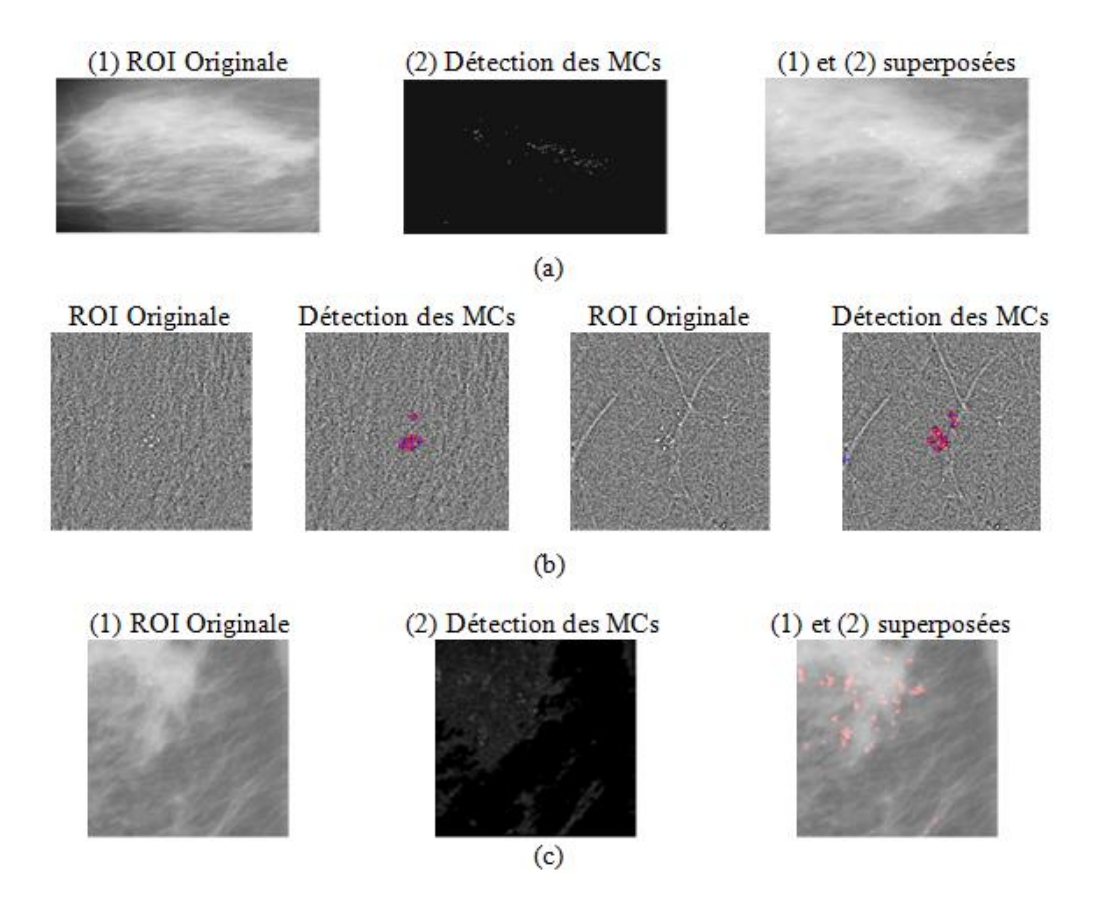

**Figure 3.5.** Résultats de détection des MCs par (a) [126], (b) [130] (Les cercles rouges indiquent les MCs, Les plus bleus indiquent les MCs détectées) et (c) [128].

Les méthodes fractales et multifractales ont été également exploitées dans de nombreuses études pour l'analyse des images mammographiques. A titre d'exemple, [133] ont proposé une méthode de détection automatique des MCs utilisant le spectre multifractal dans les mammographies numériques. Après un prétraitement des mammographies, les spectres multifractals des ROIs sont calculés. En quantifiant les déviations (D) des spectres entre les tissus normaux et les MCs, un seuil  $D<sub>T</sub>$  de la déviation est choisi pour juger si la ROI contient des MCs ou non. Si l'écart D est inférieur au  $D_T$ , la région suspecte contiendra des MC, sinon elle contiendra d'autres tissus à la place des MCs.

[134] ont utilisé la théorie fractale pour la détection et le diagnostic des anomalies dans les mammographies. Les images considérées comprenaient des lésions asymétriques, une distorsion architecturale, des tissus normaux et des masses (bénignes circonscrites, malignes mal définies et spiculées). Après prétraitement, la détection des lésions a été effectuée par la méthode fractale appliquée à la ROI, où de nouvelles caractéristiques fractales basées sur l'extraction d'informations asymétriques à partir des lésions ont été définies. Les caractéristiques fractales ont été évaluées à l'aide du classificateur SVM.

[135] ont utilisé la méthode MMTO 2D pour analyser les mammographies et étudier les fluctuations spatiales de la densité mammaire dans le voisinage des tumeurs malignes. Les images ont été segmentées ou chaque carré (pixel) a été codé par une couleur selon la valeur de l'exposant de Hurst. Un excès statistiquement significatif de H a été enregistré dans les mammographies de seins cancéreux. La même approche a été utilisée dans [136] où la MMTO 2D a été appliquée individuellement à des sous-régions par le biais d'une fenêtre glissante. Les sous-régions sont classées en fonction de leurs valeurs d'exposant de Hurst (H). Une approche d'exploration de données (Data mining) a été mise en place pour déterminer quelles mesures distinguaient le mieux les cas normaux des cas cancéreux. Ces mêmes paramètres sont ensuite utilisés pour discriminer entre les cas normaux et bénins et les cas bénins et cancéreux.

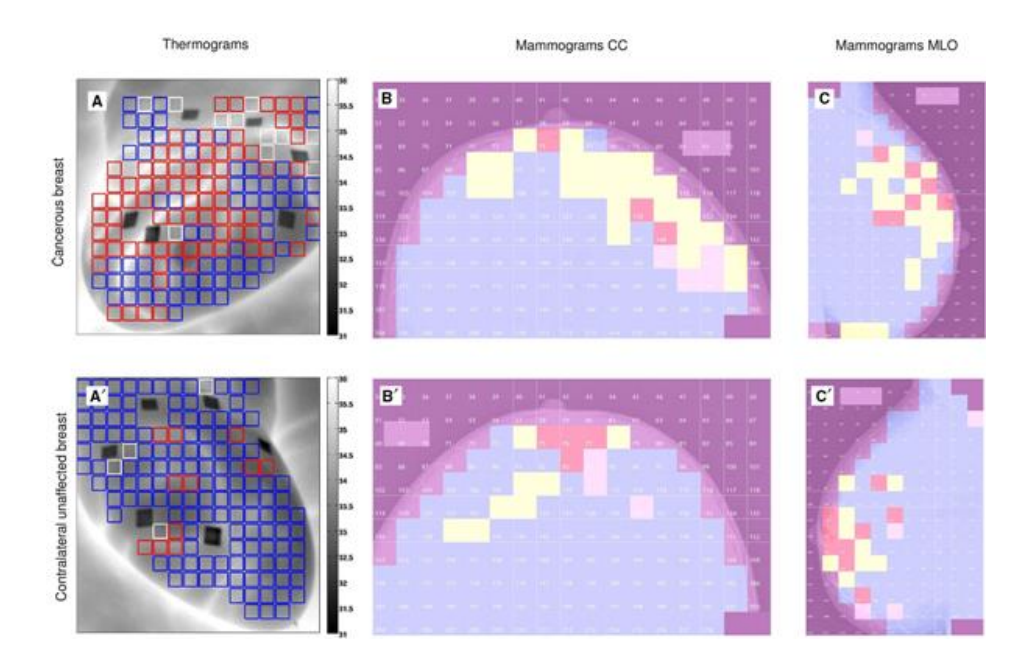

**Figure 3.6.** Segmentation multifractale par ondelettes de thermogrammes infrarouges dynamiques (A et A') et de mammographies à rayons X (B,B',C et C') établie dans [135]. Patiente de sein droit cancéreux (A et C) et sein gauche non atteint (A′ et C′). (A,A′ ) Estimation des fluctuations temporelles de la température de la peau calculées avec la méthode MMTO 1D où les pixels ont été codés par couleur selon la valeur du coefficient d'intermittence qui définit la largeur du spectre de singularité. Estimation des fluctuations de la densité mammaire par la méthode MMTO 2D dans la vue CC (B,B') et la vue MLO (C,C') où les pixels ont été codés par couleur selon la valeur de l'exposant de Hurst.

[137] ont présenté un algorithme basé sur les fractales pour caractériser divers tissus mammaires dans les mammographies en particulier, la distinction entre la distorsion architecturale et le tissu mammaire normal. [138] ont proposé une analyse de la texture et du contour des masses tumorales avec des approches fractales et statistiques. Initialement,

la masse est segmentée par la méthode de la ligne de partage des eaux (LPE). Ensuite la dimension fractale du contour de masse et les attributs de texture à partir de la matrice de cooccurrence de l'image segmentée sont extraites. Ces caractéristiques sont transmises au SVM pour la classification en masses bénignes où malignes.

#### **Masses bénignes**

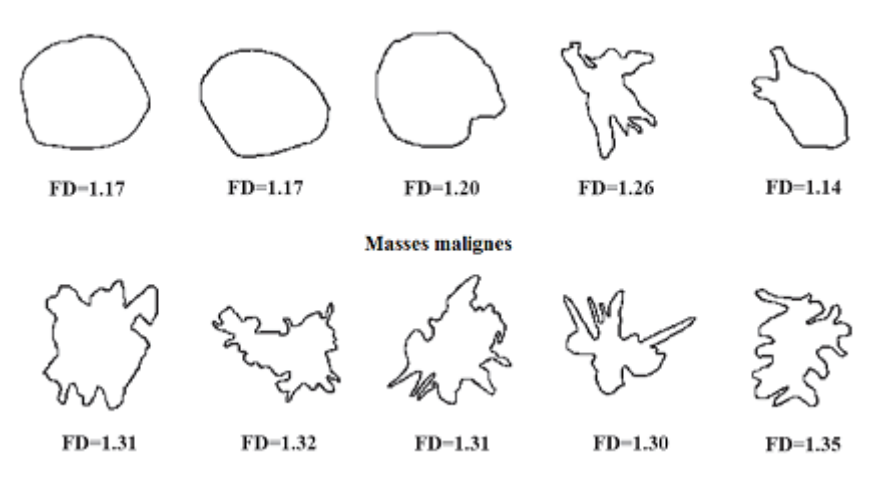

(a)

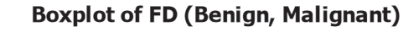

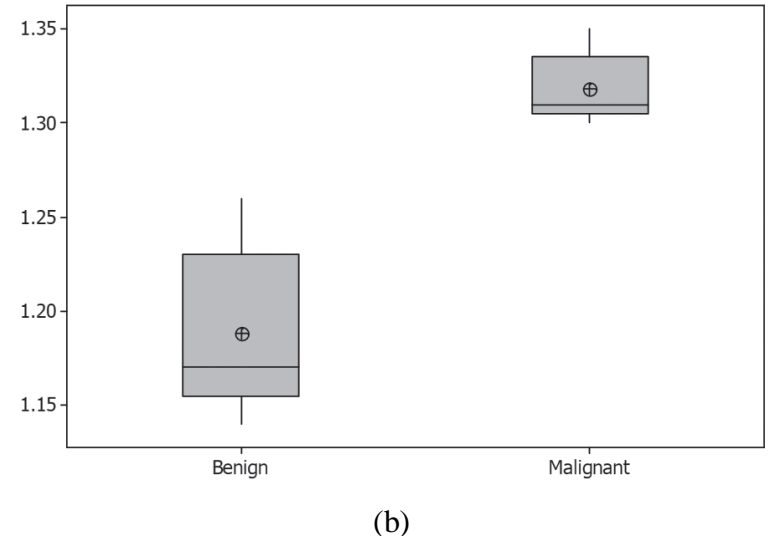

**Figure 3.7.** Exemple de caractérisation des masses mammaires par la dimension fractale. (a). Comparaison des masses bénignes et des masses malignes en termes d'irrégularités, de forme et de bordure et la valeur de *D<sup>F</sup>* correspondante. (b). Comparaison graphique entre les variations de la *D<sup>F</sup>* des deux types de masses [85].

[139] ont présenté un algorithme de traitement d'image pour la détection automatisée des MCs dans les mammographies numériques. Afin d'améliorer la précision de détection et de réduire les nombres de faux positifs (FP), deux échelles de sous-images ont été considérées pour détecter des MCs. Les images-α dérivées de l'analyse multifractale sont utilisées, les valeurs α les plus adaptées sont sélectionnées pour mieux mettre en évidence

les modèles de MCs dans les mammographies. Le classificateur SVM est utilisé pour prédire l'existence des MCs. Ensuite, la même approche a été utilisée avec le CNN pour traiter les patchs mammographiques originaux et les patchs "α" correspondants et classer les MCs suspects en groupe VP ou groupe FP dans [140]. Les caractéristiques multifractales sont introduites dans le modèle CNN proposé.

[141] ont utilisé la MMTO 2D à nouveau pour effectuer une comparaison des fluctuations spatiales du tissu mammaire dans le cas de carcinome lobulaire invasif, carcinome canalaire invasif et des lésions bénignes en suivant la procédure développée et validée dans [136].

[142] ont suggéré une méthode pour la segmentation et la classification des tumeurs mammaires. Dans une première étape, la méthode de segmentation extrait les parties spiculées en déterminant la dissemblance des pixels de la marge de masse. Ensuite, la segmentation primaire est utilisée pour extraire le noyau tumoral en utilisant la similarité de ses pixels. Les résultats combinés de ces étapes forment la segmentation finale de la tumeur. Les caractéristiques de forme, de marge, de texture et d'intensité y compris la dimension fractale ont été extraites pour classer les masses comme étant bénignes ou malignes.

[143] ont étudié l'utilité de l'analyse multifractale et des modèles binaires locaux (LBP) comme descripteurs de texture pour classer les images de mammographie en différentes catégories de densité mammaire (BI-RADS). L'analyse multifractale est également utilisée dans l'étape de prétraitement pour segmenter la région du sein. Quatre mesures multifractales et la méthode LBP sont utilisées pour extraire les caractéristiques de texture utilisées pour la classification de la densité mammaire.

[144] ont proposé un système de classification des tumeurs du sein bénignes ou malignes à partir des images mammographiques. D'abord, la ROI est extraite automatiquement puis divisée en cinq blocs différents. La transformée en ondelettes est appliquée pour supprimer le bruit de chaque bloc produit. Une approche améliorée de la dimension fractale (FD), appelée multi-FD (M-FD), est proposée pour extraire plusieurs caractéristiques de chaque bloc débruité. Le réseau de neurones artificiels (ANN) est utilisé pour classer les caractéristiques extraites de chaque bloc. Enfin, le processus de fusion est effectué sur les résultats de cinq blocs pour obtenir la décision finale. Tous ces travaux cités sont résumés dans le tableau 3.3.

## *Chapitre 3 : Etat de l'art de l'analyse des images médicales par la géométrie fractale*

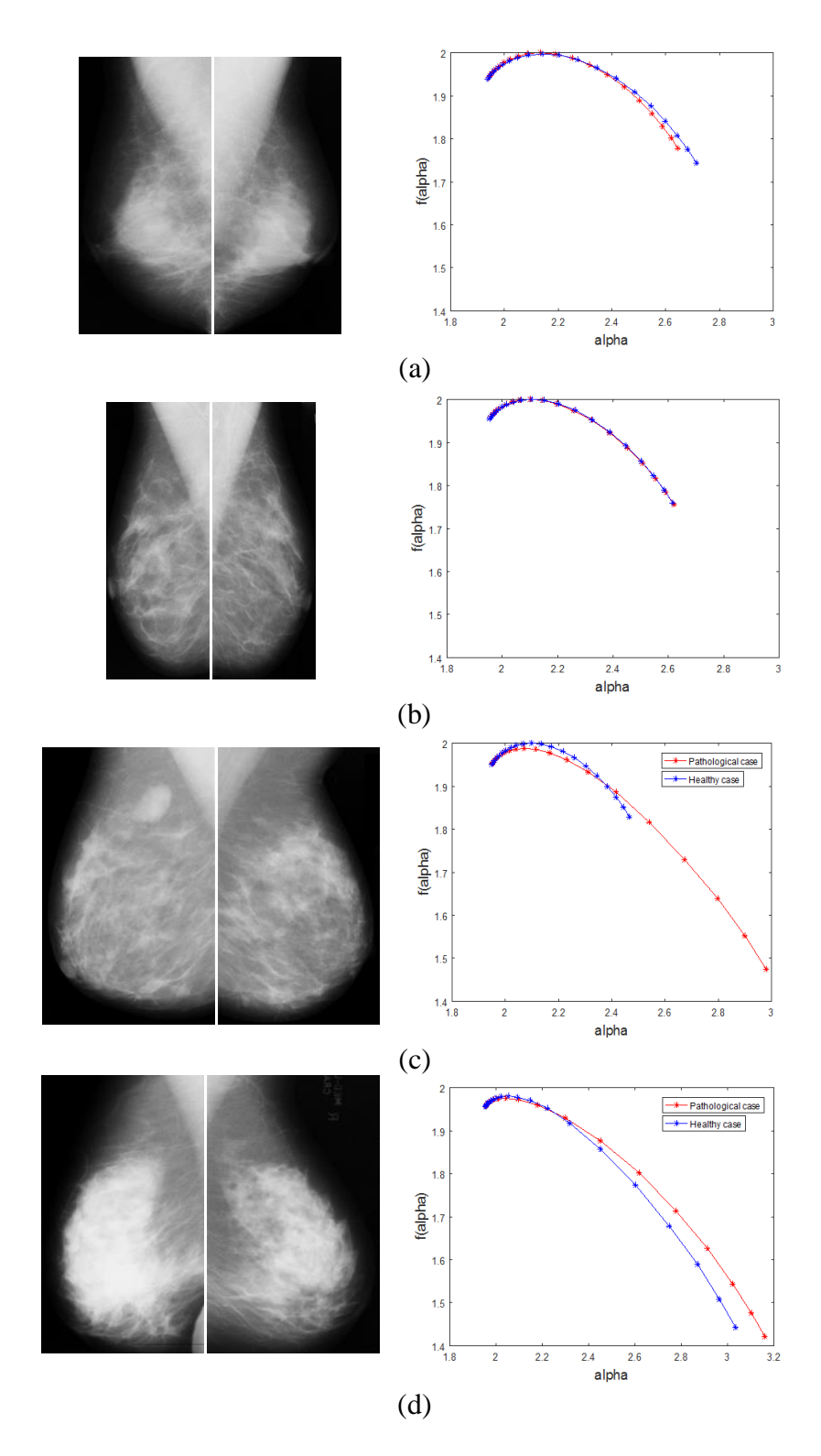

**Figure 3.8.** Caractérisation du tissu mammaire par l'analyse multifractale. (a) et (b) paires de mammographies normales et leurs spectres correspondants. (c) et (d) paires de mammographies ou l'un des seins présente une pathologie [145].

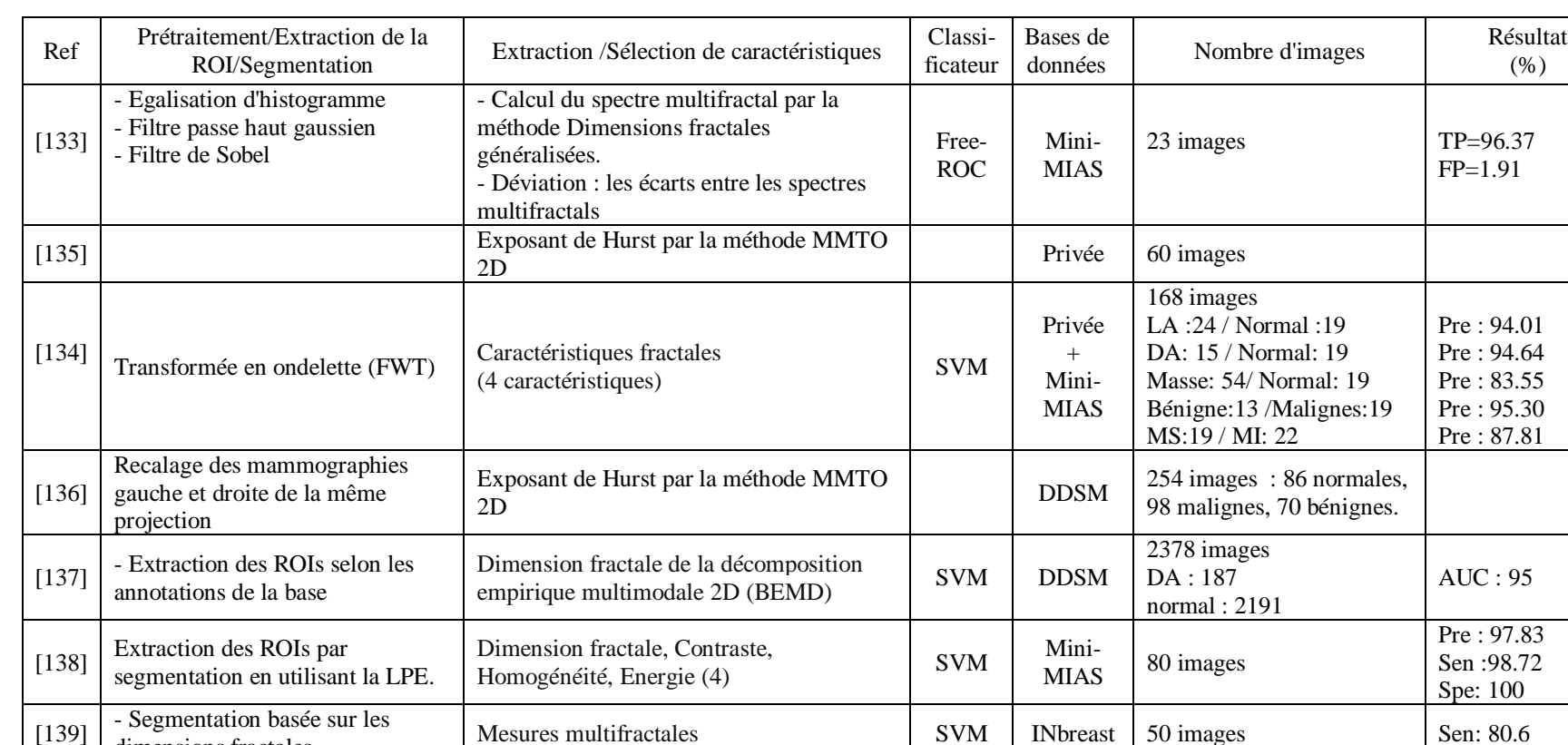

- Segmentation basee sur les<br>dimensions fractales Mesures multifractales SVM INbreast 50 images Sen: 80.6

[141] Exposant de Hurst par la méthode MMTO Privée 104 images

Mesures multifractales CNN | CNN | INbreast 244 images | Pre : 90.99

**Tableau 3.3.** Etat de l'art de traitement et d'analyse des images mammographiques par la géométrie fractale.

[140] -Opérations morphologiques - Algorithme k-means

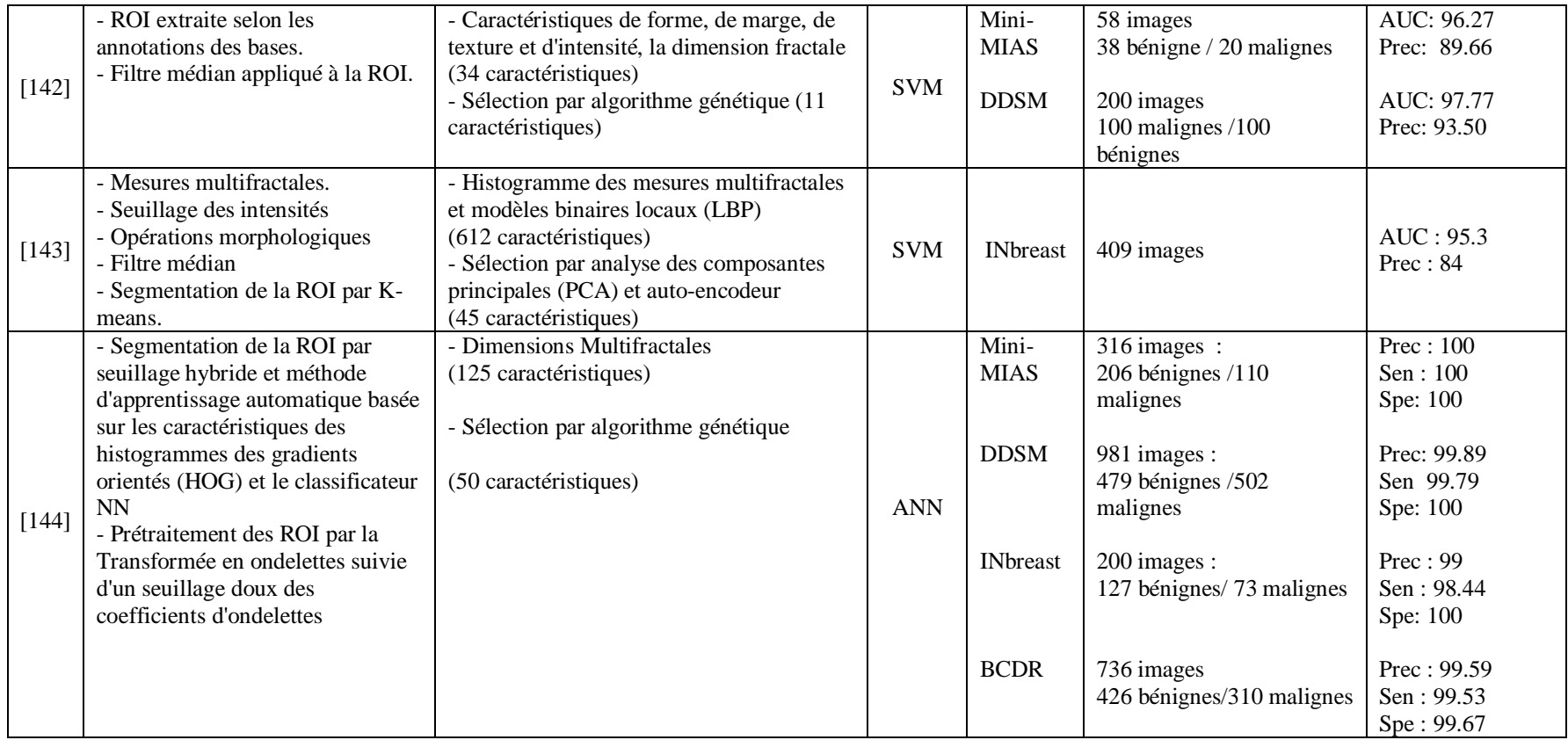

#### **VII. Analyse des images rétiniennes**

Les systèmes proposés dans la littérature pour l'analyse des images rétiniennes reposent sur les méthodes traditionnelles et les méthodes d'apprentissage automatique (machine learning- ML) et profond (deep learning - DL). À cet égard, les étapes consistent en l'amélioration, l'extraction de caractéristiques, la segmentation (la détection) et la classification (décision).

[146] est un chapitre qui donne un aperçu des méthodes utilisées basées sur DL et CNN dans la détection des anomalies rétiniennes liées aux maladies oculaires les plus graves dans les images rétiniennes (Glaucome, DMLA, RD et cataracte).

[147] présentent une vue holistique de l'ensemble de la théorie du traitement de l'image rétinienne, des outils assistés par ordinateur et des méthodes d'apprentissage automatique et profond. Cet article traite des tendances et des progrès récents dans l'analyse des images rétiniennes et procède à un examen complet des méthodes de segmentation et de détection d'images rétiniennes. Un total de 27 bases de données publiques pour les images rétiniennes ont été examinés où les caractéristiques associées utilisées pour la segmentation de chaque ensemble de données sont exposées. Un total de 161 articles pour la détection et la segmentation des caractéristiques de l'image rétinienne sont considérés, parmi lesquels 63 algorithmes sont discutés sous des techniques non supervisées et 98 algorithmes sont discutés sous des techniques supervisées.

La classification des images du fond d'œil (rétiniennes) est un sujet fréquemment abordé par les chercheurs de ce domaine. Depuis 2017, le moteur de recherche "Google Scholar" affiche plus de 15 000 résultats sur la classification des images rétiniennes où plusieurs approches sont passées en revue, les plus récentes sont basées sur l'ANN [148], le CNN [149][150] et le DL [151]. Mais les problématiques traitées sont soit une classification binaire des images rétiniennes en cas normaux ou pathologiques, ou les cas pathologiques réfèrent à une seule pathologie (RD, DMLA ou Glaucome ...) soit une classification multimodale de différentes pathologies sans prendre en considération les cas normaux [152][153]. Peu de travaux ont été trouvés en relation avec notre problématique. Par exemple, [154], [155] et [156] ont proposé différentes approches pour classer les images rétiniennes en cas normaux ou anormaux (pathologiques), où les cas anormaux sont la DMLA, la RD et le glaucome.

La géométrie fractale a été également exploitée en pathologie rétinienne vu le caractère fractal de la vascularisation rétinienne. Par exemple, [157] ont déterminé l'influence du mélanome choroïdien malin (MCM) sur les vaisseaux sanguins rétiniens à l'aide de l'analyse fractale. Après segmentation des vaisseaux des images rétiniennes numériques par Fuzzy C-Means clustering, l'analyse fractale des images segmentées a été réalisée à l'aide du logiciel d'analyse fractale ImageJ avec la méthode de comptage de boîtes. La moyenne des dimensions fractales (*DF*) obtenues pour les images MCM est légèrement supérieure aux valeurs correspondantes aux images normales. Ensuite, la même approche a été utilisée pour étudier et quantifier les changements dans le réseau vasculaire de la rétine dans le cas de la rétinopathie diabétique (RD) [158]. Ils ont trouvé que la moyenne des *D<sup>F</sup>* des images normales est légèrement inférieure aux valeurs correspondantes aux images RD non prolifératives légères (NPDR), et la moyenne des *D<sup>F</sup>* des images normales est supérieure aux valeurs correspondantes aux images NPDR modérées. Les valeurs les plus basses ont été trouvées pour les images NPDR sévères. Dans le même contexte, [159] ont cette fois-ci appliqué l'analyse multifractale pour décrire l'architecture du réseau microvasculaire de la rétine normale. Un ensemble de 100 images rétiniennes normales ont été segmentées, puis une analyse multifractale en utilisant la méthode des dimensions fractales généralisées a été effectuée. La moyenne des dimensions généralisées (Dq), la largeur du spectre multifractal et la hauteur du spectre ont été calculées pour des versions segmentées et des versions squelettisées.

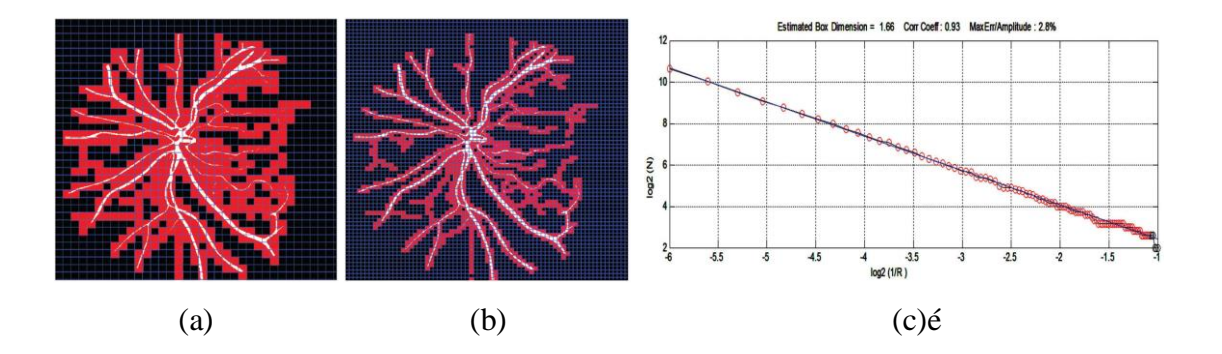

**Figure 3.9.** Exemple de calcul de la *D<sup>F</sup>* de la vascularisation rétinienne. Couverture du réseau par des boîtes de taille (a)  $r = 8$  pixels (b)  $r = 16$  pixels (c) La pente de la droite ajustée sur  $ln(N)$  par rapport à  $ln(1/r)$  est la dimension fractale [85].

[160] ont proposé une méthode pour la détection précoce de la rétinopathie hypertensive basée sur l'analyse fractale où la dimension fractale et la lacunarité ont été calculées. Les tests utilisant le classificateur de forêts aléatoires (Random Forest) ont donné une précision de 88,0 %, une sensibilité de 91,3 %, une spécificité de 85,19 % et une AUC de 88,25 %.

[161] ont caractérisé les modifications morphologiques du réseau microvasculaire rétinien au cours de la progression de la rétinopathie diabétique. Les microvaisseaux rétiniens ont été segmentés et la morphologie du réseau vasculaire a été analysée par paramétrisation fractale telle que la dimension fractale, la lacunarité et les multifractales. La sévérité accrue de la rétinopathie diabétique était associée à une complexité accrue du réseau microvasculaire mesurée par les dimensions fractales et multifractales, et à une diminution de l'espacement du réseau microvasculaire rétinien mesuré par la lacunarité.

Dans le même contexte, [162] ont évalué le degré d'atteinte microvasculaire dans la rétinopathie diabétique à l'aide d'analyse multifractale et de lacunarité et comparé la capacité de diagnostic entre les mesures euclidiennes traditionnelles et les caractéristiques géométriques fractales. Les résultats obtenus révèlent que la densité des vaisseaux, les caractéristiques multifractales et la lacunarité mesurées à partir du plexus capillaire profond étaient fortement associées à la sévérité de la rétinopathie diabétique, et les paramètres géométriques multifractals présentent une meilleure performance discriminante que les mesures euclidiennes, notamment pour la détection des stades précoces de la rétinopathie diabétique.

Dans [163], les auteurs ont proposé une approche pour la détection et la classification des images rétiniennes en utilisant la méthode MF-DFA 2D et les SVM des moindres carrés (LSSVM). Les exposants de Hurst généralisés locaux obtenues par la méthode MF-DFA des images RD sont enregistrés et pris comme vecteur d'entrée d'apprentissage dans LSSVM pour classer l'image rétinienne comme image saine ou lésion. Le système proposé a atteint une précision de 99,01 %, une sensibilité de 99,03 % et une spécificité de 97,73 %.

Dans [164], l'analyse multifractale a été utilisée pour automatiser le diagnostic de diabète sans RD et de RD non proliférante (RDNP). Après prétraitement, la méthode des dimensions fractales généralisées est appliquée pour l'analyse multifractale et sept caractéristiques décrivant l'architecture du réseau vasculaire et la distribution des lacunes (Lacunarité, D0, D1, D2,  $\alpha_0$ , largeur du spectre et décalage du spectre) sont extraites. Le ANN est ensuite utilisé pour classer les images en trois catégories : normales, diabète sans RD et RD non prolifératives. La précision, la sensibilité et la spécificité obtenues pour la classification (Normal/Diabète sans RD) sont respectivement 93.75%, 100% et 97.78%. La précision, la sensibilité et la spécificité obtenues pour la classification (Diabète sans RD/RDNP) sont égales et valent 96.67%.

#### *Chapitre 3 : Etat de l'art de l'analyse des images médicales par la géométrie fractale*

[165] ont proposé une segmentation de la vascularisation rétinienne basée sur la caractérisation multifractale des vaisseaux. Après prétraitement, les exposants de Hölder sont calculés à partir des réponses en ondelettes de Gabor pour la segmentation effective des vaisseaux, où différentes mesures multifractales sont considérées. Le classificateur du modèle gaussien mixte (GMM) utilisé atteint une précision moyenne de 94.8% pour la base de données DRIVE, 95.42% pour la base de données STARE et 94.59% pour la base de données CHASE\_DB1, et 95 % pour les images anormales.

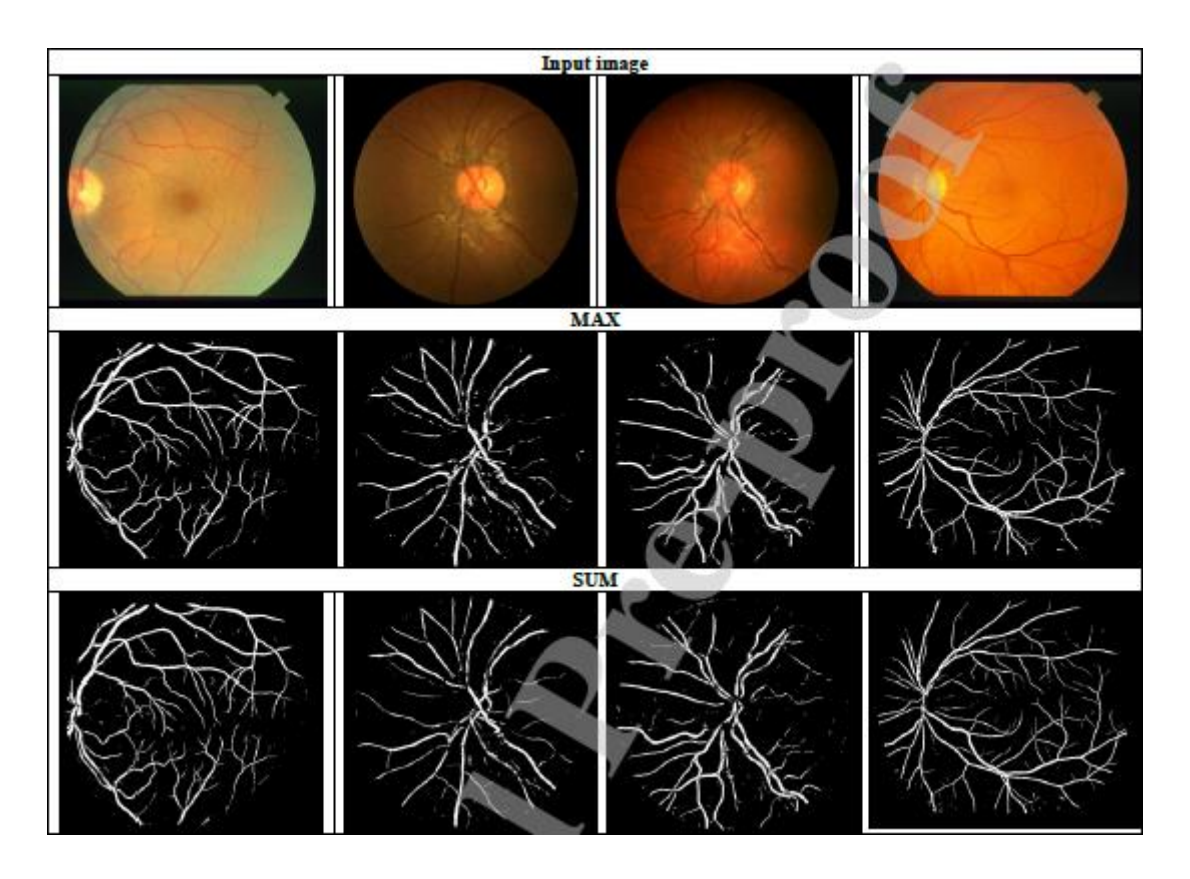

**Figure 3.10.** Résultats de segmentation du réseau vasculaire rétinien en utilisant la mesure "max" et "sum" [165].

#### **Conclusion**

Malgré leur difficulté et leur complexité mathématiques, les fractales sont devenues, aujourd'hui, un simple outil pour les scientifiques traitant des sciences biomédicales. Ils permettent de décrire certaines structures qui présentent un aspect fractal tels que le système vasculaire rétinien, le cerveau, les microglies... Les attributs fractals et multifractals sont des paramètres quantitatifs robustes capables d'évaluer quantitativement les propriétés de ces structures telles que la taille, la texture, l'irrégularité et la complexité de leur morphologie qui peuvent ou non être observables, de détecter et de suivre les

changements dans le temps. Ils ont été largement utilisés dans l'analyse de différents types d'images médicales pour différents objectifs : la description des structures anatomiques et histologiques, la segmentation, la caractérisation et la classification de certaines lésions et pathologies. Les résultats obtenus dans les travaux présentés dans ce chapitre prouvent la robustesse de ces outils dans le traitement des images médicales et leur apport dans l'aide à la détection et au diagnostic.

# Chapitre 4 Systèmes proposés, Mises en œuvre & Résultats

## Première partie

Analyse des images mammographiques

Après avoir présenté les aspects théoriques de l'AMF, cette partie présente la première application qui concerne l'analyse des images mammographiques. Elle décrit le système proposé pour la classification des régions d'intérêt et la détection des MCs ainsi que les tests et les résultats obtenus.

#### **I. Bases de données de mammographies**

Plusieurs bases de données de mammographies sont disponibles. Les plus utilisées dans la littérature sont : Mammographic Image Analysis Society (MIAS) database, Digital Database for Screening Mammography (DDSM), INbreast database et Breast Cancer Digital Repository (BCDR).

#### **I.1. La base de données "Mini-MIAS"**

C'est la plus ancienne des bases de données publiques et la plus utilisée dans la littérature. Elle a été réalisée par l'organisation britannique MIAS (Mammographic Image Analysis Society) en 1994. Des films radiographiques (uniquement des projections MLO) du sein gauche et droit de 161 patientes ont été numérisés, chaque image est en niveaux de gris, de taille 1024 x 1024 pixels, codée sur 8 bits et enregistrée au format ".pgm". Au total, la base contient 322 images numériques, répartie en 208 mammographies normales et 114 mammographies pathologiques contenant différentes anomalies dont 63 images sont des cas bénins et 51 images sont des cas malins.

Les images sont classées en paires de films, où chaque paire représente les mammographies gauche et droite d'une seule patiente.

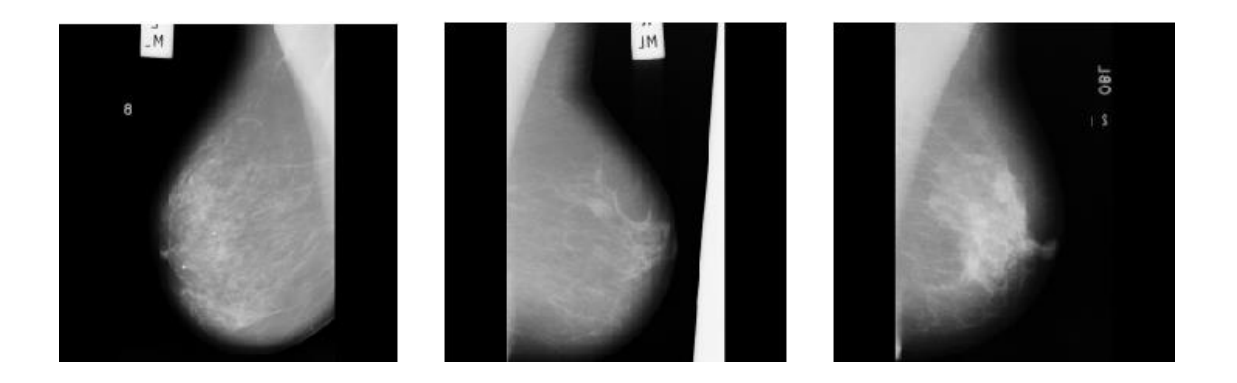

**Figure 4.1.** Exemples d'images de la base de données Mini-MIAS.

Un fichier contenant les données des images est organisé en sept colonnes (Tableau 4.1) [166]:

- 1<sup>ère</sup> colonne : L'identifiant (ID) de l'image "mdbXXX" où la mammographie droite est de numéro impair suivie de la mammographie gauche de numéro pair.
- 2<sup>ème</sup> colonne : type du tissu mammaire : gras (F), gras-glandulaire (G) où denseglandulaire (D).
- $-3<sup>ème</sup> colonne : type de l'anomalie : calcification (CALC), masse circonscribe ( CIRC),$ masse spiculée (SPIC), masse mal définie (MISC), distorsion architecturale (ARCH), asymétrie (ASYM) où mammographie normale (NORM).
- 4 ème colonne : Sévérité de l'anomalie : bénigne (B) ou maligne (M).
- $-5<sup>ème</sup>$ ,  $6<sup>ème</sup>$  colonnes : les coordonnées x et y du centre de l'anomalie.
- $-7<sup>ème</sup> colonne : rayon approximatif (en pixels) d'un cercle entourant l'anomalie.$

**Tableau 4.1.** Exemples de l'organisation des labels dans la base de données Mini-MIAS.

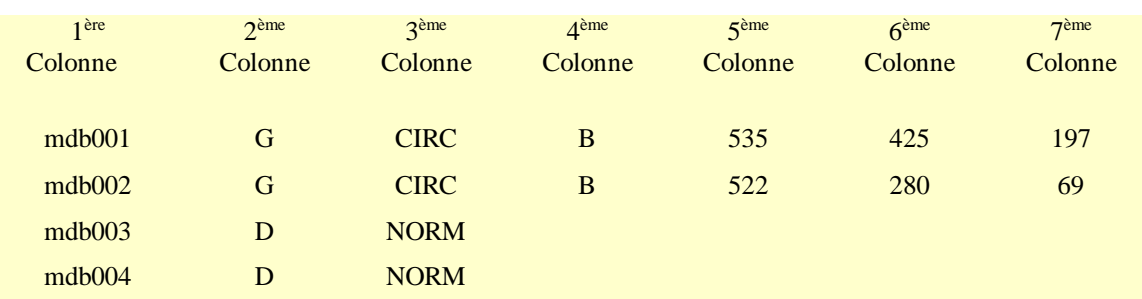

Lorsque des calcifications sont présentes, les emplacements centraux et les rayons s'appliquent aux grappes plutôt qu'aux calcifications individuelles. L'origine des coordonnées est le coin inférieur gauche. Dans certains cas, les calcifications sont largement réparties sur l'image plutôt que concentrées sur un seul site. Dans ces cas, les emplacements des centres et les rayons sont inappropriés et ont été omis. La base contient seulement 23 cas de calcifications [166].

#### **I.2. La base de données "DDSM"**

Le projet DDSM est un effort de collaboration entre l'hôpital général de Massachusetts et l'Université de Floride du Sud, effectué dans le cadre du programme de recherche sur le cancer du sein de l'armée américaine. C'est la plus grande base de données de mammographies. Elle contient des mammographies de 2620 patientes. Chaque patiente a quatre images : deux images de chaque sein : gauche et droit et chaque sein est pris dans les deux projections : MLO et CC. Soit un total de 10480 images dont 2780 mammographies normales et 7700 mammographies pathologiques y compris 1856 mammographies avec microcalcifications. Les images de la base sont dans le format "LJPEG" codés sur 16 bits.

La base est organisée en « cas » et « volumes ». Un "cas" est une collection d'images (4 images) et d'informations correspondant à l'examen de mammographie d'une patiente. Un « volume » est une collection de cas. Elle contient 43 volumes répartis en 12 volumes de catégorie "normale", 15 volumes de catégorie "cancer", 14 volumes de catégorie "bénin" et deux volumes de catégorie "bénin sans rappel". Chaque volume contient un nombre différent de cas. Chaque cas possède quatre images, un fichier (ics) contenant l'ID, la date de l'examen, l'âge de la patiente, la densité mammaire, les informations de numérisation, les informations des annotations au niveau du pixel sur les emplacements de l'anomalie si elle existe, et un autre fichier décrivant l'anomalie présente selon le lexique BI-RADS [167] (Figure 4.2).

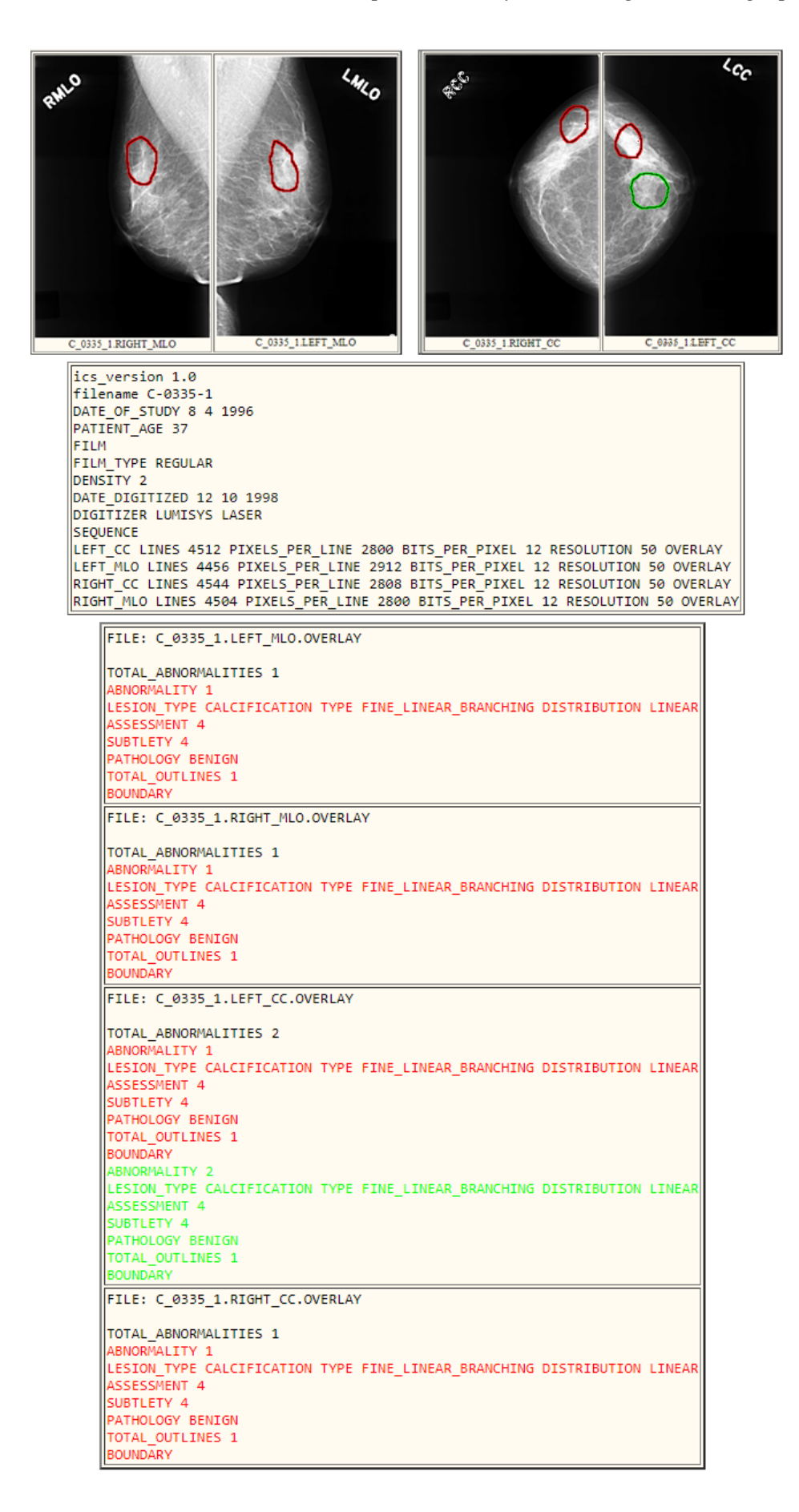

**Figure 4.2.** Exemple "Volume : benign\_06 / Case : C-0335-1 de la base DDSM.

#### **I.3. La base de donnée "INbreast"**

Cette base de données a été acquise au Centre du Sein de Porto au Portugal. Les matrices d'images sont de tailles 3328 x 4084 ou 2560 x 3328 pixels enregistrées au format DICOM. Elle contient des images FFDM de dépistage, de diagnostic et de suivi de 115 patientes, avec un total de 410 images, dont 90 cas (MLO et CC) sont des femmes dont les deux seins sont affectés ( quatre images par cas) et 25 cas proviennent de patientes ayant subi une mastectomie (deux images par cas). Elle comprend plusieurs types de lésions : masses, calcifications, asymétries, distorsions architecturales et découvertes multiples et fournit des informations sur l'âge de la patiente au moment de l'acquisition de l'image, les antécédents familiaux, la classification BI-RADS de la densité mammaire et de l'anomalie. Les annotations ont été faites par un spécialiste du domaine, et validées par un second spécialiste, qui sont experts dans la lecture des mammographies. Les lésions sont limitées par un contour bien détaillé [168].

La base contient les images originales (Figure 4.3.a), les images masques de toutes lésions (Figure 4.3.b), les images masques des muscles pectoraux, les rapports médicaux et un fichier Excel contenant les informations de chaque image : ID du patient, l'âge de la patiente, la latéralité, la projection, la date d'acquisition, la classe BI-RADS de la densité mammaire et de la lésion, la lésion existante et des notes sur la lésion.

La base de données contient 308 images de calcifications de différentes classes de densité mammaire BI-RADS. Ainsi, 6880 calcifications ont été identifiées individuellement sur 299 images. Une ellipse entourant l'ensemble du cluster a été adoptée pour annoter les clusters de MCs.

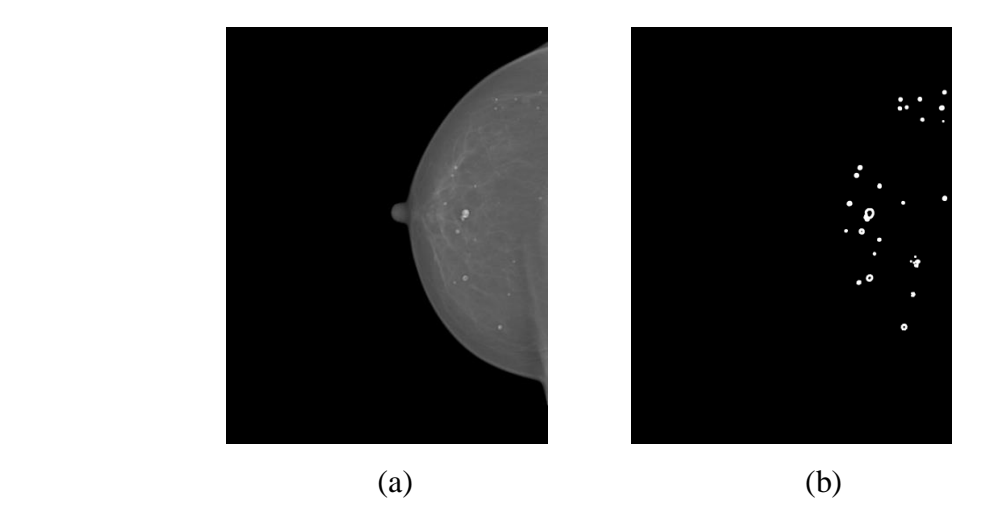

**Figure 4.3.** Exemple de la base de données INbreast. (a) Mammographie originale, (b) Image masque.

Cependant, chaque base de données a des avantages et des limites en termes de résolution d'image, de description des anomalies et de segmentation de l'expert. La base de données INbreast fournit la meilleure segmentation, en particulier pour les MCs. Le tableau ci-dessous résume les avantages et les limites de chaque base de données.

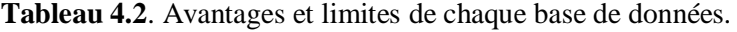

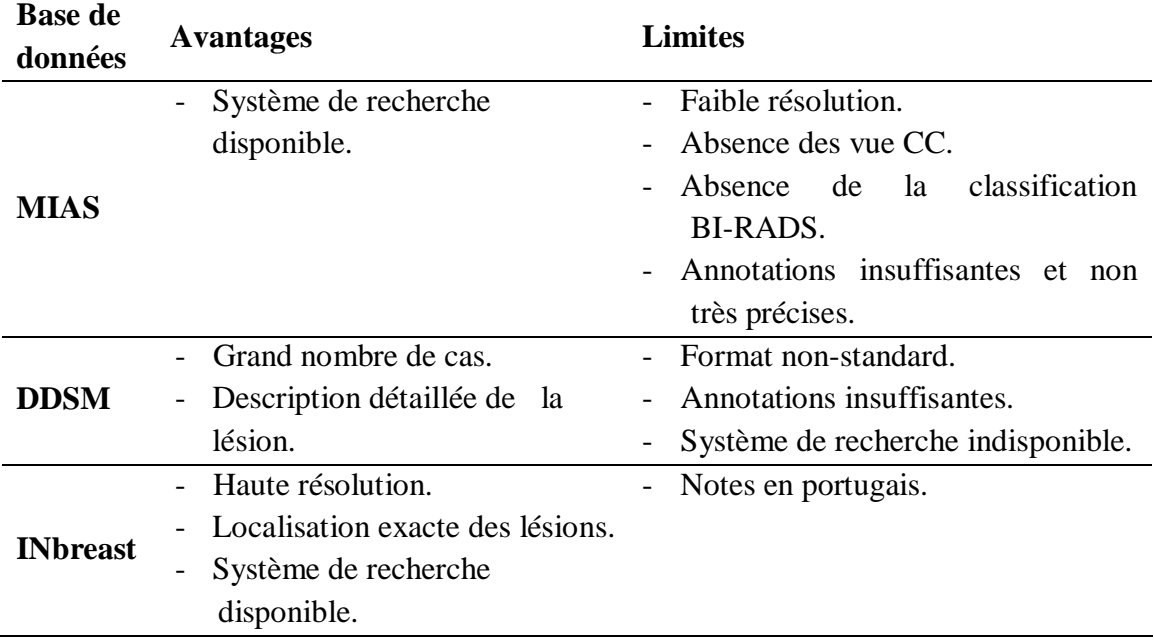

#### **II. Système proposé et résultats**

Le système proposé commence par une phase de prétraitement des mammographies complètes basée principalement sur les mesures multifractales (l'image-α). La deuxième phase est l'extraction des ROIs normales et anormales (contenant des MCs). Un traitement multifractal est ensuite effectué en calculant le spectre multifractal de toutes les ROIs. Les caractéristiques multifractales et de la matrice de cooccurrence sont calculées pour classer les ROIs en ROI normale (saine) ou ROI anormale avec MC /(pathologique). D'autre part, les ROIs anormales sont segmentées par un simple seuillage et le taux de détection des MCs est calculé [169][170]. La figure 4.4 montre le diagramme du système proposé.

Le système proposé a été implémenté, testé et validé sur MATLAB R2019b, à l'aide d'un ordinateur portable doté d'un processeur Intel(R) Core(TM) i5-3230M CPU, d'une carte graphique NVIDIA Optimus, d'une RAM de 8 Go fonctionnant sous le système d'exploitation Windows 7 de 64 bits.

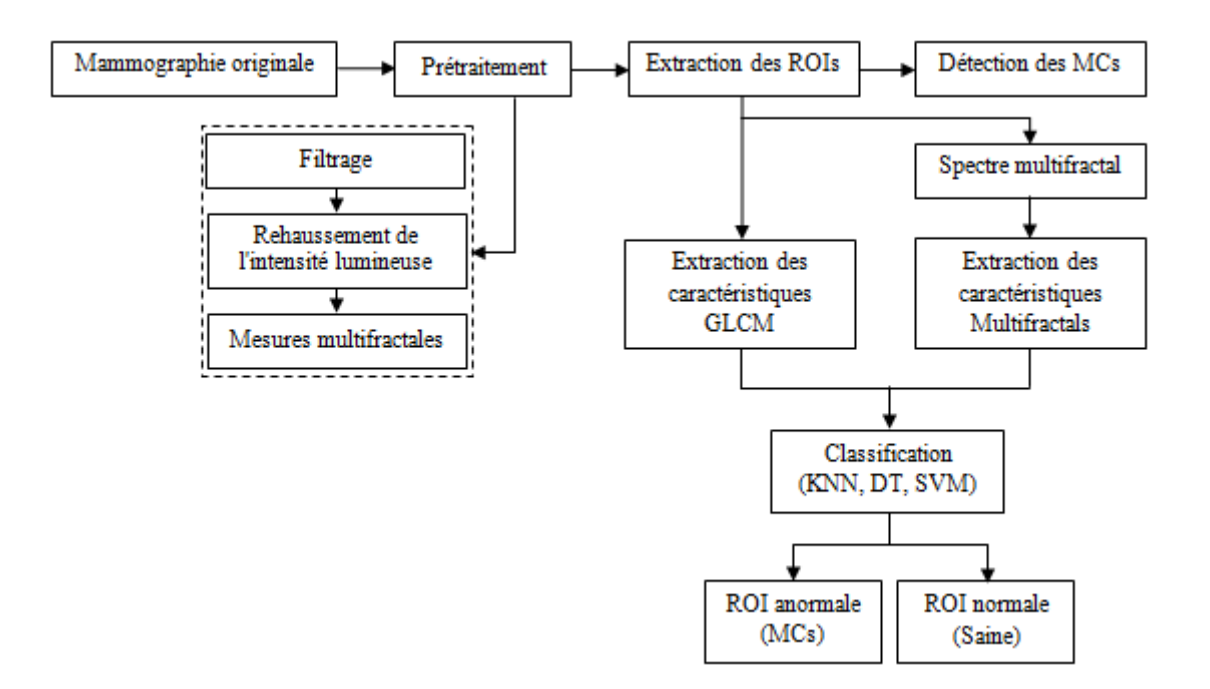

**Figure 4.4.** Représentation schématique du système proposé pour la détection des MCs et la classification des régions d'intérêt.

#### **II.1. Prétraitement**

#### **II.1.1. Approche proposée**

#### **a. Filtrage des mammographies**

Cette étape consiste à éliminer les artefacts, les étiquettes et le fond noir des mammographies particulièrement pour les bases de données Mini-MIAS et DDSM. Les images de la base de donnée INbreast sont de très bonne qualité et ne contiennent ni d'artefacts, ni d'étiquettes, sauf le fond noir. Pour cela, tout d'abord, on commence par binariser l'image pour la diviser en plusieurs composantes (sein, artefacts, étiquettes) en utilisant la technique de seuillage. A partir de l'histogramme des images initiales en niveaux de gris, la valeur du seuil est fixée de manière à séparer le fond noir correspondant aux valeurs comprises entre  $[0-0.02]$  des autres composantes ( $> 0.02$ ) (Figure 4.5).

L'étape suivante est la sélection de la zone du sein. L'image obtenue par seuillage est composée de plusieurs composantes connexes correspondant à la zone du sein, aux étiquettes et aux artefacts.

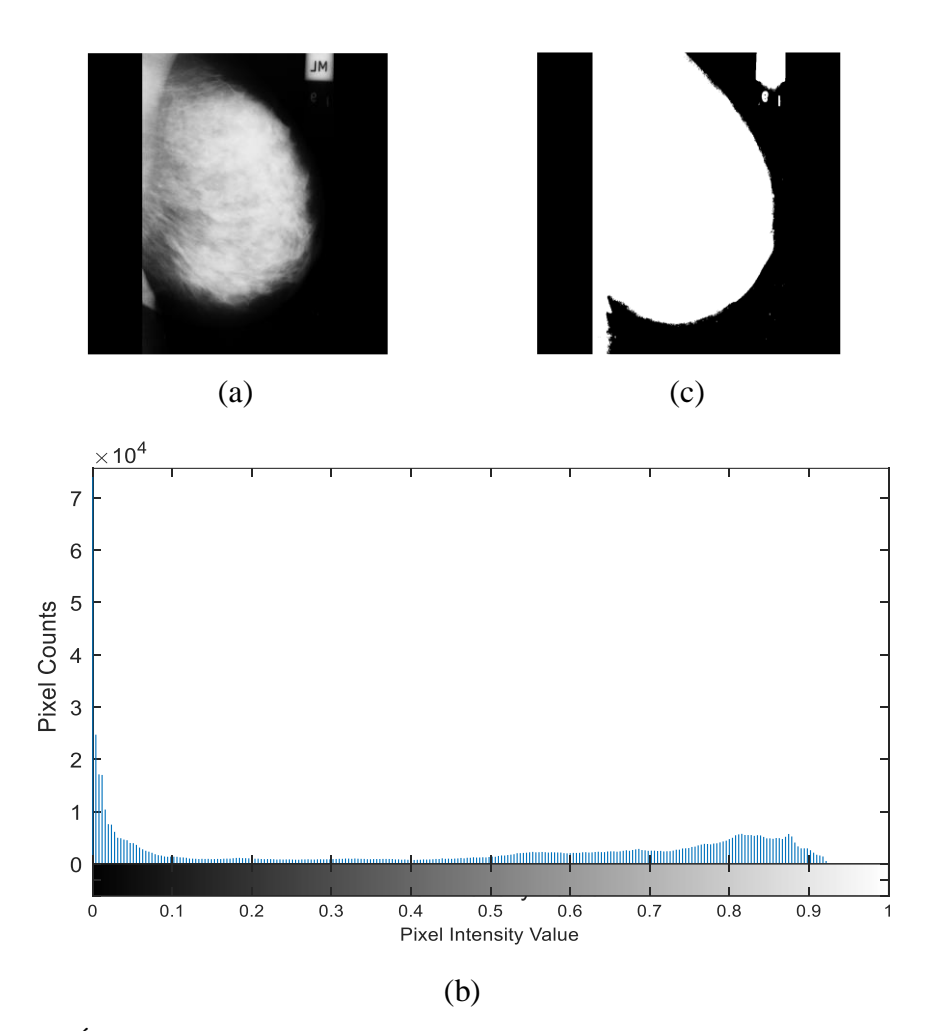

**Figure 4.5.** Étape de binarisation de l'image. (a) mammographie initiale. (b) Histogramme correspondant. (c) Image binaire obtenue par seuillage.

Afin de ne garder que le sein qui représente la grande composante connexe, l'image obtenue par seuillage est étiquetée (Figure 4.6.a) et la surface de chaque étiquette (composante) est calculée. Le masque du sein correspond à la grande surface (Figure 4.6.b). Enfin, l'image de la zone mammaire est obtenue en convoluant le masque obtenu et l'image initiale (Figure 4.6.c).

Afin de réduire le temps de calcul des étapes suivantes, l'image obtenue (Figure 4.5.c) est tronquée et donc redimensionnée en supprimant les lignes et colonnes vides qui représentent le surplus du fond noir de la mammographie et ne garder que le sein sans l'affecter (Figure 4.6.d). L'idée de cette procédure est d'initialiser une matrice nulle (T) de même taille que l'image qu'on dispose (I), de trouver les lignes vides de l'image I (i, :) qui sont égales à T (i, :) et de les stocker dans un vecteur, la même procédure est faite pour les colonnes. Enfin, les vecteurs lignes et colonnes sont supprimés de l'image I.

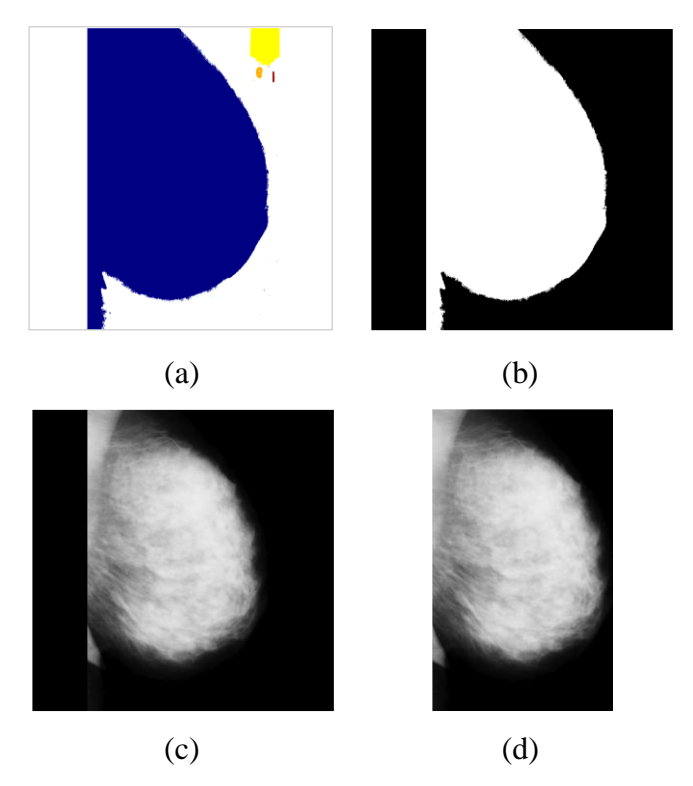

**Figure 4.6.** Étape de sélection du sein. (a) Image binaire étiquetée. (b) Masque binaire du sein. (c) Résultat de convolution de l'image initiale avec le masque. (d) Image tronquée.

### **b. Rehaussement de l'intensité lumineuse**

En considérant la densité mammaire comme un brouillard dans les mammographies qui masque les lésions, particulièrement les plus petites comme les MCs, nous nous sommes inspirés d'un algorithme d'amélioration de l'intensité lumineuse de l'image basé sur une technique d'élimination du brouillard dans les images atmosphériques [171] pour rehausser l'intensité lumineuse des MCs et les mettre en évidence par rapport à la densité mammaire. Les résultats sont illustrés dans la figure 4.7. Cette procédure comprend trois étapes [172] [173]:

- Inverser la mammographie filtrée.
- Appliquer l'algorithme de suppression de brouillard à l'image inversée décrit dans [171].
- Inverser l'image rehaussée.

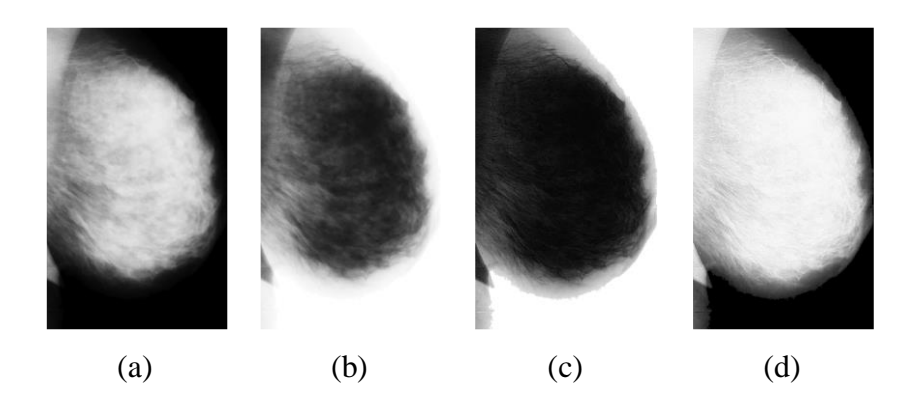

**Figure 4.7.** Rehaussement de l'intensité lumineuse. (a) Mammographie filtrée. (b) Mammographie filtrée inversée. (c) Application de l'algorithme de suppression de brouillard. (d) Mammographie finale avec intensité rehaussée.

#### **c. Mesures multifractales : L'image-α**

La dernière étape de la phase de prétraitement est le calcul de l'image-α ou l'image Hölder à l'aide d'une mesure multifractale estimée à partir de l'intensité des pixels voisins (approche géométrique). La mesure utilisée dans ce travail qui permet d'avoir un meilleur contraste des MCs est la mesure minimale inverse (inverse minimum) :

$$
Inv - min : \mu_r(m, n) = 1 - min g(k, l), (k, l) \in \Omega
$$

L'image-α est calculée comme expliqué dans la section II.3.1 du chapitre 2. Le résultat est une matrice bidimensionnelle où chaque pixel dans l'image α correspond à la valeur de l'exposant de Hölder du pixel de l'image filtrée. L'image-α obtenue est inversée et convertie en niveaux de gris pour obtenir l'image prétraitée qui met en évidence les MCs.

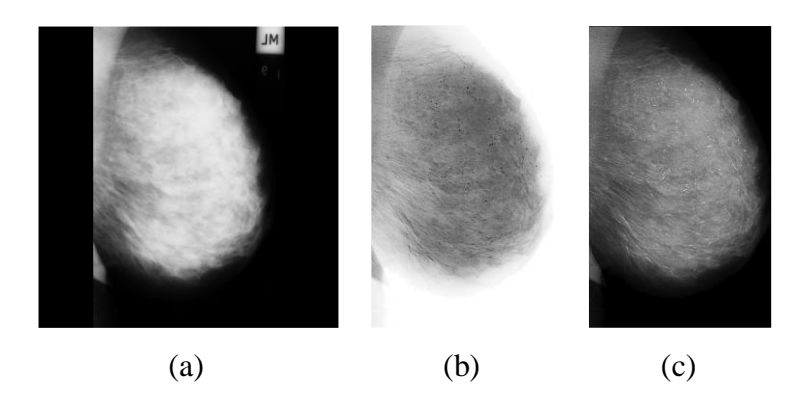

**Figure 4.8.** Résultat final de l'approche proposée pour le prétraitement des mammographies. (a) Mammographie initiale. (b) Image-α. (c) Image-α inversée convertie en niveaux de gris.

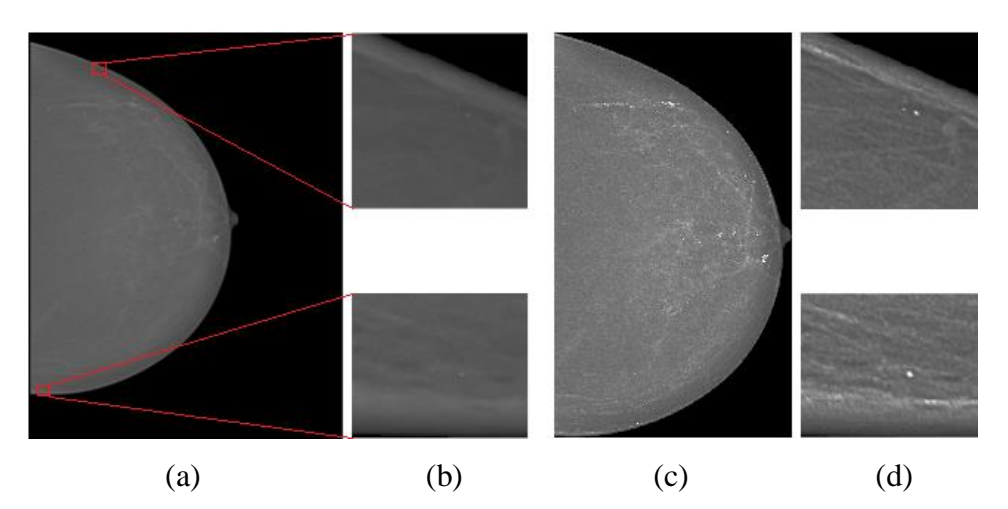

**Figure 4.9.** Cas ''20587320'' de la base de données INbreast. (a) Mammographie initiale. (b) ROIs extraites avant prétraitement. (c) Mammographie prétraitée. (d) ROIs extraites après prétraitement montrant les MCs rehaussées.

#### **II.1.2. Evaluation de l'approche proposée**

L'approche de prétraitement est évaluée en fonction de la densité mammaire. Les mammographies de la base de données INbreast contenant des MCs (308 mammographies) ont été triées et classées selon la classification BI-RADS de la densité mammaire en 4 classes : Classe A <25%, Classe B entre 25 et 50%, Classe C entre 50 et 75% et classe D > 75%. La figure 4.10 décrit le nombre de mammographies de chaque classe BI-RADS.

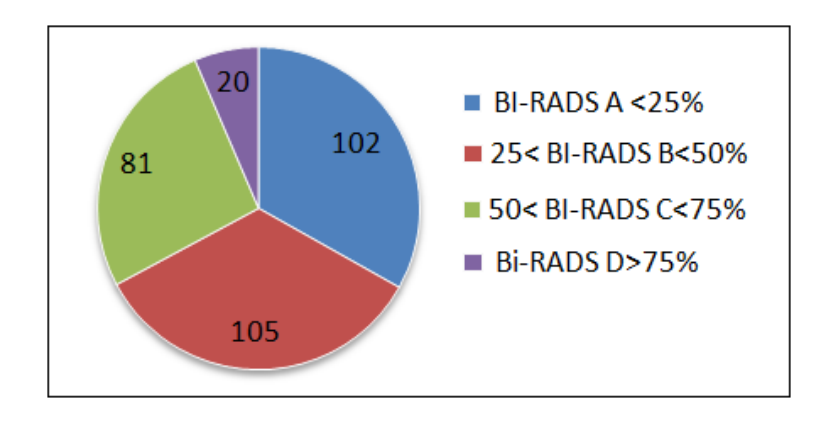

**Figure 4.10.** Réorganisation et classification des images de la base INbreast contenant des MCs selon la classification BI-RADS.

La méthode proposée a été évaluée en termes de qualité d'image. Il existe plusieurs métriques pour analyser la qualité d'une image dont le PSNR (Peak Signal to Noise Ratio) qui mesure la qualité de l'image traitée par rapport à l'image d'origine. Ici, le PSNR a été calculé pour l'image obtenue par l'approche proposée et comparé au PSNR calculé pour

l'image obtenue par la méthode CLAHE (Contrast-Limited Adaptive Histogram Equalization).

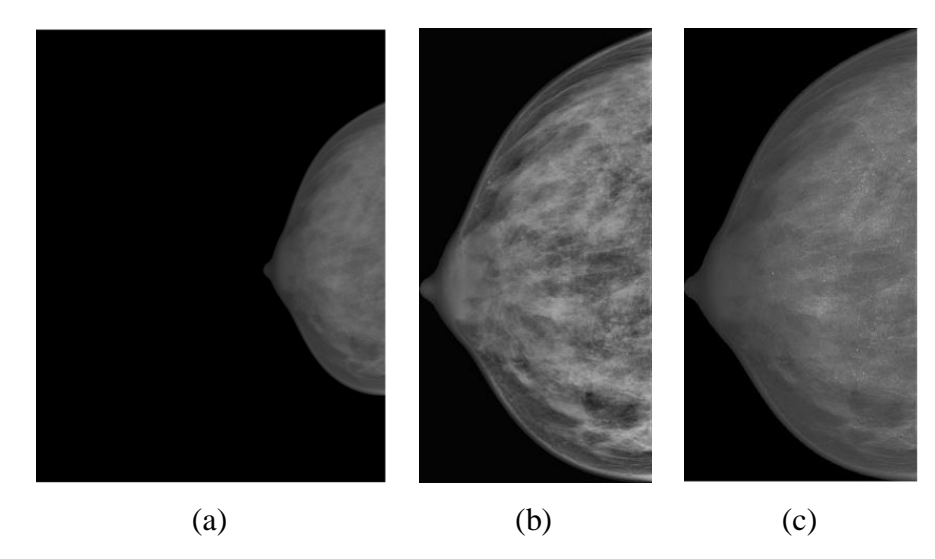

Figure 4.11. Cas "20587544" de la base de données INbreast. (a) Image initiale. (b) Résultat de la méthode CLAHE. (d) Résultat de la méthode proposée.

**Tableau 4.3.** Valeurs moyennes du PSNR pour chaque classe BI-RADS.

| Classes          | Nombre   | <b>PSNR</b> moyen  | PSNR moyen            |
|------------------|----------|--------------------|-----------------------|
| <b>BI-RADS</b>   | d'images | (CLAHE, Originale) | (proposée, Originale) |
| <b>BI-RADS A</b> | 102      | 25,1439132         | 26,1159662            |
| <b>BI-RADS B</b> | 105      | 24,1541365         | 25,4004571            |
| <b>BI-RADS C</b> | 81       | 23,3214791         | 25,4079568            |
| <b>BI-RADS D</b> | 20       | 22,49564575        | 26,7863911            |

Un PSNR plus élevé signifie que l'image contient plus de signal que de bruit dans l'image. Dans notre hypothèse, la densité mammaire est considérée comme un bruit (un brouillard qui masque les lésions), notamment dans les cas des classes C et D où la densité est élevée (> 50%) et peut masquer les MCs qui sont l'information essentielle que nous cherchons à détecter.

Les valeurs du PSNR des images obtenues par la méthode proposée sont élevées. Cela justifie que la densité mammaire ait été atténuée. Ceci est particulièrement notable dans les valeurs moyennes du PSNR des classes C et D où la différence entre les valeurs de la méthode proposée et la méthode CLAHE est significative et prouve que le contraste a été augmenté, ce qui permet une meilleure distinction des MCs.

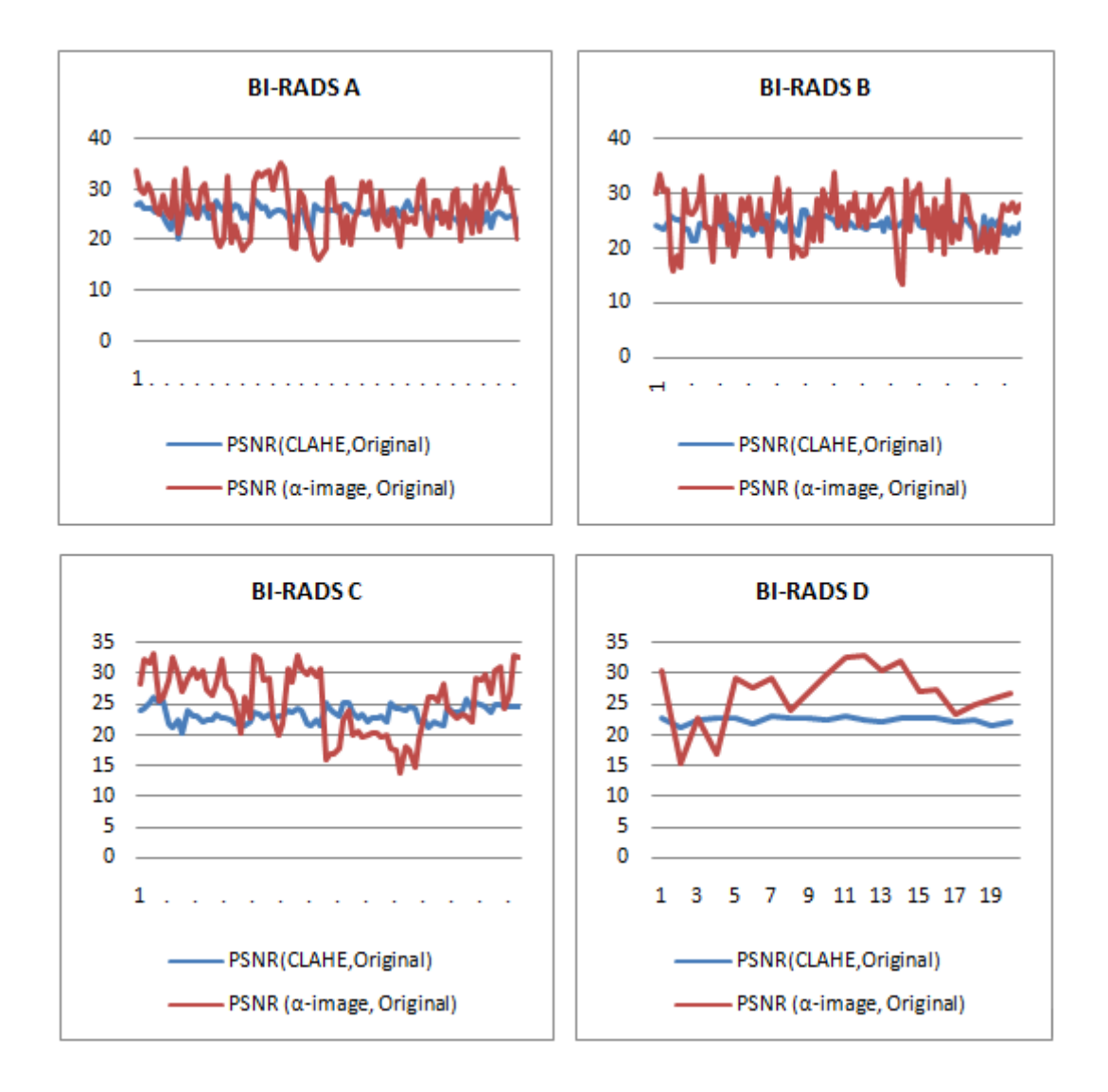

**Figure 4.12.** Illustration des graphes du PSNR de chaque classe BI-RADS. Les graphiques bleus représentent le PSNR (CLAHE, Initiale) et les graphiques rouges représentent le PSNR (proposée, Initiale).

### **II.2. Extraction des ROIs**

Les ROIs normales et anormales contenant des MCs sont extraites de l'image filtrée et tronquée (avant rehaussement) et de l'image prétraitée (après rehaussement). Sur la base des annotations des experts, les coordonnées des MCs sont extraites, et la ROI est sélectionnée de sorte que ces coordonnées représentent le centre de la ROI et sa taille est de 64 x 64 pixels. Pour une ROI normale, les coordonnées du centre sont choisies aléatoirement là où il n'y a pas d'annotation. Les figures 4.13 et 4.14 comparent quelques exemples de ROIs obtenues avant et après rehaussement.

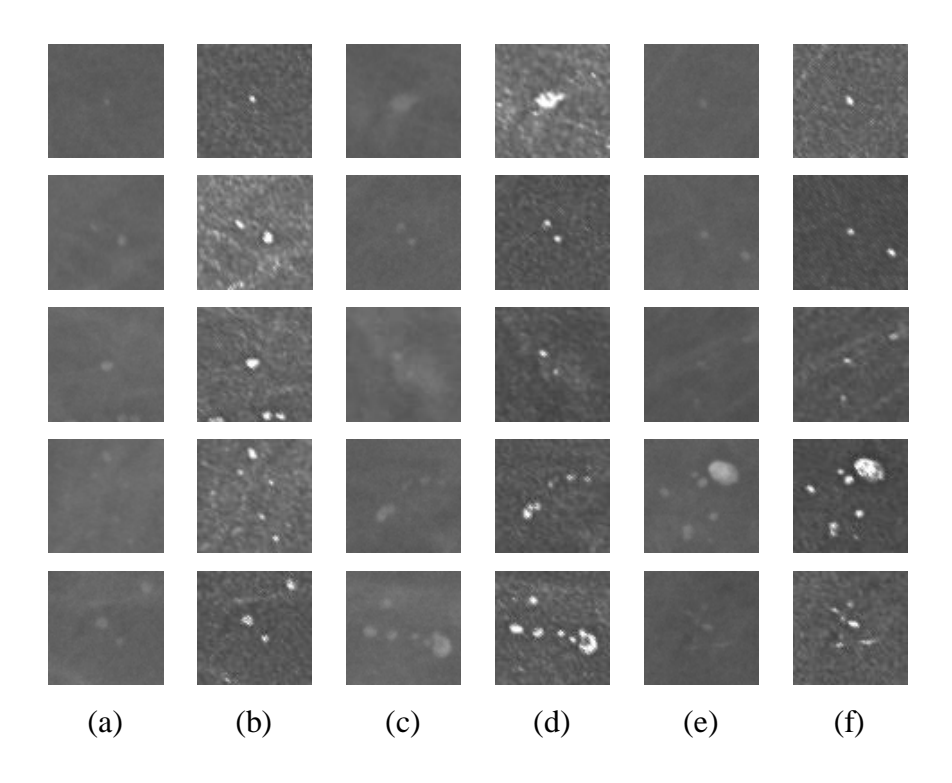

**Figure 4.13.** Exemples de ROIs contenant des MCs, (a),(c) et (e) ROIs initiales avant rehaussement, (b),(d) and (f) ROIs obtenues par l'approche proposée (après rehaussement).

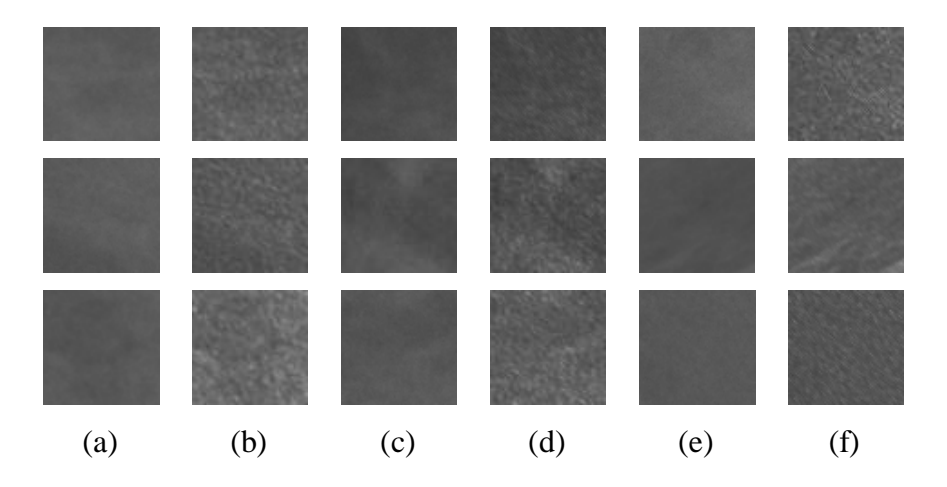

**Figure 4.14.** Exemples de ROIs normales, (a),(c) et (e) ROIs initiales avant rehaussement, (b),(d) et (f) ROIs obtenues par l'approche proposée.

Pour évaluer le contraste des ROIs anormales, plus précisément, la zone des MCs par rapport au tissu environnant, nous calculons le PSNR de la ROI en utilisant la formule suivante [174] :

$$
PSNR = \frac{p-b}{\sigma}
$$

où  $p$  est la valeur maximale du niveau de gris de la zone de MC,  $b$  est la valeur moyenne du niveau de gris du fond et  $\sigma$  est l'écart type dans la région du fond.
Le PSNR a été calculé pour les ROIs anormales initiales (avant rehaussement), les ROIs anormales obtenues avec la méthode CLAHE et les ROIs anormales obtenues par la méthode proposée (après rehaussement) (Figure 4.15). La figure 4.16 illustre les graphiques des PSNRs obtenus. Le tableau 4.4 présente les valeurs moyennes du PSNR de chaque classe, ces valeurs sont comparées à d'autres méthodes présentées dans la littérature (tableau 4.5).

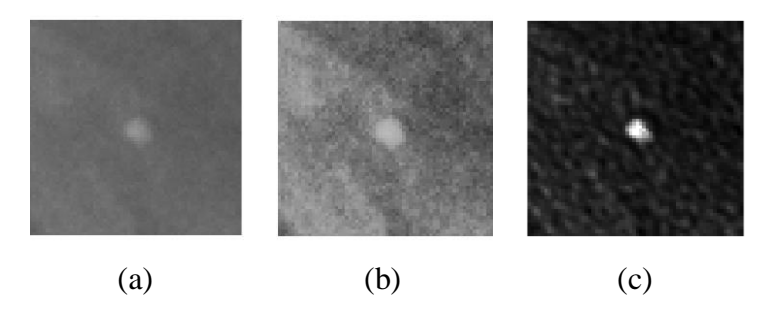

**Figure 4.15.** Analyse des ROIs anormales avant et après rehaussement. (a) ROI anormale initiale. (b) ROI obtenue par CLAHE. (c) ROI obtenue par la méthode proposée.

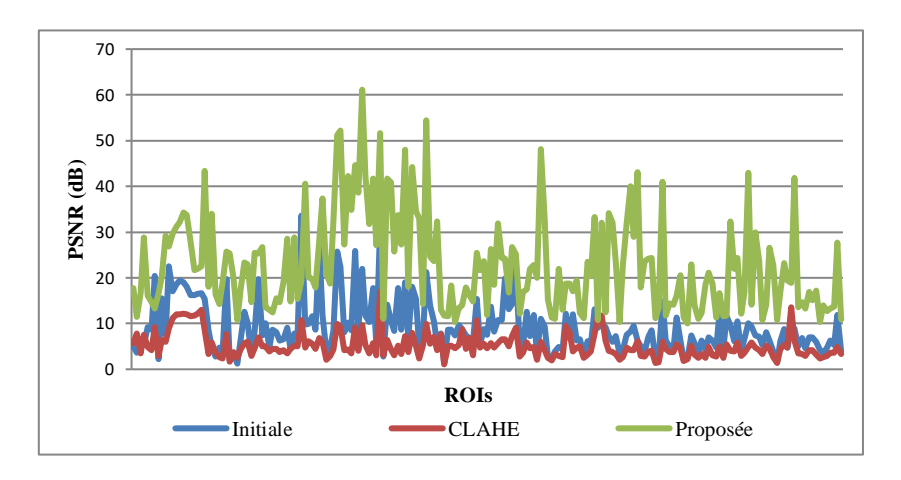

**Figure 4.16**. Illustration des graphes du PSNR des différentes ROIs.

**Tableau 4.4.** Valeurs moyennes du PSNR des ROIs pour chaque classe BI-RADS.

| Classe<br><b>BI-RADS</b> | Nombre<br>de ROIs | <b>ROI</b><br>Originale | <b>ROI</b><br>CLAHE | <b>ROI</b><br>Proposée |
|--------------------------|-------------------|-------------------------|---------------------|------------------------|
| A                        | 824               | 7,82                    | 8,08                | 33,99                  |
| B                        | 379               | 7,65                    | 4,34                | 13,62                  |
| C                        | 285               | 6,03                    | 3,80                | 16,88                  |
| D                        | 223               | 4,35                    | 3,26                | 21,15                  |

| Méthode          | Base de données | Nombre d'images              | <b>PSNR</b> moyen |
|------------------|-----------------|------------------------------|-------------------|
| [174]            | Privée+ BCDR    | 40                           | 18.74             |
| Méthode proposée | <b>INbreast</b> | 308<br>$(1711 \text{ ROIs})$ | 24,97             |

**Tableau 4.5.** Comparaison des valeurs moyennes du PSNR avec l'état de l'art.

Dans cette partie, le calcul du PSNR est basé sur la différence entre la valeur maximale de la MC et la valeur moyenne de fond. Si cette différence est grande, le PSNR l'est aussi. Sur la base des résultats présentés dans les tableaux ci-dessus, les valeurs élevées du PSNR obtenues par la méthode proposée confirment que les MCs ont bien été rehaussées et discriminées des tissus environnants (fond). En les comparant avec le PSNR de la ROI initiale et la ROI obtenue par la méthode CLAHE, nous remarquons que CLAHE n'a pas amélioré le contraste des MCs par rapport aux tissus environnants. D'autre part, la méthode de prétraitement proposée a donné des résultats remarquables en comparaison avec la littérature.

### **II.3. Détection des MCs**

Maintenant, on cherche à calculer le taux de détection des MCs pour évaluer la performance de l'approche proposée. Pour cela, les ROIs anormales rehaussées extraites des trois bases de données sont segmentées par la technique de seuillage. D'après l'histogramme de la ROI rehaussée, les MCs se caractérisent par une intensité supérieure à ''200'', le seuil est donc fixé à cette valeur pour obtenir une ROI binaire, suivi d'une dilatation avec un élément structurant de forme "disque" et de taille "1 pixel" (Figure 4.17). La figure 4.18 montre quelques résultats de segmentation en comparaison avec la segmentation de l'expert. Le taux de détection des MCs est estimé à travers la sensibilité :

$$
sensibilit\'e = \frac{TP}{TP + FN} \times 100\%
$$

où les TP sont le nombre de MCs détectées par l'approche proposée et FN sont le nombre de MCs non détectées selon les annotations de l'expert.

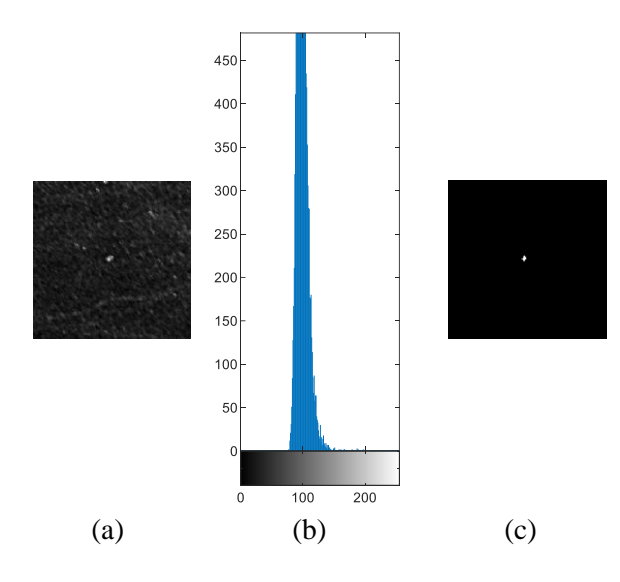

**Figure 4.17.** Segmentation des MCs. (a) ROIs rehaussée. (b) Histogramme correspondant. (c) Segmentation de MC par seuillage.

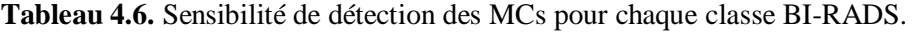

| Méthode<br>proposée       | 95.33%     | 94.88%          | 93.60%          | $92.59\%$  |
|---------------------------|------------|-----------------|-----------------|------------|
| [127]                     | 88.89%     | 95%             | 90.66%          | 92.50%     |
| Classe BI-<br><b>RADS</b> | $A < 25\%$ | $25 < B < 50\%$ | $50 < C < 75\%$ | $D > 75\%$ |

**Tableau 4.7** Valeurs de sensibilité de détection de MCs comparées avec la littérature.

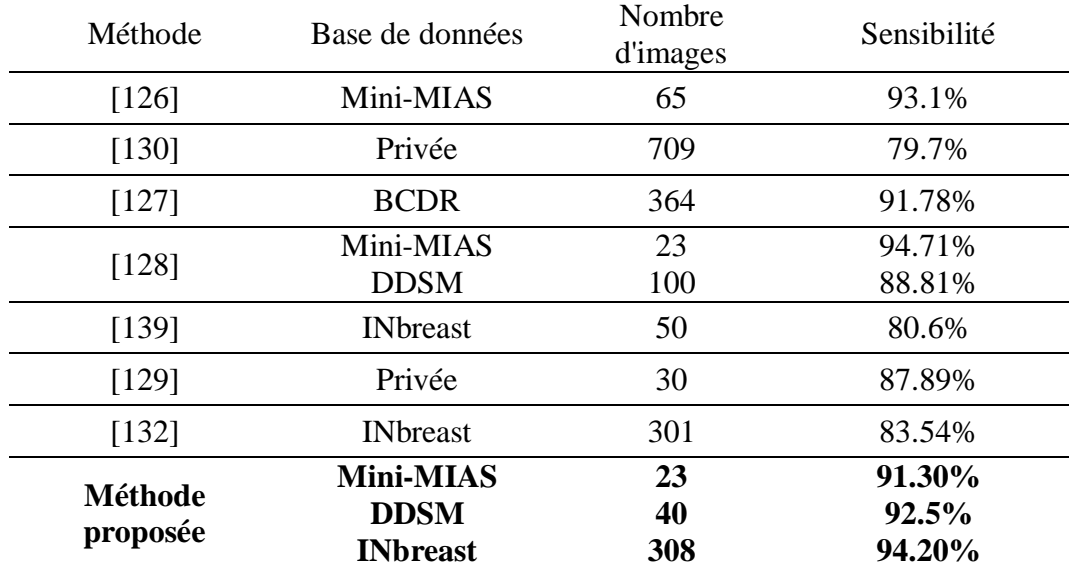

#### *Première partie : Analyse des images mammographiques*

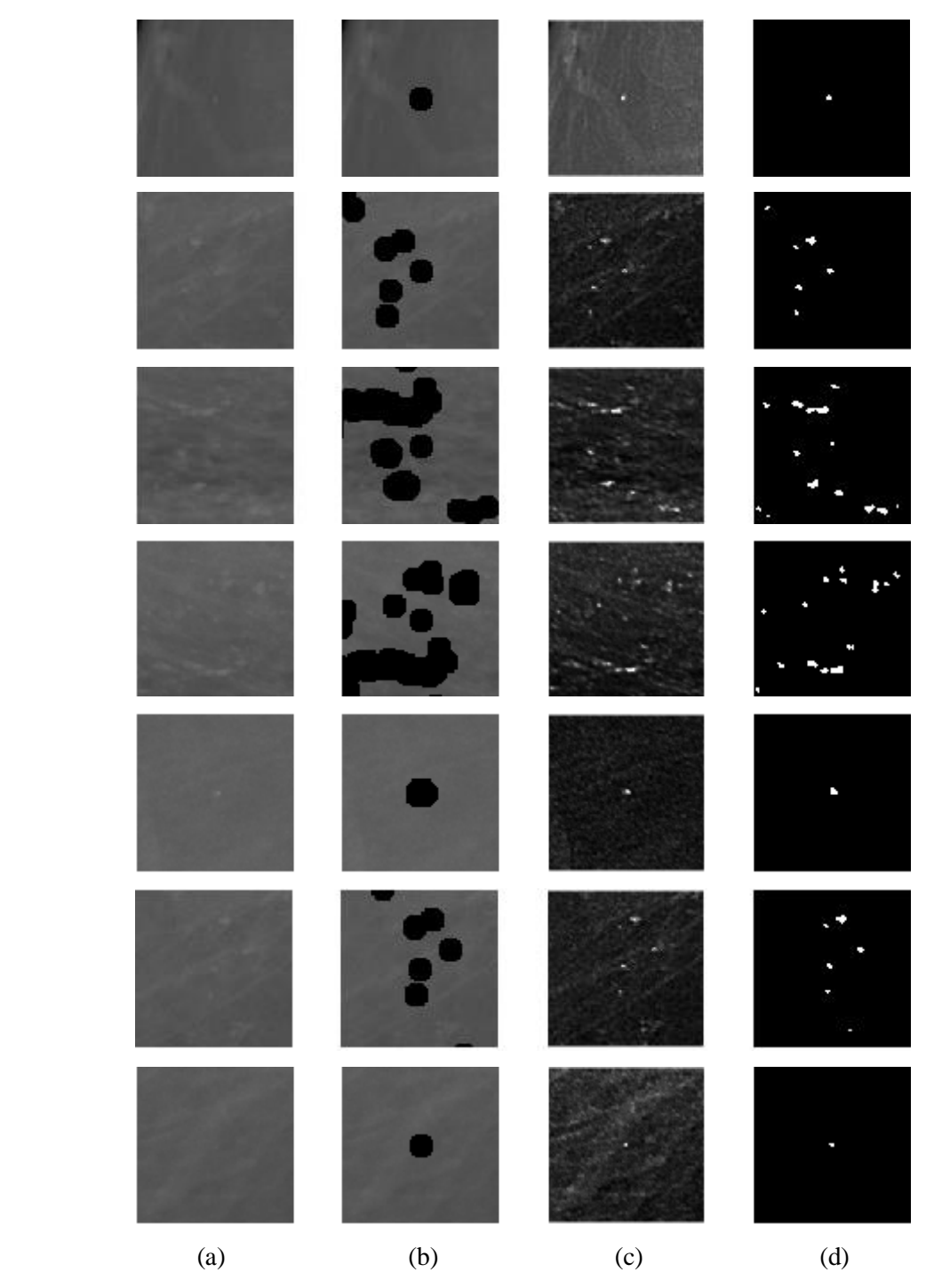

**Figure 4.18.** Quelques résultats de détection et segmentation des MCs. (a) ROIs initiales, (b) ROIs avec annotations de l'expert, (c) Détection des MCs avec la méthode proposée, (d) Segmentation des MCs détectées.

Les résultats du tableau 4.6 montrent que pour la classe A où la densité mammaire est faible, la sensibilité de détection atteint un taux de 95,33 %. On note que cette sensibilité diminue avec l'augmentation de la densité mammaire à 92,59% mais reste un taux élevé et efficace, particulièrement pour les classes C et D où les MCs sont difficiles à localiser du fait du faible contraste entre elles et les tissus environnants. En comparant avec les

résultats obtenus dans [127], notre méthode montre ses performances notamment pour les classes A et C où la différence est remarquable.

Globalement, les résultats du tableau 4.7 montrent que la méthode proposée a pu détecter les MCs avec une sensibilité de 94,20% pour la base de données INbreast, 91,30% pour la base de données Mini-MIAS et 92,5% pour la base de données DDSM, notons que les 40 mammographies de cette dernière ont une densité mammaire supérieure à 50 % (Classe C et D). La sensibilité rapportée dans [127] de 91,78% est limitée compte tenu du grand nombre d'images utilisées pour la détection des clusters de MCs. Dans [128], l'algorithme proposé a atteint un taux de 94,71% pour la base de données Mini-MIAS mais un taux de 88,81% pour la base de données DDSM avec 100 images qui est un taux faible par rapport à notre méthode. Enfin, dans [132], une sensibilité de 83,54% a été rapportée soit un taux réduit de plus de 10% par rapport à notre méthode, sachant que ces modèles sont basés sur le deep learning et nécessitent un grand nombre de données étiquetées et un matériel puissant pour minimiser le temps de calcul. D'une façon générale, les résultats obtenus par l'approche proposée sont compétitifs par rapport aux résultats de l'état de l'art.

# **II.4. Traitement multifractal et extraction de caractéristiques**

L'étape suivante consiste à l'analyse multifractale statistique (décrite dans le chapitre 2) des ROIs normales et anormales. Pour chaque ROI extraite avant rehaussement et après rehaussement, le spectre multifractal statistique est calculé et les caractéristiques multifractales et de la matrice de cooccurrence sont extraites.

### **II.4.1. Caractéristiques multifractales**

De chaque spectre multifractal calculé, cinq paramètres multifractals sont extraits (Figure 4.19) : L'exposant de Hölder  $\alpha_0$ , La largeur du spectre w, les singularités du côté droit  $R$ , les singularités du côté gauche  $L$  et l'asymétrie  $A$ .

*- L'exposant de Hölder*  $\alpha_0$ : Il présente le pic du spectre  $(f(\alpha) \approx 2)$ . Il correspond à l'intensité des irrégularités locales d'une zone de l'image lorsque les distributions sont à l'origine ( $q = 0$ ).

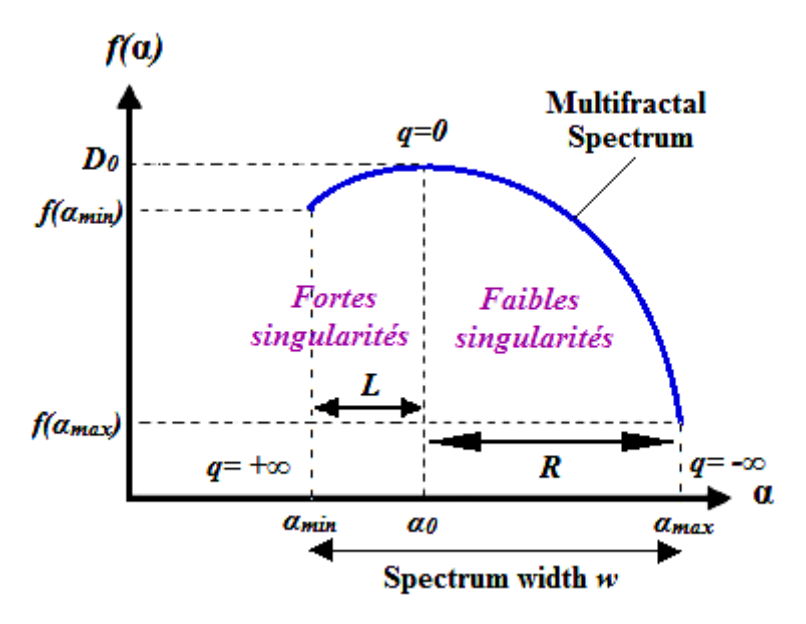

**Figure 4.19.** Représentation schématique du spectre multifractal et des principaux paramètres.

 $-La$  *largeur du spectre*  $w = \alpha_{max} - \alpha_{min}$ : elle est liée à la variabilité des intensités dans l'image, une variabilité plus élevée donne un spectre plus large. C'est un indicateur de degré de multifractalité (ou l'hétérogénéité) de l'image, une faible valeur de  $w$  indique que la fonction a tendance à être monofractale et un  $w$  plus grand indique une intensification de la multifractalité et une hétérogénéité élevée dans la distribution des singularités.

 $-L = \alpha_0 - \alpha_{min}$  et  $R = \alpha_{max} - \alpha_0$ : La force de la multifractalité est décrite par la grande déviation de l'exposant local de la singularité ( $\alpha_{min}$  ou  $\alpha_{max}$ ) par rapport à la tendance centrale  $\alpha_0$ . La gamme du spectre est subdivisée en un côté gauche (L) et un côté droit  $(R)$ , liés aux fortes et faibles singularités respectivement.

 $-$  *Asymétrie* ( $A = (\alpha_0 - \alpha_{min})/(\alpha_{max} - \alpha_0)$ ) : Le paramètre d'asymétrie (A) mesure la symétrie du spectre. Il est égal à 1 pour les formes symétriques, supérieur à 1 ou inférieur à 1 pour les formes asymétriques gauche ou droite, respectivement. Un spectre asymétrique à droite (i.e. penché vers les grandes valeurs de  $\alpha$  et les petites valeurs de  $f(\alpha)$ ) correspond à une concentration d'irrégularités dans les grandes structures (petites échelles) et inversement, un spectre asymétrique à gauche (penché vers les petites valeurs de  $\alpha$  et les grandes valeurs de  $f(\alpha)$ ) correspond à une concentration d'irrégularités dans les structures fines (grandes échelles) (Figure 4.20).

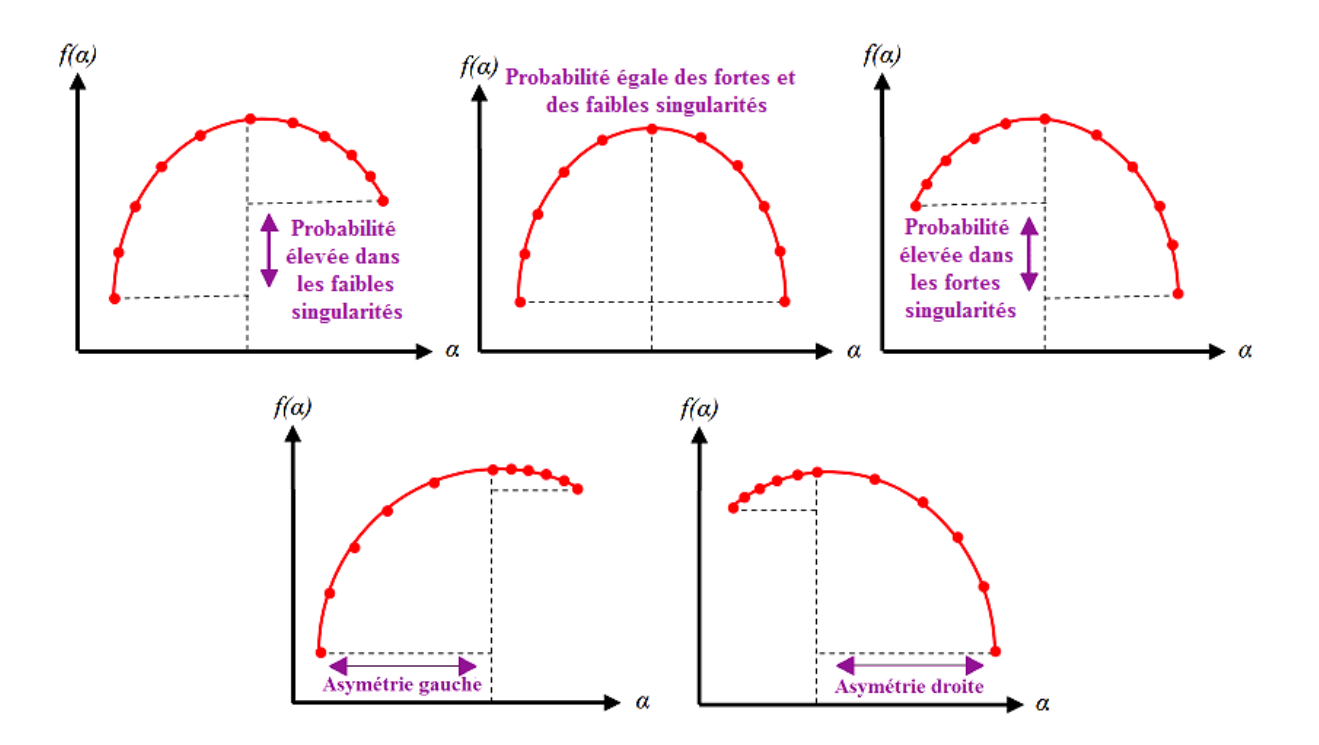

**Figure 4.20.** Représentation schématique des différentes asymétries du spectre multifractal [175].

# **II.4.2. Caractéristiques de la matrice de cooccurrence (GLCM)**

La matrice de cooccurrence est définie comme la distribution des valeurs simultanées dans un décalage donné. Elle consiste à identifier des motifs de paires de pixels séparés par une distance *d* dans une direction  $\theta$  en calculant la fréquence à laquelle un pixel avec une valeur de niveau de gris i apparaît horizontalement  $(0^{\circ})$ , verticalement  $(90^{\circ})$  ou en diagonale (-45 $^{\circ}$  ou -135 $^{\circ}$ ) aux pixels adjacents avec la valeur *i*. La figure 4.21 montre la sélection de la distance et de l'orientation à partir d'un pixel candidat pour obtenir la matrice de cooccurrence.

Supposant une fenêtre d'une image avec des niveaux de gris quantifiés, une matrice de cooccurrence est obtenue en choisissant une distance  $(d)$  et une direction  $(\theta)$ . La matrice de cooccurrence agit comme un compteur pour chaque combinaison de paires de niveaux de gris dans l'image.

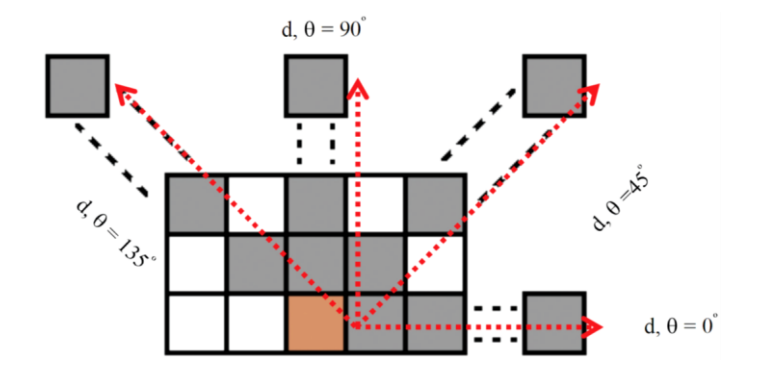

**Figure 4.21.** Illustration de la distance spatiale (d) et de la direction ( $\theta$ ) du pixel candidat pour le calcul de la matrice de cooccurrence.

Les paires de pixels sont comptées, la valeur du pixel de référence détermine la colonne de la matrice de cooccurrence et la valeur du pixel voisin détermine la ligne. Les valeurs sont ensuite normalisées par le nombre de paires de pixels dans l'image pour obtenir les probabilités de cooccurrence. La matrice de cooccurrence normalisée représente la fréquence ou la probabilité que chaque combinaison se produise dans l'image (Figure 4.22) [176].

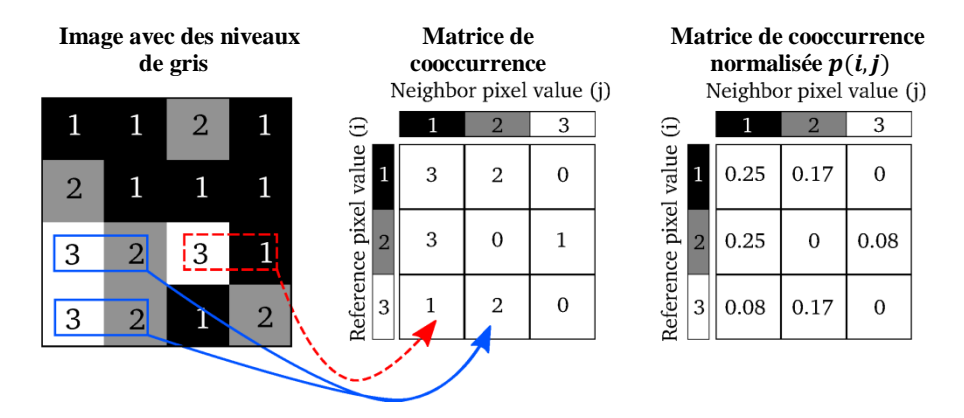

**Figure 4.22.** Exemple de calcul de la matrice de cooccurrence. Une fenêtre d'image de 4  $\times$  4 pixels, trois niveaux de gris sont représentés par des valeurs numériques de 1 à 3. La matrice de cooccurrence est construite en considérant la relation de chaque pixel avec son voisinage  $d = 1$  et  $= 0$ . Par exemple, il y a deux cas (2) où le pixel de référence "3" survient avec le pixel voisin "2", (indiqué en bleu), il y a un cas (1) d'un pixel de référence "3" avec un pixel voisin "1", (indiqué en rouge) [176].

Dans ce travail, étant donné que les MCs sont des petites structures de tailles et de formes différentes, les métriques de la matrice de cooccurrence sont extraites pour les distances d'un seul pixel ( $d = 1$ ) le long de la direction horizontale ( $\theta = 0^{\circ}$ ). Si nous appliquons de grandes distances ou des directions différentes, la matrice de cooccurrence

peut manquer des informations contenant des détails. Les métriques choisies nous permettent également de minimiser le temps d'exécution.

Les caractéristiques de texture dérivées sont des fonctions de la matrice de cooccurrence normalisée, où différents aspects de la distribution des niveaux de gris dans l'image sont représentés [176] :

$$
Contraste = \sum_{i,j} |i - j|^2 P(i,j), Correlation = \sum_{i,j} \frac{(i - \mu i)(j - \mu j)}{\sigma_i \sigma_j} P(i,j)
$$
  

$$
Energy = \sum_{i,j} P(i,j)^2, Homogénéité = \sum_{i,j} \frac{1}{1 + (i-j)^2} P(i,j)
$$

 $P(i, j)$  est la fonction de densité de probabilité des paires de niveaux de gris,

$$
\mu_i = \sum_i i \sum_j P(i, j), \mu_j = \sum_j j \sum_i P(i, j), \sigma_i = \sum_i (i - \mu_i)^2 \sum_j P(i, j)
$$

$$
\sigma_j = \sum_j (j - \mu_j)^2 \sum_i P(i, j)
$$

Pour illustrer cette étape, nous avons pris dix exemples de ROIs normales et dix exemples de ROIs anormales avant et après rehaussement (Figure 4.23), le spectre multifractal est calculé pour chaque ROI par la méthode des dimensions fractales généralisées décrite dans la section II.4.1 du chapitre 2, puis, les paramètres multifractals sont extraits. La figure 4.24 montre le résultat des spectres multifractals obtenus. Les paramètres extraits sont présentés dans les tableaux 4.8 et 4.9.

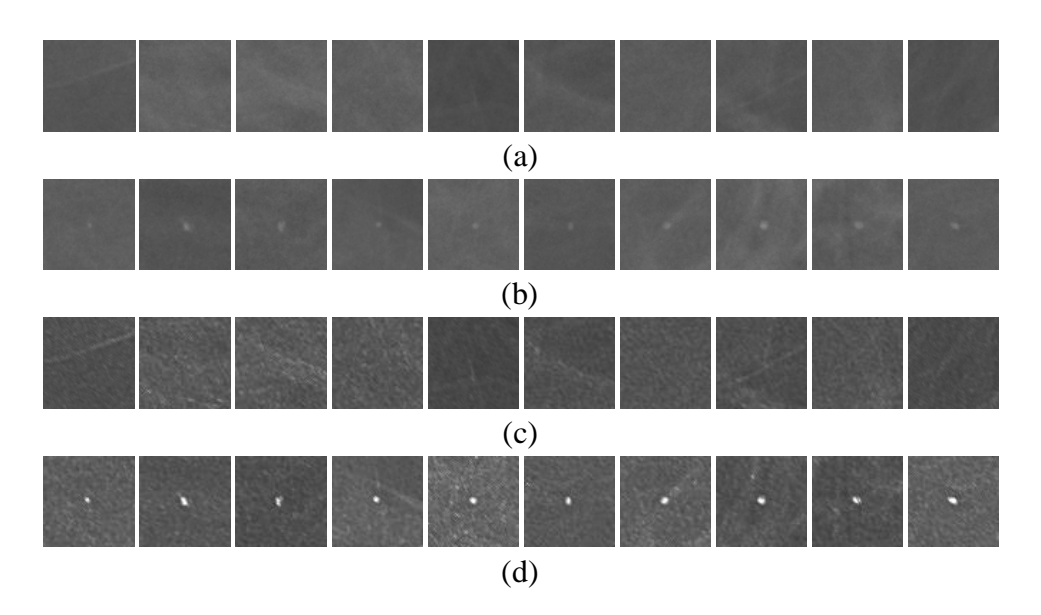

**Figure 4.23.** Exemples de ROIs normales et anormales avant et après rehaussement. (a) et (b) ROIs normales et anormales initiales respectivement, (c) et (d) ROIs normales et anormales après rehaussement respectivement.

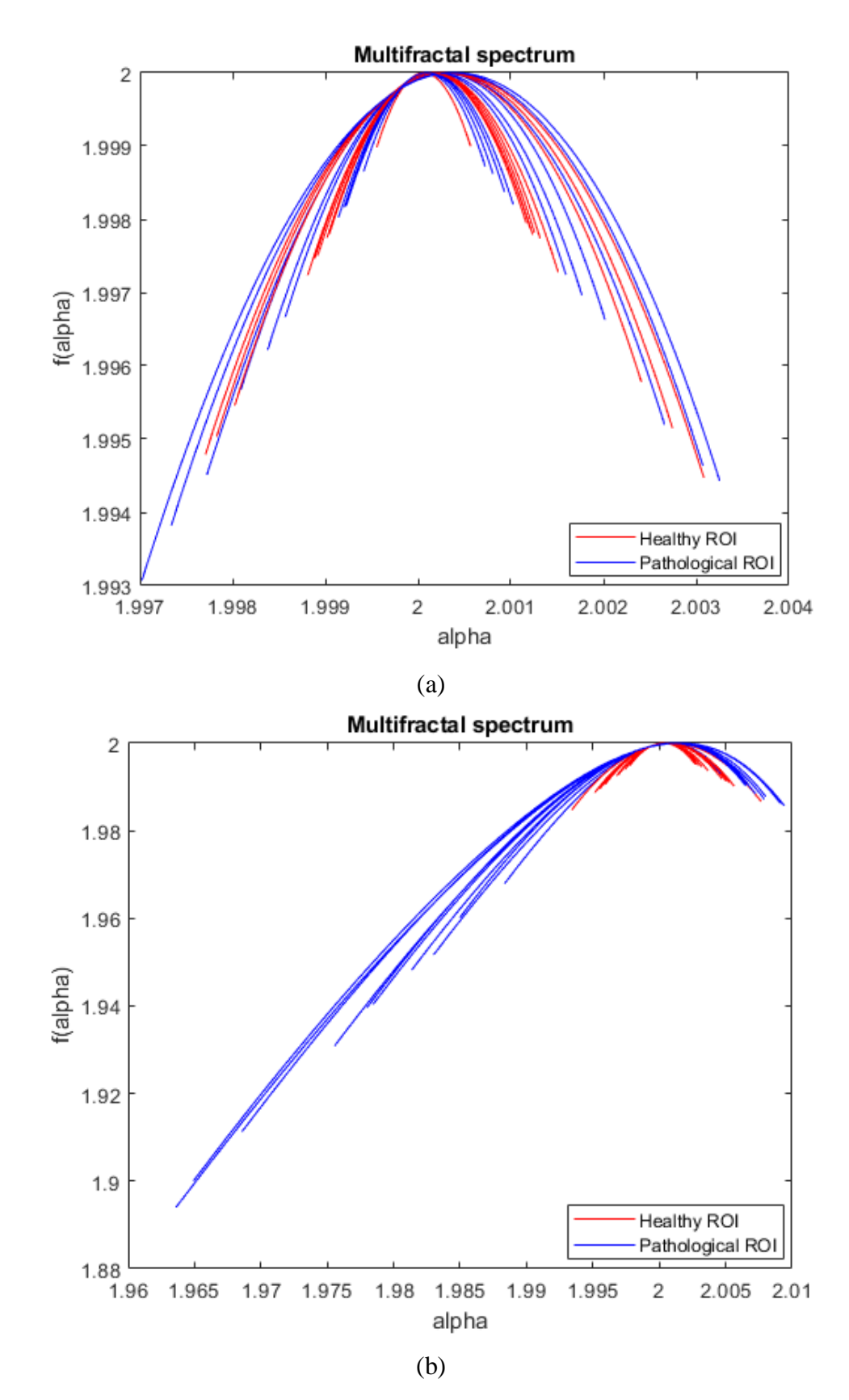

**Figure 4.24.** Spectres multifractals des ROIs normales (rouge) et anormales (bleu). (a) avant le rehaussement, (b) après le rehaussement.

|           |        | $\alpha_0$ |        | w      | $\boldsymbol{R}$ |        |        | L      | A      |        |
|-----------|--------|------------|--------|--------|------------------|--------|--------|--------|--------|--------|
|           | (a)    | (b)        | (a)    | (b)    | (a)              | (b)    | (a)    | (b)    | (a)    | (b)    |
| $im_0$ 01 | 2.0001 | 2.0004     | 0.0023 | 0.0063 | 0.0012           | 0.0035 | 0.0011 | 0.0028 | 1.1075 | 1.2393 |
| $im_0$ 02 | 2.0002 | 2.0007     | 0.0026 | 0.0105 | 0.0013           | 0.0055 | 0.0013 | 0.0050 | 0.9485 | 1.1017 |
| $im_0$ 03 | 2.0003 | 2.0009     | 0.0054 | 0.0143 | 0.0026           | 0.0075 | 0.0027 | 0.0068 | 0.9565 | 1.1049 |
| $im$ 04   | 2.0001 | 2.0006     | 0.0022 | 0.0088 | 0.0011           | 0.0046 | 0.0011 | 0.0041 | 1.0424 | 1.1163 |
| $im\,05$  | 2.0001 | 2.0003     | 0.0022 | 0.0049 | 0.0011           | 0.0025 | 0.0011 | 0.0024 | 0.9804 | 1.0311 |
| $im\,06$  | 2.0003 | 2.0006     | 0.0049 | 0.0095 | 0.0025           | 0.0051 | 0.0024 | 0.0044 | 1.0183 | 1.1493 |
| im 07     | 2.0001 | 2.0003     | 0.0010 | 0.0049 | 0.0005           | 0.0025 | 0.0005 | 0.0024 | 1.0072 | 1.0618 |
| $im_0$ 08 | 2.0003 | 2.0006     | 0.0044 | 0.0101 | 0.0022           | 0.0055 | 0.0021 | 0.0046 | 1.0561 | 1.1882 |
| $im_0$ 09 | 2.0002 | 2.0004     | 0.0025 | 0.0069 | 0.0013           | 0.0037 | 0.0011 | 0.0032 | 1.1614 | 1.1247 |
| $im_10$   | 2.0001 | 2.0003     | 0.0021 | 0.0055 | 0.0011           | 0.0029 | 0.0010 | 0.0026 | 1.0540 | 1.1312 |

**Tableau 4.8.** Paramètres extraits des spectres multifractals des ROIs normales. (a) avant le rehaussement, (b) après le rehaussement.

**Tableau 4.9.** Paramètres extraits des spectres multifractals des ROIs anormales. (a) avant le rehaussement, (b) après le rehaussement.

|           |        | $\alpha_0$ |        | w      | $\boldsymbol{R}$ |        |        |        | A      |        |
|-----------|--------|------------|--------|--------|------------------|--------|--------|--------|--------|--------|
|           | (a)    | (b)        | (a)    | (b)    | (a)              | (b)    | (a)    | (b)    | (a)    | (b)    |
| $im_0$ 01 | 2.0001 | 2.0007     | 0.0013 | 0.0168 | 0.0007           | 0.0124 | 0.0006 | 0.0045 | 1.0404 | 2.7652 |
| $im_0$ 02 | 2.0003 | 2.0013     | 0.0043 | 0.0431 | 0.0025           | 0.0377 | 0.0018 | 0.0054 | 1.4420 | 6.9454 |
| $im_0$ 03 | 2.0002 | 2.0011     | 0.0030 | 0.0281 | 0.0016           | 0.0227 | 0.0014 | 0.0054 | 1.1525 | 4.1829 |
| $im_0$ 04 | 2.0003 | 2.0011     | 0.0046 | 0.0259 | 0.0022           | 0.0197 | 0.0024 | 0.0062 | 0.9241 | 3.1956 |
| $im_0$ 05 | 2.0001 | 2.0011     | 0.0019 | 0.0229 | 0.0010           | 0.0161 | 0.0009 | 0.0068 | 1.0744 | 2.3755 |
| im 06     | 2.0001 | 2.0008     | 0.0017 | 0.0216 | 0.0009           | 0.0178 | 0.0008 | 0.0038 | 1.0958 | 4.6315 |
| $im_0$ 07 | 2.0002 | 2.0013     | 0.0034 | 0.0300 | 0.0018           | 0.0233 | 0.0016 | 0.0067 | 1.1788 | 3.4643 |
| $im_0$ 08 | 2.0004 | 2.0016     | 0.0057 | 0.0445 | 0.0030           | 0.0366 | 0.0027 | 0.0079 | 1.1109 | 4.6651 |
| $im_0$ 09 | 2.0004 | 2.0015     | 0.0062 | 0.0405 | 0.0034           | 0.0329 | 0.0029 | 0.0076 | 1.1778 | 4.3309 |
| $im_10$   | 2.0001 | 2.0011     | 0.0016 | 0.0309 | 0.0009           | 0.0256 | 0.0007 | 0.0054 | 1.2305 | 4.7778 |

**Tableau 4.10.** Intervalle de variation de chaque paramètre multifractal avant et après rehaussement.

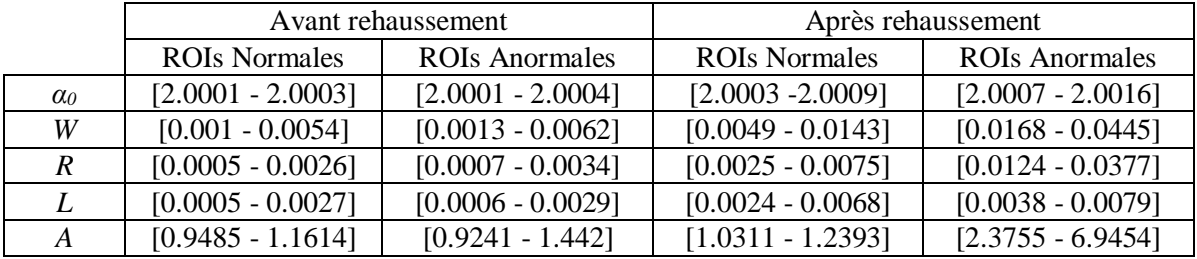

D'après les figures et les tableaux ci-dessus, nous remarquons qu'avant le rehaussement de l'intensité lumineuse des MCs, les ROIs normales étaient confondues avec les ROIs anormales, le spectre multifractal ne pouvait pas les différencier, les intervalles de variation de chaque paramètre sont très proches pour les ROIs normales et anormales. Mais après le rehaussement, une très bonne discrimination de ces ROIs a été obtenue à partir du spectre multifractal et les paramètres extraits, une grande différence dans les intervalles de variation est enregistrée, d'où une meilleure caractérisation des ROIs.

# **II.5. Classification des ROIs**

De nombreux algorithmes d'apprentissage automatique supervisé ont été proposés dans la littérature (Subasi 2020). Les algorithmes d'apprentissage supervisé les plus populaires sont les machines à vecteurs de support (Support Vectors Machines - SVM), les K-plus proches voisins (K-Nearest Neighbors - KNN) et les arbres de décision (Decision Tree - DT). Ces classificateurs sont utilisés dans cette recherche pour classer les ROIs dont la sortie est un cas normal (sain) ou anormal (MC).

### *- Machine à vecteurs de support (SVM)*

Les SVM où séparateurs à vaste marge sont l'un des principaux algorithmes d'apprentissage supervisé qui sont non seulement précis mais aussi très robustes. Dans l'algorithme SVM, chaque élément de données est tracé comme un point dans un espace à  $n$  dimensions (où  $n$  est le nombre d'éléments), la valeur de chaque élément étant la valeur d'une coordonnée particulière. L'objectif est de trouver la fonction de classification la plus appropriée en faisant une comparaison de l'hyperplan séparateur qui passe par le centre des deux classes, séparant les deux. Le rôle du SVM est d'augmenter la marge (l'espace le plus court possible entre le point de l'hyperplan et les points de données proches) au maximum entre les deux classes [5][177][178].

### *- Arbre de décision (DT)*

Un arbre de décision (Decision Tree) est un modèle hiérarchique d'apprentissage supervisé. Le but de son utilisation est de créer un modèle de formation qui peut être utilisé pour prédire la classe de la variable cible en apprenant des règles de décision simples (sous la forme de questions oui ou non) déduites de données antérieures (données de formation).

Un DT est composé de nœuds de décision internes (Decision node) et de feuilles terminales (Leaf node). Chaque nœud de décision utilise une fonction de test qui étiquette les branches avec des scores discrets. Un test est utilisé à chaque nœud avec une entrée, et l'une des branches est choisie en fonction du résultat. Ce processus commence à partir de la racine (Root node) avec les informations d'apprentissage, la meilleure répartition doit être vérifiée à chaque phase. Il divise les données d'apprentissage en deux classes ou plus. Ensuite, nous continuons à diviser de manière récursive avec le sous-ensemble pertinent jusqu'à ce qu'il ne soit plus nécessaire de diviser, à ce stade, un nœud feuille est généré et étiqueté [5][179].

# *- K-plus proches voisins (KNN)*

Dans la classification par K-NN, les exemples sont classés en fonction de la classe de leurs voisins les plus proches (plus d'un voisin). Elle comporte deux étapes ; le premier est la détermination des voisins les plus proches et le second est la détermination de la classe utilisant ces voisins. Lorsqu'une classification doit être déterminée pour un objet non étiqueté, la métrique de distance entre l'objet étiqueté et l'objet non étiqueté est calculée. Les k voisins les plus proches sont sélectionnés sur la base de cette métrique de distance. Ainsi, l'identification des k plus proches voisins est atteinte. Par conséquent, les étiquettes de classe des voisins les plus proches sont utilisées pour identifier l'étiquette de classe de l'objet [5][180].

Afin de diviser notre base de données en ensembles d'apprentissage et de test, la méthode de validation croisée (k-fold cross validation) est utilisée. Elle consiste à diviser la base de données en  $k$  groupes, pour chaque  $k$ , le groupe est pris comme données de test et les groupes restants sont pris comme données d'apprentissage. Ce processus est répété  $k$ fois [181]. Dans cette étude, chaque classificateur a été testé en utilisant une validation croisée de  $k = 5$ .

Pour évaluer les performances du système proposé, les caractéristiques extraites sont transmises aux classificateurs décrits ci-dessus et la précision, la sensibilité et la spécificité de la classification sont calculées. Soit  $TP$ ,  $FP$ ,  $TN$  et  $FN$  le nombre de vrais positifs, de faux positifs, de vrais négatifs et de faux négatifs respectivement, la sensibilité, la spécificité et la précision sont définies par :

$$
Sp\acute{e}cificit\acute{e} = \frac{TN}{TN + FP} \times 100\%
$$
  

$$
Pr\acute{e}cision = \frac{TP + TN}{TP + TN + FP + FN} \times 100\%
$$

L'approche proposée a été appliquée pour chaque classe BI-RADS (Tableau 4.11). Après extraction des ROIs normales et anormales où seules les ROIs avec une MC individuelle ont été prises en compte, le spectre multifractal a été calculé par la méthode des dimensions généralisées et la méthode MF-DMA. Les paramètres extraits sont utilisés pour la classification des ROIs à l'aide des trois classificateurs SVM, KNN et DT. Les résultats obtenus sont mentionnés dans les tableaux ci-dessous.

**Tableau 4.11.** Nombre de ROIs de chaque classe.

| <b>Classe BI-RADS</b> |                                       |     |     |                                  |         | Total |
|-----------------------|---------------------------------------|-----|-----|----------------------------------|---------|-------|
| Nombre de ROIs        | Normale                               |     |     | $300 \mid 376 \mid 368 \mid 300$ |         | 1344  |
|                       | Anormale (MC)   300   376   368   300 |     |     |                                  |         | 1344  |
|                       | Total                                 | 600 | 752 |                                  | 736 600 | 2688  |

**Tableau 4.12.** Temps de calcul de chaque méthode en fonction de la taille de l'image.

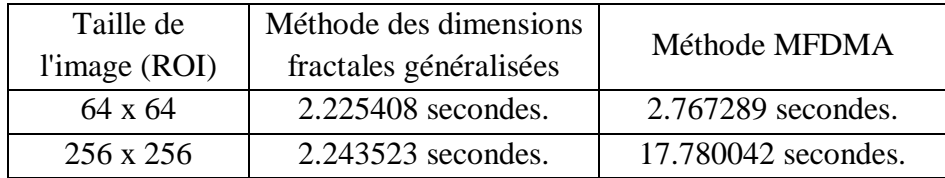

**Tableau 4.13.** Classification des ROIs de chaque classe BI-RADS obtenues par la méthode des dimensions fractales généralisées.

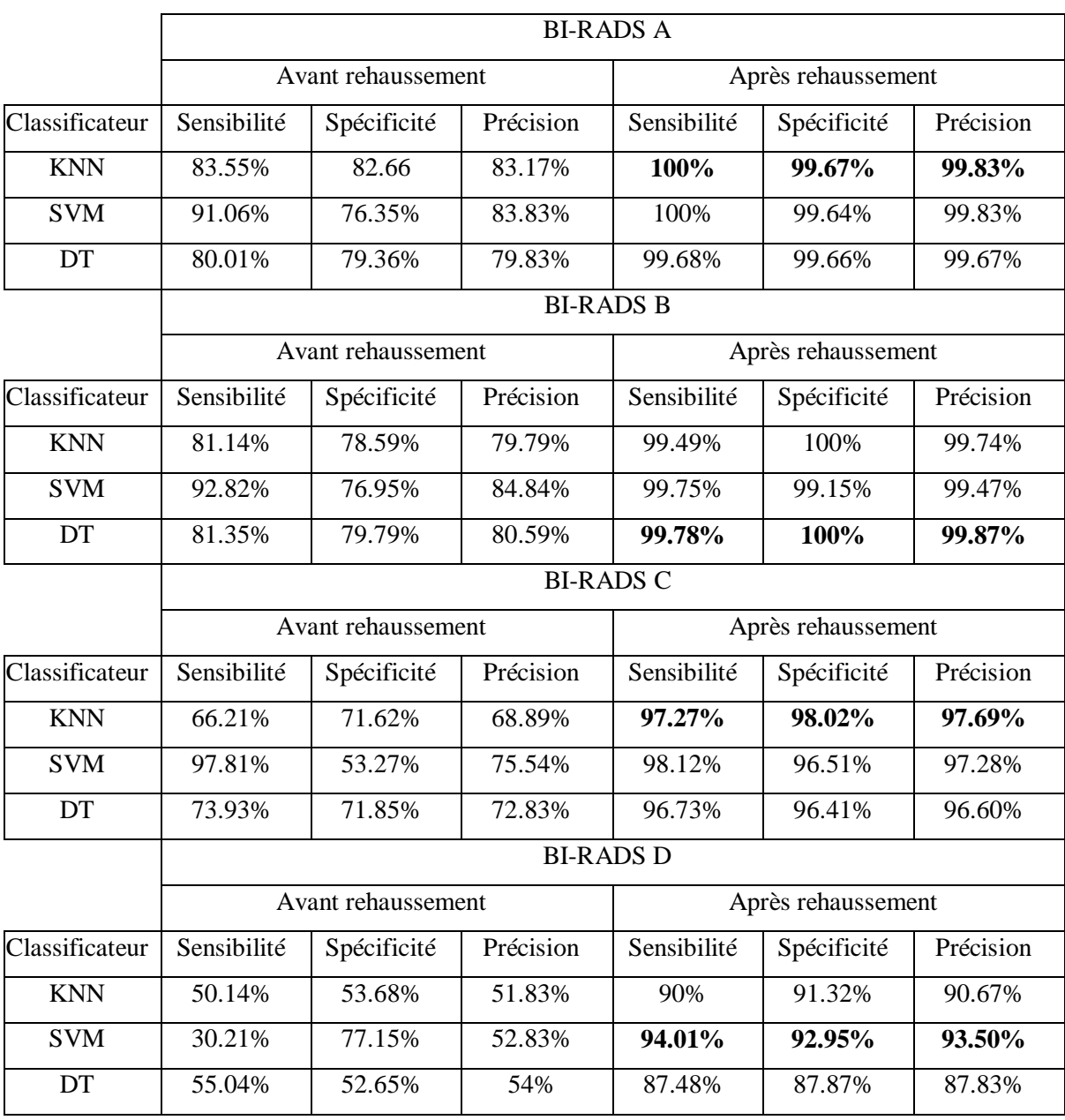

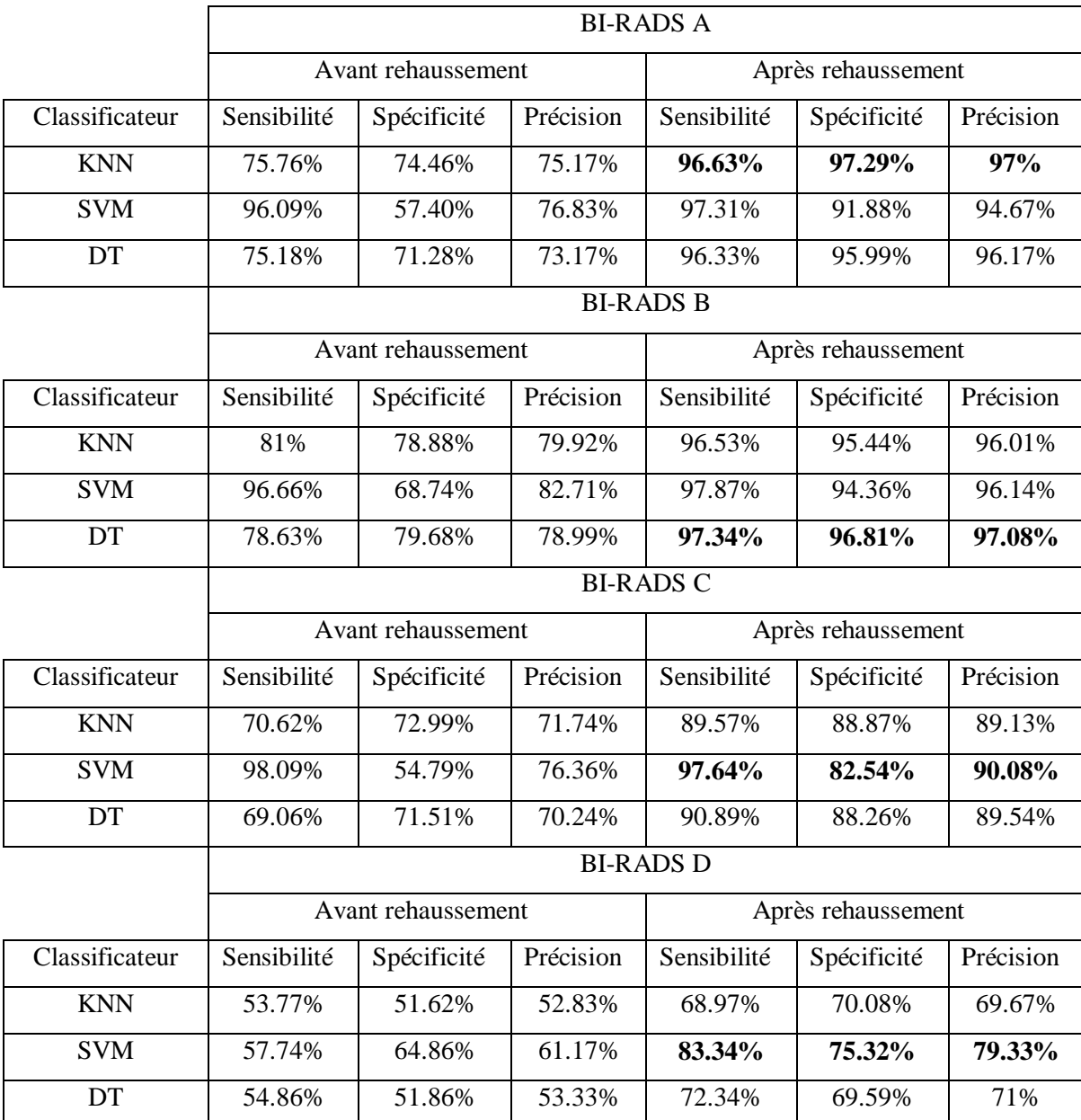

**Tableau 4.14.** Résultats de classification des ROIs de chaque classe BI-RADS obtenues par la méthode MF-DMA.

La méthode des dimensions fractales généralisées est la plus utilisée dans la littérature en raison de sa simplicité de mise en œuvre et de sa robustesse. Par rapport à MF-DMA, le temps de calcul est court et rapide (Tableau 4.12) et seulement deux paramètres sont à ajuster (Taille de la boîte et les ordres  $q$ . En comparant les deux méthodes, la méthode MF-

DMA est non seulement compliquée, mais aussi ne donne pas de bons résultats de classification par rapport à la méthode des dimensions fractales généralisées.

| Caractéristiques |             | Multifractales |              |             | Multifractales et GLCM |              |
|------------------|-------------|----------------|--------------|-------------|------------------------|--------------|
| Classificateur   | Sens $(\%)$ | Spec(%)        | Prec $(\% )$ | Sens $(\%)$ | Spec(%)                | Prec $(\% )$ |
| <b>KNN</b>       | 96.68       | 97.24          | 96.97        | 97.83       | 96.87                  | 97.34        |
| <b>SVM</b>       | 98.04       | 97.17          | 97.61        | 98.66       | 97.77                  | 98.20        |
| DT               | 97.37       | 97.39          | 97.38        | 97.53       | 97.03                  | 97.27        |

**Tableau 4.15.** Résultats de classification des ROIs de toutes les classes BI-RADS à l'aide de la méthode des dimensions fractales généralisées.

(Prec = Précision, Sens=Sensibilité, Spec=Spécificité)

**Tableau 4.16.** Comparaison des résultats de classification avec les méthodes de l'état de l'art.

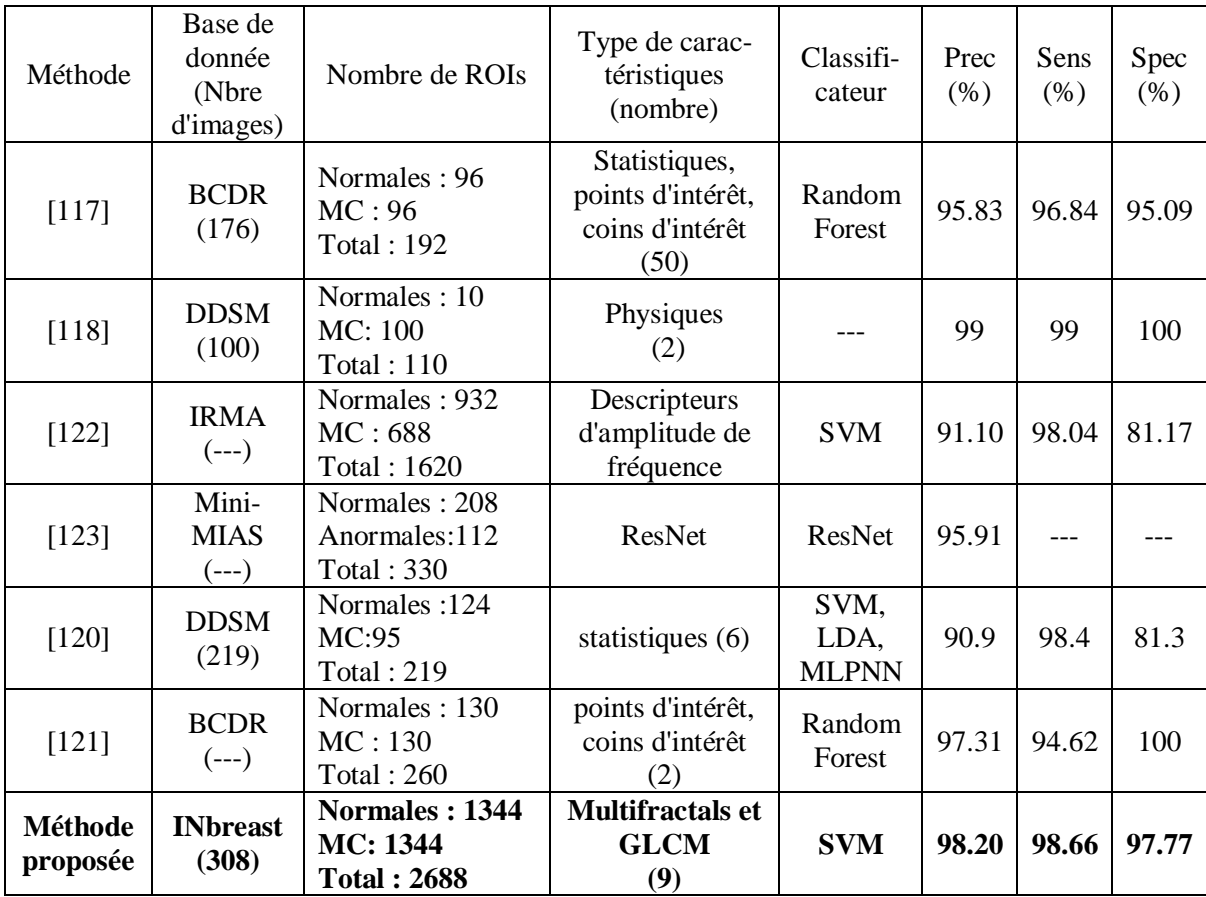

(Prec = Precision, Sens=Sensibilité, Spec=Specificité, Anormales = masses+MCs)

Les résultats de classification obtenus par l'approche proposée (après rehaussement) sont très marquants et convaincants, ce qui prouve que la méthode proposée pour le prétraitement des mammographies est efficace pour rehausser le contraste des MCs en réduisant l'effet de la densité mammaire.

Dans la plupart des recherches, les ROIs analysées sont des ROIs où les MCs (clusters en général) sont claires et les cas critiques où elles sont invisibles et masquées par la densité mammaire élevée (BI-RADS C et D) ne sont pas pris en considération. On remarque aussi que dans certains travaux, le nombre des ROIs normales et très différent du nombre des ROIs anormales, ce qui influence sur la fiabilité de la classification. Dans cette analyse, il est à noter que les ROIs anormales considérées pour la classification ne contiennent qu'une seule MC, donc, si on prend des ROIs contenant plus d'une MC (cluster par exemple) ou une masse, le résultat serait meilleur puisque le spectre multifractal était sensible à une MC. D'autre part, toutes les classes BI-RADS sont prises en comptes. La précision de classification dépasse les 97% pour les classes A, B et C pour la classe D, la précision obtenue de 93,33% est faible par rapport aux autres classes, mais reste un résultat prometteur dans la détection des MCs. Le KNN et le DT fournissent de meilleures performances par rapport au SVM pour les classes A, B et C, où une sensibilité et une spécificité de 100% et une précision de 99.87% ont été atteintes. En regroupant tous les cas, les performances de la classification sont réduites où la précision atteinte par le SVM est de 98.20 %, un résultat très satisfaisant par rapport à la littérature.

### **Conclusions**

Cette partie a présenté un nouveau système d'analyse des mammographies pour la détection des MCs basé sur l'approche multifractale. La première phase du système est le prétraitement des mammographies, elle présente les principales contributions de ce travail où deux nouvelles techniques sont proposées : la première a pour objectif de réduire l'effet de la densité mammaire où nous nous sommes inspirés de l'algorithme de suppression du brouillard dans les images atmosphériques en considérant la densité mammaire un brouillard qui masque les MCs. La deuxième technique utilise les mesures multifractales pour rehausser l'intensité des MCs par rapport au tissu environnant. La phase suivante est le traitement multifractal des ROIs basé sur le calcul du spectre multifractal, où les attributs multifractals sont extraits pour la classification des ROIs en région normale (saine) ou anormale (pathologique).

Théoriquement, l'analyse multifractale ne nécessite pas d'étape de prétraitement, car il s'agit d'une analyse ponctuelle, qui mesure la régularité locale et étudie sa variation d'un point à un autre. Dans ce travail, l'étape de prétraitement était nécessaire pour une meilleure détection des MCs et classification des ROIs.

La méthode de prétraitement des mammographies proposée montre ses performances en comparaison avec les différentes méthodes proposées dans la littérature. Les résultats considérables prouvent que le contraste a bien été amélioré et que les MCs sont bien discriminées du fond, ce qui facilite leur détection et leur localisation. Ces résultats sont très satisfaisants dans le cas de tissus denses où des résultats intéressants ont été observés. Les performances du prétraitement proposé sont également restées remarquables en termes de sensibilité de détection des MCs même si les images sont de résolutions différentes et dégradées pour les images de la base DDSM et Mini-MIAS contrairement aux images de la base INbreast. Evidemment, la sensibilité sera meilleure si une autre technique de segmentation est utilisée au lieu d'un simple seuillage manuel, vu que les résultats de rehaussement des MCs facilitant leur détection sont éminents.

La méthode des dimensions fractales généralisées a donné les meilleurs résultats de caractérisation des ROIs. La combinaison entre les caractéristiques multifractales et les caractéristiques de la matrice de cooccurrence (GLCM) améliore la précision de classification où le classificateur SVM était le plus efficace. En comparaison avec la littérature, le système proposé a donné des résultats très satisfaisants et prometteurs.

La particularité de notre travail réside aussi dans le fait que tous les cas de densité mammaire ont été pris en considération, ce qui n'a pas été fait dans la littérature. D'autre part, les ROIs anormales considérées dans la classification ne contenaient qu'une seule MC, c'est-à-dire que le spectre multifractal était sensible à une MC !

Enfin, si le spectre multifractal était efficace pour la détection de MCs individuelles (ROI contenant une seule MC), il sera certainement efficace pour la détection et la classification des ROIs contenant d'autres anomalies telles que les clusters de MCs ou les masses. Cette approche pourrait aussi être efficace pour la caractérisation et la classification des anomalies mammaires bénignes et malignes. Ainsi, le système proposé peut être généralisé en tant que système de traitement des mammographies pour la détection de différentes lésions mammaires.

# Deuxième partie

# Analyse des images rétiniennes

L'œil est un organe précieux, et certaines maladies oculaires sont à la hausse dans le monde entier. Tout comme en mammographie, les systèmes automatiques d'analyse des images rétiniennes sont aussi un sujet préoccupant et largement abordé vu le rôle qu'ils jouent dans la détection précoce des maladies pouvant entraîner la cécité si elles ne sont pas détectées à temps.

Cette partie présente la deuxième application qui concerne l'analyse des images rétiniennes. Il s'agit de la classification des images du fond d'œil à partir des attributs multifractals.

### **I. Bases de données des images rétiniennes**

Un ensemble diversifié de bases de données des images du fond d'œil a été développé par différentes communautés scientifiques. Certains d'entre eux sont accessibles au public tandis que d'autres peuvent être obtenus sur demande. Un aperçu de ces ensembles de données (le total nombre d'images, informations sur la pathologie si elle existe, la résolution d'image, résultats de vérité de terrain pour comparaison et la disponibilité pour chaque ensemble de données) est présenté dans [22][143].

Dans ce travail, la base de données utilisée pour caractériser et classer les images du fond d'œil (normales/anormales) est une base publique disponible sur la plateforme Kaggle [178]. Elle provient du Joint Shantou International Eye Center (JSIEC), Chine. Elle ne représente qu'une petite partie du total de 209 494 images de fond d'œil destinées à la recherche [149]. Les images de la base sont divisées en 39 catégories, la catégorie "Normale" et 38 catégories représentant 38 pathologies : Occlusion de l'Artère Rétinienne (RAO), Occlusion de la Veine Centrale de la Rétine (OVCR), ChorioRétinopathie Séreuse Centrale (CRSC), Occlusion de la Branche de la Veine Rétinienne (OBVR), rétinopathie diabétique (RD), Membrane EpiRétinienne (MER), Trou Maculaire (TM), maladie de Vogt-Koyanagi-Harada (VKH)... . Le tableau 4.17 décrit le contenu de cette base de données.

| <b>Normales</b> | Néoplasme du fond      | Rétinite pigmentaire  | Dégénérescence et déchirure      |  |
|-----------------|------------------------|-----------------------|----------------------------------|--|
| (38)            | $d'$ ceil $(08)$       | (22)                  | rétiniennes périphériques (14)   |  |
|                 | Grand cup optique      |                       | Flou du fond d'œil avec          |  |
| RAO (16)        | (50)                   | RD Rhegmatogène (57)  | suspicion de RDP $(45)$          |  |
| <b>OVCR</b>     |                        | Tâches cotonneuses    | Flou du fond d'œil sans PDR      |  |
| (22)            | Laser Spots (20)       | (10)                  | (114)                            |  |
| <b>CRSC</b>     |                        | Hémorragie            | Atrophie choriorétinienne-       |  |
| (14)            | Fibrose $(10)$         | prérétinienne (10)    | colobome (15)                    |  |
| <b>OBVR</b>     | Disque optique glissé  | Particules vitreuses  | Anomalie congénitale du disque   |  |
| (44)            | (10)                   | (14)                  | (10)                             |  |
|                 |                        | Exsudats massifs et   | Rétinopathie hypertensive        |  |
| RD1(18)         | Maculopathie (74)      | durs $(13)$           | sévère $(15)$                    |  |
|                 | Fond d'œil en          |                       | Dystrophie cristalline de Bietti |  |
| RD 2 (49)       | mosaïque $(13)$        | Maladie de VKH (14)   | (08)                             |  |
|                 | Glaucome possible      | Fibre nerveuse        | Gonflement et élévation du       |  |
| RD 3 (39)       | (13)                   | myélinisée (11)       | disque $(13)$                    |  |
| <b>MER</b> (26) | Tortuosité des         |                       |                                  |  |
|                 | vaisseaux (14)         | Atrophie optique (12) | Taches jaunes-blanches (29)      |  |
|                 | Huile de silicone dans | Myopie pathologique   |                                  |  |
| TM (23)         | les yeux $(19)$        | (54)                  | Total: 1000 images               |  |

**Tableau 4.17.** Catégories de la base de données et nombre d'images de chaque catégorie.

Comme cette base de données contient un nombre limité d'images de la catégorie ''Normale'', nous avons ajouté d'autres images de fond d'œil normales à la précédente. Les images ajoutées sont extraites de la base de données ''E-ophtha'' [179] qui contient 233 images de fond d'œil normaux et de la base de données ''Messidor'' [180] qui contient 545 images de fond d'œil normaux.

Enfin, nous avons utilisé une base de données mixte qui contient 1778 images dont 816 images normales et 962 images anormales.

# **II. Système proposé**

Cette partie présente un système de classification des images fond d'œil dans le cas normal ou anormal en utilisant l'analyse multifractale. La figure 4.25 montre les étapes de l'approche proposée.

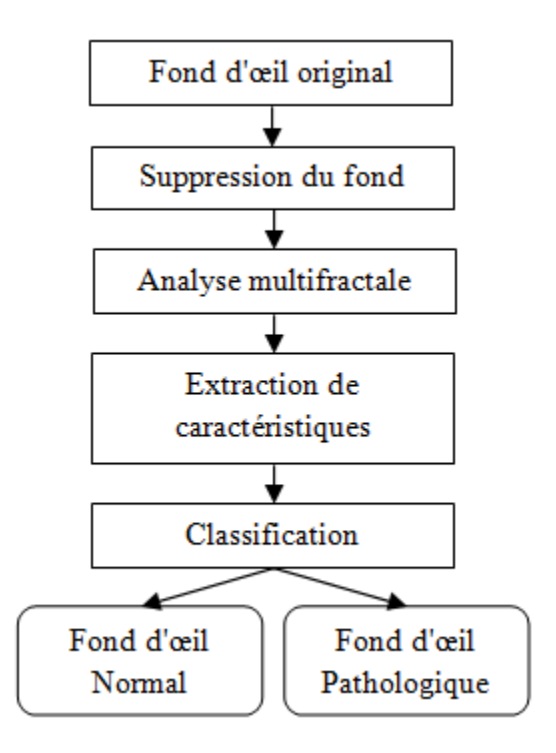

**Figure 4.25.** Schéma représentatif des étapes du système proposé pour la classification des images rétiniennes.

### **II.1. Suppression du fond**

L'objectif de cette étape est de supprimer le fond noir de l'image initiale afin de réduire le temps de calcul des étapes suivantes. La procédure consiste à filtrer l'image puis à éliminer les lignes et les colonnes vides comme nous avons procédé dans le filtrage des images mammographiques.

L'image initiale couleur (Figure 4.26.a) est convertie en niveaux de gris (Figure 4.26.b). Afin de binariser l'image, une valeur de seuil est sélectionnée à partir de son histogramme (Figure 4.26.c)). La valeur de seuil est définie de manière à séparer le fond noir correspondant aux valeurs entre  $[0-0.01]$  du fond d'œil  $(>0.01)$  (Figure 4.26.d).

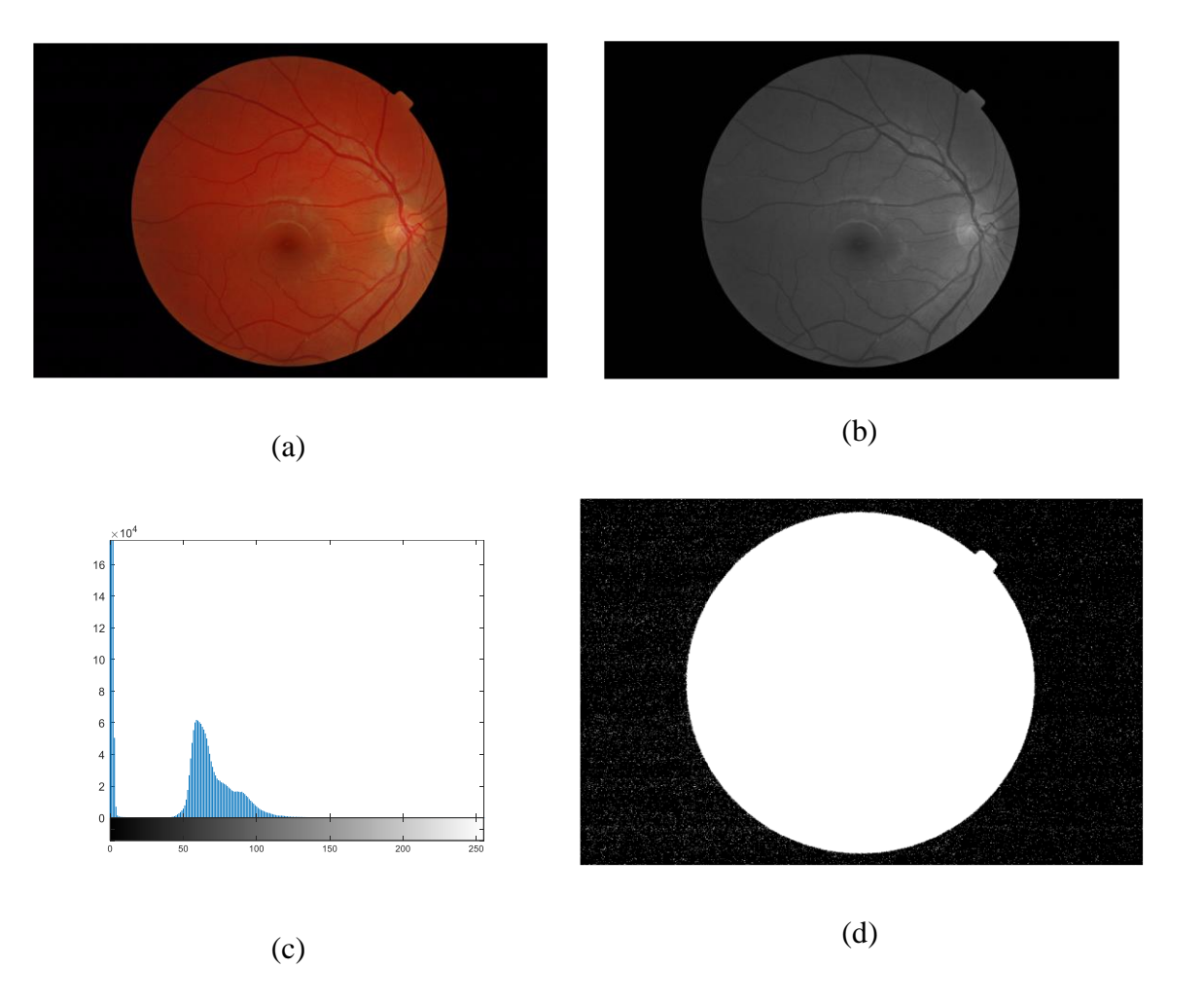

**Figure 4.26.** Étape de binarisation de l'image. (a) image initiale, (b) Image convertie en niveaux de gris, (c) L'histogramme de l'image, (d) Résultat du seuillage.

L'image obtenue par seuillage est composée de plusieurs composantes connexes correspondant à la zone du fond d'œil et au bruit. Afin de ne garder que le fond d'œil qui représente la grande composante connexe, l'image obtenue par seuillage est étiquetée (Figure 4.27.a). Le masque du fond d'œil correspond à la grande étiquette (Figure 4.27.b). Enfin, l'image masque est convoluée avec l'image en niveaux de gris (Figure 4.27.c). Ensuite, les lignes et les colonnes vides qui représentent le surplus du fond noir sont éliminées (Figure 4.27.d).

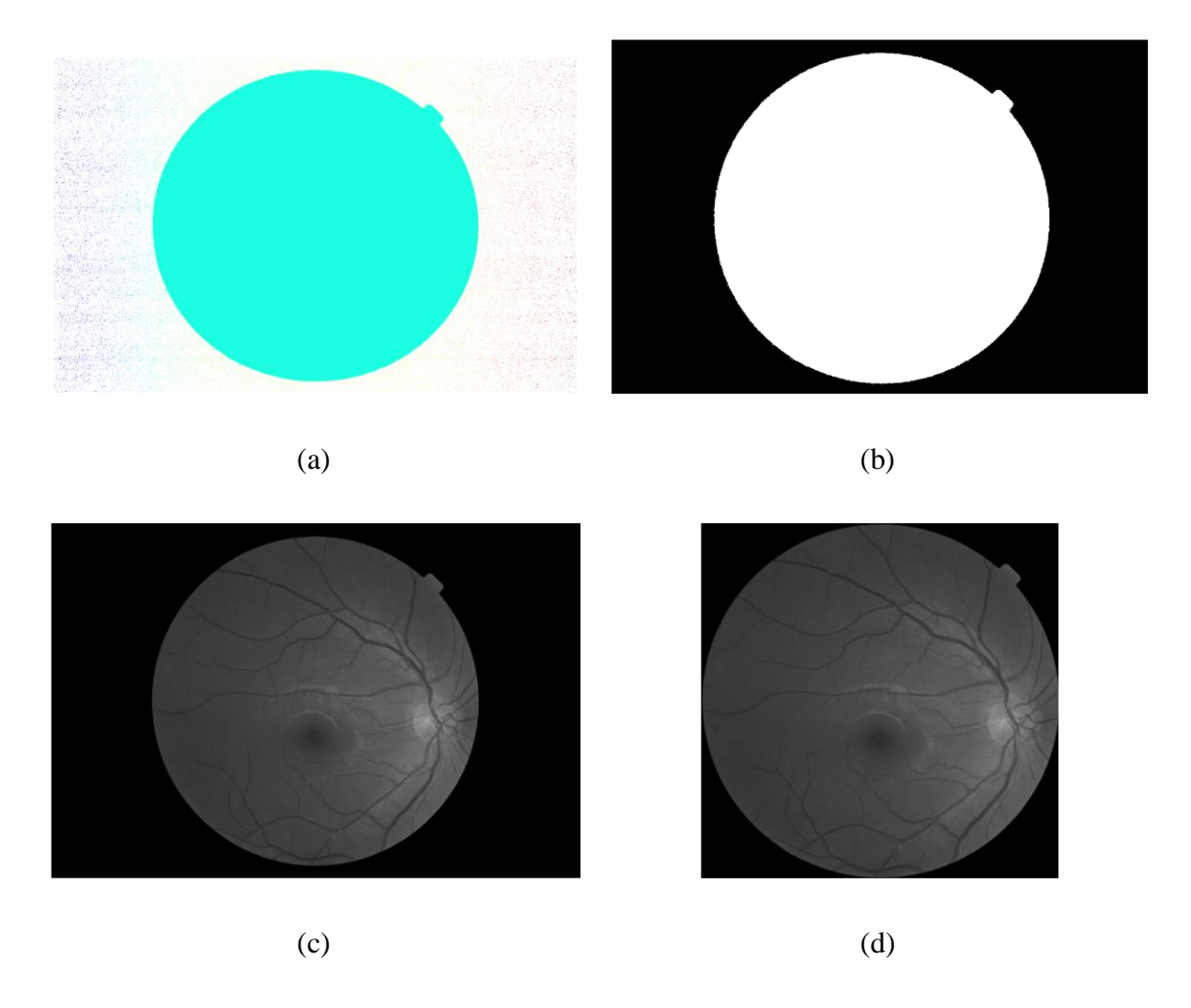

**Figure 4.27.** Suppression du fond noir. (a) Image binaire étiquetée, (b) Masque binaire du fond d'œil, (c) Résultat de convolution de l'image en niveaux de gris avec le masque du fond d'œil, (d) Image rognée.

# **II.2. Analyse multifractale et extraction de caractéristiques**

L'étape suivante consiste à calculer le spectre multifractal de l'image filtrée par la méthode des dimensions fractales généralisées, puis extraire les paramètres multifractals et les caractéristiques de la matrice de cooccurrence tels qu'on a procédé avec les images mammographiques, associés à l'entropie. L'entropie est une mesure statistique d'un caractère aléatoire qui peut être utilisée pour caractériser la texture de l'image. C'est un indicateur de complexité de l'image. Si par exemple l'image ne possède qu'une couleur, son entropie est nulle. Plus l'image est inhomogène (aléatoire), plus l'entropie est élevée. Elle est défini par :

$$
Entropy = -sum(p(i, j) * log(p(i, j)))
$$

où  $p(i, j)$  les histogrammes normalisés.

# **II.3. Classification**

Les mêmes classificateurs utilisés dans la partie précédente sont utilisés ici pour classer les images du fond d'œil dans les cas normaux et pathologiques.

Pour évaluer les performances de notre approche, les caractéristiques multifractales et texturales (GLCM+entropie) extraites sont transmises aux classificateurs, et, la précision, la sensibilité et la spécificité de la classification sont calculées.

# **III. Evaluation, Résultats et Discussion**

Afin de caractériser et de classer les images du fond d'œil normales et anormales (pathologiques), l'approche proposée est appliquée sur toutes les images de la base de données mixte décrite précédemment. Chaque image est filtrée (suppression du fond noir) et redimensionnée à 512 x 512. Ensuite, le spectre multifractal est calculé. Les figures 4.28 et 4.29 montrent quelques exemples d'images de fond d'œil normales et pathologiques respectivement, les figures 4.30 et 4.31 montrent le résultat de suppression du fond noir des exemples et la figure 4.32 montre les spectres multifractals obtenus. Les valeurs des caractéristiques extraites et les résultats de classification sont mentionnés dans les tableaux.

![](_page_132_Picture_7.jpeg)

**Figure 4.28.** Exemples de 10 images de fond d'œil normaux.

![](_page_133_Picture_1.jpeg)

**Figure 4.29.** Exemples de 10 images de fond d'œil pathologiques.

![](_page_133_Figure_3.jpeg)

**Figure 4.30.** Résultat de suppression de fond noir des images normales.

![](_page_133_Figure_5.jpeg)

**Figure 4.31.** Résultat de suppression de fond noir des images pathologiques.

![](_page_134_Figure_1.jpeg)

**Figure 4.32.** Spectres multifractals des exemples normaux et pathologiques.

**Tableau 4.18.** Valeurs des caractéristiques multifractales extraites des images normales.

| Caractéristiques | $\alpha_0$ | W      | $\boldsymbol{R}$ | L      | A      |
|------------------|------------|--------|------------------|--------|--------|
| Image            |            |        |                  |        |        |
| Im 01            | 1,9778     | 1,5372 | 0,0244           | 1,5128 | 0,0161 |
| $Im_02$          | 1,9541     | 1,4964 | 0,0291           | 1,4672 | 0,0199 |
| $Im_03$          | 1,9549     | 1,4982 | 0,0454           | 1,4529 | 0,0312 |
| $Im_04$          | 1,9687     | 1,4677 | 0,0666           | 1,4011 | 0,0475 |
| $Im_05$          | 1,9565     | 1,5073 | 0,0543           | 1,4530 | 0,0374 |
| $Im_0$           | 1,9544     | 1,5318 | 0,0374           | 1,4945 | 0,0250 |
| $Im_07$          | 1,9582     | 1,4696 | 0,0803           | 1,3893 | 0,0578 |
| $Im_0$           | 1,9542     | 1,5343 | 0,0409           | 1,4934 | 0,0274 |
| $Im_09$          | 1,9701     | 1,5458 | 0,0429           | 1,5028 | 0,0285 |
| Im 10            | 1,9523     | 1,4674 | 0,0181           | 1,4494 | 0,0125 |

**Tableau 4.19.** Valeurs des caractéristiques texturales extraites des images normales.

![](_page_134_Picture_342.jpeg)

| Caractéristiques |            |        | $\boldsymbol{R}$ | L      | A      |  |
|------------------|------------|--------|------------------|--------|--------|--|
| Image            | $\alpha_0$ | w      |                  |        |        |  |
| $Im_01$          | 1,9923     | 1,6160 | 0,0517           | 1,5643 | 0,0331 |  |
| $Im_02$          | 1,9790     | 1,6021 | 0,0287           | 1,5734 | 0,0182 |  |
| $Im_03$          | 1,9862     | 1,5386 | 0,0448           | 1,4938 | 0,0300 |  |
| $Im_04$          | 1,9896     | 1,6136 | 0,0329           | 1,5806 | 0,0208 |  |
| $Im_05$          | 1,9945     | 1,5255 | 0,0818           | 1,4437 | 0,0567 |  |
| $Im_0$           | 1,9885     | 1,5919 | 0,1046           | 1,4873 | 0,0703 |  |
| $Im_07$          | 1,9768     | 1,5459 | 0,0186           | 1,5273 | 0,0122 |  |
| $Im_08$          | 1,9805     | 1,5709 | 0,0198           | 1,5511 | 0,0128 |  |
| $Im_09$          | 1,9798     | 1,5927 | 0,0479           | 1,5448 | 0,0310 |  |
| Im 10            | 1,9969     | 1,6033 | 0,1038           | 1,4995 | 0,0692 |  |

**Tableau 4.20.** Valeurs des caractéristiques multifractales extraites des images pathologiques.

**Tableau 4.21.** Valeurs des caractéristiques texturales extraites des images pathologiques.

| Caractéristiques | Contraste | Homogénéité | Corrélation | Energie | Entropie |  |
|------------------|-----------|-------------|-------------|---------|----------|--|
| Image            |           |             |             |         |          |  |
| $Im_01$          | 0,1418    | 0.9329      | 0,9646      | 0,1725  | 6,8307   |  |
| $Im_02$          | 0,0462    | 0,9797      | 0,9723      | 0,3789  | 5,8197   |  |
| $Im_03$          | 0,0457    | 0,9771      | 0,9770      | 0,2574  | 6,2383   |  |
| $Im_04$          | 0,0669    | 0,9747      | 0,9699      | 0,3320  | 5,9478   |  |
| $Im_05$          | 0,0707    | 0,9651      | 0,9748      | 0,2131  | 6,6771   |  |
| $Im_0$           | 0,0454    | 0,9777      | 0,9873      | 0,2277  | 6,5512   |  |
| $Im_07$          | 0,0536    | 0,9805      | 0,9710      | 0,3690  | 5,5837   |  |
| $Im_0$           | 0,0658    | 0,9711      | 0,9644      | 0,3545  | 5,5525   |  |
| $Im_09$          | 0,0395    | 0,9847      | 0,9733      | 0,5590  | 5,4214   |  |
| $Im_1$           | 0,0640    | 0,9687      | 0,9898      | 0,1636  | 6,9964   |  |

 D'après les résultats mentionnés dans les tableaux ci-dessus, nous remarquons que les caractéristiques multifractales et les caractéristiques texturales extraites des cas anormaux sont supérieures à celles des cas normaux, cela signifie que les cas anormaux présentent une forte hétérogénéité et multifractalité et ont une structure plus complexe par rapport aux cas normaux. Cela est aussi remarquable dans la figure 4.32, ou les spectres multifractals des cas anormaux sont biens discriminés des spectres des cas normaux.

**Tableau 4.22.** Résultats de la classification des images fond d'œil.

| Caractéristiques |                        | <b>Multifractales</b> |                     |                       | Multifractales + Texturales   |                     |
|------------------|------------------------|-----------------------|---------------------|-----------------------|-------------------------------|---------------------|
| Classificateur   | Sensibilité<br>$(\% )$ | Spécificité<br>$(\%)$ | Précision<br>$(\%)$ | Sensibilité<br>$(\%)$ | Spécificité<br>$\frac{6}{90}$ | Précision<br>$(\%)$ |
| <b>KNN</b>       | 85.67                  | 86.45                 | 86.11               | 91.19                 | 89.36                         | 90.21               |
| <b>SVM</b>       | 87.52                  | 91.57                 | 89.71               | 94.85                 | 90.82                         | 92.69               |
| DT               | 84.93                  | 87.72                 | 86.45               | 89.75                 | 88.21                         | 88.98               |

| Méthode              | Nombre d'images                                       | Nombre de pathologies              | Prec<br>$\%$ | <b>Sens</b><br>% | Spec<br>$\%$ |
|----------------------|-------------------------------------------------------|------------------------------------|--------------|------------------|--------------|
| $[150]$              | Normales: 400<br>Anormales: 400<br><b>Total: 800</b>  | 3 pathologies<br>DMA, RD, Glaucome | 88.63        | 86.25            | 91           |
| [151]                | Normales: 404<br>Anormales: 1082<br>Total: 1486       | 3 pathologies<br>DMA,RD,Glaucome   | 92.48        | 89.37            | 95.58        |
| [152]                | Normales: 404<br>Anormales: 1400<br>Total: 1804       | 3 pathologies<br>DMA,RD,Glaucome   | 96.21        | 95               | 97.42        |
| Approche<br>proposée | Normales: 816<br>Anormales: 962<br><b>Total: 1778</b> | 38 pathologies                     | 92.69        | 94.85            | 90.82        |

**Tableau 4.23.** Comparaison des résultats de la classification avec l'état de l'art.

Les résultats du tableau 4.22 montrent que la classification basée sur les caractéristiques multifractales n'est pas assez efficace. La combinaison avec les caractéristiques texturales a donné de bons résultats avec une sensibilité de 94,85%. La comparaison avec la littérature n'est pas très significative, puisqu'il n'existe pas de travail similaire considérant une variété de pathologies comme notre travail (38 pathologies) (Tableau 4.23). On remarque aussi que dans certains travaux, le nombre des cas anormaux est le double du nombre des cas normaux, alors que pour une classification fiable, il est préférable que le nombre de données des classes soit approximativement égal ou légèrement différent.

# **Conclusions**

Dans cette partie, nous avons présenté une approche de classification binaire (normale ou pathologique) pour les images du fond d'œil basée sur les caractéristiques multifractales et texturales. L'approche a été testée sur une base de données mixte où les images sont de différentes résolutions contenant des cas normaux et des cas anormaux de 38 pathologies.

L'analyse multifractale des images du fond d'œil et les caractéristiques extraites combinées aux caractéristiques texturales ont donné des résultats de classification satisfaisants et prometteurs. En réponse au problème soulevé, l'approche proposée peut alors servir d'une étape préliminaire dans les systèmes CAD des images du fond d'œil. Quelle que soit la pathologie, il est possible de déterminer dès le départ si le fond d'œil est normal ou pathologique, avant de passer aux étapes de rehaussement de contraste, de segmentation de détection et de classification. Ainsi, les spécialistes examinent un grand nombre d'images en peu de temps, surtout dans les programmes de dépistage.

La particularité de ce travail réside dans le nombre de pathologies considérées, ce qui n'a pas été fait dans la littérature. D'autre part, aucune étape de rehaussement de contraste ou de segmentation n'a été effectuée.

De nombreuses perspectives sont envisagées dans ce contexte. L'ajout d'étape de prétraitement et de sélection des caractéristiques pertinentes ainsi que l'utilisation d'autres algorithmes d'apprentissage peuvent améliorer les résultats. La classification multi-labels est également un point important vu l'aide précieuse qu'elle apporte aux ophtalmologues dans le diagnostic des pathologies oculaires.

La forme et la texture des structures tissulaires ou des organes présentent un intérêt particulier dans l'interprétation des images médicales. Les algorithmes d'analyse d'images médicales fournissent de nombreuses mesures quantitatives qui contribuent à l'examen. La géométrie fractale offre, de sa part, une nouvelle perspective pour la description et la mesure des différentes structures et systèmes du corps humain. En tant qu'outil de diagnostic et d'évaluation des pathologies, elle a trouvé plusieurs applications utiles dans de nombreux domaines tels que l'épidémiologie, l'imagerie diagnostique, l'histologie, la morphologie tumorale, le système vasculaire, l'architecture globale du cerveau ... La propriété d'auto-similarité, la répétition des motifs, l'invariance d'échelle et la mise à l'échelle sont les concepts distinctifs qui discernent la géométrie fractale de la géométrie traditionnelle.

Cette thèse a fourni de nouvelles approches pour le traitement et l'analyse des images médicales, basées sur la géométrie fractale, plus précisément, les outils multifractals.

Dans un premier temps, nous avons présenté les fondements théoriques des fractales qui sont importants pour les applications de traitement d'images, en se concentrant sur les outils multifractals clés utilisés dans cette thèse qui sont l'exposant Hölder, l'image-α et le spectre multifractal. Nous avons également décrit les deux approches géométrique et statistique de l'analyse multifractale ainsi que les méthodes utilisées pour l'estimation du spectre multifractal. Nous avons ensuite exposé un état de l'art des travaux utilisant les descripteurs fractals et multifractals pour l'analyse des images médicales. Enfin, nous avons mis en œuvre les expérimentations et discuté les résultats obtenus dans le dernier chapitre.

Le paramètre fondamental de la géométrie fractale est la dimension fractale. Dans le cas des multifractals, on parle de dimensions fractales locales, appelées aussi exposant de Hölder ou exposant de singularité  $(\alpha)$ , obtenues à partir des mesures multifractales et rassemblées dans un spectre multifractal. L'analyse multifractale consiste alors à estimer, en premier lieu, les exposants de Hölder puis le spectre multifractal. Pour cela, deux approches peuvent être adoptées : l'approche géométrique appelée aussi la théorie fine ou l'approche statistique appelée aussi la théorie grossière. L'approche géométrique considère l'intensité lumineuse comme une mesure et étudie sa variation à travers les échelles.

A chaque pixel de l'image, l'exposant de Hölder est déterminé. Il informe sur la régularité locale de l'image au voisinage du pixel. L'image ainsi obtenue appelée image Hölder ou image-α est décomposée en sous-ensembles ayant les mêmes exposants. Les dimensions de ces sous-ensembles forment le spectre multifractal. Cette approche permet d'obtenir des valeurs  $(\alpha, f(\alpha))$  en chaque point, qui peuvent être utilisées pour la segmentation des singularités particulières comme des bords ou de petits objets dans l'image. En revanche, l'approche statistique s'intéresse à la probabilité de rencontrer un pixel d'une régularité de l'ordre de  $\alpha$  à chaque résolution. Plusieurs méthodes sont proposées dans la littérature pour estimer le spectre multifractal statistique, la plus répandue est la méthode de comptage de boîtes utilisée dans cette thèse. L'approche statistique permet d'obtenir un spectre lisse pour l'image.

Dans ce travail, nous avons proposé deux systèmes différents, le premier pour l'analyse des mammographies plus précisément, pour la détection des MCs et la classification des régions d'intérêt, qui combine entre l'approche géométrique et statistique. Le deuxième pour l'analyse et la classification des images rétiniennes basée sur l'approche statistique.

En mammographie, nous avons proposé, dans un premier temps, une méthode de prétraitement des mammographies qui présente la contribution majeure dans ce contexte. Elle est basée sur les mesures multifractales. Elle vise à réduire l'effet de la densité mammaire et à rehausser le contraste des MCs pour faciliter leur détection. Ensuite, nous avons réalisé un traitement multifractal des ROIs basé sur le calcul du spectre multifractal, où les attributs multifractals sont extraits pour la classification des ROIs en région normale (saine) ou anormale (MCs).

En imagerie rétinienne, nous avons pu élaborer un système capable de classer les images rétiniennes (fond d'œil) en cas normal ou pathologique à partir des attributs multifractals. Le défi était premièrement, de ne pas passer par une étape d'amélioration de contraste, le filtrage réalisé pour supprimer le fond noir était juste pour réduire le temps de calcul, et deuxièmement, de prendre en considération 38 pathologies dans la classe des cas pathologiques, ce qui n'a pas était fait dans la littérature.

Pour les deux applications réalisées, les attributs multifractals extraits du spectre multifractal ont été combinés avec les caractéristiques de la matrice de cooccurrence. Trois classificateurs (KNN, DT et SVM) ont été utilisés pour la classification des ROIs/images en cas sains ou pathologiques. Dans les deux cas, le SVM a donné les meilleures performances. Les différences inter-classes et les similitudes intra-classes obtenues à partir des caractéristiques multifractales ont démontré l'efficacité et le pouvoir discriminant des caractéristiques dans l'analyse et la classification des ROIs/images. Les résultats obtenus pour les deux systèmes se comparent favorablement et sont très satisfaisants par rapport aux travaux de la littérature ou les idées proposées ont considérablement augmenté la précision de la classification et confirmé l'efficacité et la robustesse des outils multifractals.

Dans l'ensemble, ce travail a répondu aux questions de recherche posées dans l'introduction. Il a fourni certaines contributions importantes dans le domaine de l'analyse multifractale des images médicales comme le prétraitement des mammographies, la classification des ROIs mammographiques et la classification des images fond d'œil. Les exposants de Hölder et les paramètres associés extraits du spectre multifractal sont des paramètres quantitatifs robustes et des outils efficaces pour la détection des singularités. Ils représentent un bon descripteur de la texture de l'image liée à sa rugosité. En revanche, si ces singularités ne sont pas caractérisées par une forte intensité, c'est à dire qu'elles présentent un faible contraste par rapport aux tissus environnants, les descripteurs multifractals ne seront pas aussi efficaces pour les détecter, vu que l'analyse multifractale est basée sur l'étude de la variation des intensités de l'image. Dans ce cas là, l'étape d'amélioration de contraste et de rehaussement de l'intensité lumineuse est nécessaire.

Les applications réussies dans le cadre d'analyse des images médicales par la géométrie fractale, particulièrement les descripteurs multifractals, sont encourageantes et prometteuses. Ces résultats peuvent être améliorés en utilisant d'autres caractéristiques de textures comme la lacunarité ou d'utiliser un formalisme multifractal basé sur les ondelettes. Il est aussi important d'introduire une étape de sélection des caractéristiques pertinentes pour augmenter la précision de la classification. Il est également intéressant de proposer de nouvelles approches basées sur les outils fractals non seulement pour la classification d'autres types d'images médicales, mais aussi pour la segmentation et la caractérisation de certaines pathologies.

Finalement, le développement de telles nouvelles techniques dans les laboratoires de recherche ne cesse de s'enrichir. Le défi est de rendre ces techniques disponibles en dehors du laboratoire afin qu'ils puissent être utilisés, adaptés à différentes applications, concrétisés et intégrés pour une utilisation clinique de routine sous forme de systèmes CAD. Cependant, ces systèmes continueront d'être une deuxième opinion. Ils ne remplaceront pas les spécialistes du domaine, ils leur fournissent plutôt une analyse de présélection et les alertent sur les cas qui nécessitent une attention plus particulière.

# Références

- [1] V. Bhateja, M. Misra, and S. Urooj, *Non-Linear Filters for Mammogram Enhancement A Robust Computer-aided Analysis Framework for Early Detection of Breast Cancer*. Springer, Singapore, 2020.
- [2] A. A. Mahmoud, E.-S. M. El-Rabaie, T. E. Taha, A. Elfishawy, O. Zahran, and F. E. Abd El-Samie, "Medical Image Segmentation Techniques, a Literature Review, and Some Novel Trends," *Menoufia J. Electron. Eng. Res.*, vol. 27, no. 2, pp. 23–58, 2018, doi: 10.21608/mjeer.2018.63179.
- [3] A. O. Salau and S. Jain, "Feature Extraction: A Survey of the Types, Techniques, Applications," *2019 Int. Conf. Signal Process. Commun. ICSC 2019*, pp. 158–164, 2019, doi: 10.1109/ICSC45622.2019.8938371.
- [4] JavaTpoint, "Feature Selcetion Techniques," [Online]. Available: https://www.javatpoint.com/featureselection-techniques-in-machine-learning.
- [5] A. Subasi, "Machine learning techniques," in *Practical Machine Learning for Data Analysis Using Python*, Elsevier, 2020, pp. 91–202.
- [6] Benoit Mandelbrot, *Les objets fractals. Forme, hasard et dimension*. France: Flammarion, 1975.
- [7] Larousse Médical, "Sein," 2006. https://www.larousse.fr/encyclopedie/medical/sein/16047.
- [8] Fondation ARC, "Qu'est-ce qu'un cancer ?," *Fondation ARC pour la recherche sur le cancer*, 2022. https://www.fondation-arc.org/cancer/quest-ce-quun-cancer.
- [9] IARC, "Breast cancer," 2020. https://www.iarc.who.int/cancer-type/breast-cancer/.
- [10] "Cancer du sein," *Algerian Press Service*, 2021.
- [11] S. Iranmakani *et al.*, "A review of various modalities in breast imaging: technical aspects and clinical outcomes," *Egypt. J. Radiol. Nucl. Med.*, vol. 51, no. 1, 2020, doi: 10.1186/s43055-020-00175-5.
- [12] P. Sprawls, "Mammography Physics and Technology for effactive clinical imaging," *Sprawls Educational Foundation*. http://www.sprawls.org/resources/MAMMO/module.htm#19.
- [13] U. Bick and F. Diekmann, *Digital Mammography*, 1st ed. Berlin: Springer Verlag, 2010.
- [14] J. T. Bushberg, J. A. Seibert, E. M. L. JR, and J. M. Boone, *The Essential Physics of Medical Imaging*, 3rd ed. USA: Lippincott Williams & Wilkins, 2012.
- [15] R. S. Ayyala, M. Chorlton, R. H. Behrman, P. J. Kornguth, and P. J. Snanetz, "Digital Mammographic Artifacts on Full-Field Systems : What Are They and How Do I Fix Them ? 1," *RadioGraphics*, vol. 28, no. 7, pp. 1999–2008, 2008.
- [16] H. Zonderland and R. Smithuis, "Radiology Assistant," 2014. https://radiologyassistant.nl/breast/birads/bi-rads-for-mammography-and-ultrasound-2013.
- [17] A. Abbara, "Classification de Le Gal des microcalcifications mammaires." https://www.alyabbara.com/echographie/biometrie/scores/microcalcification\_classification\_le\_gal.html (accessed Feb. 01, 2023).
- [18] I. Domingues, "An automatic mammogram system : from screening to diagnosis," Porto, 2015.
- [19] F. T. H. Bodewes, A. A. van Asselt, M. D. Dorrius, M. J. W. Greuter, and G. H. de Bock, "Mammographic breast density and the risk of breast cancer: A systematic review and meta-analysis," *Breast*, vol. 66, no. September, pp. 62–68, 2022, doi: 10.1016/j.breast.2022.09.007.
- [20] "Oeil," *Larousse Médical*, 2006. https://www.larousse.fr/encyclopedie/medical/œil/14895.
- [21] K. H. Nguyen, B. C. Patel, and P. Tadi, "Anatomy, Head and Neck : Eye Retina," *Treasure Island: StatPearls*, 2022. https://www.ncbi.nlm.nih.gov/books/NBK542332/#:~:text=The retina is a layer,to perceive a visual picture.
- [22] Ophtalmic Photographers's Society, "Fundus Photography Overview." https://www.opsweb.org/page/fundusphotography.
- [23] M. Badar, M. Haris, and A. Fatima, "Application of deep learning for retinal image analysis: A review," *Comput. Sci. Rev.*, vol. 35, p. 100203, 2020, doi: 10.1016/j.cosrev.2019.100203.
- [24] D. Effron, B. C. Forcier, and R. E. Wyszynski, "FUNDUSCOPIC FINDINGS," in *The Atlas of Emergency Medicine*, 4e ed., K. Knoop, L. Stack, A. Storrow, and R. Thuman, Eds. McGraw Hill, 2016, p. 26.
- [25] K. Falconer, *Fractal geometry- Mathematical Foundations and Applications*, Third edit. Wiley, 2014.
- [26] A. Karperien, H. Ahammer, and H. F. Jelinek, "Quantitating the subtleties of microglial morphology with fractal analysis," *Front. Cell. Neurosci.*, no. JANUARY 2013, pp. 1–34, 2013, doi:

10.3389/FNCEL.2013.00003.

- [27] A. Di Ieva, *The Fractal Geometry of the Brain*. New York: Springer, 2016.
- [28] J. L. Véhel, "Traitement fractal et multifractal des images Fractal and multifractal processing of images," 2003. [Online]. Available: http://www-rocq.inria.fr/fractales.
- [29] A. Ouahabi, "Discrete Wavelet Transform-Based Multifractal Analysis," in *Signal and Image Multiresolution analysis, Chapter 2, Discrete Wavelet Transform-Based Multifractal Analysis*, ISTE Ltd, 2012, pp. 135–224.
- [30] J. L. Véhel and J.-P. Berroir, "Image Analysis through Multifractal description," France, 1993.
- [31] T. Stojic, I. Reljin, and B. Reljin, "Adaptation of multifractal analysis to segmentation of microcalcifications in digital mammograms," *Physica A*, vol. 367, pp. 494–508, 2006, doi: 10.1016/j.physa.2005.11.030.
- [32] J. L. Véhel, "Introduction to the Multifractal Analysis of Images," in *Fractal Image Encoding and analysis*, Y. Fisher, Ed. Springer Verlag, 1998, pp. 299–341.
- [33] P. Legrand, "Local Regularity and Multifractal Methods for Image and Signal Analysis," in *Scaling, Fractals and wavelets*, A. Patrice, P. Gonçalves, and J. L. Véhel, Eds. ISTE Ltd, 2009, p. 45.
- [34] P. Legrand and J. L. Véhel, "Local regularity-based image denoising," in *ICIP*, 2003, pp. 377–380.
- [35] N. Pustelnik, H. Wendt, and P. Abry, "Régularité locale pour l'analyse de texture : le mariage des coefficients dominants et de la minimisation proximale," in *GRETSI*, 2013, pp. 1–4.
- [36] J. L. Véhel and C. Tricot, "Fractal and Multifractal Analysis in Signal Processing," in *Scaling, Fractals and Wavelets*, A. Patrice, P. Gonçalves, and J. L. Véhel, Eds. ISTE Ltd, 2009, pp. 19–70.
- [37] J. Grazzini, "Analyses multiéchelle et multifractale d'images météorologiques : Application à la détection de zones précipitantes," Marne-La-Vallée, 2003.
- [38] C. J. G. Evertsz and B. B. Mandelbrot, "Multifractal measures," *Chaos and fractals*, pp. 921–953, 1992.
- [39] H. Salat, R. Murcio, and E. Arcaute, "Multifractal methodology," *Physica A*, 2017, doi: 10.1016/j.physa.2017.01.041.
- [40] A. Biswas, H. P. Cresswell, and C. S. Bing, "Application of multifractal and joint multifractal analysis in examining soil spatial variation: A review," in *Fractal Analysis and Chaos in Geosciences*, In Tech, 2012, pp. 109–138.
- [41] A. Eke, P. Herman, B. G. Sanganahalli, F. Hyder, P. Mukli, and Zoltan Nagy, "Pitfalls in fractal time series analysis : fMRI BOLD as an exemplary case," *Front. Physiol.*, vol. 3, 2012, doi: 10.3389/fphys.2012.00417.
- [42] A. Chhabra and R. V Jensen, "Direct Determination of the f (c) Singularity Spectrum," *Phys. Rev. Lett.*, vol. 62, no. 12, pp. 1327–1330, 1989.
- [43] S. G. De Bartolo, R. Gaudio, and S. Gabriele, "Multifractal analysis of river networks: Sandbox approach," *Water Resour. Res.*, vol. 40, no. 2, 2004, doi: 10.1029/2003WR002760.
- [44] M. Broniatowski and P. Mignot, "A self-adaptive technique for the estimation of the multifractal spectrum," 2001.
- [45] A. Arneodo, N. Decoster, P. Kestener, and S. G. Roux, "A Wavelet-Based Method for Multifractal Image Analysis : From Theoretical Concepts to Experimental Applications," *Adv. imaging electron Phys.*, vol. 126, pp. 1–92, 2003.
- [46] S. Jaffard, L. Bruno, and A. Patrice, "Wavelet-Leaders-in-Multifractal-Analysis," in *Wavelet Analysis and Applications. Applied and Numerical Harmonic Analysis*, Q. Tao, I. V. Mang, and Y. Xu, Eds. Switzerland: Birkhauser Verlag Basel, 2006, pp. 219–264.
- [47] C. Xi, S. Zhang, G. Xiong, and H. Zhao, "A comparative study of two-dimensional multifractal detrended fluctuation analysis and two-dimensional multifractal detrended moving average algorithm to estimate the multifractal spectrum," *Phys. A Stat. Mech. its Appl.*, vol. 454, pp. 34–50, Jul. 2016, doi: 10.1016/j.physa.2016.02.027.
- [48] F. Wang, Q. Fan, and H. E. Stanley, "Multiscale multifractal detrended-fluctuation analysis of twodimensional surfaces," *Phys. Rev. E*, vol. 93, no. 4, Apr. 2016, doi: 10.1103/PhysRevE.93.042213.
- [49] A. Arnéodo, C. Vaillant, B. Audit, Y. D'aubenton-Carafa, and C. Thermes, "La transformation en ondelettes continue : un microscope mathématique adapté à l ' étude des propriétés d ' invariance d ' échelle et de corrélations à longue portée des séquences d ' ADN," *GRETSI, Groupe d'Etude du Trait. du Signal des Images*, vol. 19, pp. 1183–1192, 2003.
- [50] H. Wendt, P. Abry, S. G. Roux, S. Jaffard, and B. Vedel, "Analyse multifractale d ' images : l ' apport des coefficients dominants Multifractal Analysis for Images : The wavelet Leaders contribution," *Trait. du Signal*, vol. 25, no. 4–5, pp. 47–65, 2009.
- [51] A. Ouahabi and S. Femmam, "Wavelet-based multifractal analysis of 1-D and 2-D signals : New results," *Analog Integr Circ Sig Process*, vol. 69, pp. 3–15, 2011, doi: 10.1007/s10470-011-9620-y.
- [52] J. W. Kantelhardt, S. A. Zschiegner, E. Koscielny-Bunde, S. Havlin, A. Bunde, and H. E. Stanley,

"Multifractal detrended fluctuation analysis of nonstationary time series," *Phys. A Stat. Mech. its Appl.*, vol. 316, no. 1–4, pp. 87–114, Dec. 2002, doi: 10.1016/S0378-4371(02)01383-3.

- [53] G. F. Gu and W. X. Zhou, "Detrended fluctuation analysis for fractals and multifractals in higher dimensions," *Phys. Rev. E - Stat. Nonlinear, Soft Matter Phys.*, vol. 74, no. 6, pp. 1–8, 2006, doi: 10.1103/PhysRevE.74.061104.
- [54] C. Roume, "Evolution des propriétés mono- et multi fractales de la performance lors de la pratique répétée d'une tâche motrice.," 2015.
- [55] B. Yao, F. Imani, A. S. Sakpal, E. W. Reutzel, and H. Yang, "Multifractal Analysis of Image Profiles for the Characterization and Detection of Defects in Additive Manufacturing," *J. Manuf. Sci. Eng. Trans. ASME*, vol. 140, no. 3, Mar. 2018, doi: 10.1115/1.4037891.
- [56] R. Lopes and N. Betrouni, "Fractal and multifractal analysis: A review," *Med. Image Anal.*, vol. 13, no. 4, pp. 634–649, Aug. 2009, doi: 10.1016/j.media.2009.05.003.
- [57] "Capacity Dimension -- from Wolfram MathWorld." https://mathworld.wolfram.com/CapacityDimension.html (accessed Feb. 07, 2023).
- [58] "Information Dimension -- from Wolfram MathWorld." https://mathworld.wolfram.com/InformationDimension.html (accessed Feb. 07, 2023).
- [59] "Correlation Dimension -- from Wolfram MathWorld." https://mathworld.wolfram.com/CorrelationDimension.html (accessed Feb. 07, 2023).
- [60] A. L. Karperien, H. F. Jelinek, and H. Ahammer, "Multifractal formalism in image and time series analysis," *Banach Cent. Publ.*, vol. 109, pp. 23–45, 2016, doi: 10.4064/bc109-0-3.
- [61] F. Imani, B. Yao, R. Chen, P. Rao, and H. Yang, "Joint multifractal and lacunarity analysis of image profiles for manufacturing quality control," *ASME J. Manuf. Sci. Eng.*, vol. 141, no. 4, pp. 044501–7, 2019, doi: 10.1115/1.4042579.
- [62] S. Dellepiane, S. B. Serpico, G. Vernazza, and R.Viviani, "Fractal-based image analysis in radiological applications," *Vis. Commun. Image Process. II*, vol. 845, pp. 396–403, 1987.
- [63] T. R. Nelson and D.K. Manchester, "Modeling of Lung Morphogenesis Using Fractal Geometries," *IEEE Trans. Med. Imaging*, vol. 7, no. 4, pp. 321–327, 1988.
- [64] E. B. Cargilll, H. H. Barrett, R. D. Fiete, M. Ker, D. D. Patton, and G. W. Seeley, "Fractal physiology and nuclear medicine scans," in *Medical Imaging II*, 1988, vol. 914, pp. 355–361.
- [65] C. Chen, J. S. Daponte, and M. D. Fox, "Imaging," *IEEE Trans. Med. Imaging*, vol. 8, no. 2, pp. 133– 142, 1989.
- [66] P. Caligiuri, M. L. Giger, and M. Favus, "Multifractal radiographic analysis of osteoporosis," *Med. Phys.*, vol. 21, no. 4, pp. 503–508, 1994, doi: 10.1118/1.597390.
- [67] S. M. Shekatkar, Y. Kotriwar, K. P. Harikrishnan, and G. Ambika, "Detecting abnormality in heart dynamics from multifractal analysis of ECG signals," *Sci. Rep.*, vol. 7, p. 15127, 2017, doi: 10.1038/s41598-017-15498-z.
- [68] J. Wang, W. Shao, and J. Kim, "ECG classification comparison between MF-DFA and MF-DXA," *Fractals*, vol. 29, no. 2, 2020, doi: 10.1142/S0218348X21500298.
- [69] E. Gospodinova, P. Lebamovski, and M. Gospodinov, "Automatic analysis of ECG signals based on their fractal and multifractal properties," in *CompSysTech '21: Proceedings of the 22nd International Conference on Computer Systems and Technologies*, 2021, pp. 136–140, doi: https://doi.org/10.1145/3472410.3472421.
- [70] T. Azizi, "On the fractal geometry of different heart rhythms," *Chaos, Solitons Fractals X*, vol. 9, p. 100085, 2022, doi: 10.1016/j.csfx.2022.100085.
- [71] L. G. S. França *et al.*, "Fractal and Multifractal Properties of Electrographic Recordings of Human Brain Activity: Toward Its Use as a Signal Feature for Machine Learning in Clinical Applications," *Front. Physiol.*, vol. 3, p. 1767, 2018, doi: 10.3389/fphys.2018.01767.
- [72] D. Sikdar, R. Roy, and M. Mahadevappa, "Epilepsy and seizure characterisation by multifractal analysis of EEG subbands," *Biomed. Signal Process. Control*, vol. 41, pp. 264–270, 2018, doi: https://doi.org/10.1016/j.bspc.2017.12.006.
- [73] P. Castiglioni and A. Faini, "A Fast DFA Algorithm for Multifractal Multiscale Analysis of Physiological Time Series," *Front. Physiol.*, vol. 10, p. 115, Mar. 2019, doi: 10.3389/fphys.2019.00115.
- [74] S. A. David, J. A. T. Machado, C. M. C. Inácio, and C. A. Valentim, "A combined measure to differentiate EEG signals using fractal dimension and MFDFA-Hurst," *Commun. Nonlinear Sci. Numer. Simul.*, vol. 84, p. 105170, 2020, doi: https://doi.org/10.1016/j.cnsns.2020.105170.
- [75] M. Ando, S. Nobukawa, M. Kikuchi, and T. Takahashi, "Identification of Electroencephalogram Signals in Alzheimer's Disease by Multifractal and Multiscale Entropy Analysis," *Front. Neurosci.*, vol. 15, p. 667614, 2021, doi: https://doi.org/10.3389/fnins.2021.667614.
- [76] M. M. Azmy and R. Mohamady, "Heart sounds recognition using multifractal detrended fluctuation
analysis and support vector machine," in *2017 IEEE Jordan Conference on Applied Electrical Engineering and Computing Technologies (AEECT)*, 2017, pp. 1–4, doi: 10.1109/AEECT.2017.8257742.

- [77] H. Namazi and O. Krejcar, "Analysis of Pregnancy Development by Complexity and Information-Based Analysis of Fetal Phonocardiogram (PCG) Signals," *Fluct. Noise Lett.*, vol. 20, no. 4, 2021.
- [78] P. Li, Q. Pan, S. Jiang, M. Yan, J. Yan, and G. Ning, "Development of Novel Fractal Method for Characterizing the Distribution of Blood Flow in Multi-Scale Vascular Tree," *Front. Physiol.*, vol. 12, p. 2021, 2021, doi: https://doi.org/10.3389/fphys.2021.711247.
- [79] B. Dzeletovic, N. Aleksic, D. Radak, D. Stratimirovic, L. Djukic, and D. Stojic, "Effect of Aging and Carotid Atherosclerosis on Multifractality of Dental Pulp Blood Flow Oscillations," *J. Endod.*, vol. 46, no. 3, pp. 358–363, 2020, doi: 10.1016/j.joen.2019.12.008.
- [80] P. Castiglioni, D. Lazzeroni, P. Coruzzi, and A. Faini, "Multifractal-Multiscale Analysis of Cardiovascular Signals: A DFA-Based Characterization of Blood Pressure and Heart-Rate Complexity by Gender," *Complexity*, vol. 2018, p. 14, 2018, doi: https://doi.org/10.1155/2018/4801924.
- [81] E. De Santis, P. Naraei, A. Martino, A. Sadeghian, and A. Rizzi, "Multifractal Characterization and Modeling of Blood Pressure Signals," *Algorithms*, vol. 15, no. 8, p. 259, 2022, doi: https://doi.org/10.3390/a15080259.
- [82] M. Ghazel, G. H. Freeman, and E. R. Vrscay, "Fractal image denoising," *IEEE Trans. Image Process.*, vol. 12, no. 12, pp. 1560–1578, 2003, doi: 10.1109/TIP.2003.818038.
- [83] E. Lutton and J. L. Véhel, "Evolutionary multifractal signal/image denoising," in *Evolutionary computer vision*, EURASIP Book Series, 2007, pp. 1–25.
- [84] M. A. Kadhim, "Medical image processing using fractal functions," *Period. Eng. Nat. Sci.*, vol. 9, no. 2, pp. 691–701, 2021.
- [85] Di. K. Kumar, S. P. Arjunan, and B. Aliahmed, *Fractals Applications in Biological Signalling and Image Processing*, 1st Editio. Boca Raton: Taylor & Francis Group, 2017.
- [86] G. W. Stachowiak, M. Wolski, T. Woloszynski, and P. Podsiadlo, "Detection and prediction of osteoarthritis in knee and hand joints based on the X-ray image analysis," *Biosurface and Biotribology*, vol. 2, no. 4, pp. 162–172, 2016, doi: 10.1016/j.bsbt.2016.11.004.
- [87] I. Slim, H. Akkari, A. Ben Abdallah, I. Bhouri, and M. H. Bedoui, "Trabecular Bone Radiograph Characterization Using Fractal , Multifractal Analysis and SVM Classifier," *Int. J. Biomed. Biol. Eng.*, vol. 12, no. 1, pp. 1–4, 2018.
- [88] Q. Chen, N. Bao, Q. Yao, and Z. Li, "Fractal dimension : A complementary diagnostic indicator of osteoporosis to bone mineral density," *Med. Hypotheses*, vol. 116, pp. 136–138, 2018, doi: 10.1016/j.mehy.2018.05.006.
- [89] M.-V. Nichita, M.-A. Paun, V.-A. Paun, and V.-P. Paun, "Pulmonary X-ray images . A fractal analysis Pulmonary X-Ray Images . A Fractal Analysis," in *AIP Conference proceding*, 2020, p. 050003, doi: https://doi.org/10.1063/5.0001033.
- [90] F. A. Razi, "An Analysis of COVID-19 using X-ray Image Segmentation based Graph Cut and Box Counting Fractal Dimension," *Telematika*, vol. 14, no. 1, pp. 25–32, 2021.
- [91] Q. Rong, C. Thangaraj, D. Easwaramoorthy, and S. He, "Multifractal based image processing for estimating the complexity of COVID-19 dynamics," *Eur. Phys. J. Spec. Top.*, vol. 230, no. 21, pp. 3947–3954, 2021, doi: 10.1140/epjs/s11734-021-00336-1.
- [92] S. Ghatak, S. Chakraborti, M. Gupta, S. Dutta, S. K. Pati, and A. Bhattacharya, "Fractal Dimension -Based Infection Detection in Chest X - ray," *Appl. Biochem. Biotechnol.*, pp. 1-20, 2022, doi: 10.1007/s12010-022-04108-y.
- [93] S. He, C. Thangaraj, D. Easwaramoorthy, and G. Muhiuddin, "Multifractal analysis on age-based discrimination in X-ray images for sensing the severity of COVID-19 disease," *Eur. Phys. J. Spec. Top.*, vol. 231, no. 18, pp. 3663–3671, 2022, doi: 10.1140/epjs/s11734-022-00615-5.
- [94] R. Baravalle *et al.*, "Three Dimensional Multifractal Analysis of Trabecular Bone under clinical computed tomography," *Med. Phys.*, vol. 44, no. 12, pp. 6404–6412, 2017, doi: 10.1111/ijlh.12426.
- [95] C. Thangaraj and D. Easwaramoorthy, "Generalized fractal dimensions based comparison analysis of edge detection methods in CT images for estimating the infection of COVID-19 disease," *Eur. Phys. J. Spec. Top.*, vol. 231, no. 18, pp. 3717–3739, 2022, doi: 10.1140/epjs/s11734-022-00651-1.
- [96] B. Astinchap, H. Ghanbaripour, and R. Amuzgar, "Multifractal analysis of chest CT images of patients with the 2019 novel coronavirus disease ( COVID-19 )," *Chaos , Solitons Fractals*, vol. 156, p. 111820, 2022, doi: 10.1016/j.chaos.2022.111820.
- [97] M. A. Mohammed, B. Al-Khateeb, A. N. Rashid, D. A. Ibrahim, M. K. Abd Ghani, and S. A. Mostafa, "Neural network and multi-fractal dimension features for breast cancer classification from ultrasound images," *Comput. Electr. Eng.*, vol. 70, pp. 871–882, 2018, doi:

10.1016/j.compeleceng.2018.01.033.

- [98] E. Villain, H. Wendt, A. Basarab, and D. Kouamé, "ON MULTIFRACTAL TISSUE CHARACTERIZATION IN ULTRASOUND IMAGING," in *16th International Symposium on Biomedical Imaging (ISBI 2019)*, 2019, no. 16th, pp. 1708–1712.
- [99] B. Smitha and K. Paul Joseph, "Fractal and multifractal analysis of atherosclerotic plaque in ultrasound images of the carotid artery," *Chaos, Solitons Fractals Interdiscip. J. Nonlinear Sci. Nonequilibrium Complex Phenom.*, vol. 123, pp. 91–100, 2019, doi: 10.1016/j.chaos.2019.03.041.
- [100] Z. Zhuang, N. Lei, A. N. Joseph Raj, and S. Qiu, "Application of fractal theory and fuzzy enhancement in ultrasound image segmentation," *Med. Biol. Eng. Comput.*, vol. 57, no. 3, pp. 623– 632, 2019, doi: 10.1007/s11517-018-1907-z.
- [101] P. Singh, R. Mukundan, and R. De Ryke, "Feature Enhancement in Medical Ultrasound Videos Using Multifractal and Contrast Adaptive Histogram Equalization Techniques," in *2019 IEEE Conference on Multimedia Information Processing and Retrieval (MIPR)*, 2019, pp. 240–245, doi: 10.1109/MIPR.2019.00050.
- [102] P. Singh, R. Mukundan, and R. De Ryke, "Feature Enhancement of Medical Ultrasound Scans Using Multifractal Measures," *2019 IEEE Int. Conf. Signals Syst.*, pp. 85–91, 2019, doi: 10.1109/ICSIGSYS.2019.8811087.
- [103] U. Ramasamy and G. Arulprakash, "Mid-sagittal plane detection in brain magnetic resonance image based on multifractal techniques," *IET Image Process.*, vol. 10, no. 10, pp. 751–762, 2016, doi: 10.1049/iet-ipr.2016.0003.
- [104] S. Lahmiri, "Glioma detection based on multi-fractal features of segmented brain MRI by particle swarm optimization techniques," *Biomed. Signal Process. Control*, vol. 31, pp. 148–155, 2017, doi: 10.1016/j.bspc.2016.07.008.
- [105] Y. Karaca and C. Cattani, "CLUSTERING MULTIPLE SCLEROSIS SUBGROUPS with MULTIFRACTAL METHODS and SELF-ORGANIZING MAP ALGORITHM," *Fractals*, vol. 25, no. 4, pp. 1–10, 2017, doi: 10.1142/S0218348X17400011.
- [106] A. A. Alshehri, T. Daws, and S. Ezekiel, "Medical Image Segmentation Using Multifractal Analysis," *Int. J. Adv. Sci. Eng. Inf. Technol.*, vol. 10, no. 2, pp. 420–429, 2020.
- [107] P. Rohini, S. Sundar, and S. Ramakrishnan, "Differentiation of early mild cognitive impairment in brainstem MR images using multifractal detrended moving average singularity spectral features," *Biomed. Signal Process. Control*, vol. 57, p. 101780, 2020, doi: 10.1016/j.bspc.2019.101780.
- [108] N. Rajkovic, D. Kolarevic, K. Kanjer, N. T.Milosevic, D. N. Vukosavljevic, and M. Radulovic, "Comparison of Monofractal , Multifractal and gray level Co-occurrence matrix algorithms in analysis of Breast tumor microscopic images for prognosis of distant metastasis risk," *Biomed Microdevices*, vol. 18, p. 83, 2016, doi: 10.1007/s10544-016-0103-x.
- [109] Y. Ding *et al.*, "Novel Methods for Microglia Segmentation , Feature Extraction and Classification," *IEEE/ACM Trans. Comput. Biol. Bioinforma.*, vol. 14, no. 6, pp. 1366–1377, 2016, doi: 10.1109/TCBB.2016.2591520.
- [110] L. G. da M. Silva, W. R. S. da Silva, T. M. de A. Moreira, M. A. E. Rabelo, E. A. C. P. de Assis, and G. T. de Souza, "Fractal dimension analysis as an easy computational approach to improve breast cancer histopathological diagnosis," *Appl. Microsc.*, vol. 51, no. 6, pp. 1–9, 2021, doi: https://doi.org/10.1186/s42649-021-00055-w.
- [111] S. B. Yengec Tasdemir, K. Tasdemir, and Z. Aydin, "A review of mammographic region of interest classification," *Wiley Interdisciplinary Reviews: Data Mining and Knowledge Discovery*, vol. 10, no. 5. Wiley-Blackwell, Sep. 01, 2020, doi: 10.1002/widm.1357.
- [112] M. Dong, Z. Wang, C. Dong, X. Mu, and Y. Ma, "Classification of Region of Interest in Mammograms Using Dual Contourlet Transform and Improved KNN," *J. Sensors*, vol. 2017, 2017, doi: 10.1155/2017/3213680.
- [113] A. Elmoufidi, K. El Fahssi, S. Jai-andaloussi, A. Sekkaki, Q. Gwenole, and M. Lamard, "Anomaly classification in digital mammography based on multiple-instance learning," *IET Image Process.*, vol. 12, no. 3, pp. 320–328, Mar. 2018, doi: 10.1049/iet-ipr.2017.0536.
- [114] A. Gautam, V. Bhateja, A. Tiwari, and S. C. Satapathy, "An improved mammogram classification approach using back propagation neural network," in *Advances in Intelligent Systems and Computing*, 2018, vol. 542, pp. 369–376, doi: 10.1007/978-981-10-3223-3\_35.
- [115] F. Mohanty, S. Rup, B. Dash, B. Majhi, and M. N. S. Swamy, "Digital mammogram classification using 2D-BDWT and GLCM features with FOA-based feature selection approach," *Neural Comput. Appl.*, vol. 32, no. 11, pp. 7029–7043, Jun. 2020, doi: 10.1007/s00521-019-04186-w.
- [116] K. Hu, W. Yang, and X. Gao, "Microcalcification diagnosis in digital mammography using extreme learning machine based on hidden Markov tree model of dual-tree complex wavelet transform," *Expert Syst. Appl.*, vol. 86, pp. 1339–1351, Nov. 2017, doi: 10.1016/j.eswa.2017.05.062.
- [117] L. Losurdo *et al.*, "A combined approach of multiscale texture analysis and interest point/corner detectors for microcalcifications diagnosis," in *Lecture Notes in Computer Science (including subseries Lecture Notes in Artificial Intelligence and Lecture Notes in Bioinformatics)*, 2018, vol. 10813 LNBI, pp. 302–313, doi: 10.1007/978-3-319-78723-7\_26.
- [118] G. R. Jothilakshmi, A. Raaza, V. Rajendran, Y. Sreenivasa Varma, and R. Guru Nirmal Raj, "Pattern Recognition and Size Prediction of Microcalcification Based on Physical Characteristics by Using Digital Mammogram Images," *J. Digit. Imaging*, vol. 31, no. 6, pp. 912–922, Dec. 2018, doi: 10.1007/s10278-018-0075-x.
- [119] J. G. Melekoodappattu and P. S. Subbian, "A Hybridized ELM for Automatic Micro Calcification Detection in Mammogram Images Based on Multi-Scale Features," *J. Med. Syst.*, vol. 43, no. 7, Jul. 2019, doi: 10.1007/s10916-019-1316-3.
- [120] M. Hekim, A. A. Yurdusev, and C. Oral, "The detection and classification of microcalcifications in the visibility-enhanced mammograms obtained by using the pixel assignment-based spatial filter," *Adv. Electr. Comput. Eng.*, vol. 19, no. 4, pp. 73–82, 2019, doi: 10.4316/AECE.2019.04009.
- [121] A. Fanizzi *et al.*, "A machine learning approach on multiscale texture analysis for breast microcalcification diagnosis," *BMC Bioinformatics*, vol. 21, Mar. 2020, doi: 10.1186/s12859-020- 3358-4.
- [122] S. Paramkusham, K. M. M. Rao, and B. V. V. S. N. P. Rao, "Comparison of rotation invariant local frequency, LBP and SFTA methods for breast abnormality classification Comparison of rotation invariant local frequency, LBP and SFTA methods for breast abnormality classification 137," 2018.
- [123] X. Yu and S. H. Wang, "Abnormality Diagnosis in Mammograms by Transfer Learning Based on ResNet18," *Fundam. Informaticae*, vol. 168, no. 2–4, pp. 219–230, 2019, doi: 10.3233/FI-2019-1829.
- [124] M. Ciecholewski, "Microcalcification Segmentation from Mammograms: A Morphological Approach," *J. Digit. Imaging*, vol. 30, pp. 172–184, 2017, doi: 10.1007/s10278-016-9923-8.
- [125] I. Hadjidj, A. Feroui, A. Belgherbi, and A. Bessaid, "Microcalcifications segmentation from mammograms for breast cancer detection Ismahan," *Int. J. Biomed. Eng. Technol.*, vol. 29, no. 1, pp. 1–16, 2019.
- [126] A. H. H. Alasadi and A. K. H. Al-Saedi, "A Method for Microcalcifications Detection in Breast Mammograms," *J. Med. Syst.*, vol. 41, pp. 1–9, 2017, doi: 10.1007/s10916-017-0714-7.
- [127] T. M. A. Basile *et al.*, "Microcalcification detection in full-field digital mammograms: A fully automated computer-aided system," *Phys. Medica*, vol. 64, pp. 1–9, 2019, doi: 10.1016/j.ejmp.2019.05.022.
- [128] Y. Rubio, O. Montiel, and R. Sepúlveda, "Quantum inspired algorithm for microcalcification detection in mammograms," *Inf. Sci. (Ny).*, vol. 480, pp. 305–323, 2019, doi: 10.1016/j.ins.2018.12.040.
- [129] A. S. B. Azam, A. A. Malek, A. S. Ramlee, N. D. S. M. Suhaimi, and N. Mohamed, "Segmentation of Breast Microcalcification Using Hybrid Method of Canny Algorithm with Otsu Thresholding and 2D Wavelet Transform," in *10th IEEE International Conference on Control System, Computing and Engineering, ICCSCE 2020*, 2020, pp. 91–96, doi: 10.1109/ICCSCE50387.2020.9204950.
- [130] J. Wang and Y. Yang, "A context-sensitive deep learning approach for microcalcification detection in mammograms," *Pattern Recognit.*, vol. 78, pp. 12–22, 2018, doi: 10.1016/j.patcog.2018.01.009.
- [131] G. Valvano et al., "Convolutional Neural Networks for the Segmentation of Microcalcification in Mammography Imaging," *J. Healthc. Eng.*, 2019, doi: 10.1155/2019/9360941.
- [132] B. Savelli, A. Bria, M. Molinara, C. Marrocco, and F. Tortorella, "A multi-context CNN ensemble for small lesion detection," *Artif. Intell. Med.*, vol. 103, p. 101749, 2020, doi: 10.1016/j.artmed.2019.101749.
- [133] Y. Ding, H. Dai, and H. Zhang, "Automatic detection of microcalcifications with multi-fractal spectrum," *Biomed. Mater. Eng.*, vol. 24, pp. 3049–3054, 2014, doi: 10.3233/BME-141126.
- [134] S. M. A. Beheshti, H. Ahmadi Noubari, E. Fatemizadeh, and M. Khalili, "Classification of abnormalities in mammograms by new asymmetric fractal features," *Biocybern. Biomed. Eng.*, vol. 36, no. 1, pp. 56–65, 2016, doi: 10.1016/j.bbe.2015.07.002.
- [135] E. Gerasimova-chechkina *et al.*, "Comparative Multifractal Analysis of Dynamic Infrared Thermograms and X-Ray Mammograms Enlightens Changes in the Environment of Malignant Tumors," *Front. Physiol.*, vol. 7, no. August, pp. 1–15, 2016, doi: 10.3389/fphys.2016.00336.
- [136] Z. Marin *et al.*, "Mammographic evidence of microenvironment changes in tumorous breasts," *Med. Phys.*, vol. 44, no. 4, pp. 1324–1336, 2017, doi: https://doi.org/10.1002/mp.12120.
- [137] I. Zyout and R. Togneri, "A computer-aided detection of the architectural distortion in digital mammograms using the fractal dimension measurements of BEMD," *Comput. Med. Imaging Graph.*, vol. 70, pp. 173–184, 2018, doi: 10.1016/j.compmedimag.2018.04.001.
- [138] K. Khemis, S. A. Lazzouni, M. Messadi, and A. Bessaid, "Contour and region characterisation of

breast tumour masses with fractal and statistical attributes," *Int. J. Biomed. Eng. Technol.*, vol. 26, no. 2, pp. 186–196, 2018, doi: 10.1504/IJBET.2018.089311.

- [139] H. Li, R. Mukundan, and S. Boyd, "A Novel Application of Multifractal Features for Detection of Microcalcifications in Digital Mammograms," in *Medical Image Understanding and Analysis.MIUA. Communications in Coputer and Information Science, Vol 1065*, 2019, doi: 10.1007/978-3-030- 39343-4.
- [140] H. Li, R. Mukundan, and S. Boyd, "An Improved Micro-Calcification Detection Algorithm Using a Novel Multifractal Texture Descriptor and CNN," *16th IEEE Int. Conf. Control. Autom. Robot. Vision, ICARCV 2020*, no. December, pp. 654–659, 2020, doi: 10.1109/ICARCV50220.2020.9305306.
- [141] E. Gerasimova-chechkina *et al.*, "Loss of Mammographic Tissue Homeostasis in Invasive Lobular and Ductal Breast Carcinomas vs . Benign Lesions," *Front. Physiol.*, vol. 12, p. 660883, 2021, doi: 10.3389/fphys.2021.660883.
- [142] H. Pezeshki, M. Rastgarpour, A. Sharifi, and S. Yazdani, "Mass classification of mammograms using fractal dimensions and statistical features," *Multidimens. Syst. Signal Process.*, vol. 32, no. 2, pp. 573– 605, 2021, doi: 10.1007/s11045-020-00749-6.
- [143] H. Li, R. Mukundan, and S. Boyd, "Novel texture feature descriptors based on multi-fractal analysis and lbp for classifying breast density in mammograms," *J. Imaging*, vol. 7, no. 10, p. 205, 2021, doi: 10.3390/jimaging7100205.
- [144] D. A. Zebari *et al.*, "Breast Cancer Detection Using Mammogram Images with Improved Multi-Fractal Dimension Approach and Feature Fusion," *Appl. Sci.*, vol. 11, p. 12122, 2021, doi: https://doi.org/10.3390/ app112412122.
- [145] N. Kermouni Serradj, S. Lazzouni, and M. Messadi, "Digital mammograms analysis using fractal and multifractal methods," *Proc. - 2019 6th Int. Conf. Image Signal Process. their Appl. ISPA 2019*, 2019, doi: 10.1109/ISPA48434.2019.8966813.
- [146] M. Akil, Y. Elloumi, and R. Kachouri, "Detection of Retinal Abnormalities in Fundus Image Using CNN Deep Learning Networks," in *State of the Art in Neural Networks*, A. s. El-Baz and J. S. Suri, Eds. Elsevier, 2020.
- [147] S. Iqbal, T. M. Khan, K. Naveed, S. S. Naqvi, and S. J. Nawaz, "Recent trends and advances in fundus image analysis : A review," *Comput. Biol. Med.*, vol. 151, p. 106277, 2022, doi: 10.1016/j.compbiomed.2022.106277.
- [148] N. H. Harun, Y. Yusof, F. Hassan, and Z. Embong, "Classification of Fundus Images For Diabetic Retinopathy using Artificial Neural Network," *2019 IEEE Jordan Int. Jt. Conf. Electr. Eng. Inf. Technol.*, pp. 498–501, 2019.
- [149] S. Gayathri, V. P. Gopi, and P. Palanisamy, "A lightweight CNN for Diabetic Retinopathy classification from fundus images," *Biomed. Signal Process. Control*, vol. 62, no. August, p. 102115, 2020, doi: 10.1016/j.bspc.2020.102115.
- [150] J. Wang, L. I. U. Yang, Z. Huo, W. He, and J. Luo, "Multi-Label Classification of Fundus Images With EfficientNet," *IEEE Access*, vol. 8, pp. 212499–212508, 2020, doi: 10.1109/ACCESS.2020.3040275.
- [151] K. Shankar, A. R. W. Sait, D. Gupta, S. K. Lakshmanaprabu, A. Khanna, and H. M. Pandey, "Automated detection and classification of fundus diabetic retinopathy images using Synergic deep learning ( SDL )," *Pattern Recognit. Lett.*, 2020, doi: 10.1016/j.patrec.2020.02.026.
- [152] X. He, Y. Deng, L. Fang, and Q. Peng, "Multi-Modal Retinal Image Classification with Modality-Specific Attention Network," *IEEE Trans. Med. Imaging*, vol. 40, no. 6, pp. 1591–1602, 2021, doi: 10.1109/TMI.2021.3059956.
- [153] L. P. Cen *et al.*, "Automatic detection of 39 fundus diseases and conditions in retinal photographs using deep neural networks," *Nat. Commun.*, vol. 12, no. 1, pp. 1–13, 2021, doi: 10.1038/s41467-021- 25138-w.
- [154] U. R. Acharya *et al.*, "Automated screening system for retinal health using bi-dimensional empirical mode decomposition and integrated index," *Comput. Biol. Med.*, vol. 75, pp. 54–62, 2016, doi: 10.1016/j.compbiomed.2016.04.015.
- [155] J. E. W. Koh *et al.*, "Diagnosis of retinal health in digital fundus images using continuous wavelet transform (CWT) and entropies," *Comput. Biol. Med.*, vol. 84, pp. 89–97, 2017, doi: 10.1016/j.compbiomed.2017.03.008.
- [156] J. E. W. Koh, E. Y. K. Ng, S. V. Bhandary, A. Laude, and U. R. Acharya, "Automated detection of retinal health using PHOG and SURF features extracted from fundus images," *Appl. Intell.*, vol. 48, no. 5, pp. 1379–1393, 2018, doi: 10.1007/s10489-017-1048-3.
- [157] B. Szabo, Ş. Ţălu, and C. A. Lupaşcu, "Fractal analysis in malignant choroidal melanoma diagnosis : a mathematical study," *Sylwan J.*, vol. 158, no. 7, pp. 1–10, 2014.
- [158] S. Talu, D. M. Calugaru, and C. A. Lupascu, "Characterisation of human non-proliferative diabetic retinopathy using the fractal analysis," *Int. J. Ophtalmol.*, vol. 8, no. 4, pp. 770–776, 2015, doi: 10.3980/j.issn.2222-3959.2015.04.23.
- [159] S. Talu, S. Stach, D. M. Calugaru, C. A. Lupascu, and S. D. Nicoara, "Analysis of normal human retinal vascular network architecture using multifractal geometry," *int J Ophtalmol*, vol. 10, no. 3, pp. 434–438, 2017, doi: 10.18240/ijo.2017.03.17.
- [160] Wiharto, E. Suryani, and M. Y. Kipti, "Assessment of Early Hypertensive Retinopathy using Fractal Analysis of Retinal Fundus Image," *Telkomnika*, vol. 16, no. 1, pp. 445–454, 2018, doi: 10.12928/TELKOMNIKA.v16i1.6188.
- [161] N. Popovic *et al.*, "Fractal characterization of retinal microvascular network morphology during diabetic retinopathy progression," *Microcirculation*, vol. 26, no. 4, p. e12531, 2019, doi: 10.1111/micc.12531.
- [162] T. Zhu *et al.*, "Multifractal and lacunarity analyses of microvascular morphology in eyes with diabetic retinopathy: a projection artifact resolved optical coherence tomography angiography study," *Microcirculation*, vol. 26, no. 3, p. e12519, 2019, doi: 10.1111/micc.12519.
- [163] J. Wang, W. Shao, and J. Kim, "Combining MF-DFA and LSSVM for retina images classification," *Biomed. Signal Process. Control*, vol. 60, p. 101943, 2020, doi: 10.1016/j.bspc.2020.101943.
- [164] G. El Damrawi, M. A. Zahran, E. Amin, and M. M. Abdelsalam, "Enforcing artificial neural network in the early detection of diabetic retinopathy OCTA images analysed by multifractal geometry Enforcing artificial neural network in the early detection of diabetic," *J. Taibah Univ. Sci.*, vol. 14, no. 1, pp. 1067–1076, 2020, doi: 10.1080/16583655.2020.1796244.
- [165] D. A. Palanivel, S. Natarajan, and S. Gopalakrishnan, "Retinal vessel segmentation using multifractal characterization," *Appl. Soft Comput. J.*, vol. 94, p. 106439, 2020, doi: 10.1016/j.asoc.2020.106439.
- [166] Society MIAS, "The Mini-MIAS," 2012. http://peipa.essex.ac.uk/info/mias.html.
- [167] University of South Florida, "DDSM Database," 2006. http://www.eng.usf.edu/cvprg/mammography/database.html#:~:text=The Digital Database for Screening,Medical Research and Materiel Command. (accessed Feb. 01, 2023).
- [168] I. C. Moreira, I. Amaral, I. Domingues, A. Cardoso, M. J. Cardoso, and J. S. Cardoso, "INbreast: Toward a Full-field Digital Mammographic Database.," *Acad. Radiol.*, vol. 19, no. 2, pp. 236–248, Feb. 2012, doi: 10.1016/j.acra.2011.09.014.
- [169] N. Kermouni Serradj, M. Messadi, and S. Lazzouni, "Classification of Mammographic ROI for Microcalcification Detection Using Multifractal Approach," *J. Digit. Imaging*, vol. 35, no. 6, 2022, doi: 10.1007/s10278-022-00677-w.
- [170] N. Kermouni Serradj, S. Lazzouni, and M. Messadi, "Mammograms enhancement based on multifractal measures for microcalcifications detection," *Int. J. Biomed. Eng. Technol.*, vol. 41, no. 1, pp. 60–82, 2023.
- [171] K. He, J. Sun, and X. Tang, "Single Image Haze Removal Using Dark Channel Prior," *IEE Transagctions pattern Anal. Mach. Intell.*, vol. 33, no. 12, pp. 2341–2353, 2011.
- [172] X. Dong *et al.*, "Fast efficient algorithm for enhancement of low lighting video," in *ACM SIGGRAPH*, 2011, pp. 1–1, doi: 10.1109/ICME.2011.6012107.
- [173] "Low-Light Image Enhancement," 2011. https://fr.mathworks.com/help/images/low-light-imageenhancement.html.
- [174] R. Sanchez-Montero, J.-A. Martinez-Rojas, P.-L. Lopez-Espi, L. Nunez-Martin, and E. Diez-Jimenez, "Filtering of Mammograms Based on Convolution with Directional Fractal Masks to Enhance Microcalcifications," *Appl. Sci.*, vol. 9, p. 1194, 2019, doi: 10.3390/app9061194.
- [175] I. F. Cruz and J. Sampaio, "Multifractal Analysis of Movement Behavior in Association Football," *Symmetry (Basel).*, vol. 12, no. 8, p. 1287, 2020, doi: 10.3390/sym12081287.
- [176] P. Brynolfsson *et al.*, "Haralick texture features from apparent diffusion coefficient (ADC) MRI images depend on imaging and pre-processing parameters," *Sci. Rep.*, vol. 7, no. 1, pp. 1–11, 2017, doi: 10.1038/s41598-017-04151-4.
- [177] S. Bansal, "Introduction to SVM Support Vector Machine Algorithm of Machine Learning," 2021. https://www.analytixlabs.co.in/blog/introduction-support-vector-machine-algorithm/.
- [178] JavaTpoint, "Support Vector Machine Algorithm." https://www.javatpoint.com/machine-learningsupport-vector-machine-algorithm.
- [179] JavaTpoint, "Decision Tree Classification Algorithm." https://www.javatpoint.com/machine-learningdecision-tree-classification-algorithm.
- [180] JavaTpoint, "K-Nearest Neighbor(KNN) Algorithm for Machine Learning." https://www.javatpoint.com/k-nearest-neighbor-algorithm-for-machine-learning.
- [181] JavaTpoint, "K-Fold Cross-Validation." https://www.javatpoint.com/k-fold-cross-validation-insklearn.
- [182] JSIEC, "1000 Fundus images," 2019. https://www.kaggle.com/datasets/linchundan/fundusimage1000.
- [183] E. Decencière *et al.*, "TeleOphta: Machine learning and image processing methods for teleophthalmology," *IRBM*, vol. 34, no. 2, pp. 196–203, 2013, doi: https://doi.org/10.1016/j.irbm.2013.01.010.
- [184] E. Decencière et al., "FEEDBACK ON A PUBLICLY DISTRIBUTED IMAGE DATABASE: THE MESSIDOR DATABASE," *Image Anal. Stereol.*, vol. 33, no. 3, 2014, doi: 10.5566/ias.1155.